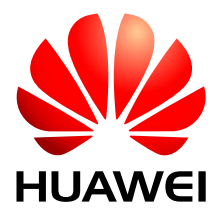

## HUAWEI MU509-b HSDPA LGA Module

# **AT Command Interface Specification**

Issue 05 Date 2014-07-30

#### **Copyright © Huawei Technologies Co., Ltd. 2014. All rights reserved.**

No part of this manual may be reproduced or transmitted in any form or by any means without prior written consent of Huawei Technologies Co., Ltd. and its affiliates ("Huawei").

The product described in this manual may include copyrighted software of Huawei and possible licensors. Customers shall not in any manner reproduce, distribute, modify, decompile, disassemble, decrypt, extract, reverse engineer, lease, assign, or sublicense the said software, unless such restrictions are prohibited by applicable laws or such actions are approved by respective copyright holders.

#### **Trademarks and Permissions**

 $M$ <sub>HUAWEI</sub>, <sub>HUAWEI</sub>, and  $M$  are trademarks or registered trademarks of Huawei Technologies Co., Ltd. Other trademarks, product, service and company names mentioned may be the property of their respective owners.

#### **Notice**

Some features of the product and its accessories described herein rely on the software installed, capacities and settings of local network, and therefore may not be activated or may be limited by local network operators or network service providers.

Thus, the descriptions herein may not exactly match the product or its accessories which you purchase.

Huawei reserves the right to change or modify any information or specifications contained in this manual without prior notice and without any liability.

#### **DISCLAIMER**

ALL CONTENTS OF THIS MANUAL ARE PROVIDED "AS IS". EXCEPT AS REQUIRED BY APPLICABLE LAWS, NO WARRANTIES OF ANY KIND, EITHER EXPRESS OR IMPLIED, INCLUDING BUT NOT LIMITED TO, THE IMPLIED WARRANTIES OF MERCHANTABILITY AND FITNESS FOR A PARTICULAR PURPOSE, ARE MADE IN RELATION TO THE ACCURACY, RELIABILITY OR CONTENTS OF THIS **MANUAL** 

TO THE MAXIMUM EXTENT PERMITTED BY APPLICABLE LAW, IN NO EVENT SHALL HUAWEI BE LIABLE FOR ANY SPECIAL, INCIDENTAL, INDIRECT, OR CONSEQUENTIAL DAMAGES, OR LOSS OF PROFITS, BUSINESS, REVENUE, DATA, GOODWILL SAVINGS OR ANTICIPATED SAVINGS REGARDLESS OF WHETHER SUCH LOSSES ARE FORSEEABLE OR NOT.

THE MAXIMUM LIABILITY (THIS LIMITATION SHALL NOT APPLY TO LIABILITY FOR PERSONAL INJURY TO THE EXTENT APPLICABLE LAW PROHIBITS SUCH A LIMITATION) OF HUAWEI ARISING FROM THE USE OF THE PRODUCT DESCRIBED IN THIS MANUAL SHALL BE LIMITED TO THE AMOUNT PAID BY CUSTOMERS FOR THE PURCHASE OF THIS PRODUCT.

#### **Import and Export Regulations**

Customers shall comply with all applicable export or import laws and regulations and be responsible to obtain all necessary governmental permits and licenses in order to export, re-export or import the product mentioned in this manual including the software and technical data therein.

#### **Privacy Policy**

To better understand how we protect your personal information, please see the privacy policy at [http://consumer.huawei.com/privacy-policy.](http://consumer.huawei.com/privacy-policy)

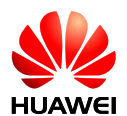

## **About This Document**

## **Revision History**

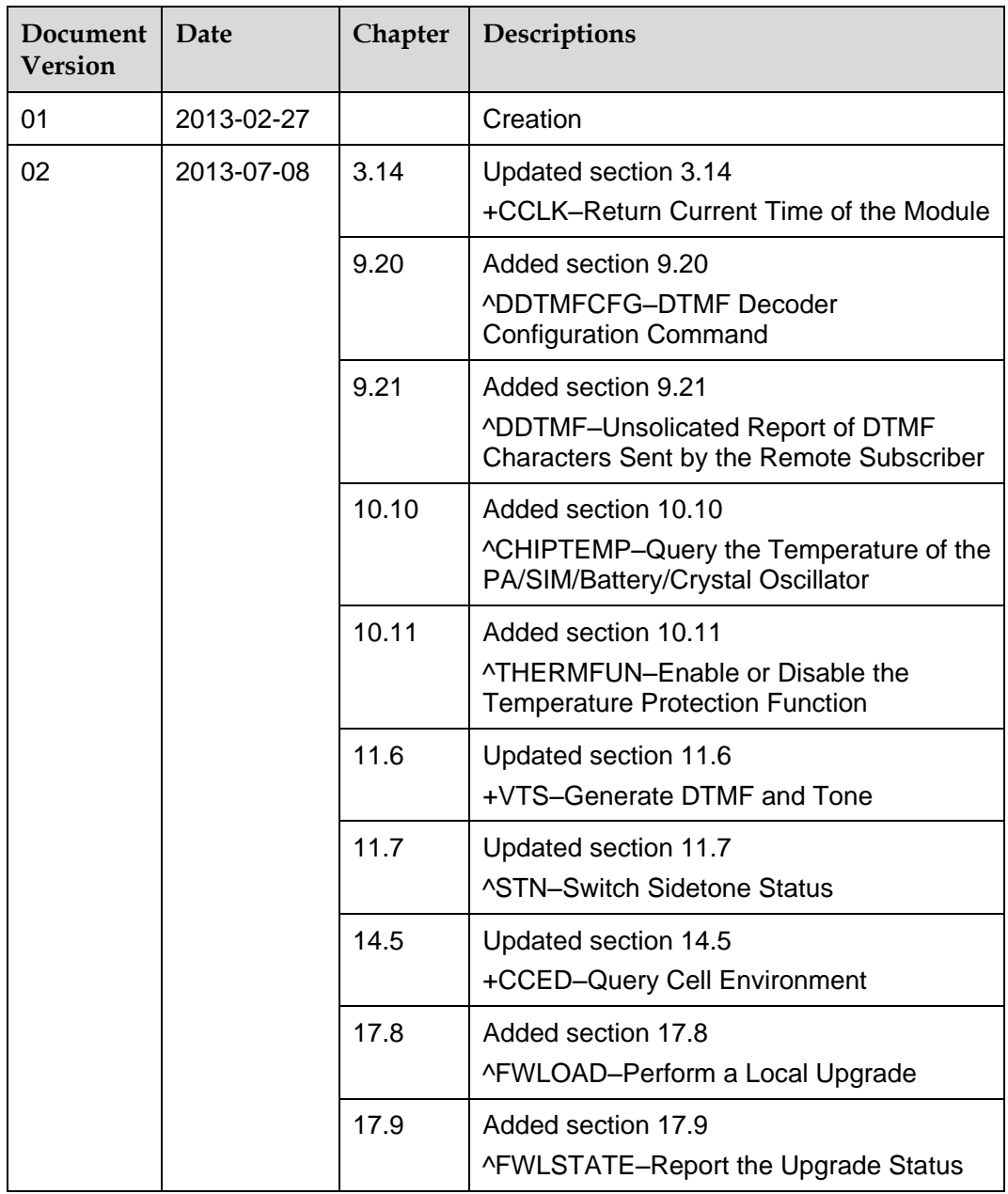

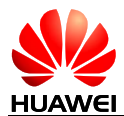

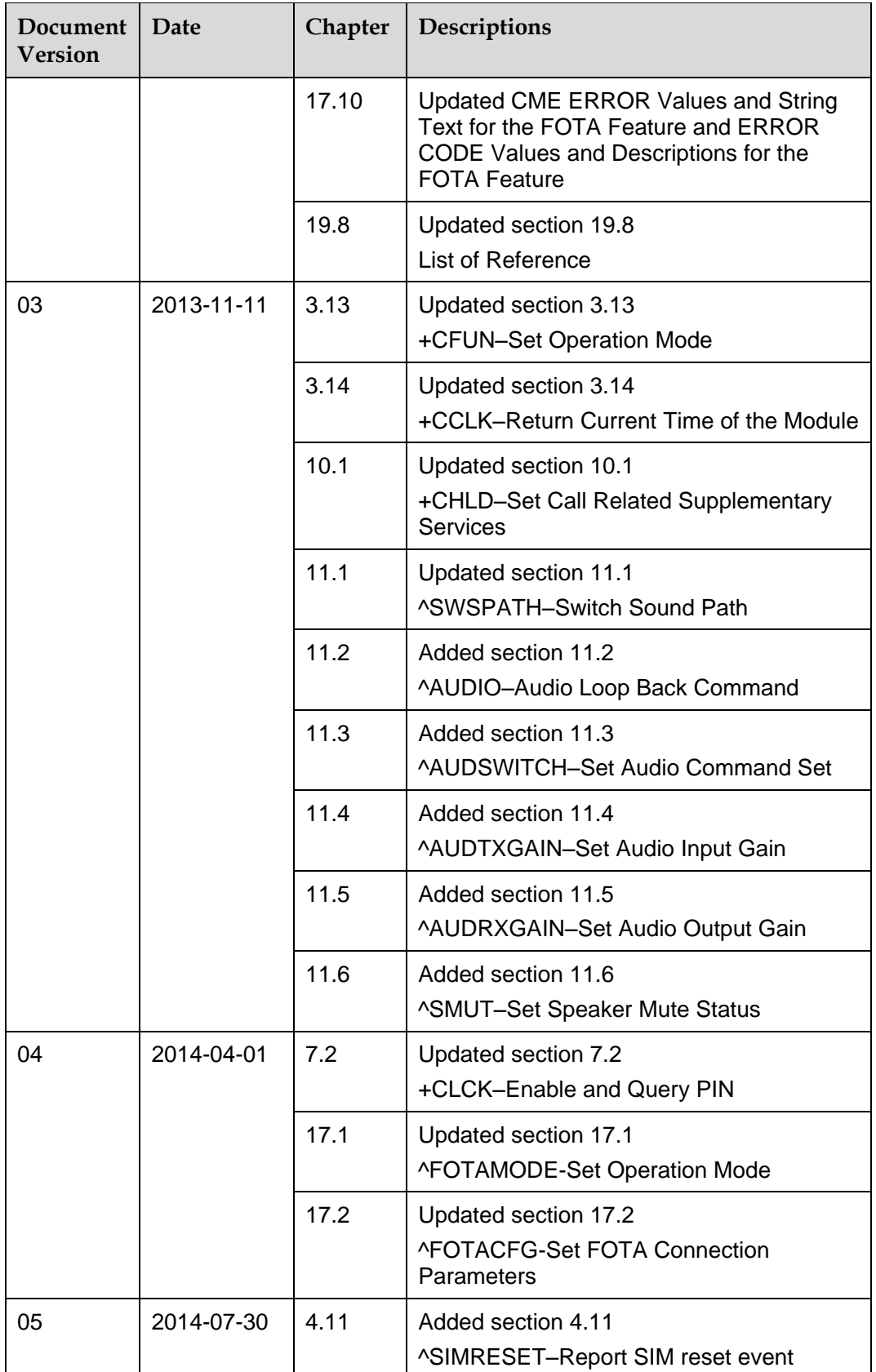

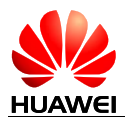

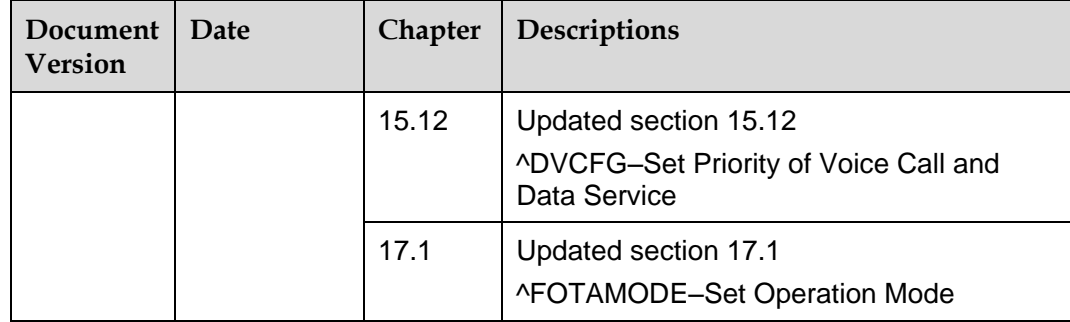

## **Summary**

**Keywords:** UMTS, Module, WCDMA, GPRS, GSM

**Abstract:** This document describes the AT command interface between TE and MS of Huawei UMTS Module. The interface can implement the functions such as SMS, phonebook service, internet service, GPRS service and network setting.

This document includes:

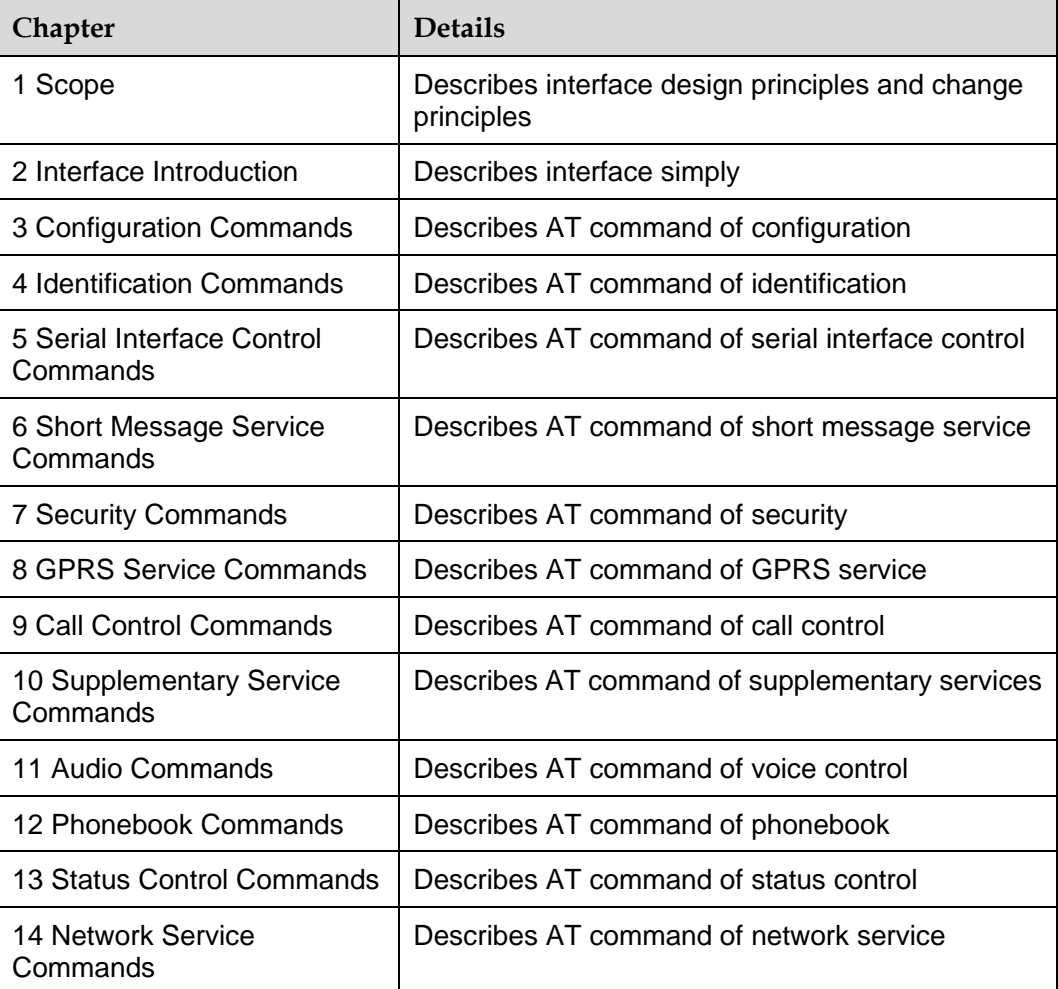

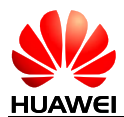

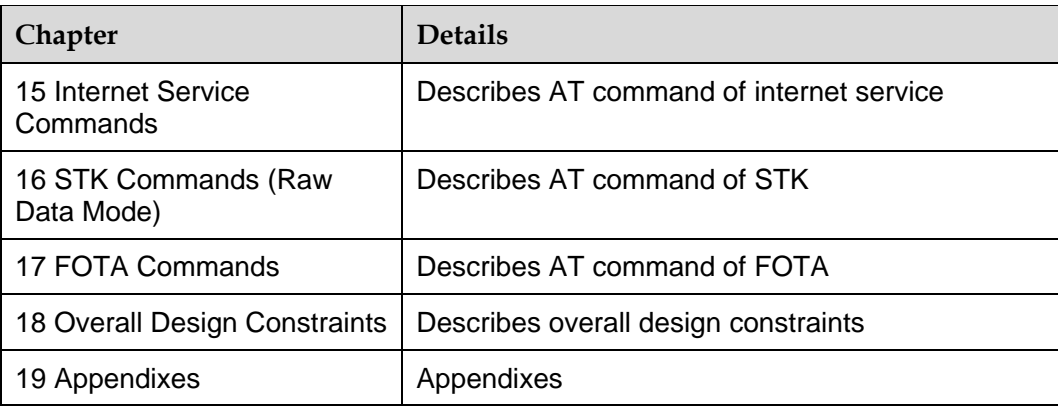

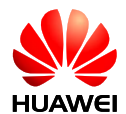

## **Contents**

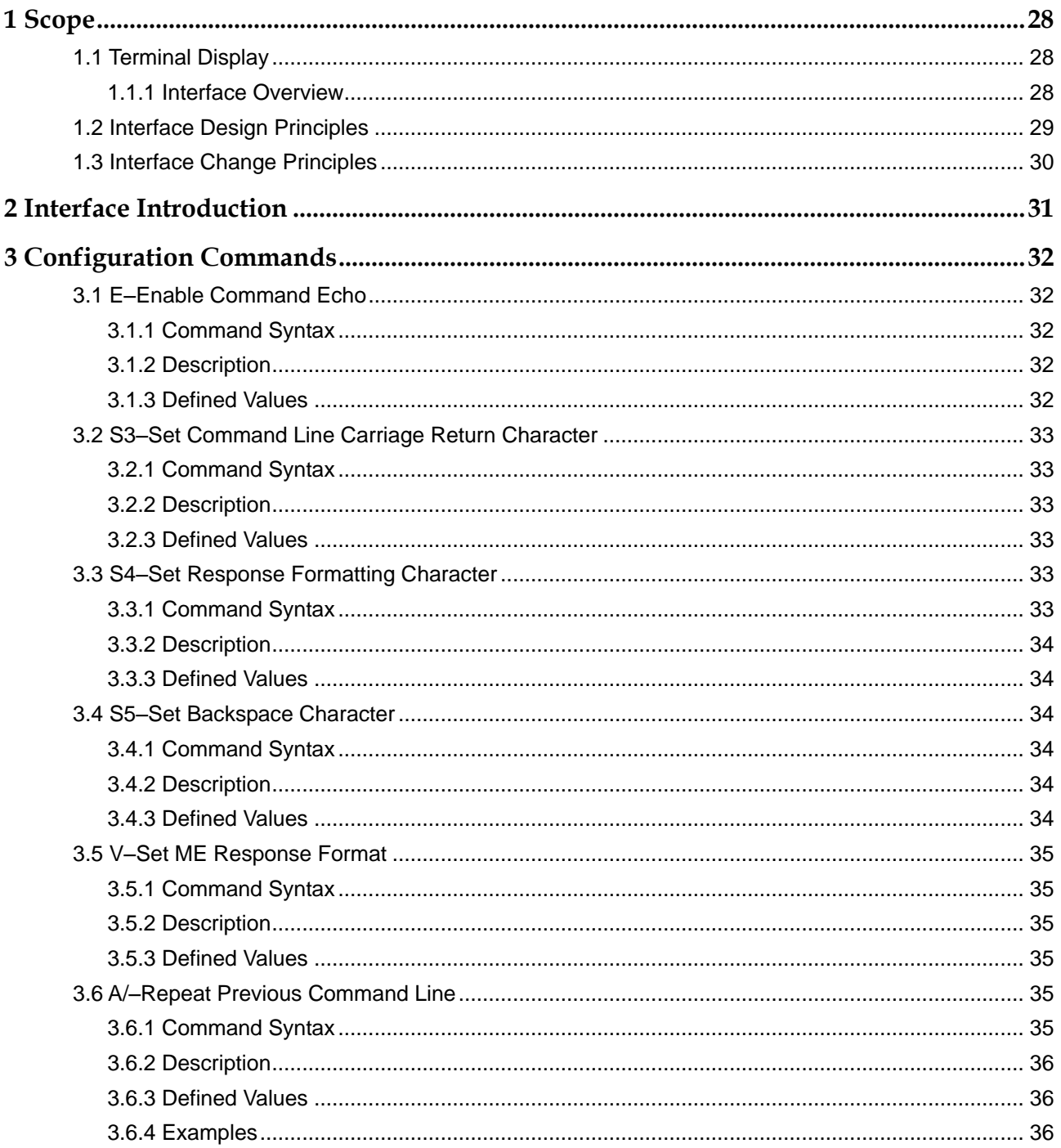

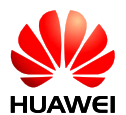

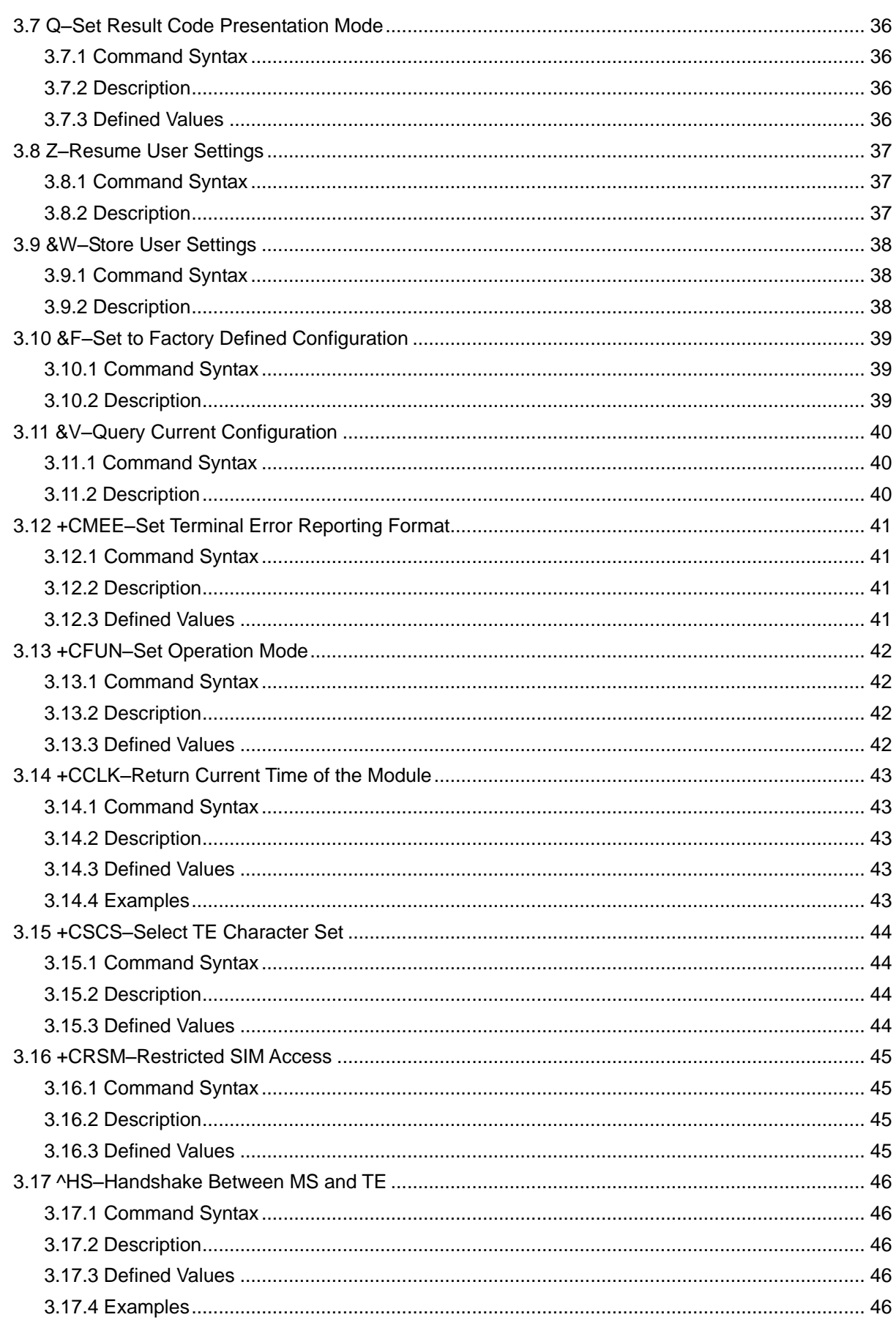

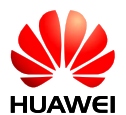

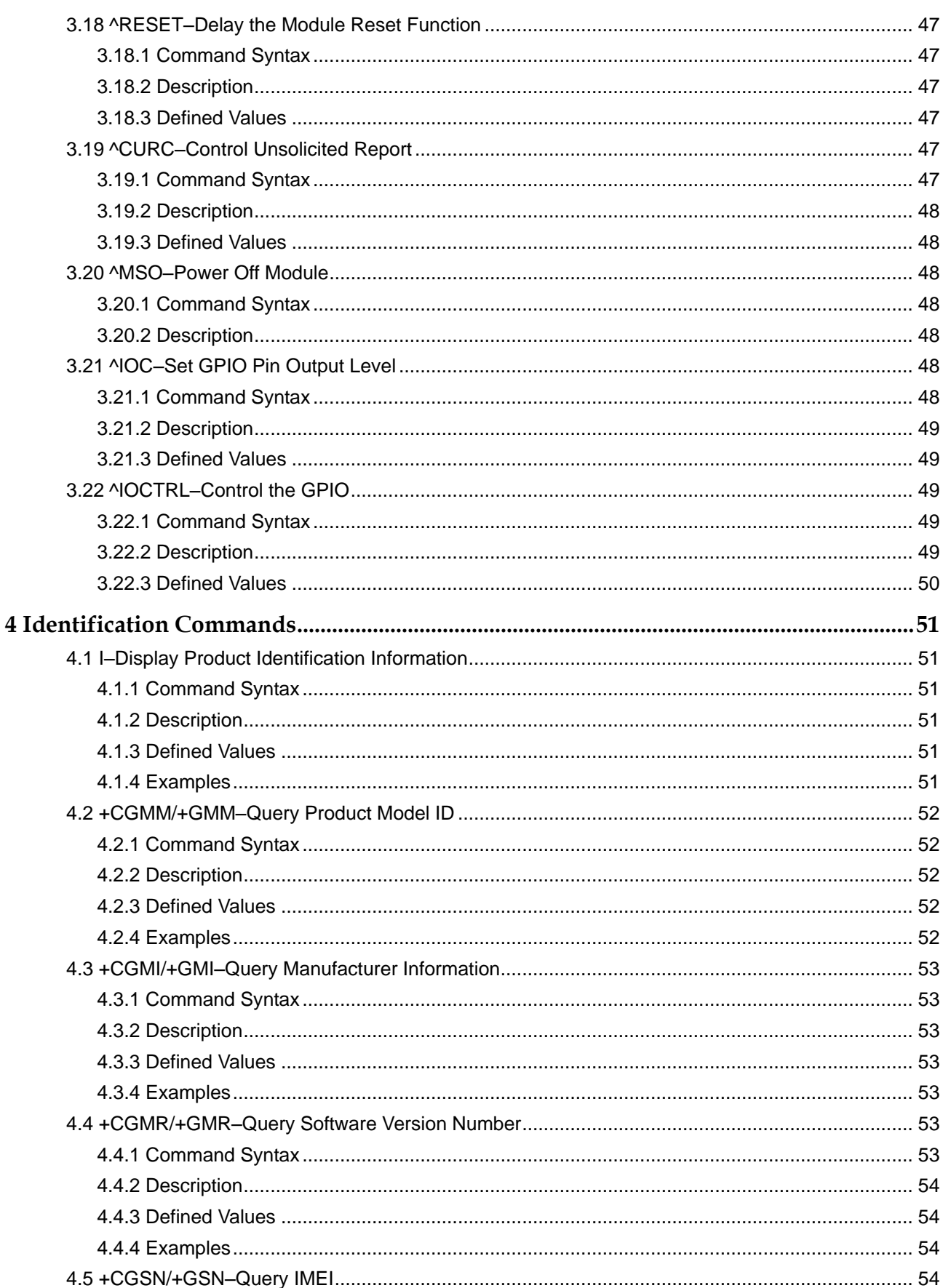

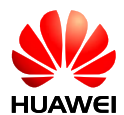

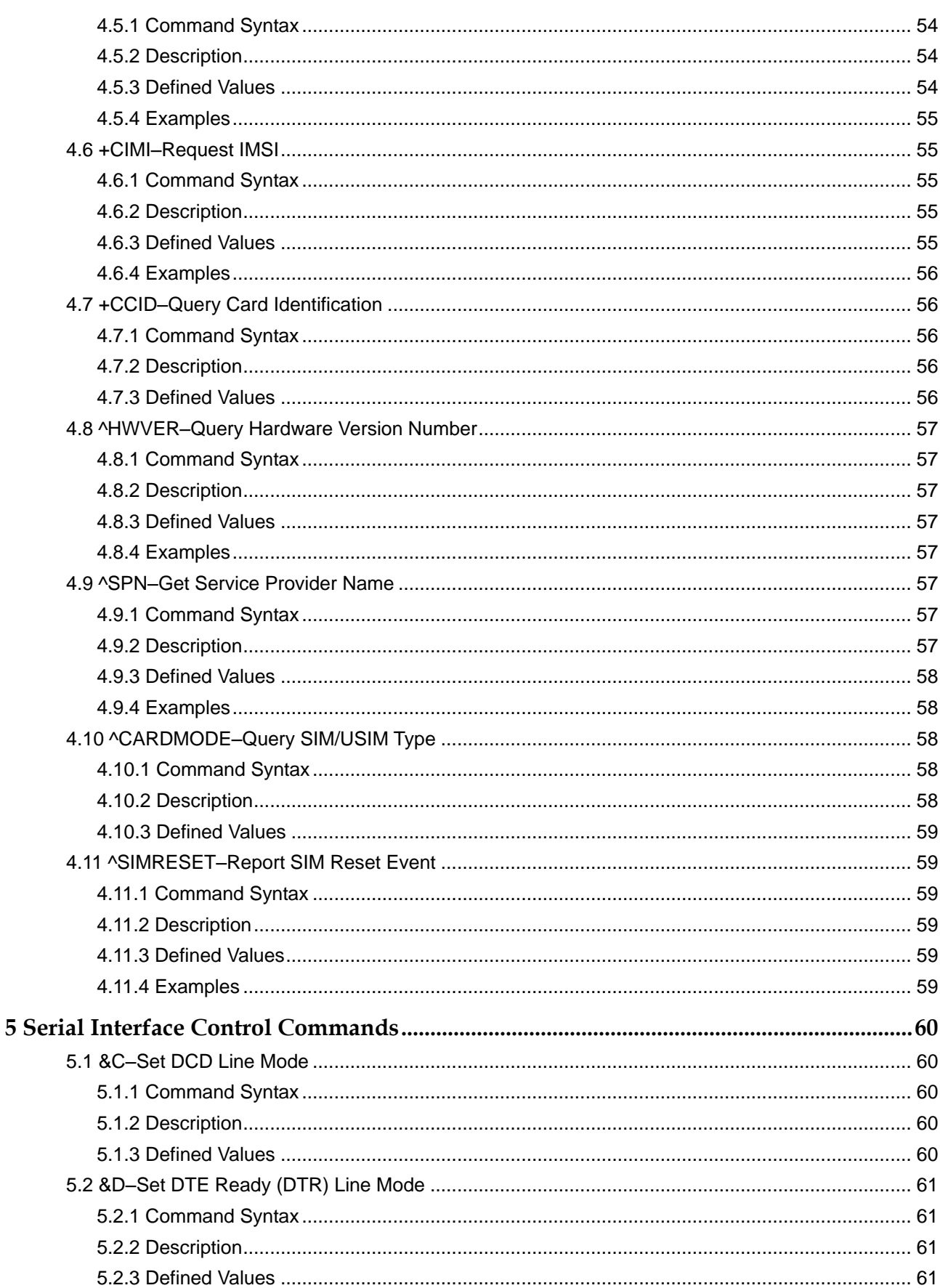

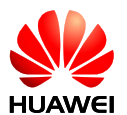

 $6\phantom{1}6$ 

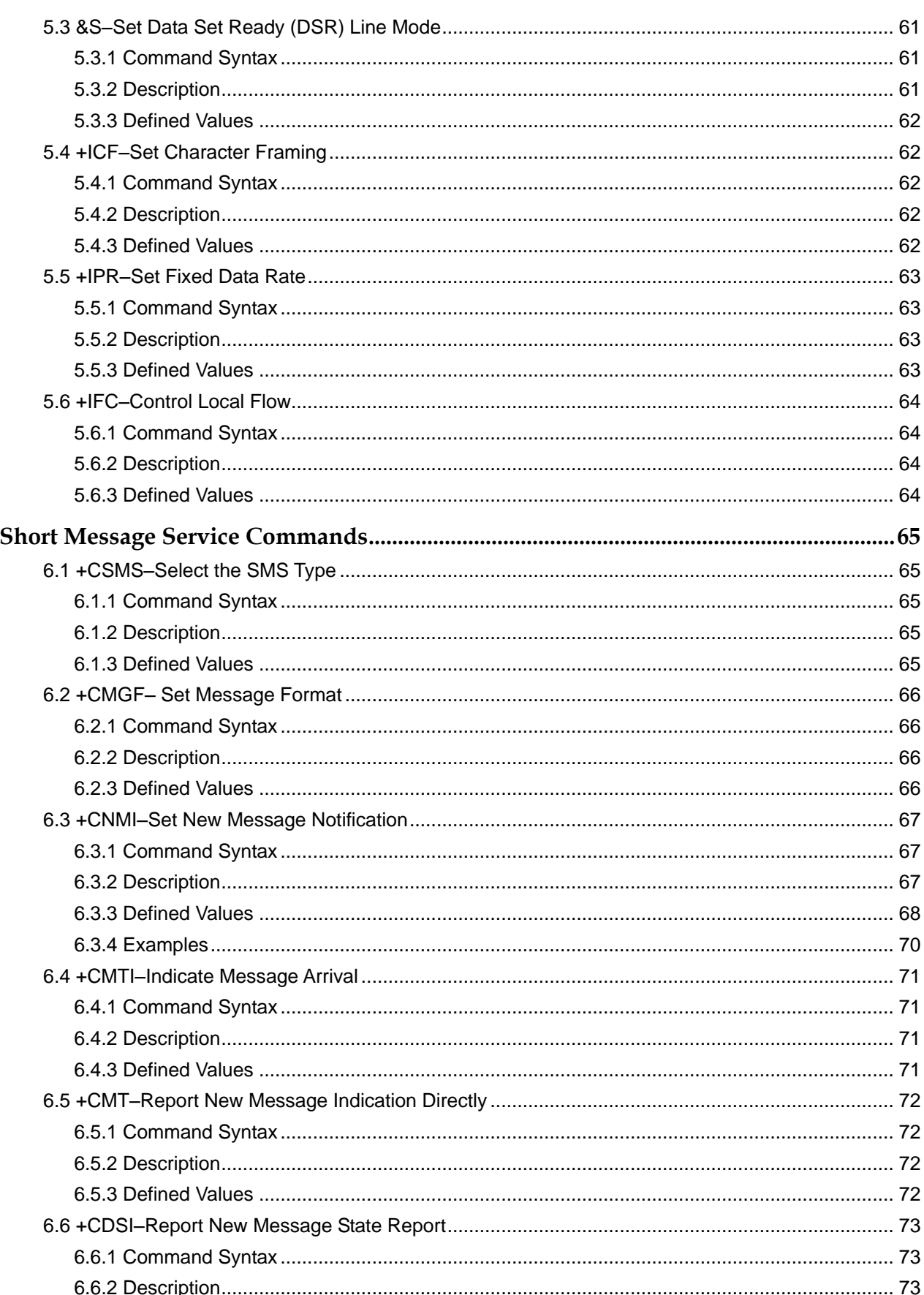

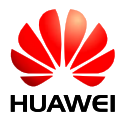

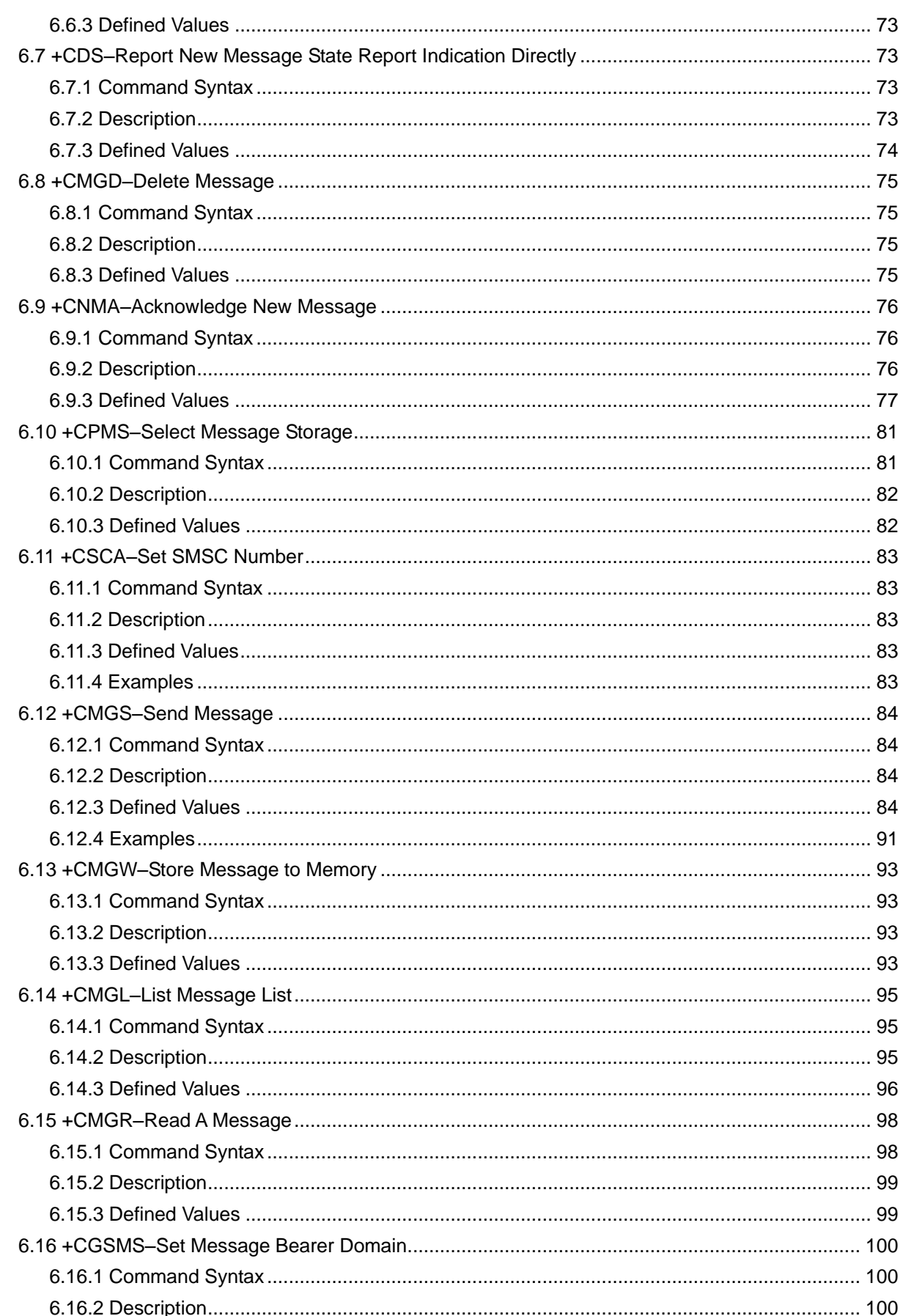

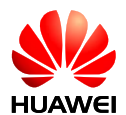

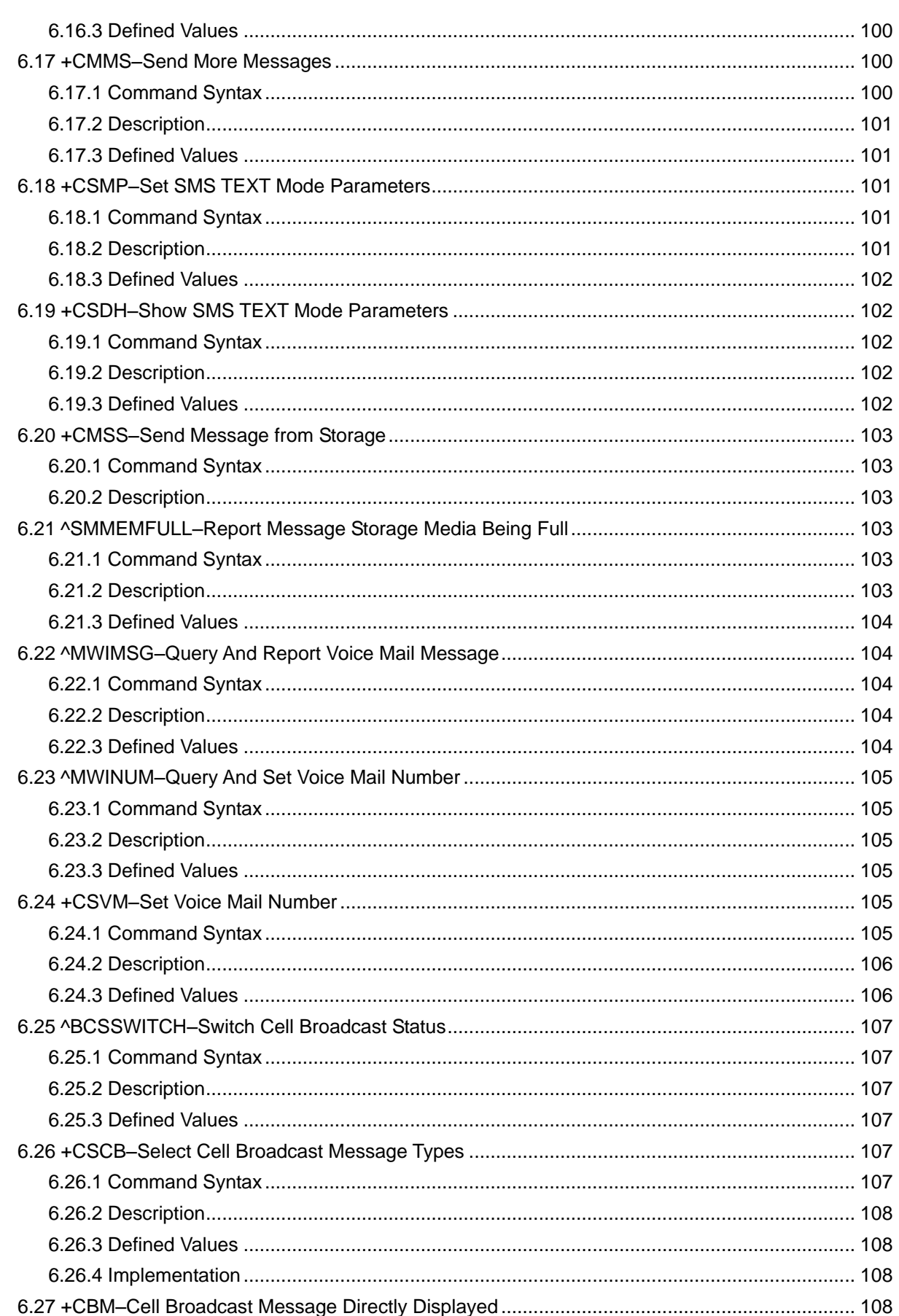

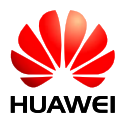

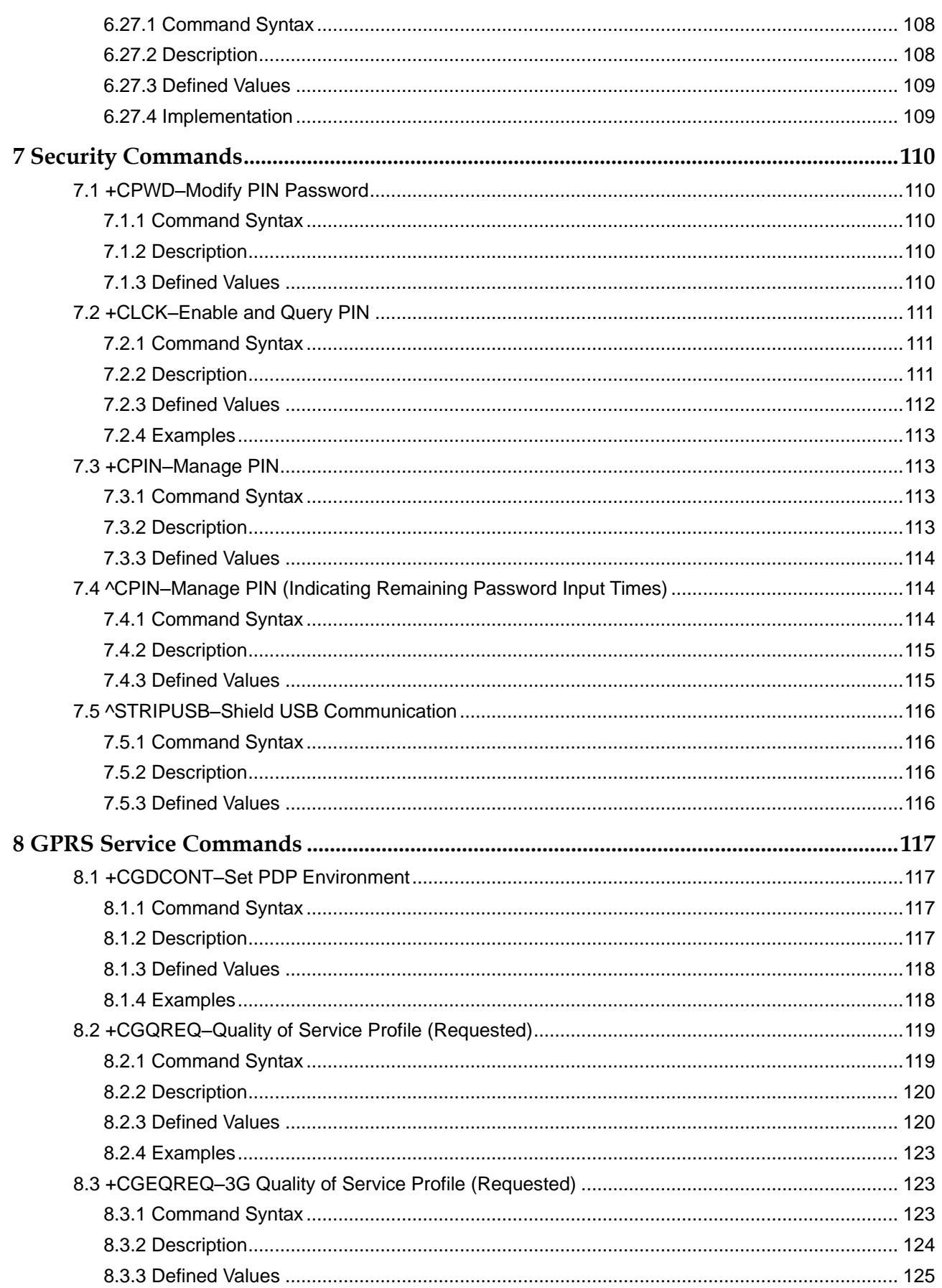

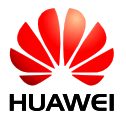

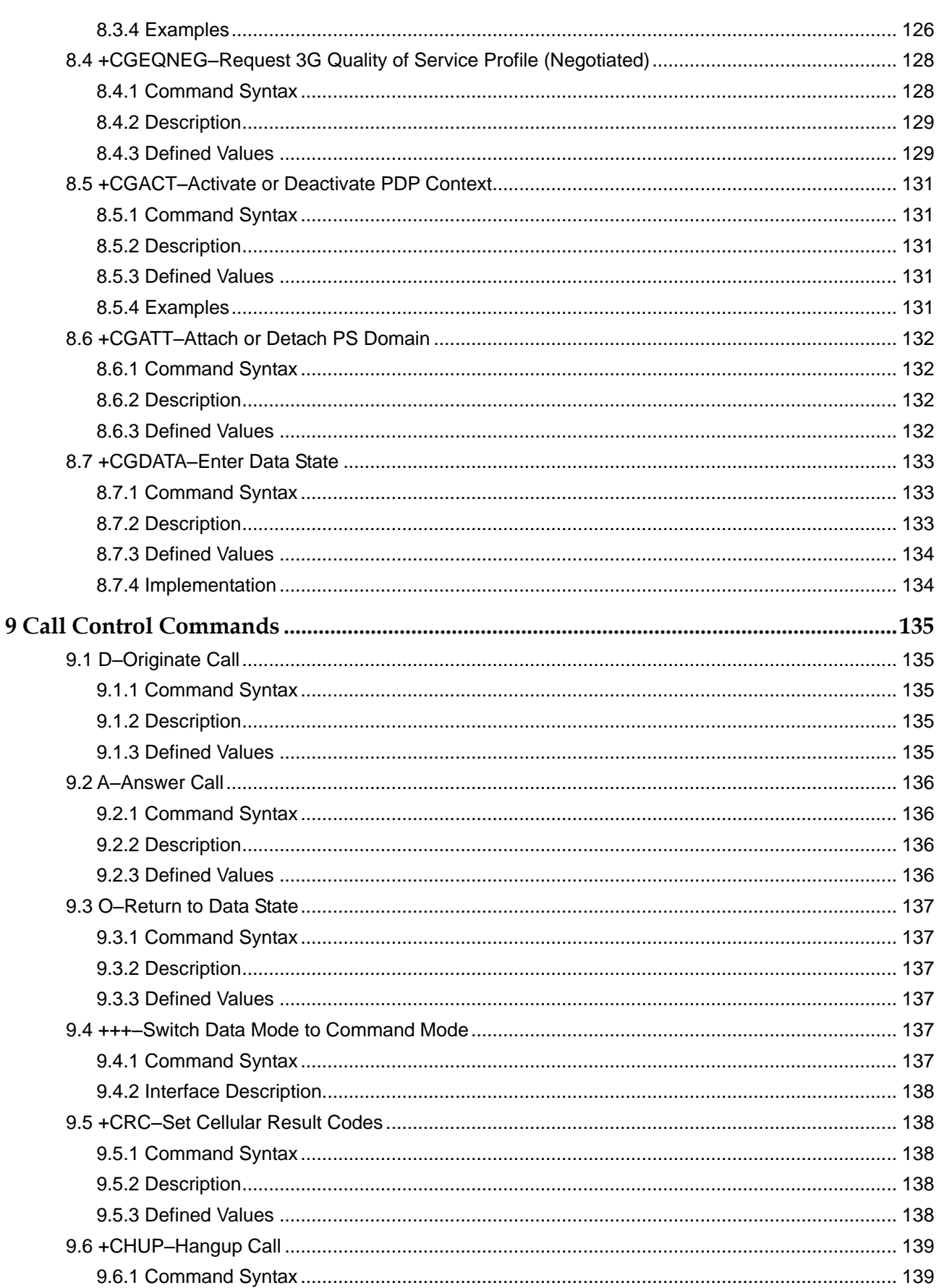

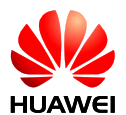

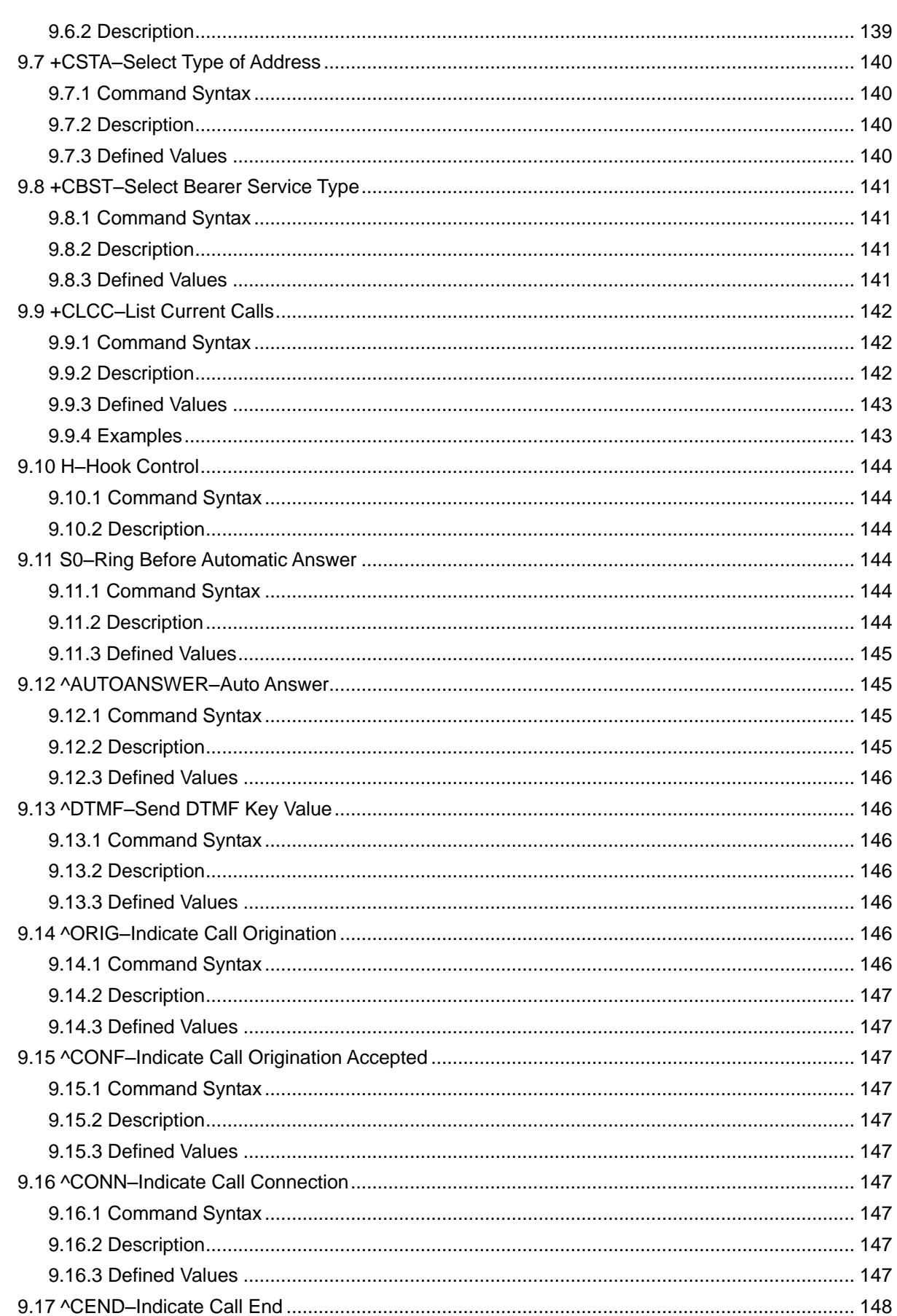

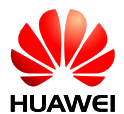

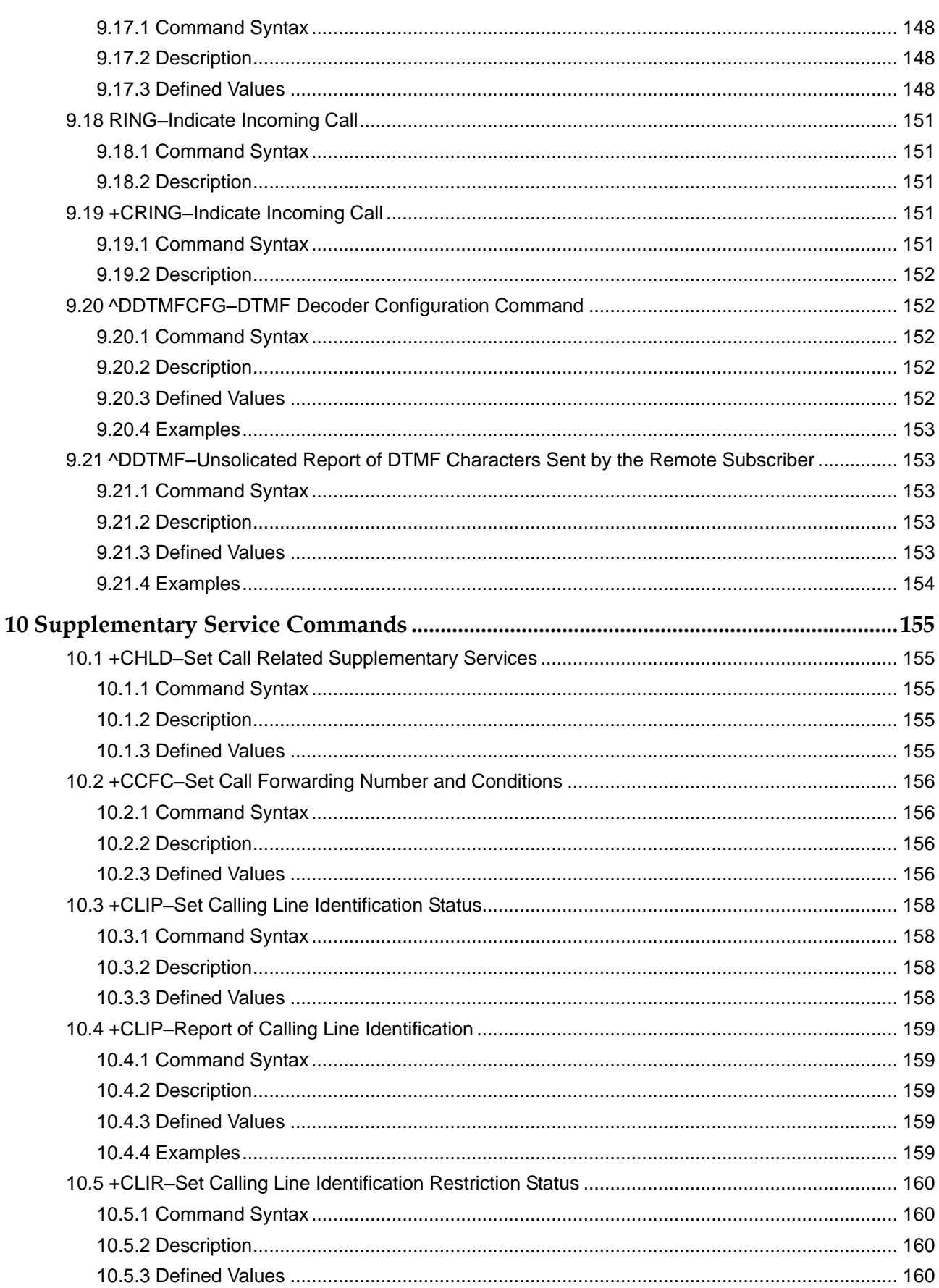

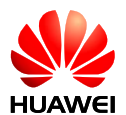

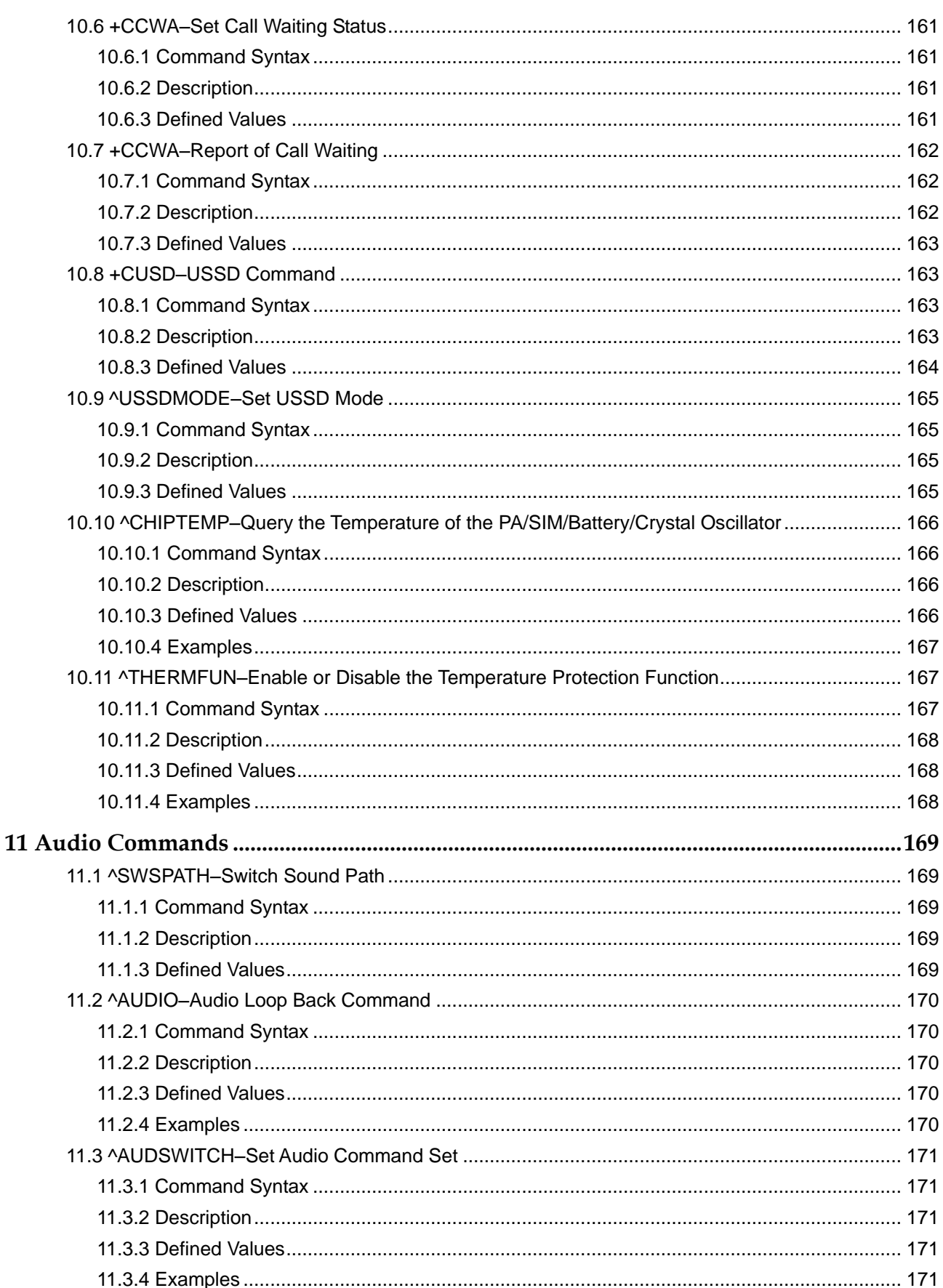

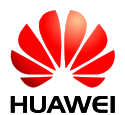

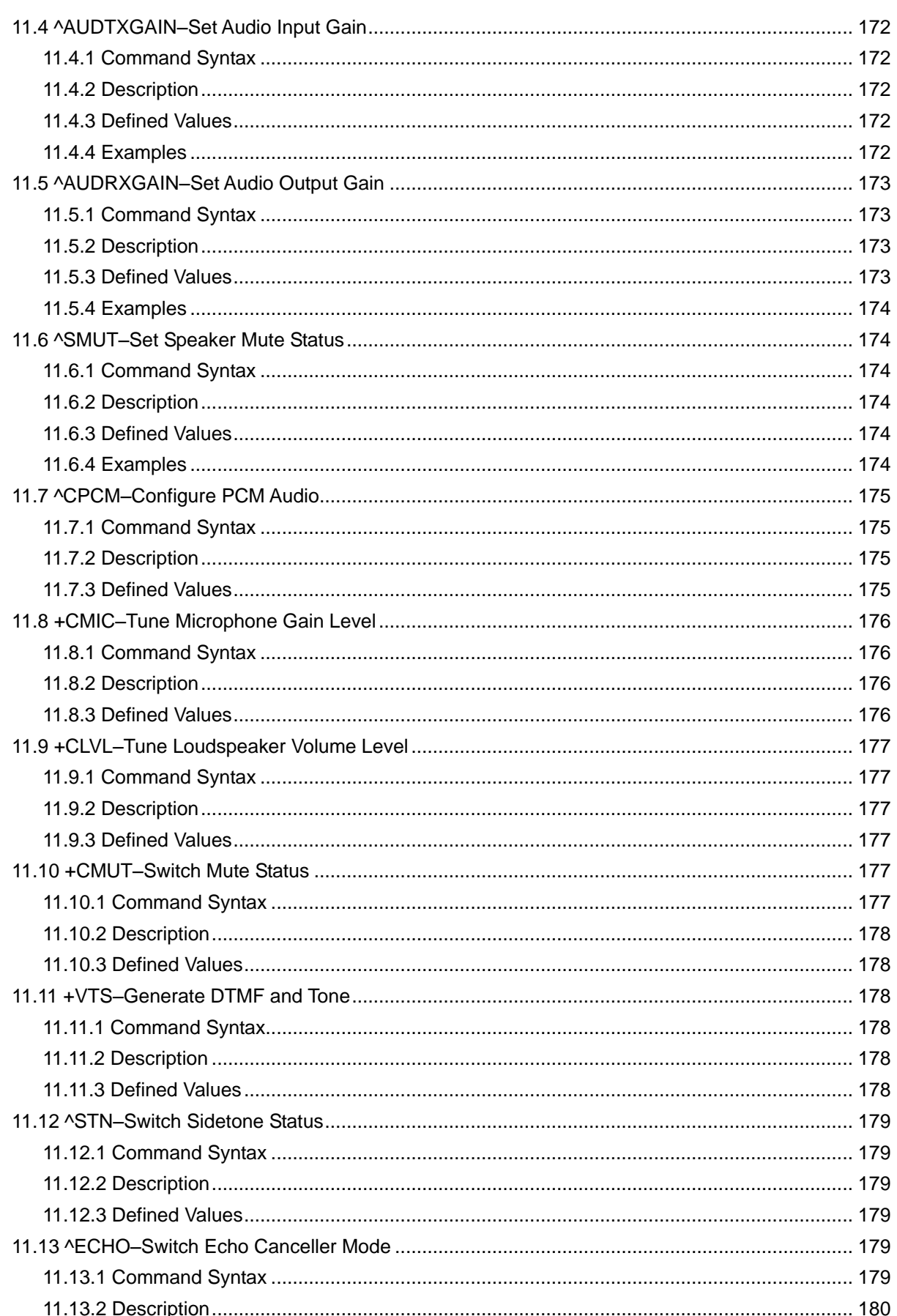

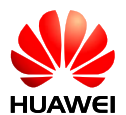

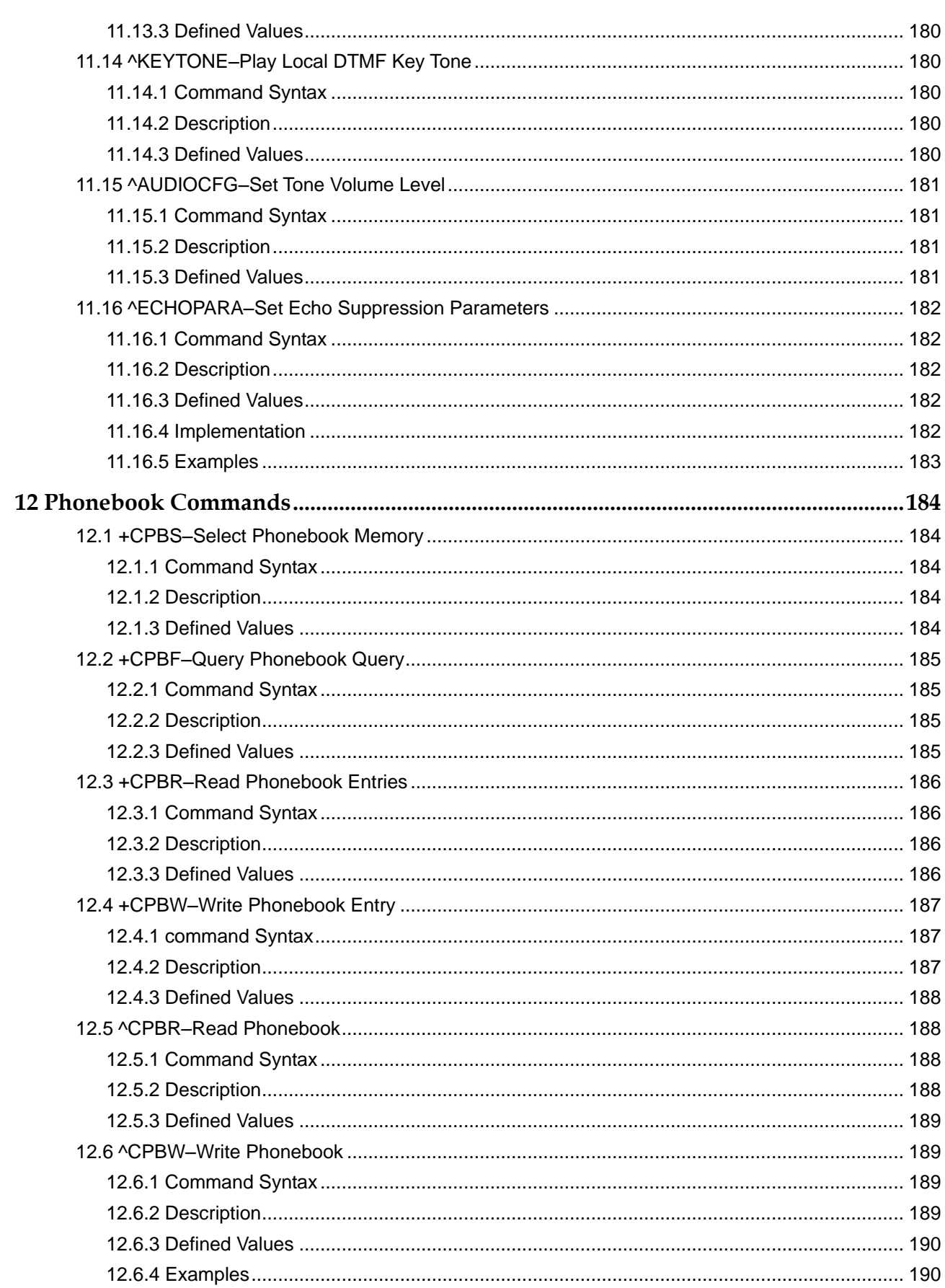

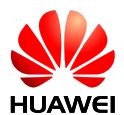

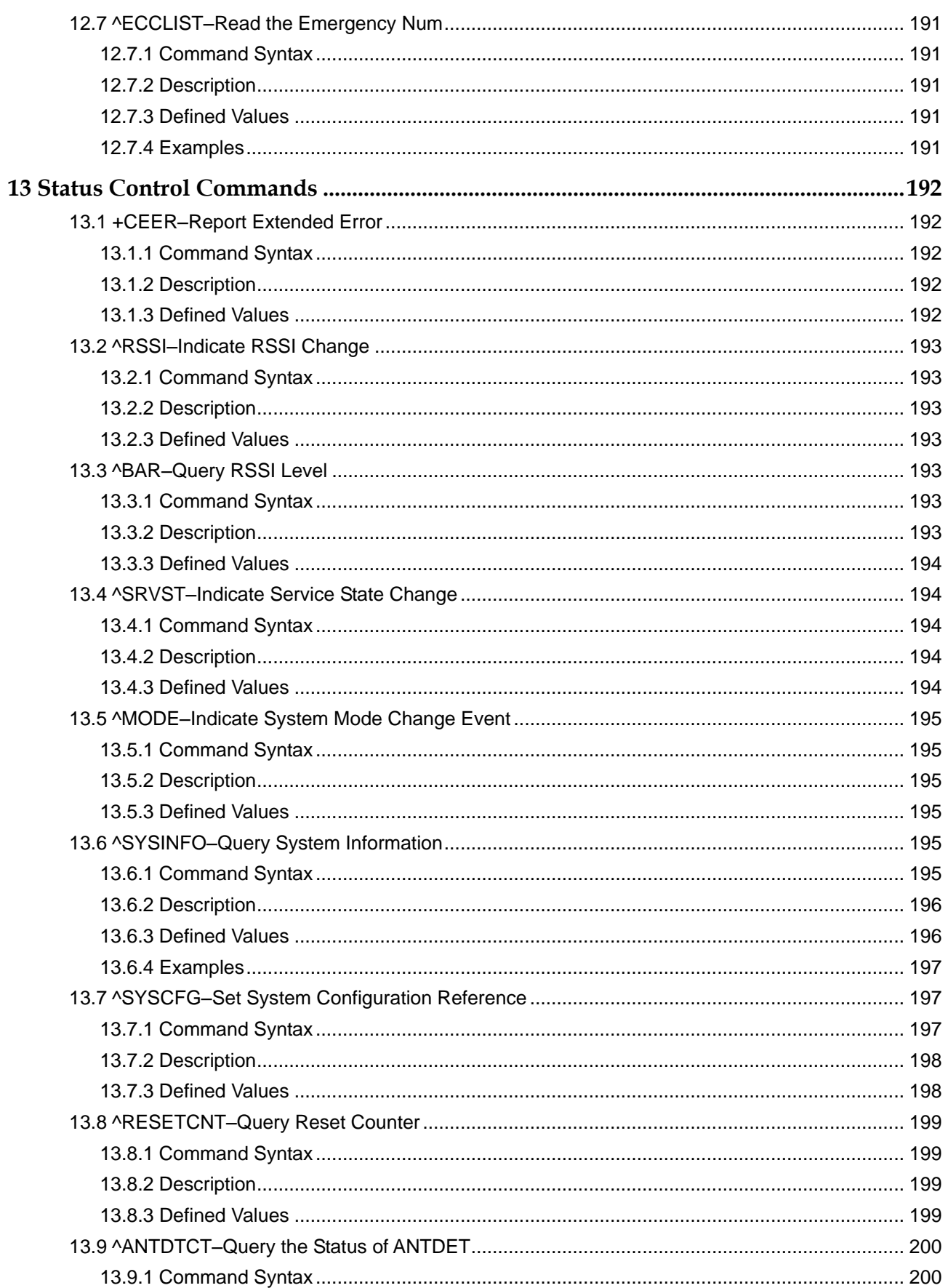

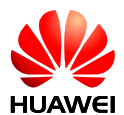

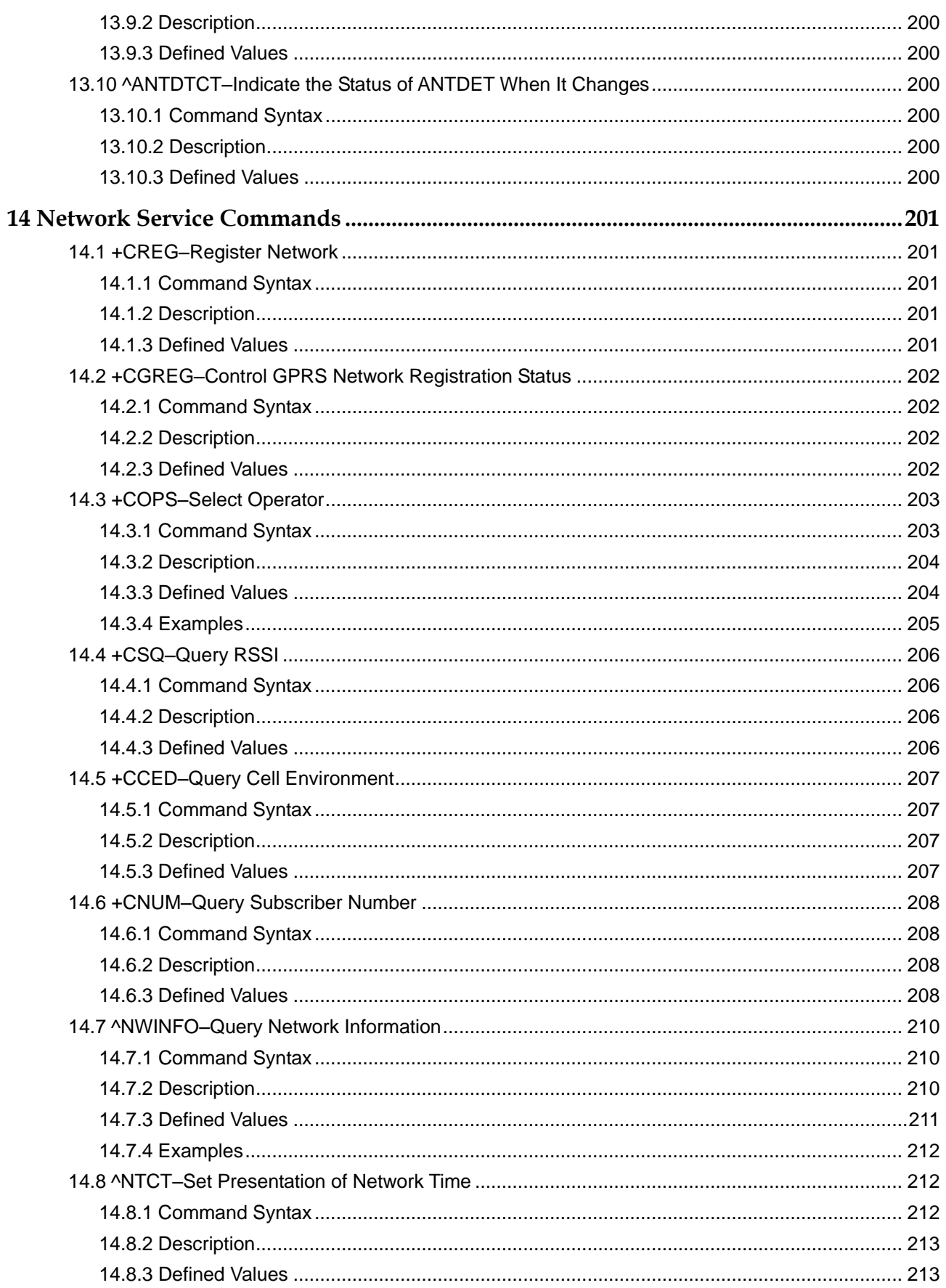

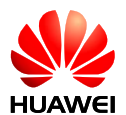

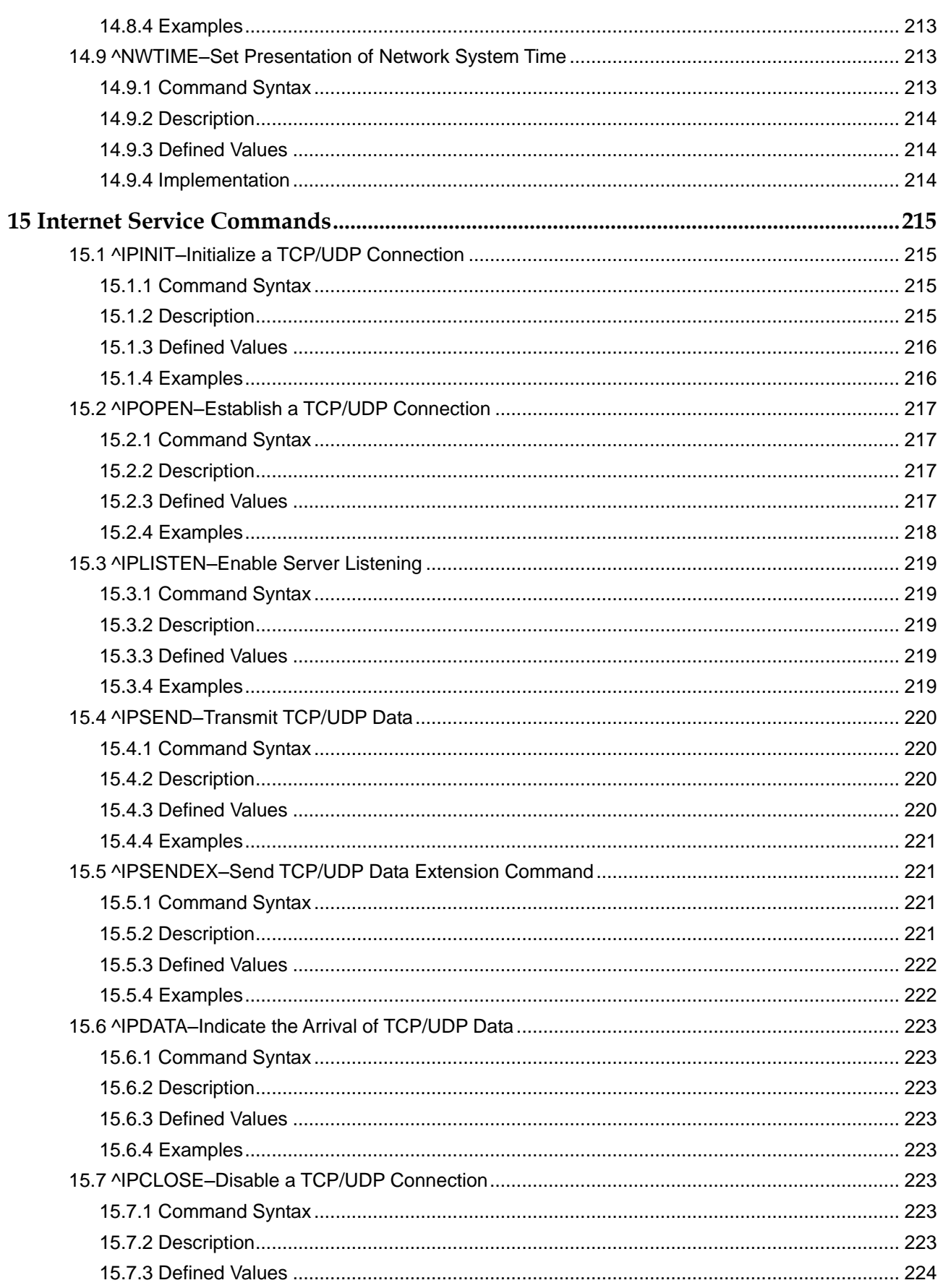

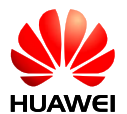

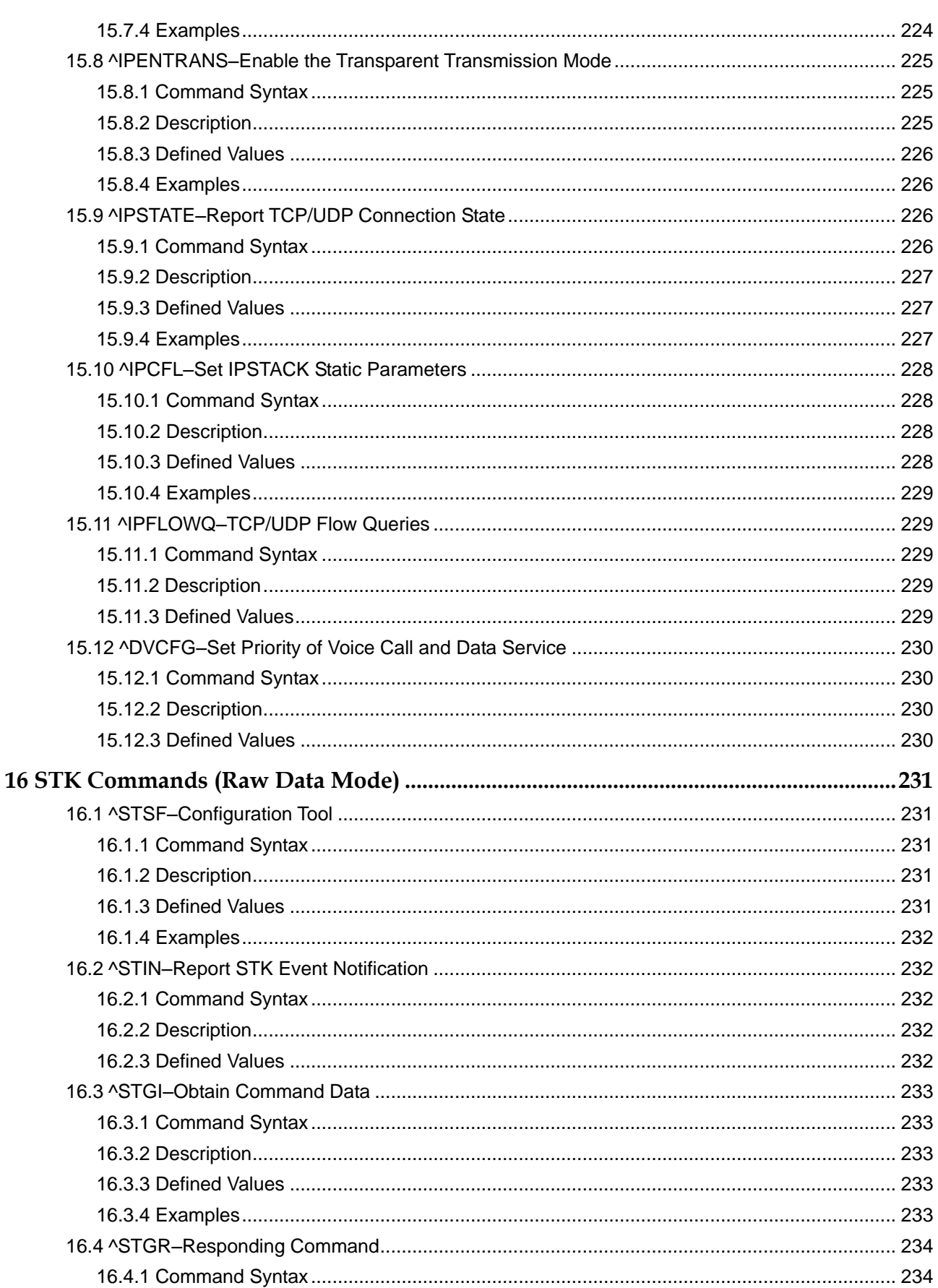

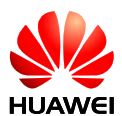

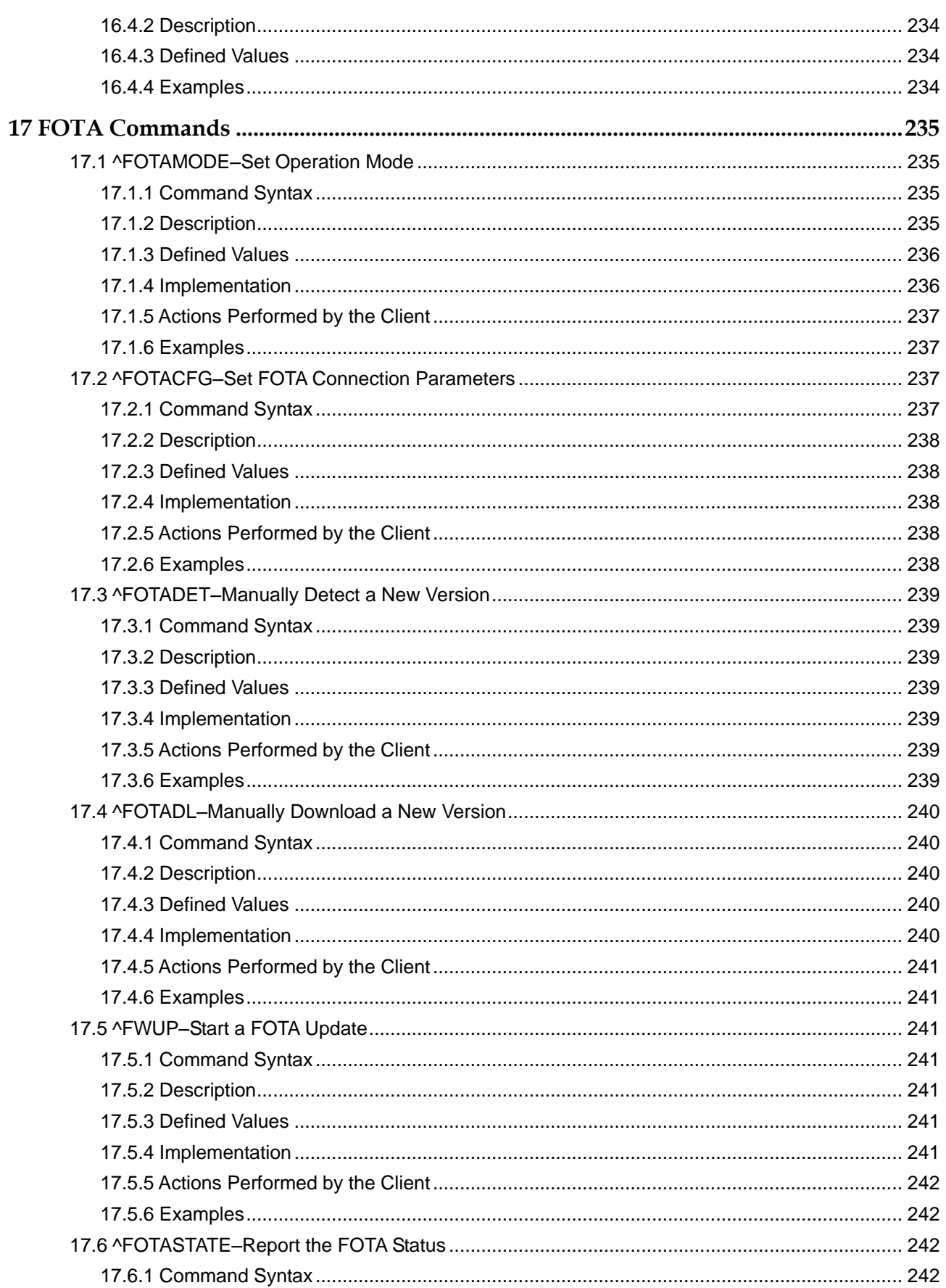

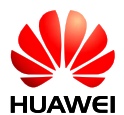

18

19

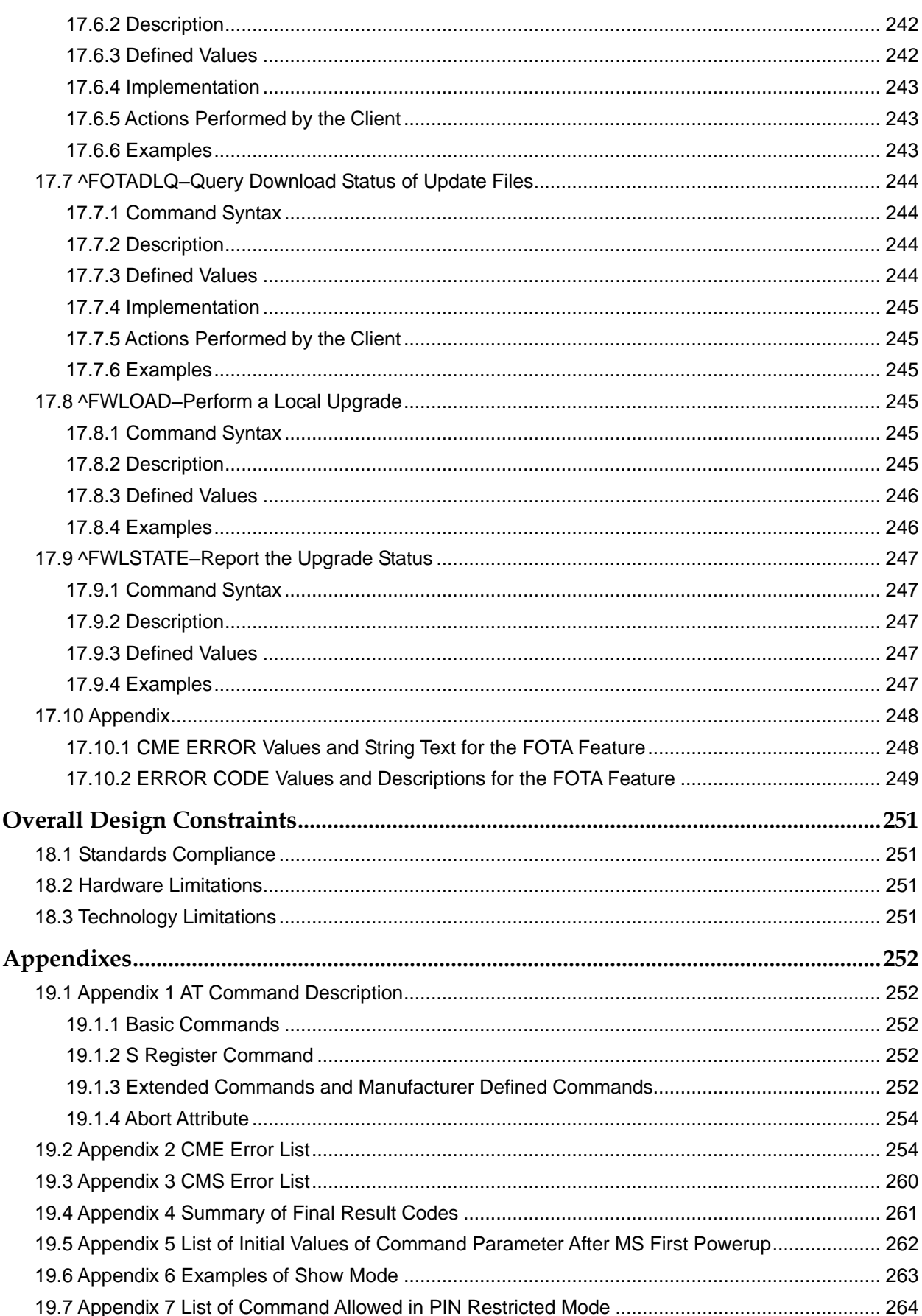

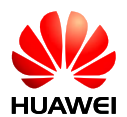

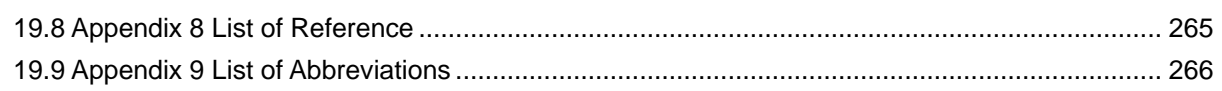

<span id="page-27-0"></span>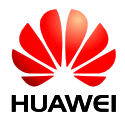

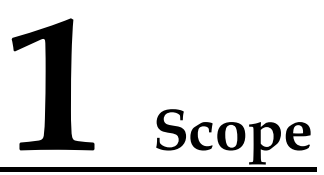

## <span id="page-27-1"></span>**1.1 Terminal Display**

Please read the Release Notes released with the firmware before using MU509-b module and this document.

This document describes the AT interface of Huawei UMTS Module MU509. The description on the AT interface is only limited to the interface packet itself, the usage and use procedure of TE and MS, and does not cover the contents which are not directly related to the interface.

## <span id="page-27-2"></span>1.1.1 **Interface Overview**

HUAWEI UMTS Module is a wireless terminal of UART or USB interface. It is used to provide data service, voice and SMS functions.

This document describes the AT interface.

In the subsequent AT command parameters, two formats are involved: <> and [], as described below:

<...>: Parameters enclosed in angle brackets must be completed. Brackets themselves do not appear in the command line.

[...]: Optional subparameter of a command is enclosed in square brackets. Brackets themselves do not appear in the command line or response.

<CR>: Carriage returns character, which value is specified with command S3.

<LF>: Linefeed character, which value is specified with command S4.

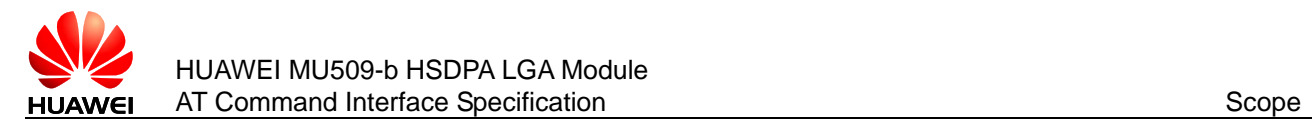

#### **Figure 1-1** Block diagram of interaction between TE and MT

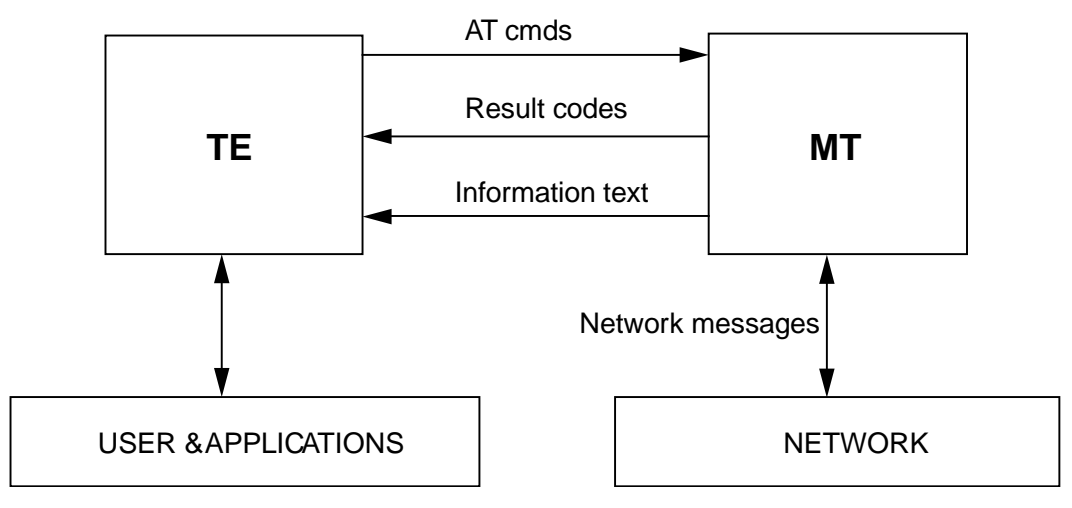

## <span id="page-28-0"></span>**1.2 Interface Design Principles**

- 1. Each interface should be functionally convergent.
- 2. Since the AT command is a packet transmitted via communication port, the packet size is limited. For the transmission of AT command, in addition to the two characters "AT", a maximum of 1600 characters can be received (including the empty characters at the end). For the "response" message or URC reported by the board, the maximum length is limited to 1600 characters.
- 3. Each command line can include only one AT command. For the URC instruction or response reported from MS to TE, only one AT command is allowed in a command line.
- 4. In order to make the commands and response formats more readable and standard, except the original interfaces of Qualcomm, in all newly added interfaces, e.g. no space can be contained in the commands such as AT^XXX:  $\langle \text{arg0}\rangle$ ,  $\langle \text{arg1}\rangle$ , or behind  $\land$ , colon or comma. No redundant space is allowed at the head or end.
- 5. After delivering each AT command, the TE cannot deliver the second AT command until the MS has made response to this AT command. Otherwise, the second AT command will not be executed.
- 6. For the AT command to which the response is given only after a long time, in order to prevent interference on other events, it is recommended to report the final execution result asynchronously. If the MS responds to the TE only after a long time of waiting, e.g. the "AT+COPS=?" command receives a response only after a long time after the command is delivered, the MS may have received the reported instruction of +CREG: XXX on this occasion. Namely, the reporting of +CREG: XXX may interrupt other responses, and other URCs will not interrupt the response of command, and the interrupted part of the response will continue being reported.
- 7. Unless otherwise specified, all default codes between TE and MS take on this format: GSM 7 bit Default Alphabet. See also Section 6 in protocol 23.038. The character @ is transmitted on the interface still according to 0x00 of 7bit coding. The board software and API should be able to process this character. The board

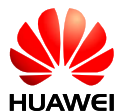

uploads the carriage return character (<CR>) and linefeed character (<LF>) in the string in the form of space.

- 8. A sort of compounding between quotation and comma can not exist in the string in this current version. For the data format of UCS2 code, the code value should be reported in the string format (if the code value is 0x553a, 553a should be reported).
- 9. The "Possible response" sent from MS to TE is composed of "Information text" and "Result code", where "Information text" is optional, and "Result code" is mandatory. The format of "Possible response" is controlled by the ATV command, as detailed in the ATV command description. All "Possible responses" listed in the tables in this documents are in the ATV1 format.
- 10. When module is power on, it returns OK that sends AT to UART1, MODEM or PCUI means module initializes successfully, could deal with AT command normally.

## <span id="page-29-0"></span>**1.3 Interface Change Principles**

For the extended interface, parameters can be added behind the AT command. If the interface fails to meet the new requirements as detected in the later stage of product development, new parameters can be added on the basis of the original interface. In addition, for all the currently available interfaces, if the command received by MS is not identifiable, the "result code" of ERROR will be reported; if there is one surplus command parameter, the MS will report the "result code" of the corresponding TOO MANY PARAMETERS. No equal mark itself is deemed a surplus command parameter.

All extended AT command interfaces of MU509 begin with "^". It specifies that: In the AT command such as "AT^XXX", the number of X cannot be more than 9 currently.

<span id="page-30-0"></span>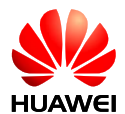

# **2 Interface Introduction**

All interfaces herein refer to the interfaces between TE and MS, and are used for guiding the implementation of the function requirements. The interface covers short message receiving and sending, phone book statistics, and MS network system information setting.

For the commands sent from TE to MS, see also the detailed description in Appendix [19 .](#page-251-0) Note that in the returned results of the TEST command, "," and "-" are different. For example, the returned result of "+CMGD=?" is: +CMGD: (1,5),(0-4), which means that the first parameter value may be 1 or 5, and the second parameter value may range from 0 to 4.

<span id="page-31-0"></span>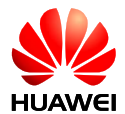

# **3 Configuration Commands**

## <span id="page-31-1"></span>**3.1 E–Enable Command Echo**

## <span id="page-31-2"></span>3.1.1 **Command Syntax**

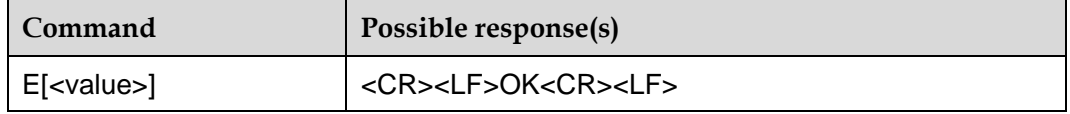

## <span id="page-31-3"></span>3.1.2 **Description**

This command is used to set whether MS will echo the characters received from TE.

## <span id="page-31-4"></span>3.1.3 **Defined Values**

<value>:

0: MS does not echo the characters received from TE.

1: MS echoes the characters received from TE (default value).

If no <value> is included, it is equivalent to the effect that the <value> is 1.

#### **Note:**

After boot up, the value will be 1 by default.

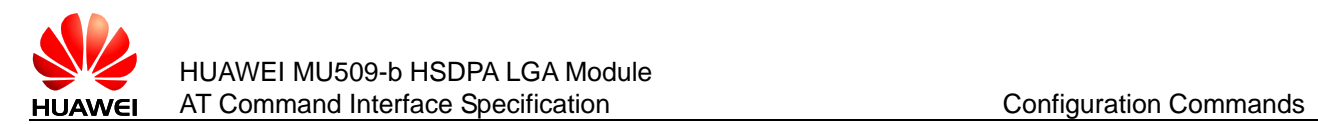

## <span id="page-32-0"></span>**3.2 S3–Set Command Line Carriage Return Character**

## <span id="page-32-1"></span>3.2.1 **Command Syntax**

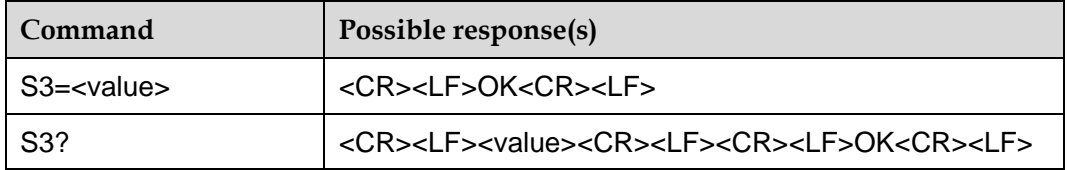

## <span id="page-32-2"></span>3.2.2 **Description**

This command is used to set the command line carriage return character S3. S3 saves the command line carriage return character in the form of ASCII code value. This character is sent by TE. It means the end of a command line, and is identified by the MS. This character is also sent by MS, and serves as a part of the header, tail and end mark of the "result code" and "information response".

When using the "S3=<value>" command to set S3, the current S3 character can serve as carriage return character of this command line, and the "result code" of this command line will use the newly set S3 character immediately, rather than waiting until the next command line.

## <span id="page-32-3"></span>3.2.3 **Defined Values**

#### <value>:

000–127: The S3 character is set in the form of ASCII code value.

Default value is 013.

#### **Note:**

If you want to set <value>=1, you can input "ATS3=001", or "ATS3=1", the result is same.

## <span id="page-32-4"></span>**3.3 S4–Set Response Formatting Character**

## <span id="page-32-5"></span>3.3.1 **Command Syntax**

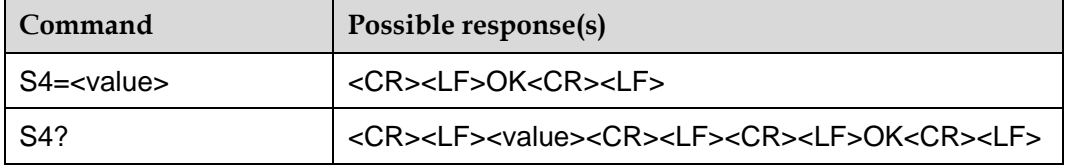

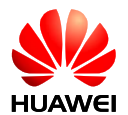

## <span id="page-33-0"></span>3.3.2 **Description**

This command is used to set the response format character S4. S4 saves the response format character in the form of ASCII code value. This character is sent by MS, and serves as a part of the header, tail and end mark of the "result code" and "information response".

If the S4 character is changed in a command line, the "result code" of this command line will use the new S4 character immediately, rather than waiting until the next command line.

## <span id="page-33-1"></span>3.3.3 **Defined Values**

<value>:

000–127: The S4 character is set in the form of ASCII code value.

Default value is 010.

#### **Note:**

If you want to set <value>=1, you can input "ATS4=001", or "ATS4=1", the result is same.

## <span id="page-33-2"></span>**3.4 S5–Set Backspace Character**

## <span id="page-33-3"></span>3.4.1 **Command Syntax**

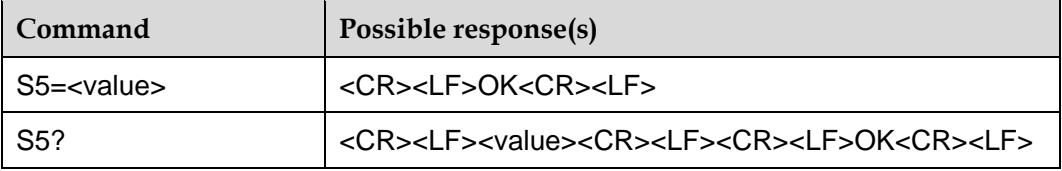

## <span id="page-33-4"></span>3.4.2 **Description**

This command is used to set the backspace character S5. S5 saves the backspace character in the form of ASCII code value. This character is sent by TE, and means to delete the previous character. It is identified by MS.

### <span id="page-33-5"></span>3.4.3 **Defined Values**

<value>:

000–127: The S5 character is set in the form of ASCII code value.

Default value is 008.

#### **Note:**

If you want to set <value>=1, you can input "ATS5=001", or "ATS5=1", the result is same.

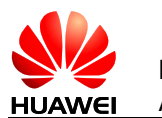

## <span id="page-34-0"></span>**3.5 V–Set ME Response Format**

## <span id="page-34-1"></span>3.5.1 **Command Syntax**

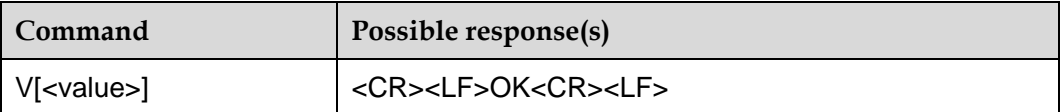

## <span id="page-34-2"></span>3.5.2 **Description**

This command is used to set the format of "result code" and "information response" of the AT command, including the composition of the header and tail, and the form of the result code contents. The result code contents may be in the form of numerals or detailed strings. The following table describes the influence of format setting on the format of "result code" and "information response". <CR> means S3 character, and <LF> means S4 character.

**Table 3-1** Influence of V parameter on the response format

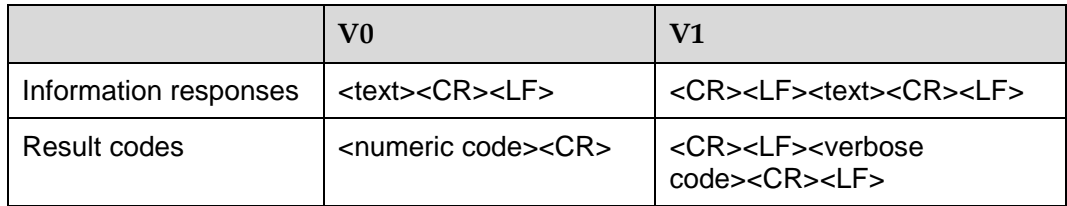

## <span id="page-34-3"></span>3.5.3 **Defined Values**

<value>:

0: MS sends the abbreviated header and tail, and uses the result code in the numeral form.

1: MS sends the complete header and tail, and uses the result code in the form of detailed strings (default value).

If no <value> is included, it is equivalent to the effect that the <value> is 1.

## <span id="page-34-4"></span>**3.6 A/–Repeat Previous Command Line**

## <span id="page-34-5"></span>3.6.1 **Command Syntax**

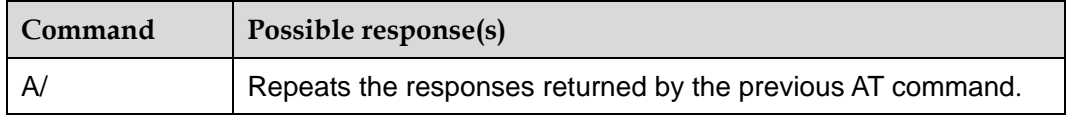

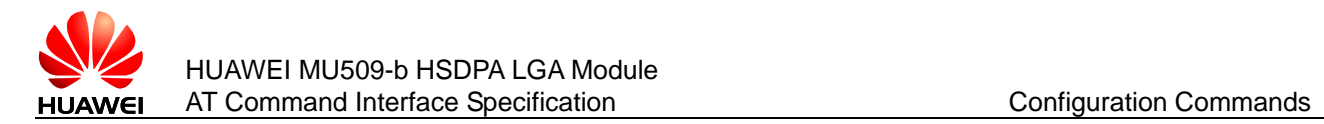

## <span id="page-35-0"></span>3.6.2 **Description**

This command is used to repeat previous command line. <CR> is not needed.

## <span id="page-35-1"></span>3.6.3 **Defined Values**

NA

## <span id="page-35-2"></span>3.6.4 **Examples**

If the last command is: AT+CGSN 351782030028946

**OK**  $A/$ 

351782030028946

**OK** 

## <span id="page-35-3"></span>**3.7 Q–Set Result Code Presentation Mode**

## <span id="page-35-4"></span>3.7.1 **Command Syntax**

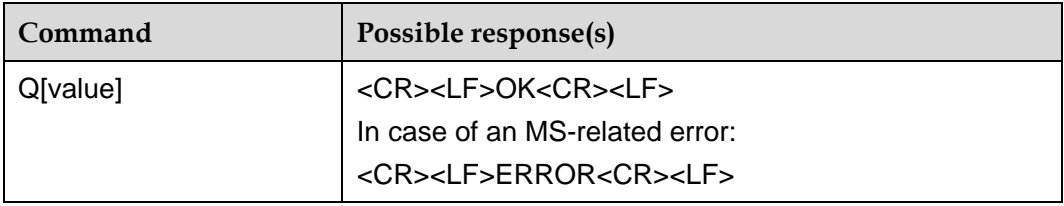

## <span id="page-35-5"></span>3.7.2 **Description**

This command sets whether or not the TA transmits result code to the TE.

## <span id="page-35-6"></span>3.7.3 **Defined Values**

<value>:

0: DCE transmits result code (default value).

1: Result codes are suppressed and not transmitted.
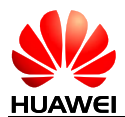

**Note:** 

ATQ will set value to 0.

# **3.8 Z–Resume User Settings**

## 3.8.1 **Command Syntax**

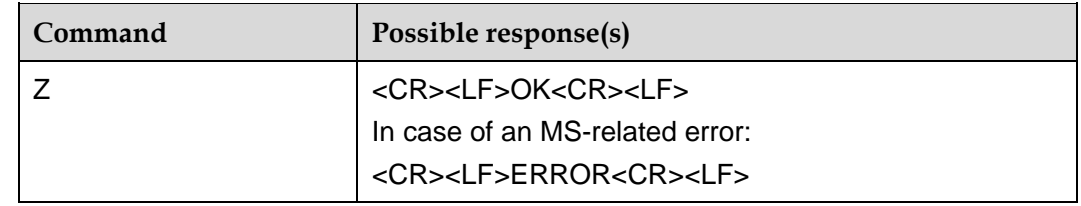

#### 3.8.2 **Description**

The SET command resumes the user settings which are stored by AT&W command. The commands and parameters which can be resumed are as follows:

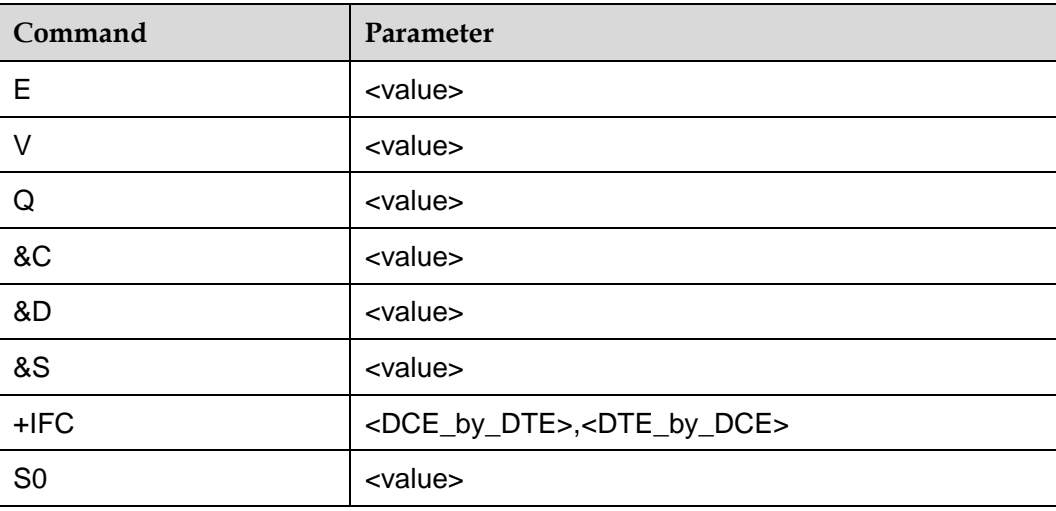

**Table 3-2** The commands and parameters which can be resumed

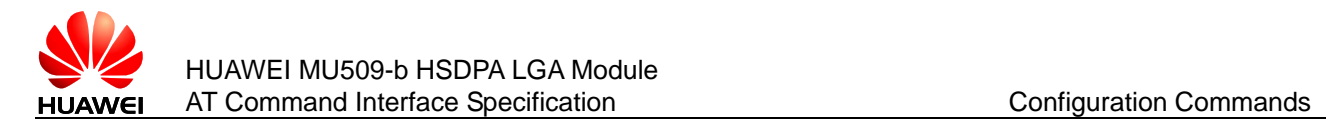

# **3.9 &W–Store User Settings**

## 3.9.1 **Command Syntax**

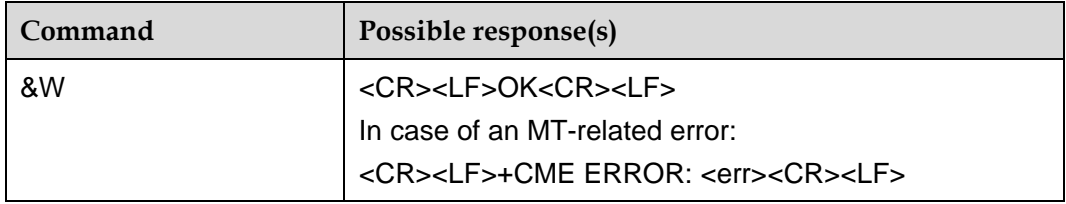

## 3.9.2 **Description**

The SET command stores some user settings to the profile, which can be resumed by ATZ command.

The commands and parameters which can be stored are as follows:

| Command        | Parameter                                           |  |
|----------------|-----------------------------------------------------|--|
| Е              | <value></value>                                     |  |
| $\vee$         | <value></value>                                     |  |
| Q              | <value></value>                                     |  |
| &C             | <value></value>                                     |  |
| &D             | <value></value>                                     |  |
| &S             | <value></value>                                     |  |
| $+IPR$         | <rate></rate>                                       |  |
| $+$ IFC        | <dce_by_dte>,<dte_by_dce></dte_by_dce></dce_by_dte> |  |
| $+ICF$         | <format>,<parity></parity></format>                 |  |
| S <sub>0</sub> | <value></value>                                     |  |

**Table 3-3** The commands and parameters which can be stored

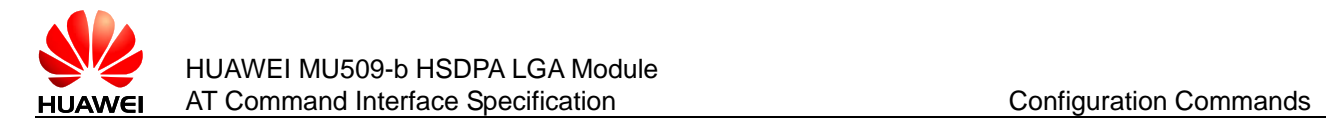

# **3.10 &F–Set to Factory Defined Configuration**

#### 3.10.1 **Command Syntax**

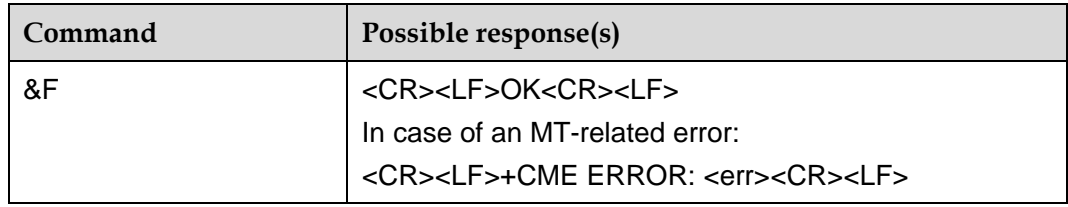

## 3.10.2 **Description**

The SET command sets to factory defined configuration.

The commands and parameters which can be set to factory configuration are as follows:

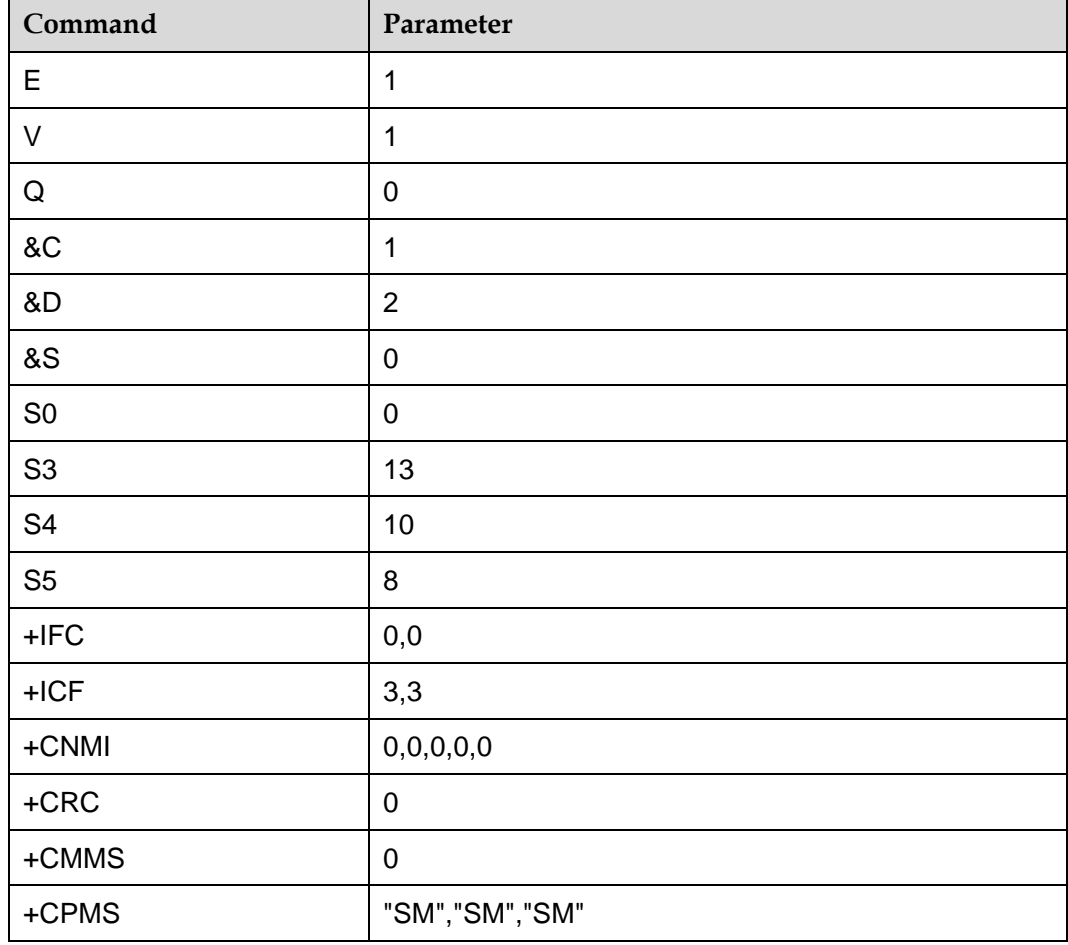

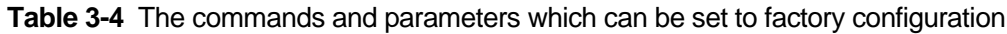

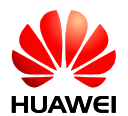

#### **Note:**

If the user profile's item is exist in this factory list, after execute this command, this user profile's item will be set to factory default too.

# **3.11 &V–Query Current Configuration**

## 3.11.1 **Command Syntax**

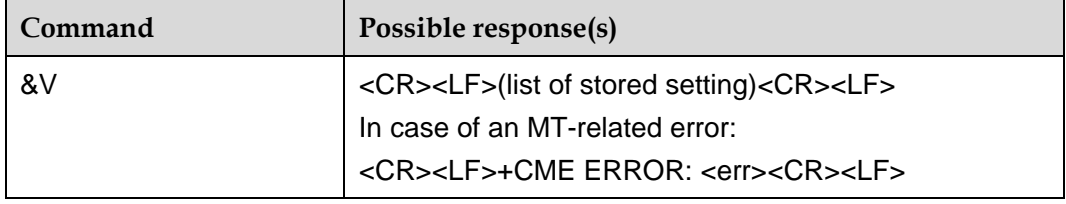

#### 3.11.2 **Description**

This command is used to query the current configuration.

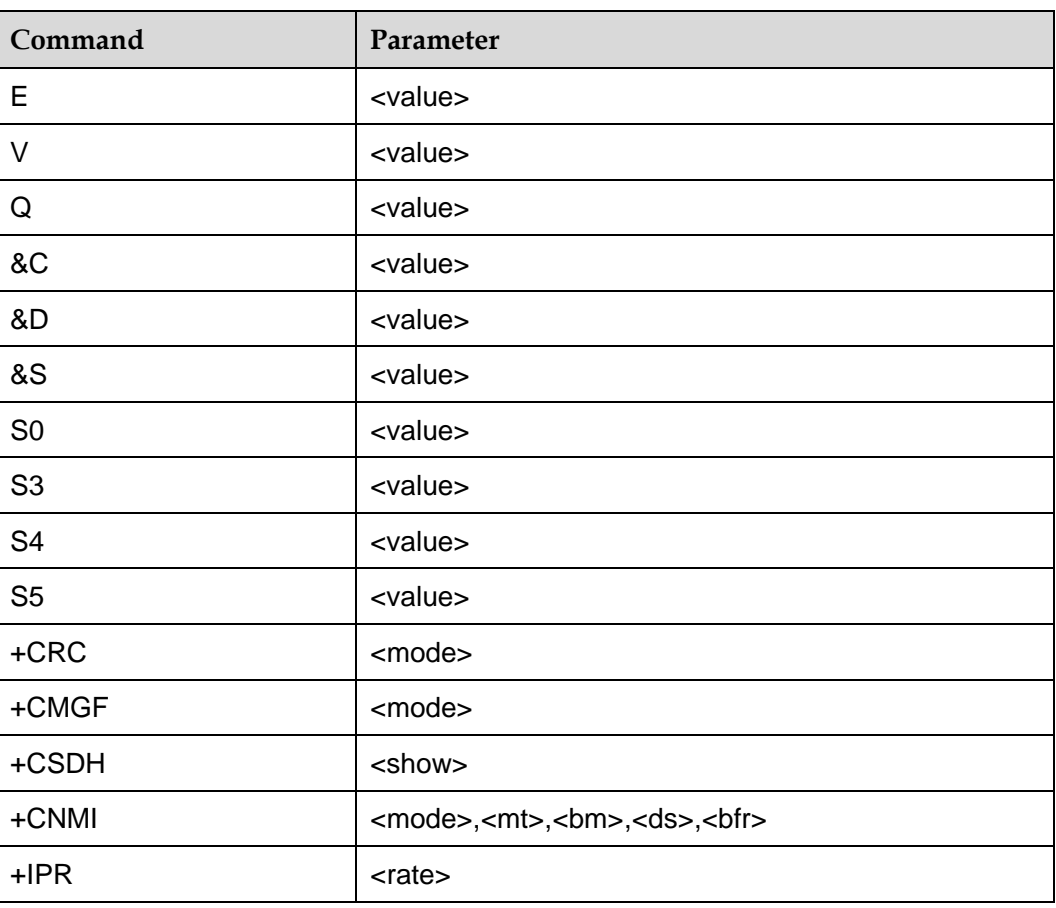

**Table 3-5** The commands and parameters which can be queried

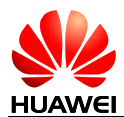

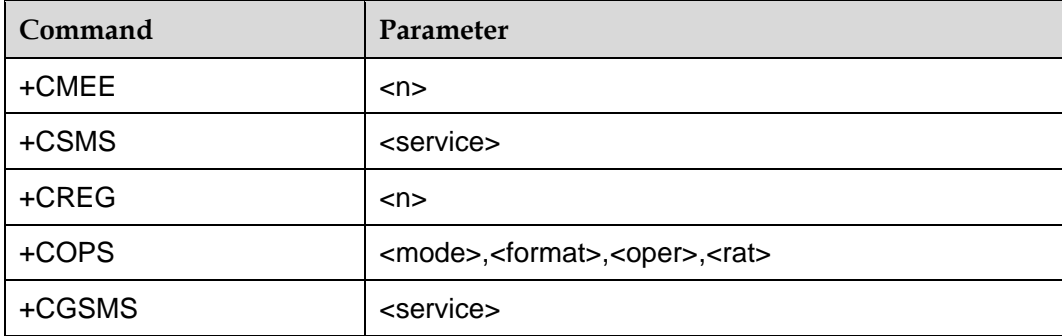

#### **Note:**

The parameters of +COPS will be displayed depending on registration status of UE.

# **3.12 +CMEE–Set Terminal Error Reporting Format**

#### 3.12.1 **Command Syntax**

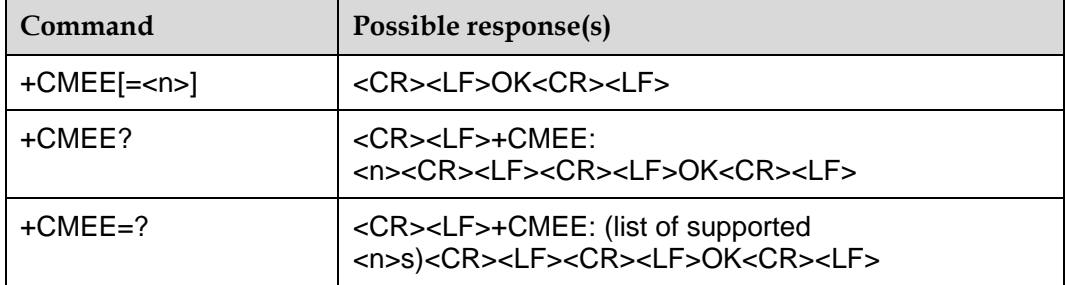

#### 3.12.2 **Description**

This command is used to set whether to use result code: +CME ERROR: <err> indicates the error related to MS. When you set to use result code, the MS-related error will generate a result code: +CME ERROR: <err>, which will replace the ordinary ERROR result code. If the error reasons are not related to MS, the ordinary ERROR will still be returned.

#### 3.12.3 **Defined Values**

 $\leq n$ :

0: Do not use +CME ERROR : <err>result code, only ERROR is returned in case of error occurrence.

1: Use +CME ERROR : <err>result code, <err> adopts the error code value.

2: Use +CME ERROR : <err>result code, <err> adopts the detailed string value of the error (default value).

<err>: the value is given in the CME ERROR list in the Appendix [19.2 .](#page-253-0)

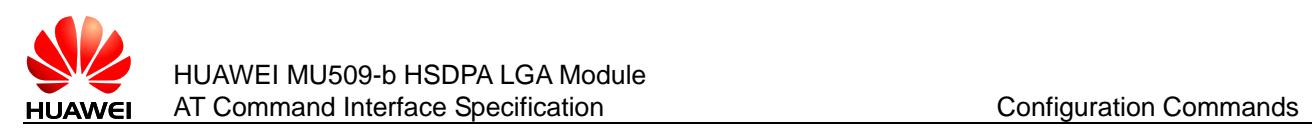

The "AT+CMEE" will be set <n> to 0.

# **3.13 +CFUN–Set Operation Mode**

#### 3.13.1 **Command Syntax**

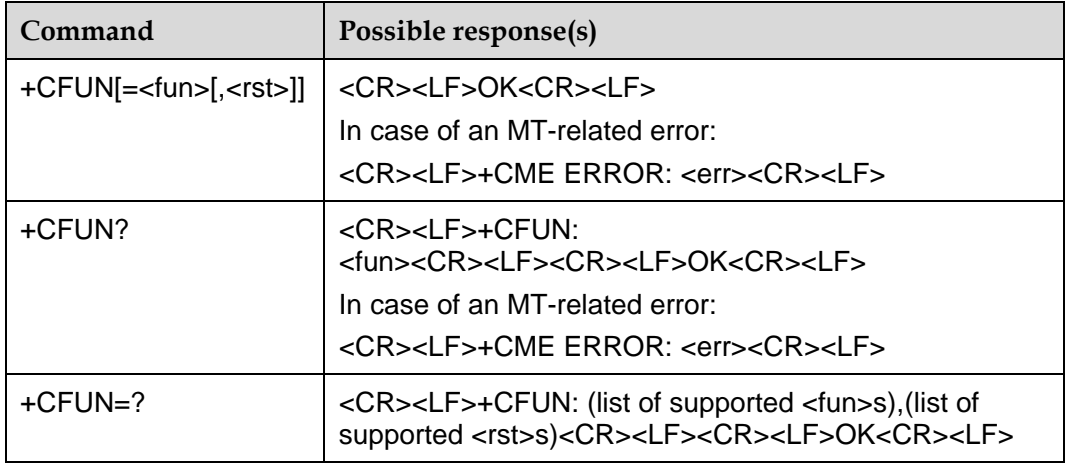

#### 3.13.2 **Description**

The SET command is used to set the MS mode or restart the MS.

The READ command is used to return the current mode.

The TEST command is used to return the supported parameter values.

#### 3.13.3 **Defined Values**

<fun>:

0: Set as LPM (low power consumption) mode (previous mode must not be offline).

Shut down RF-circuits whereby MU509-b logs off from the network. To disable all AT commands whose executioner quires a radio connection. (eg.+CHLD, ^FOTADET)

1: Set as online mode (default value) (previous mode must not be offline). The subscriber can get full services.

<rst>: whether to restart MT before setting.

0: Do not reset the MT before setting it to <fun> power level (default value).

1: Reset the MT before setting it, and <fun> must be set to 1.

#### **Note:**

AT+CFUN without value will set as LPM mode.

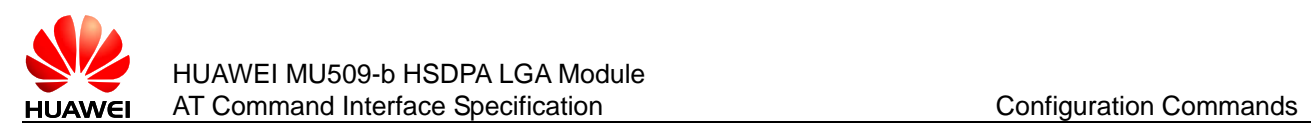

# **3.14 +CCLK–Return Current Time of the Module**

#### 3.14.1 **Command Syntax**

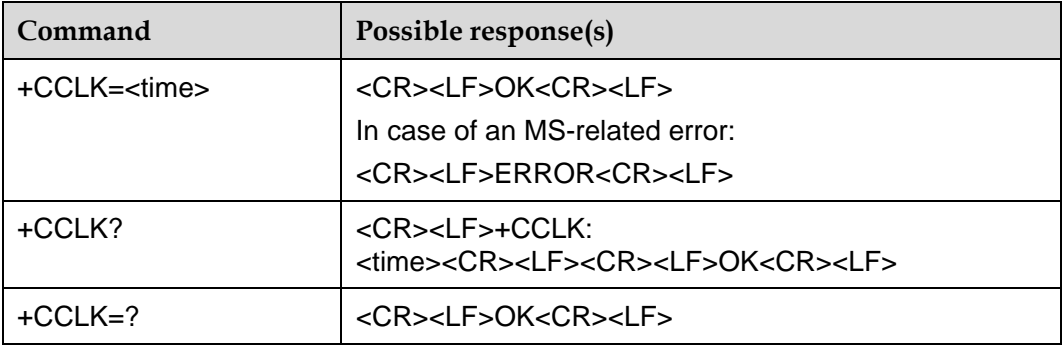

#### 3.14.2 **Description**

The SET command sets the real-time clock of the MS. If setting fails in an MS error, ERROR is returned.

The READ command returns the current setting of the clock.

#### 3.14.3 **Defined Values**

<time>: string without double quotation marks; format is yyyy/MM/dd, hh:mm:sszz, where characters indicate year, month, day, hour, minutes, seconds and time zone (indicates the difference, expressed in quarters of an hour, between the local time and GMT; range –47 to +48). e.g. 6th of May 1994, 22:10:00 GMT+2 hours equals to 1994/05/06, 22:10:00+08.

#### **Notes:**

- If MS does not support time zone information, then the three last characters of <time> are not returned by +CCLK?.
- The time can be set only between 1980/01/06, 00:00:00 and 2100/01/01, 00:00:00.

#### 3.14.4 **Examples**

AT+CCLK?

+CCLK: 2009/09/14,14:58:16

OK

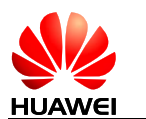

# **3.15 +CSCS–Select TE Character Set**

## 3.15.1 **Command Syntax**

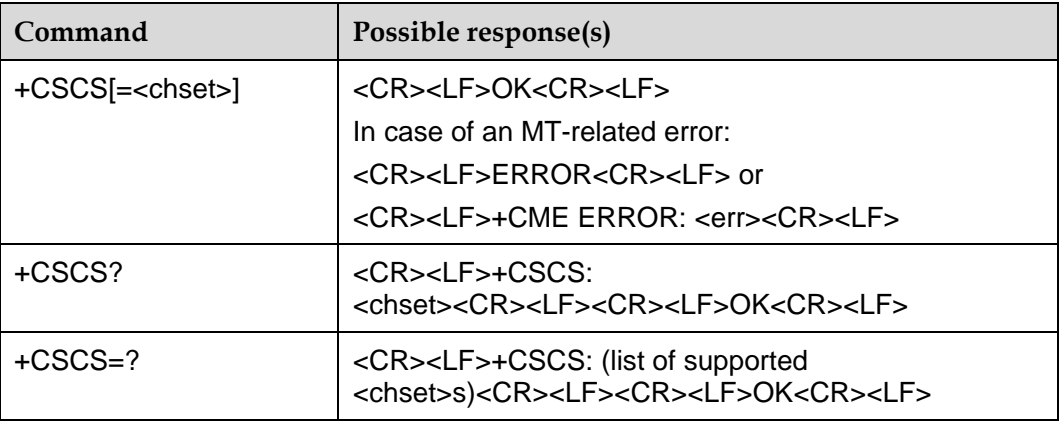

#### 3.15.2 **Description**

The SET command informs TA which character set <chset> is used by the TE. TA is then able to convert character strings correctly between TE and MT character sets.

When TA-TE interface is set to 8-bit operation and used TE alphabet is 7-bit, the highest bit shall be set to zero. Read command shows current setting and test command displays conversion schemes implemented in the TA.

#### 3.15.3 **Defined Values**

<chset>:

"GSM": GSM 7 bit default alphabet (3GPP TS 23.038); this setting causes easily software flow control (XON/XOFF) problems.

"IRA": International reference alphabet (ITU-T T.50) (default value).

"UCS2": 16-bit universal multiple-octet coded character set (ISO/IEC10646); UCS2 character strings are converted to hexadecimal numbers from 0000 to FFFF; e.g. "004100620063" equals three 16-bit characters with decimal values 65, 98 and 99.

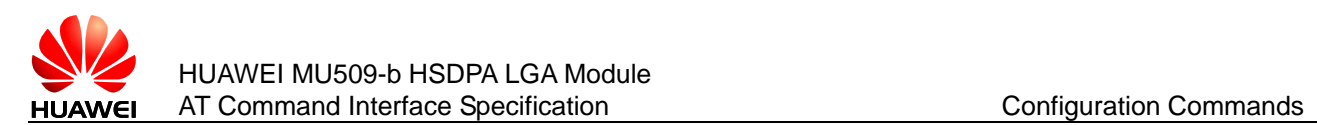

# **3.16 +CRSM–Restricted SIM Access**

#### 3.16.1 **Command Syntax**

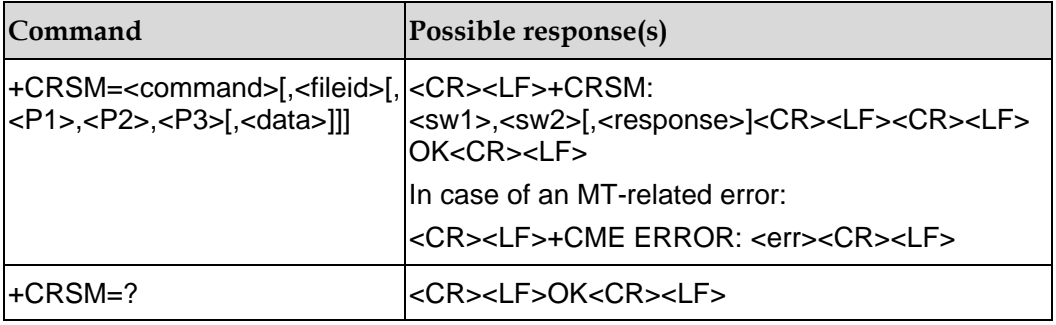

#### 3.16.2 **Description**

This command offers easy access of the elementary files on the SIM in the restricted state.

#### 3.16.3 **Defined Values**

<command>: SIM command number.

- 176: Read binary
- 178: Read record
- 192: Get response
- 214: Update binary
- 220: Update record
- 242: Get status

<fileid>: identifier of EF file (Elementary data File) on SIM. Integer value, it is necessary for the non-query commands.

<P1>, <P2>, <P3>: necessary for the commands except the get-response commands and query commands. The value information refers to GSM 11.11 or 3GPP TS 31.101, 31.102.

<data>: information with hexadecimal character format.

<sw1>, <sw2>: the response from SIM after the execute command completed.

<response>: response data in case of a successful completion of the previously issued command. It is empty after "update binary" and "update record" commands.

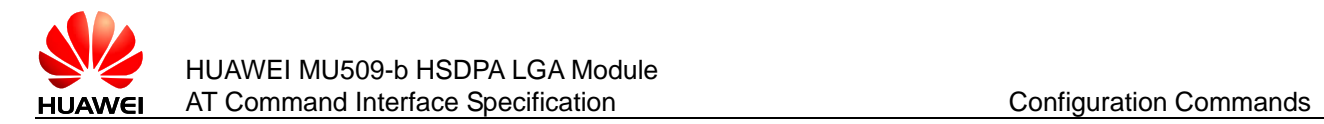

# **3.17 ^HS–Handshake Between MS and TE**

### 3.17.1 **Command Syntax**

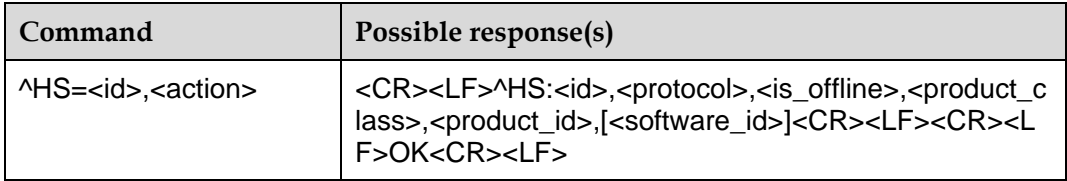

## 3.17.2 **Description**

This command is used to shake hand between MS and TE.

#### 3.17.3 **Defined Values**

<id>: 8 digits, used to recognize MS.

<action>: represent the action type of TE.

0: TE is living.

1: TE is stopped.

<protocol>: indicate the protocol state of the module.

0: Module is running at APP.

1: Module is running at BOOT.

<is\_offline>:

0: Online

1: Offline (reserved, not supported currently)

2: LPM

<product\_class>: product class

0: GSM/WCDMA

<product\_id>: product id

6: MU509

<software\_id>: reserved

#### 3.17.4 **Examples**

 $AT^{\prime}HS=0.0$ 

^HS:46500001,0,0,0,6

**OK** 

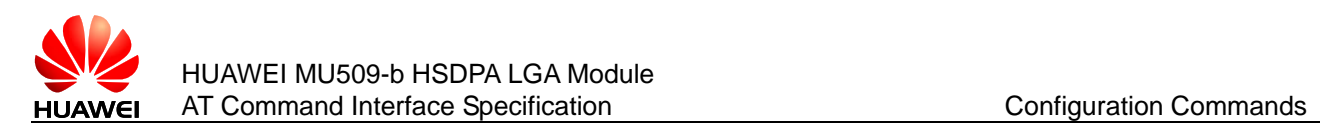

# **3.18 ^RESET–Delay the Module Reset Function**

#### 3.18.1 **Command Syntax**

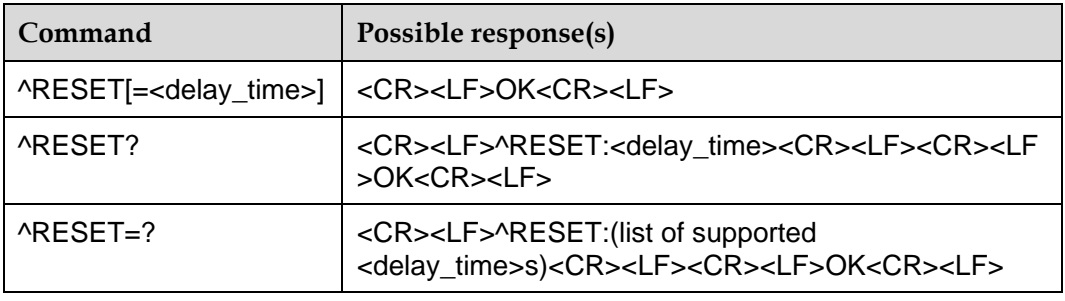

#### 3.18.2 **Description**

This command is used to delay the module reset by user.

#### 3.18.3 **Defined Values**

<delay\_time>: delay time.

0: Module reset immediately.

1–65535: Delay time, indicates in second.

#### **Notes:**

- "AT^RESET" has the same function with "AT^RESET=0";
- Delay time out and start to reset. But the reset action would spend some time to complete.

# **3.19 ^CURC–Control Unsolicited Report**

#### 3.19.1 **Command Syntax**

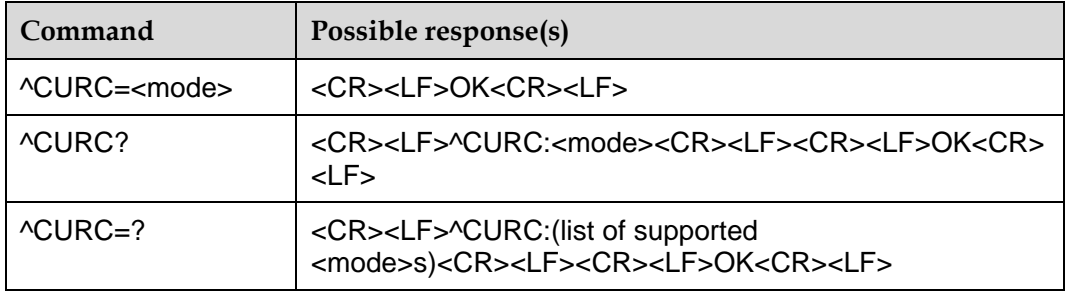

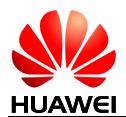

## 3.19.2 **Description**

The SET command is used to set mode value to open or close unsolicited reports. The unsolicited reports it can control are listed below: ^RSSI, ^MODE, ^SRVST, ^MODE, ^SMMEMFULL. The unsolicited reports are closed if the mode value is set to 0 and the unsolicited reports are open if the mode value is set to 1. The default value of mode is set to 0. So, "^CURC=1" should be executed if all the unsolicited reports need to be open.

The READ command returns the current mode value.

The TEST command returns the value range it supports.

Unsolicited report is disabled after reset. In sleep mode, unsolicited reports will be ignored, since the ports are closed.

#### 3.19.3 **Defined Values**

<mode>:

- 0: The unsolicited reports closed (default value).
- 1: The unsolicited reports open.

# **3.20 ^MSO–Power Off Module**

#### 3.20.1 **Command Syntax**

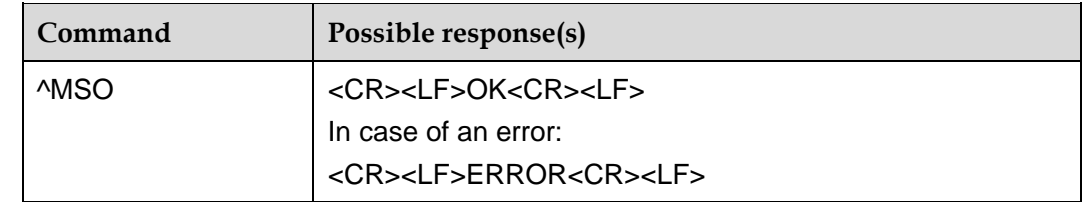

#### 3.20.2 **Description**

This command is used to power off the module.

# **3.21 ^IOC–Set GPIO Pin Output Level**

#### 3.21.1 **Command Syntax**

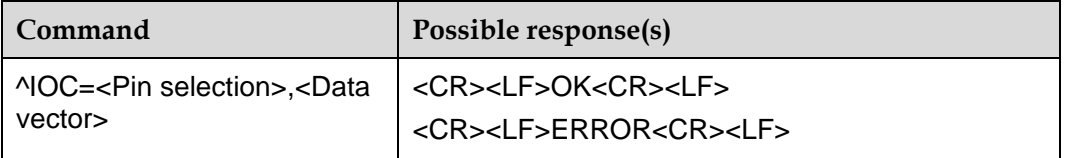

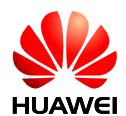

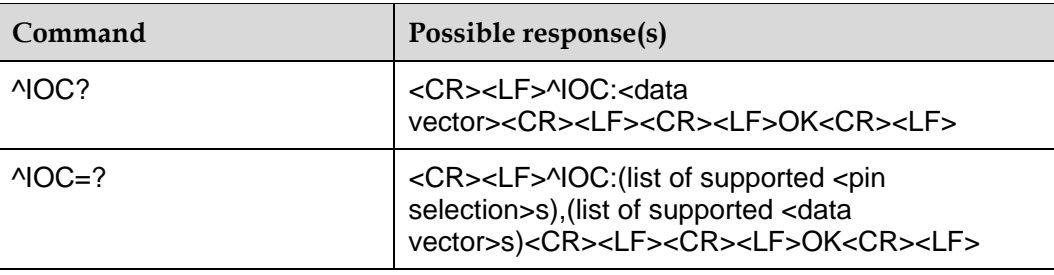

#### 3.21.2 **Description**

This command defines values of eight GPIO pins.

#### 3.21.3 **Defined Values**

<pin selection>: defines the GPIO which are chosen. 8 bits string with character '0' or '1', every bit is associated with one GPIO pin.

- 0: Not operate the GPIO pin.
- 1: Operate the GPIO pin.

<data vector>: describe the physical level of every GPIO pin.8.bits string with character '0' or '1', only GPIO chosen in <pin selection> takes effect.

- 0: Physical low level
- 1: Physical high level

# **3.22 ^IOCTRL–Control the GPIO**

#### 3.22.1 **Command Syntax**

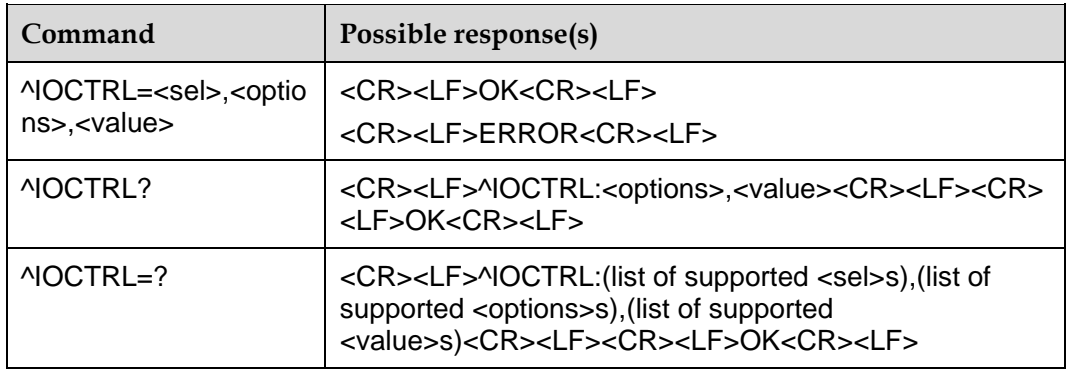

#### 3.22.2 **Description**

The interface is provided to the GPIO pins on the AT command to the guest operating.

The TEST command is used to return the parameters and the range of the AT commands supported.

This command controls 8 GPIO pins, set the command for each parameter (from left to right) corresponding to the LGA pins are as follows:

GPIO PIN: 8 7 6 5 4 3 2 1 LGA PIN: 109 105 113 46 44 45 51 55

#### 3.22.3 **Defined Values**

<sel>: enable GPIOs.

00000000: Disable any GPIO.

00000001: Enable GPIO1.

00000010: Enable GPIO2.

... …: Enable or disable some GPIO.

11111111: Enable ALL GPIO.

<options>: set the GPIO's mode.

00000000: All GPIO input mode.

00000001: GPIO1 output mode, others are input mode.

00000010: GPIO2 output mode, others are input mode.

... …: Set some GPIO's mode.

11111111: All GPIO output mode.

<value>: if the GPIO mode is output, the value can be set.

00000000: All GPIO are set LOW.

00000001: GPIO1 is set HIGH, others are LOW.

00000010: GPIO2 is set HIGH, others are LOW.

… …: Set some GPIO's value.

11111111: All GPIO are set HIGH.

Resetting the module will reset the value to default value.

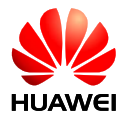

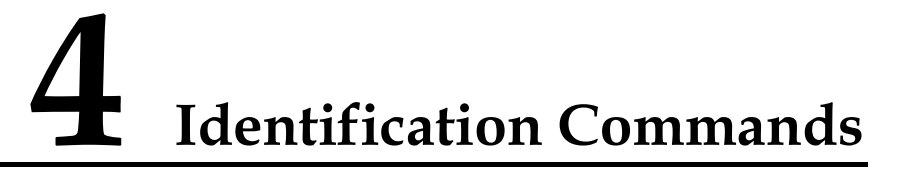

# **4.1 I–Display Product Identification Information**

## 4.1.1 **Command Syntax**

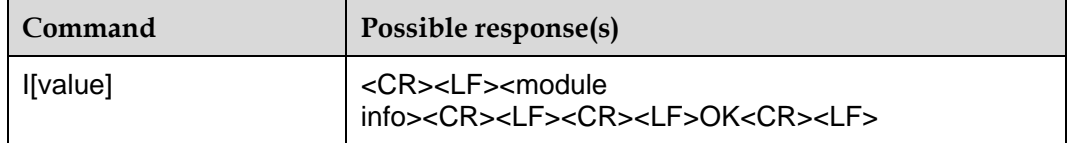

# 4.1.2 **Description**

This command delivers a product information text.

#### 4.1.3 **Defined Values**

<value>: 0–255, it is for internal use, you can set any value between 0–255, or without value followed.

<module info>: it is the ID information about the MS, including:

Manufacturer (+GMI)

Product model (+GMM)

Software version (+GMR)

ESN/IMEI (+GSN)

#### 4.1.4 **Examples**

ATI

Manufacturer: huawei

Model: MU509

Revision: 11.810.04.00.00

IMEI: 352340010000564

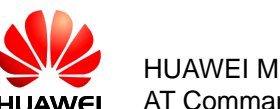

**O<sub>K</sub>** 

# **4.2 +CGMM/+GMM–Query Product Model ID**

## 4.2.1 **Command Syntax**

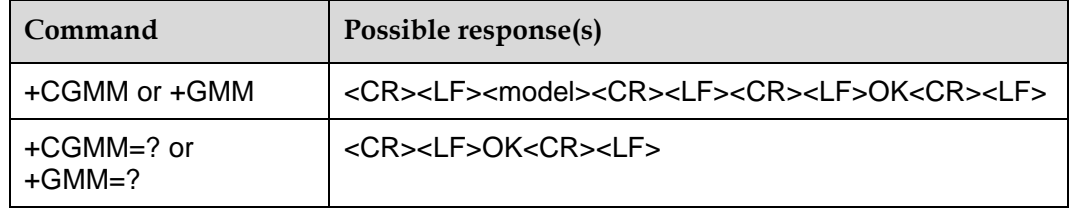

#### 4.2.2 **Description**

This command is used to get product model ID, the function of +CGMM and +GMM are identical. But the command +CGMM can be used when module have not SIM/USIM card. Product mode ID is composed of character string, the max length can not beyond 2048 byte, including the end character '\0'.

#### 4.2.3 **Defined Values**

<model>: at present, the value of model ID including: MU509.

#### 4.2.4 **Examples**

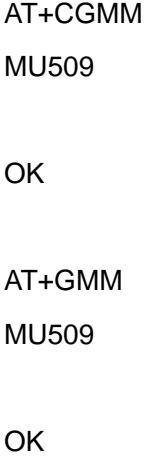

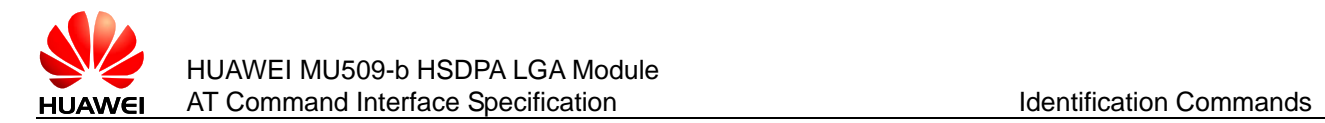

# **4.3 +CGMI/+GMI–Query Manufacturer Information**

#### 4.3.1 **Command Syntax**

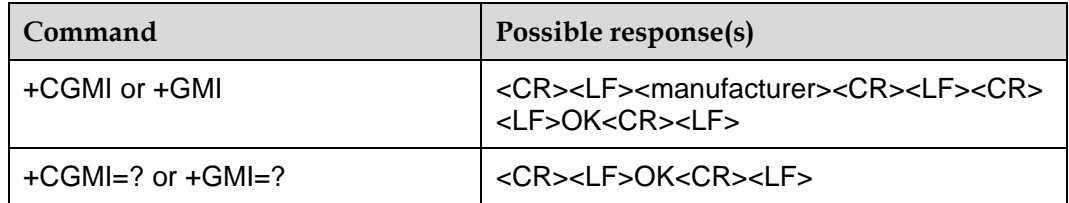

#### 4.3.2 **Description**

This command is used to query the manufacturer information.

#### 4.3.3 **Defined Values**

<manufacturer>: manufacturer information. Its value is a string with out double quotation marks.

#### 4.3.4 **Examples**

AT+CGMI

huawei

**OK** 

AT+GMI huawei

**OK** 

# **4.4 +CGMR/+GMR–Query Software Version Number**

#### 4.4.1 **Command Syntax**

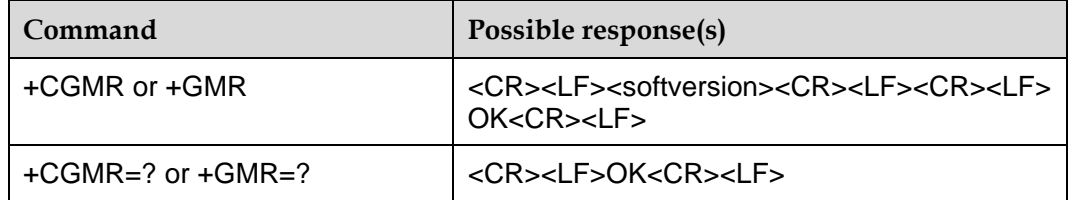

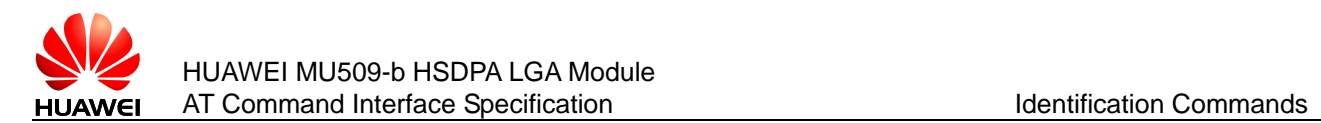

#### 4.4.2 **Description**

The SET command returns the software version number of ME.

#### 4.4.3 **Defined Values**

<softversion>: software version number. It is a string composed of 31 characters at most.

#### 4.4.4 **Examples**

AT+CGMR

11.810.03.00.00

**OK** 

AT+GMR 11.810.03.00.00

**OK** 

# **4.5 +CGSN/+GSN–Query IMEI**

#### 4.5.1 **Command Syntax**

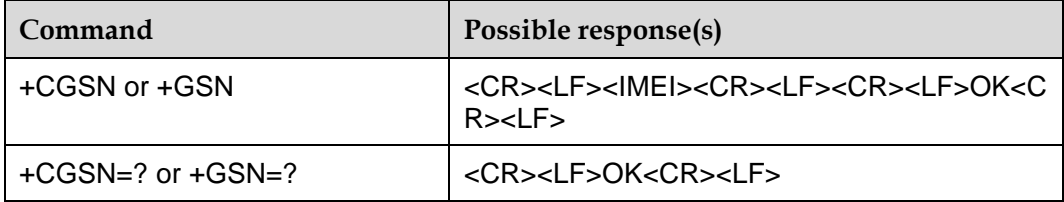

#### 4.5.2 **Description**

This command is used to query the International Mobile Equipment Identity (IMEI) of board.

#### 4.5.3 **Defined Values**

<IMEI>: the IMEI value of the board is returned directly. The returned value is a string composed of:

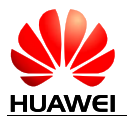

#### **Table 4-1** The structure of IMEI

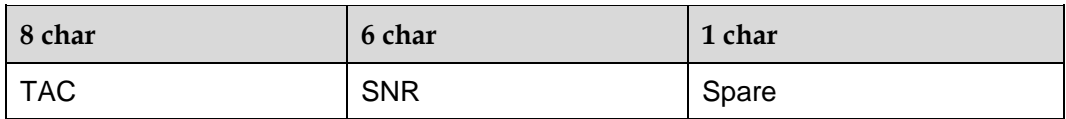

TAC: Type code allocated for device

SNR: Sequence number of the device

Spare: For standby purpose

#### 4.5.4 **Examples**

If TAC is "35178203", SNR is "002894", and Spare is "6", then

AT+CGSN

351782030028946

OK

# **4.6 +CIMI–Request IMSI**

#### 4.6.1 **Command Syntax**

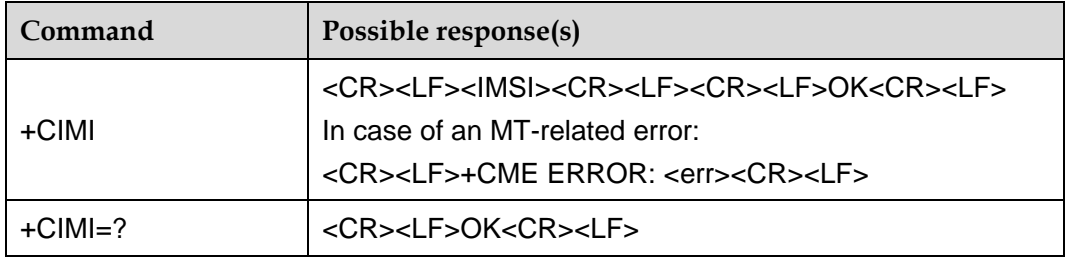

#### 4.6.2 **Description**

This command is used to query International Mobile Subscriber Identity (IMSI) of SIM/USIM.

#### 4.6.3 **Defined Values**

<IMSI>: string values without quote, the IMSI stored in the SIM/USIM. The digits are decimal numbers that range from 0 to 9.

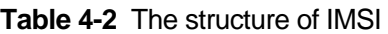

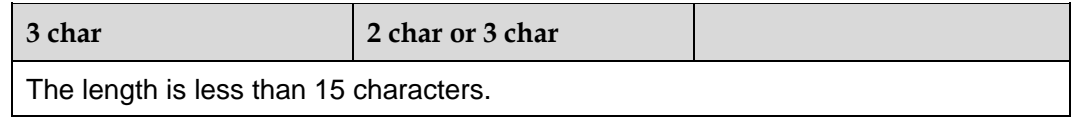

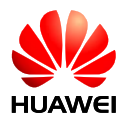

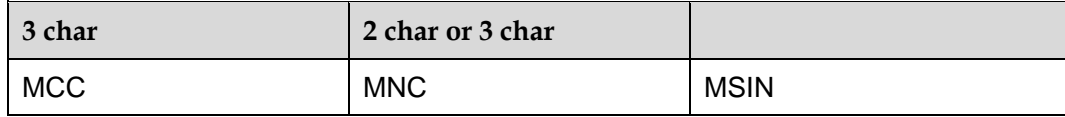

MCC: country ID

MNC: network ID

MSIN: MT ID, used to identify the mobile user.

#### 4.6.4 **Examples**

If the value of MCC is "123", the value of MNC is "45"; the value of MSIN is "12345678",

AT+CIMI

1234512345678

**OK** 

# **4.7 +CCID–Query Card Identification**

#### 4.7.1 **Command Syntax**

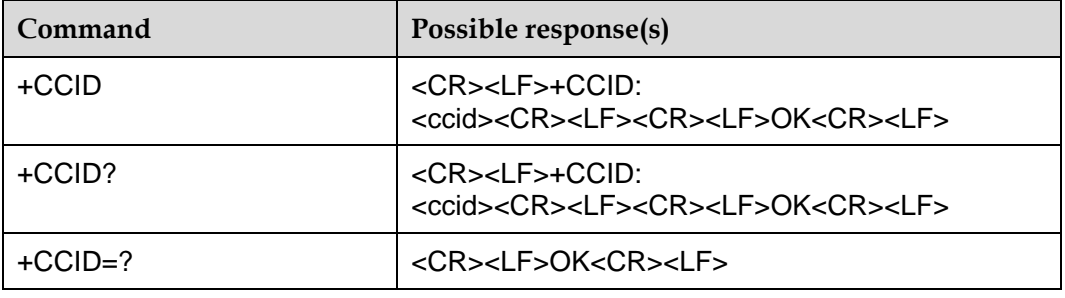

#### 4.7.2 **Description**

This command instructs the module to query the integrated circuit card identity (ICCID) of a SIM card.

#### 4.7.3 **Defined Values**

<ccid>: ICCID, a unique identification number for the SIM card. It is encoded hex code.

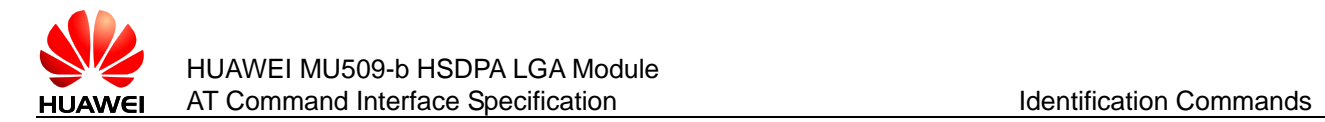

# **4.8 ^HWVER–Query Hardware Version Number**

#### 4.8.1 **Command Syntax**

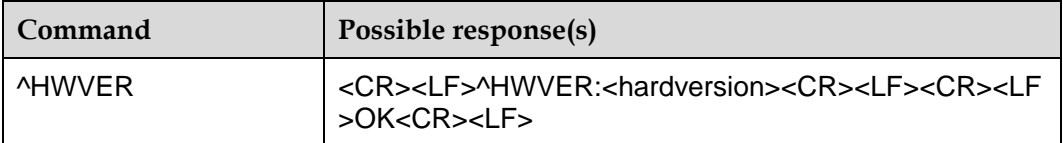

#### 4.8.2 **Description**

The SET command returns the hardware version number of ME.

#### 4.8.3 **Defined Values**

<hardversion>: hardware version number. It is a string composed of 31 characters at most.

#### 4.8.4 **Examples**

AT^HWVER

^HWVER:"MD1MU509M"

**OK** 

# **4.9 ^SPN–Get Service Provider Name**

#### 4.9.1 **Command Syntax**

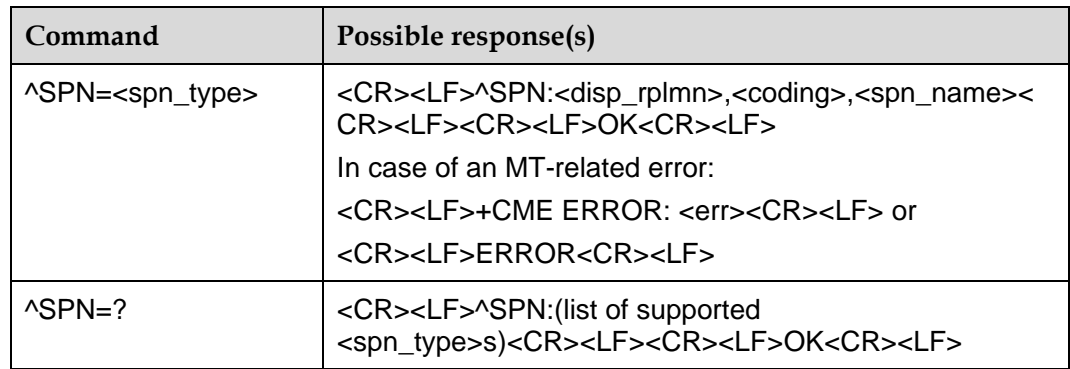

#### 4.9.2 **Description**

This command is used for TE to query the SPN file of 2G/3G currently stored on the SIM/USIM card through the ME.

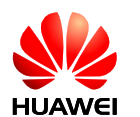

#### 4.9.3 **Defined Values**

<spn\_type>:

0: GSM\_SPN

1: UMTS\_SPN

<disp\_rplmn>:

0: Do not display RPLMN

1: Display RPLMN

99: This field is invalid, and it is not necessary to read the spn\_name field any longer.

<coding>: coding scheme. It means the character code of the spn\_name field, and specifies the language.

0: GSM 7 bit Default Alphabet

1: UCS2 (namely, upload the spn\_name in the format of original data).

<spn\_name>: a string. In case of GSM7bit code, the string is composed of 16 characters at most. When the coding scheme is 1, and the contents of the string are data described by "hexadecimal text value", the string will not be greater than 32. When the coding mode reported on the board is "UCS2", this parameter should be completed as a hexadecimal numeral with 0x removed.

#### 4.9.4 **Examples**

For example: When the 7 bit coding format of SPN is read as "China Mobile", the following will be fed back after the read result is reported:  $\triangle SPN:0,0$ , China Mobile; if it is "China Mobile" in the USC2 coding format, the following will be fed back: ^SPN:1,1, "804E2D56FD79FB52A8".

# **4.10 ^CARDMODE–Query SIM/USIM Type**

#### 4.10.1 **Command Syntax**

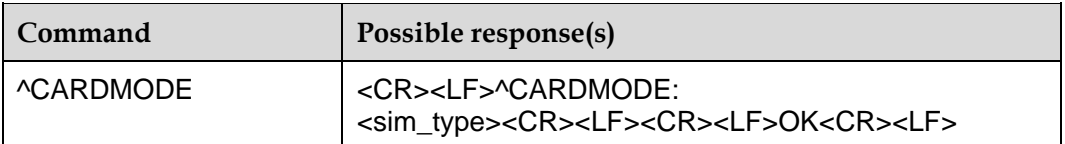

#### 4.10.2 **Description**

This command is used for TE to query the type of SIM card. If the SIM card isn't present or the operation fails, the command returns CME ERROR, which refers to Appendix [19.2 .](#page-253-0)

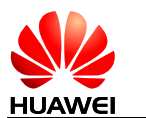

#### 4.10.3 **Defined Values**

<sim\_type>: the type of SIM card

- 0: Unknown
- 1: SIM card
- 2: USIM card

# **4.11 ^SIMRESET–Report SIM Reset Event**

#### 4.11.1 **Command Syntax**

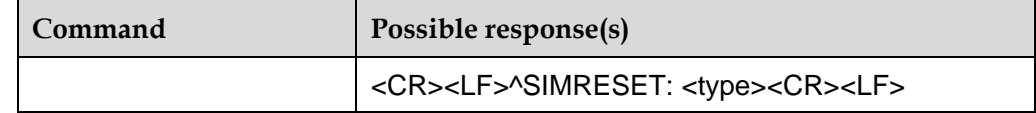

#### 4.11.2 **Description**

As long as the SIM reset event happens, the MS will report the event to the TE. The SIM reset can be generated by STK refresh command if the refresh command's type is 4 or 5.

#### 4.11.3 **Defined Values**

<type>: specifies the type of a SIM reset event. It ranges from 1 to 5. The values are as follows:

1: UICC reset caused by STK refresh command. Please refer to 3GPP TS 31.111. If the PIN code is enabled, re-entering the PIN is requested.

2: USIM application reset caused by STK refresh command. Please refer to 3GPP TS 31.111. If the PIN code is enabled, re-entering the PIN is requested.

Other values are reserved.

#### 4.11.4 **Examples**

^SIMRESET: 2

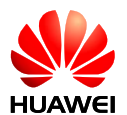

# **5 Serial Interface Control Commands**

# **5.1 &C–Set DCD Line Mode**

#### 5.1.1 **Command Syntax**

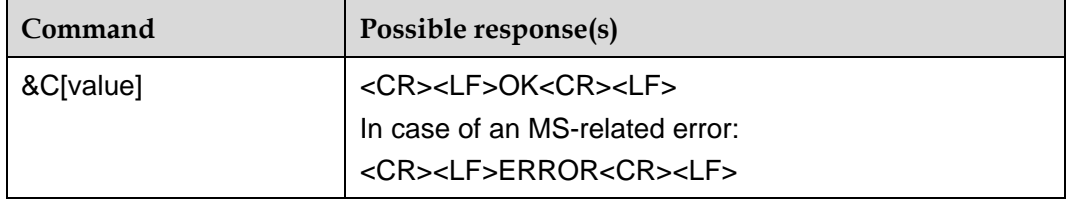

#### 5.1.2 **Description**

The command determines how ITU-T V.25 circuit 109 (or equivalent) relates to the detection of received line signal from remote end (recommended default 1 i.e. 109 operation relates to detection of received signal).

## 5.1.3 **Defined Values**

<value>:

0: Carrier Detection (DCD) line always is ON.

1: DCD line is in ON in the presence of data carrier only (default value).

#### **Note:**

AT&C will set value to 0.

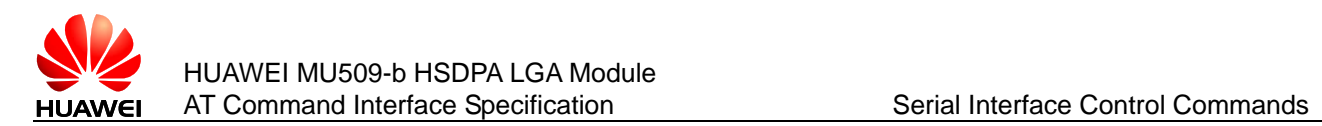

# **5.2 &D–Set DTE Ready (DTR) Line Mode**

### 5.2.1 **Command Syntax**

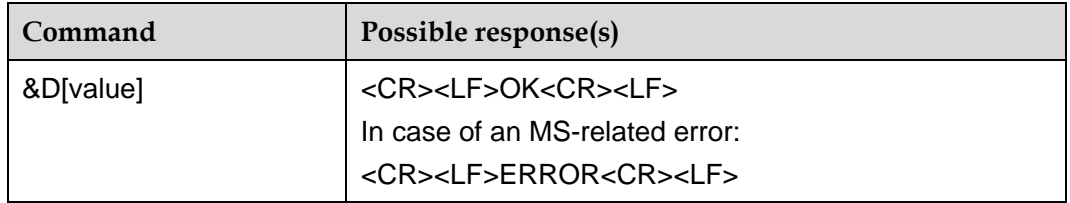

#### 5.2.2 **Description**

The command determines how DCE responds when ITU-T V.25 circuit 108/2 (or equivalent) is changed from ON to OFF condition during online data state.

#### 5.2.3 **Defined Values**

<value>:

0: DCE ignores status of DTR.

1: Change to command mode and retain the connected call when DTR changes from ON to OFF (reserved, not supported currently).

2: Disconnect data call (CSD, PS data service), change to command mode when DTR changes from ON to OFF (default value).

#### **Note:**

AT&D will set value to 0.

# **5.3 &S–Set Data Set Ready (DSR) Line Mode**

#### 5.3.1 **Command Syntax**

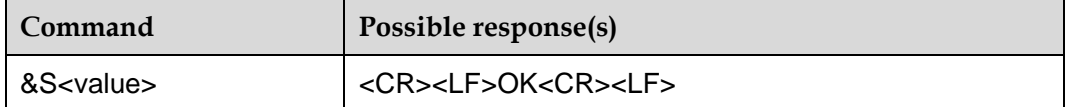

#### 5.3.2 **Description**

The command determines how ITU-T V.25 circuit 107 (or equivalent) relates to the detection of received line signal from remote end (recommended default 0 i.e. 109 operation relates to detection of received signal).

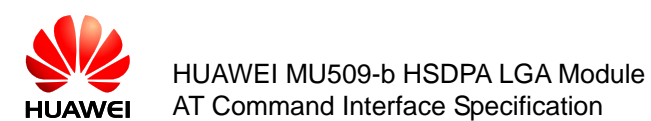

#### 5.3.3 **Defined Values**

<value>:

0: DSR line always is ON.

1: DSR line is ON when connected (reserved, not supported currently).

# **5.4 +ICF–Set Character Framing**

#### 5.4.1 **Command Syntax**

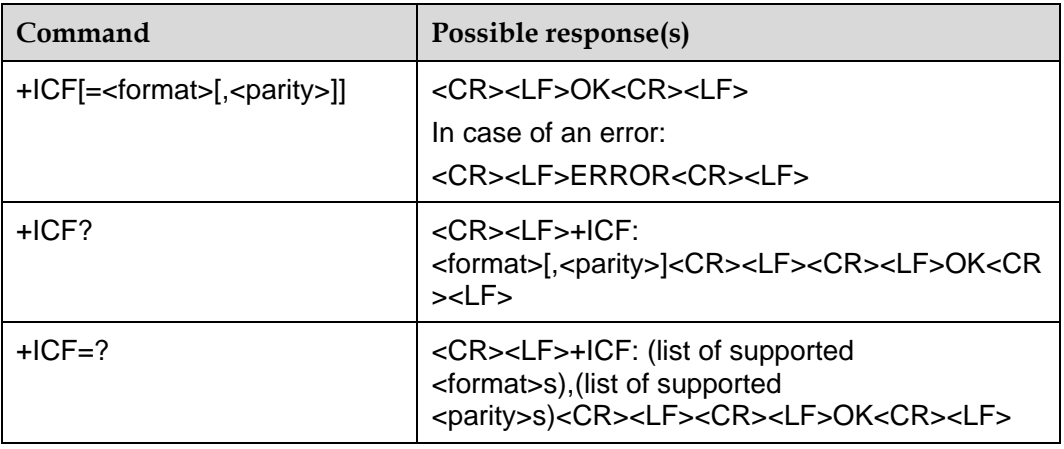

#### 5.4.2 **Description**

This extended-format compound parameter is used to determine the local serial port start-stop (asynchronous) character framing that the DCE shall use while accepting DTE command set and while transmitting information text and result codes to the DTE, if this is not automatically determined (see +IPR).

We only support the setting AT+ICF=3,3.

#### 5.4.3 **Defined Values**

<format>: valid numeric value

- 3: 8Data 1Stop (default value)
- <parity>: defined numeric value
- 0: Odd (reserved, not supported currently)
- 1: Even (reserved, not supported currently)
- 2: Mark (reserved, not supported currently)
- 3: Space (default value)

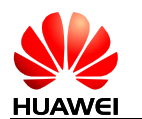

# **5.5 +IPR–Set Fixed Data Rate**

## 5.5.1 **Command Syntax**

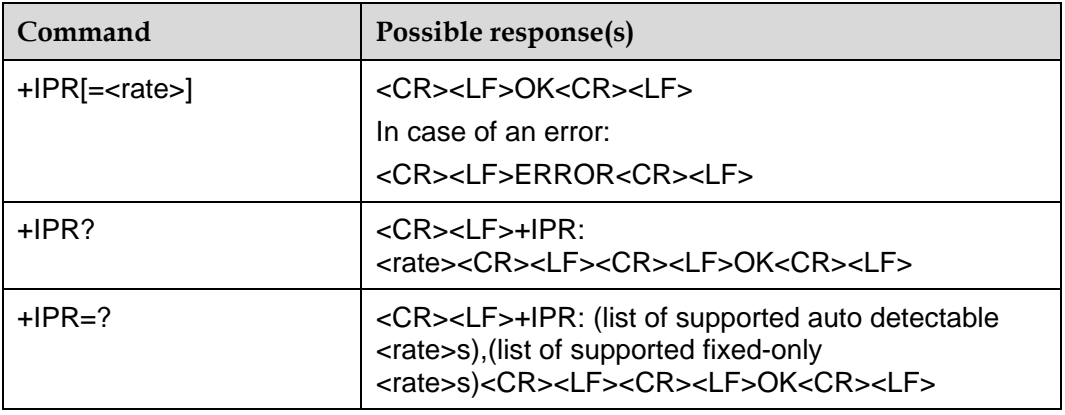

## 5.5.2 **Description**

This numeric extended-format parameter specifies the data rate at which the DCE will accept command set. It may be used to select operation at rates at which the DCE is not capable of automatically detecting the data rate being used by the DTE. The default value is 115200 bps.

If <rate> is not included in the command, the baud rate will be set to 115200 bps.

The settings will be stored in NV automatically, and will be restored from NV when the module is powered on.

#### **Notes:**

- The auto detectable rates are not support currently, the interface is reserved for extended use, so the first parameters of the TEST command will return brackets without value.
- If the UART baud rate is higher than the radio bearer rate, and the transmit data rate is high, the data may be lost.

#### 5.5.3 **Defined Values**

<rate>: valid numeric values, bps

600, 1200, 2400, 4800, 9600, 19200, 38400, 57600, 115200, 230400

# **5.6 +IFC–Control Local Flow**

#### 5.6.1 **Command Syntax**

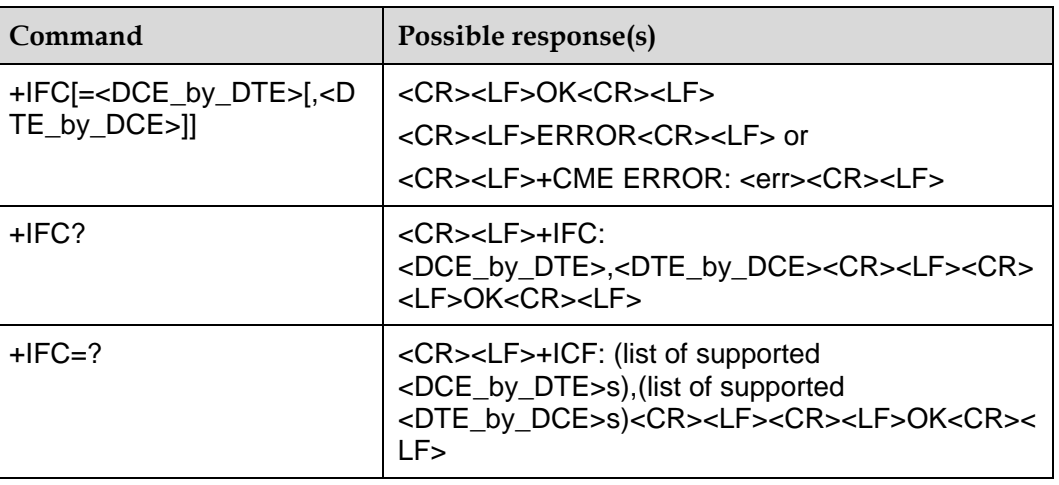

#### 5.6.2 **Description**

The command AT+IFC can be used to set or query the data flow control for both data directions.

#### 5.6.3 **Defined Values**

<DCE\_by\_DTE>: specifies the method used by the DTE when receiving data from the TA.

0: None (default value)

1: XON/XOFF, terminate flow control in the Cellular Engine (reserved, not supported currently)

2: RTS line

3: XON/XOFF, evaluate flow control in the Cellular Engine and pass it (over the air) to the opposite TE (Reserved, not supported currently)

<DTE\_by\_DCE>: specifies the method used by the TA when receiving data from the TE.

0: None (default value)

1: XON/XOFF (reserved, not supported currently)

2: CTS line

**Note:** 

AT+IFC will set value to 0, 0.

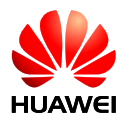

# **6 Short Message Service Commands**

# **6.1 +CSMS–Select the SMS Type**

#### 6.1.1 **Command Syntax**

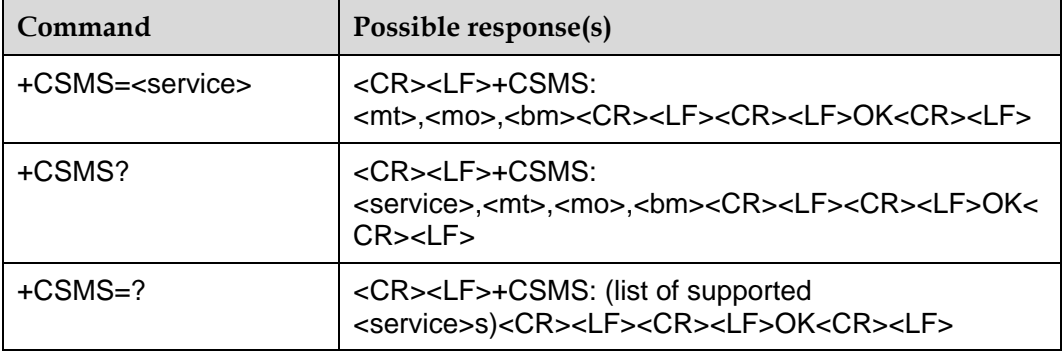

#### 6.1.2 **Description**

The SET command is used to set the message service type. The returned <mt>, <mo> and <bm> mean whether this service type is supported for the messages received by the terminal, messages sent by the terminal.

#### 6.1.3 **Defined Values**

<service>: message service type.

0: 3GPP TS 23.040, 3GPP TS 23.041 (the syntax of SMS AT commands is compatible with GSM 07.05 Phase 2 version 4.7.0) (default value)

1: 3GPP TS 23.040, 3GPP TS 23.041 (the syntax of SMS AT commands is compatible with GSM 07.05 Phase 2+ version.)

<mt>, <mo>, <bm>: <mt> for mobile terminated messages, <mo> for mobile originated messages and <br >bm> for broadcast type messages.

0: Reserved, not supported currently.

1: Supported (default value).

**Note:** 

Command AT+CNMA requires that <service> is set to 1.

# **6.2 +CMGF– Set Message Format**

### 6.2.1 **Command Syntax**

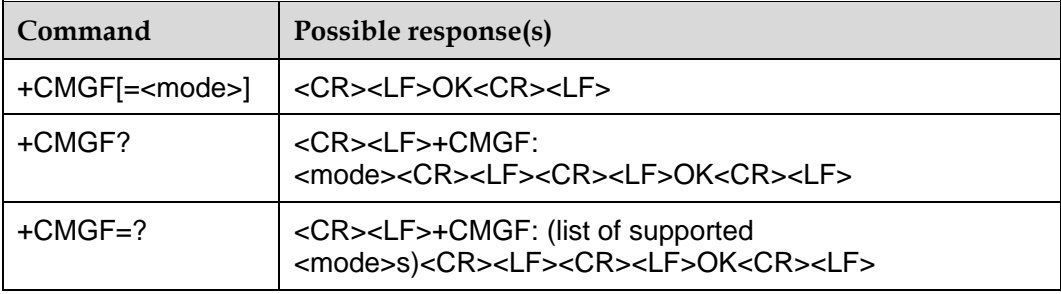

## 6.2.2 **Description**

The SET command is used to set the format of the short message. The format has two modes, and depends on the <mode> parameter. The two modes are: PDU mode and TEXT mode. The TEXT mode is unable to display Chinese. The format of message in PDU mode, refers to +CMGS command.

The READ command is used to return the current mode selection.

The TEST command returns the applicable <mode> values.

#### 6.2.3 **Defined Values**

<mode>:

0: PDU modes (default value)

1: TEXT mode

If no <mode> is included, it is equivalent to the effect that the <mode> is 0.

#### **Note:**

In TEXT mode, when choose GSM 7 bit coding mode, only support GSM 7 bit basic characters, not support GSM 7 bit extended characters.

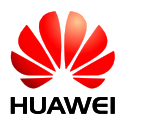

# **6.3 +CNMI–Set New Message Notification**

## 6.3.1 **Command Syntax**

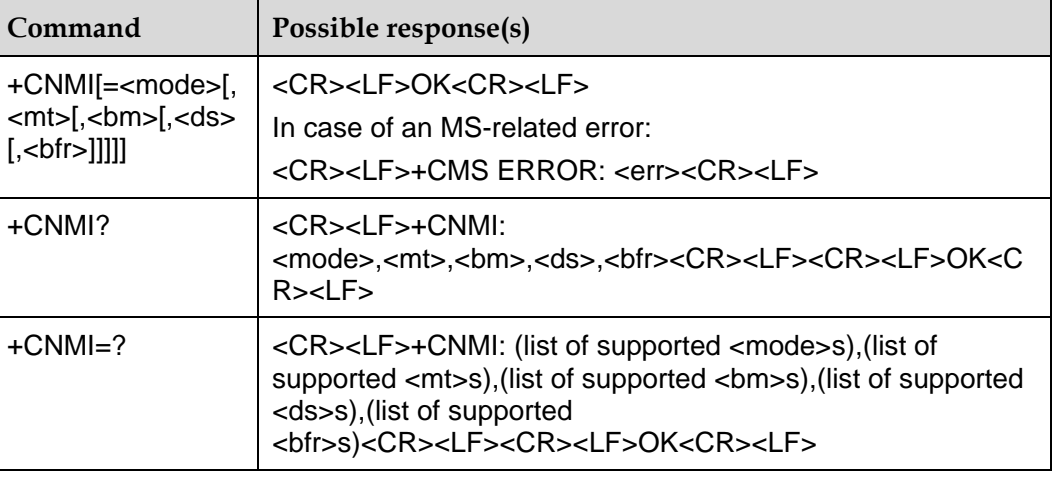

#### 6.3.2 **Description**

The SET command is used to set the program of reporting new message to TE.

<mode> and <bfr> are used to set the mode of reporting the new message notification (including four types: +CMT, +CMTI, +CDSI, +CDS) to the TE.

<mt> is used to set whether reporting the new message to the TE, or storing the new message in the MS and reporting the storage position when a new message is received.

<bm> is not in use currently.

<ds> is used to set whether to report the message state report (+CDSI, +CDS).

The TEST command returns the supported parameter values.

It is possible that ME/TA result code buffer is in volatile memory. In this case messages may get lost if the power of ME/TA is switched off before codes are sent to TE. Thus, it is not allowed to use direct message routing  $\left($  <mt>=2 or 3, or <ds>=1) with <mode> value 0 or 2.

If ME does not get acknowledgement within required time (network timeout), both <mt> and <ds> values of +CNMI will be cleared to 0.

#### **Notes:**

- The set value of this command will be cleared to 0 after the MS is restarted. In this case, no new message will be reported. The "AT+CNMI=0, 0, 0, 0, 0" mode is not recommended.
- The "AT+CNMI" command will set all parameters to 0.
- If AT+CSMS <service> is set to 1, it should be set before AT+CNMI.

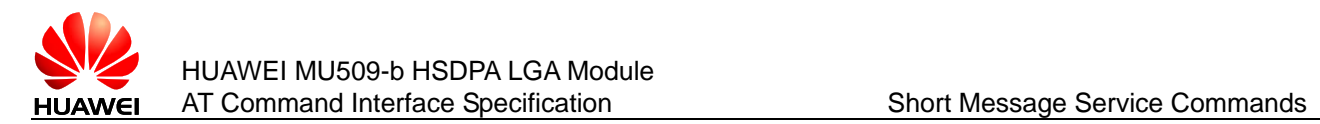

#### 6.3.3 **Defined Values**

<mode>: set the message notification mode.

0: Buffer the message in the ME. If the buffer of ME is full, the new notification will overwrite the old notification (default value).

1: Send the message notification to the TE directly. When it is impossible to send the notification (e.g. when in the online data mode), the notification will be discarded.

2: Report the message notification and message state report to the TE directly. When it is impossible to send them (e.g. when in the online data mode), the message notification will be buffered in the ME, and will be sent to the TE at a time later (reserved, not supported currently).

#### **Note:**

The message notifications are buffered in the volatile storage. If the MS is powered off before sending the message, the message will probably be lost. Therefore, in case of <mode>=0 or 2, it is not allowed to use direct forwarding of message (<mt>=2 and 3).

<mt>: set the rules of storing and notifying the received messages. New messages can be stored and notified in the following four modes:

0: No SMS-DELIVER indications are routed to the TE (default value).

1: If SMS-DELIVER is stored into MS, indication of the memory location is routed to the TE.

+CMTI: <mem>,<index>

2: If SMS-DELIVER is not stored into MS, SMS-DELIVERs are routed directly to TE.

<CR><LF>+CMT: [<reserved>],<length><CR><LF><pdu>

3: Class 3 SMS-DELIVERs are routed directly to TE using unsolicited result codes defined in <mt>=2. Messages of other data coding schemes result in indication as defined in  $\leq m$ t $\geq$ =1.

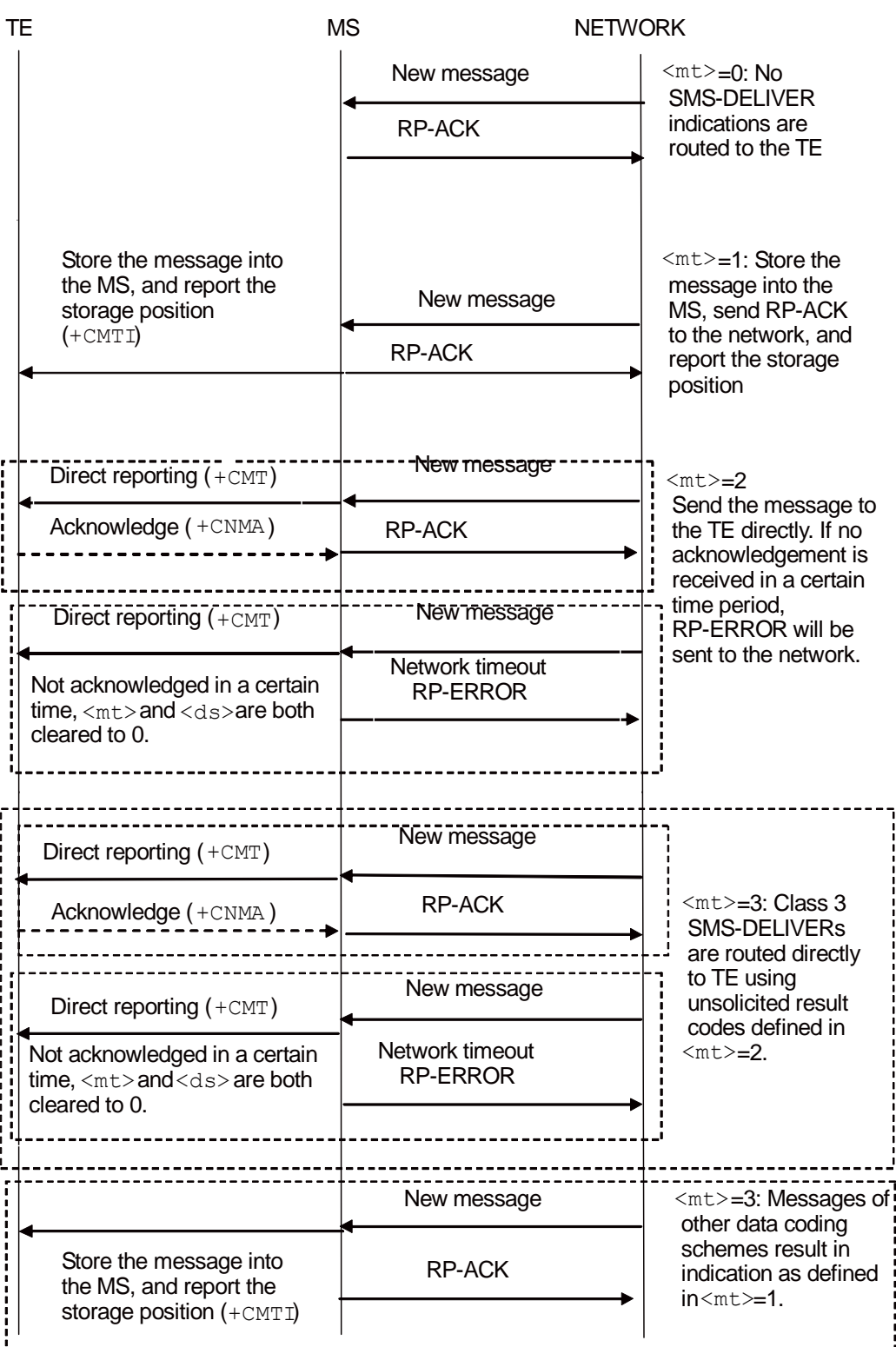

#### **Figure 6-1** The function of <mt> parameter

The relationship between the parameter value of <mt> and the mode of storing and notifying various messages is shown in the following table.

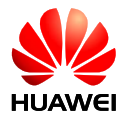

| $mt$          | no class<br>or class 1 | class 0 or message<br>waiting indication<br>group (discard) | class 2 or message<br>waiting<br>indication group<br>(store) | class 3      |
|---------------|------------------------|-------------------------------------------------------------|--------------------------------------------------------------|--------------|
|               | +CMTI                  | $[-CMT]$                                                    | +CMTI                                                        | +CMTI        |
| $\mathcal{P}$ | +CMT &<br>+CNMA        | +CMT [& +CNMA]                                              | +CMTI                                                        | +CMT & +CNMA |
| 3             | +CMTI                  | [+CMTI]                                                     | +CMTI                                                        | +CMT & +CNMA |

**Table 6-1** SMS-DELIVER result code and acknowledgement summary

#### **Notes:**

- The class of message is given by the TP-DCS domain of the message. For details, see the DCS parameter description of the "+CMGS" command.
- +CMT & +CNMA means requiring TE to send a confirmation (+CNMA).

<bm>: for use of setting the cell broadcast information. It is reserved, not supported currently. The default value is 0.

<ds>: for use of setting the message acknowledgement.

0: Do not send message acknowledgement to the TE (default value)

1: Do not store message acknowledgement in MS, route message acknowledgement directly to TE.

When mode=0 or 2, <ds> cannot be set to 1.

+CDS: <length><CR><LF><pdu>

2: If the message acknowledgement is stored in the MS, a storage position notification will be sent to the TE via "+CDSI".

+CDSI: <mem>,<index>

#### **Note:**

Because "SR" is not supported, +CDSI can be sent out, but new message state report will be lost.

<bfr>: for use of setting buffer processing after transition from <mode>=0 to <mode>=1, 2. It is reserved, not supported currently.

0: If <mode>=1 or 2, the buffered unsolicited result codes will be sent to the TE at a time (default value).

1: If <mode>=1 or 2, the buffered unsolicited result codes will be emptied.

#### 6.3.4 **Examples**

AT+CNMI=1,1,0,1,0.

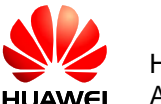

#### **OK**

It indicates that the new class1 messages will be stored in the MS first, and the storage position will be reported (+CMTI: "ME", 1); the message state reports will be reported directly (+CDS).

When it is impossible to report the message notification (e.g. when in the online data mode), the message notification will be discarded.

# **6.4 +CMTI–Indicate Message Arrival**

#### 6.4.1 **Command Syntax**

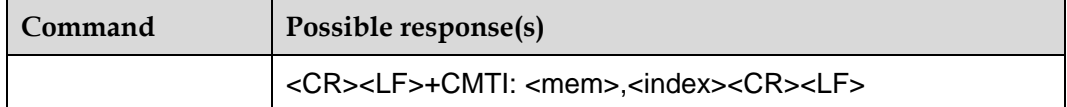

#### 6.4.2 **Description**

Indicate that a new message is received.

#### 6.4.3 **Defined Values**

<mem>: currently, "SM" and "ME" are supported.

"BM": Broadcast message storage (reserved, not supported currently)

"ME": ME message storage

"MT": ME-associated storage (reserved, not supported currently)

"SM": (U)SIM message storage

"TA": TA message storage (reserved, not supported currently)

"SR": State report storage (reserved, not supported currently)

<index>: integer value, which indicates the position in the storage.

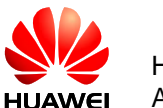

# **6.5 +CMT–Report New Message Indication Directly**

## 6.5.1 **Command Syntax**

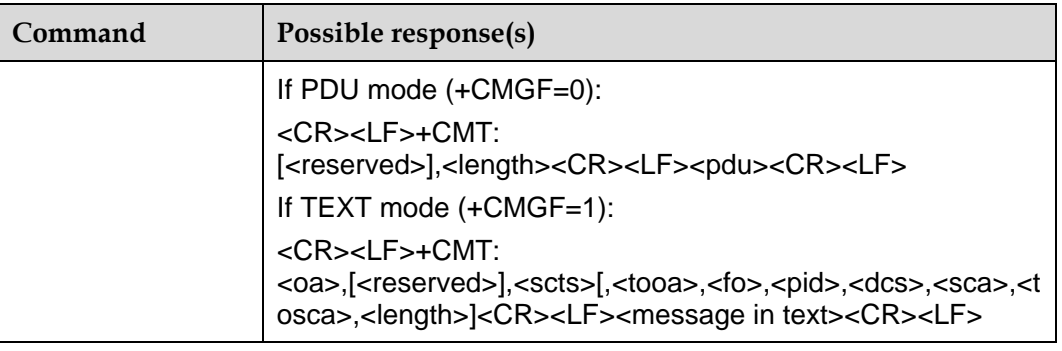

## 6.5.2 **Description**

Received new messages are not stored, but reported to TE directly.

#### 6.5.3 **Defined Values**

<reserved>: reserved.

PDU mode:

<length>: integer value, which indicates the number of bytes of PDU data. <pdu>: protocol data unit. Its format is the same as defined in section "Message list command".

- TEXT mode:
	- <oa>: Originating-Address. <scts>: Service-Centre-Time-Stamp. <tooa>: Type-of-Originating-Address. <fo>: First-Octet. <pid>: Protocol-Identifier. <dcs>: Data-Coding-Scheme. <sca>: Service-Center-Address. <tosca>: Type-of- Service-Center-Address. <length>: length of user data. <message in text>: user data.

The details about this parameters refer to the +CMGS command.
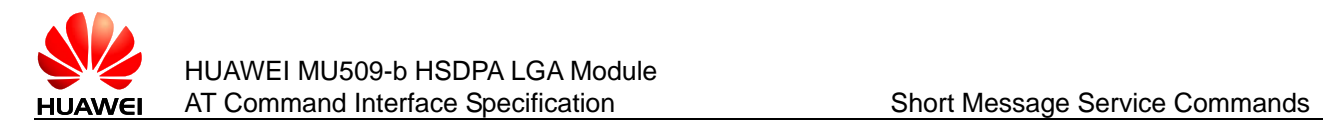

# **6.6 +CDSI–Report New Message State Report**

# 6.6.1 **Command Syntax**

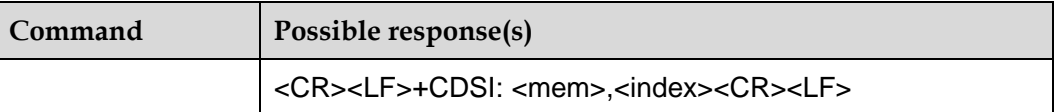

# 6.6.2 **Description**

This command indicates that a new message state report is received, and specify the storage position.

#### **Note:**

Because "SR" is not supported, +CDSI can be received, but new message state report in "SR" can't be read, will be lost.

# 6.6.3 **Defined Values**

<mem>: currently, only "SM" is supported.

"SM": U(SIM) message storage

<index>: integer value, which indicates the position in the storage.

# **6.7 +CDS–Report New Message State Report Indication Directly**

### 6.7.1 **Command Syntax**

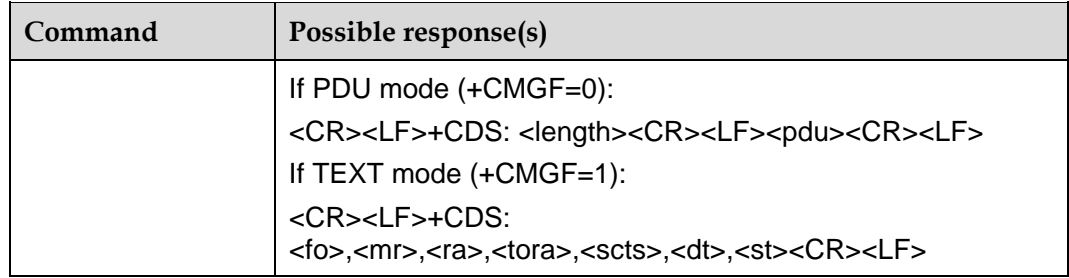

## 6.7.2 **Description**

This command indicates that received new message state reports are not stored, but reported to TE directly.

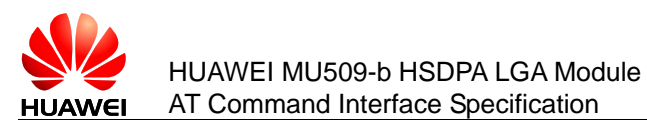

# 6.7.3 **Defined Values**

<length>: integer value, which indicates the number of bytes of PDU data.

<pdu>: protocol data unit. The data structure is as follows:

**Table 6-2** The data structure of PDU

| [ <b>SCA</b> >]   |                         |                     |      |
|-------------------|-------------------------|---------------------|------|
| <sc_len></sc_len> | <type_addr></type_addr> | <numbers></numbers> | TPDU |

Where, the <SCA>, <sc\_len>, <type\_addr>, and <numbers> fields are defined in the same way as in the section "Message sending command".

The data structure of TPDU is as follows:

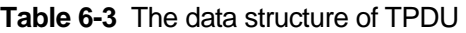

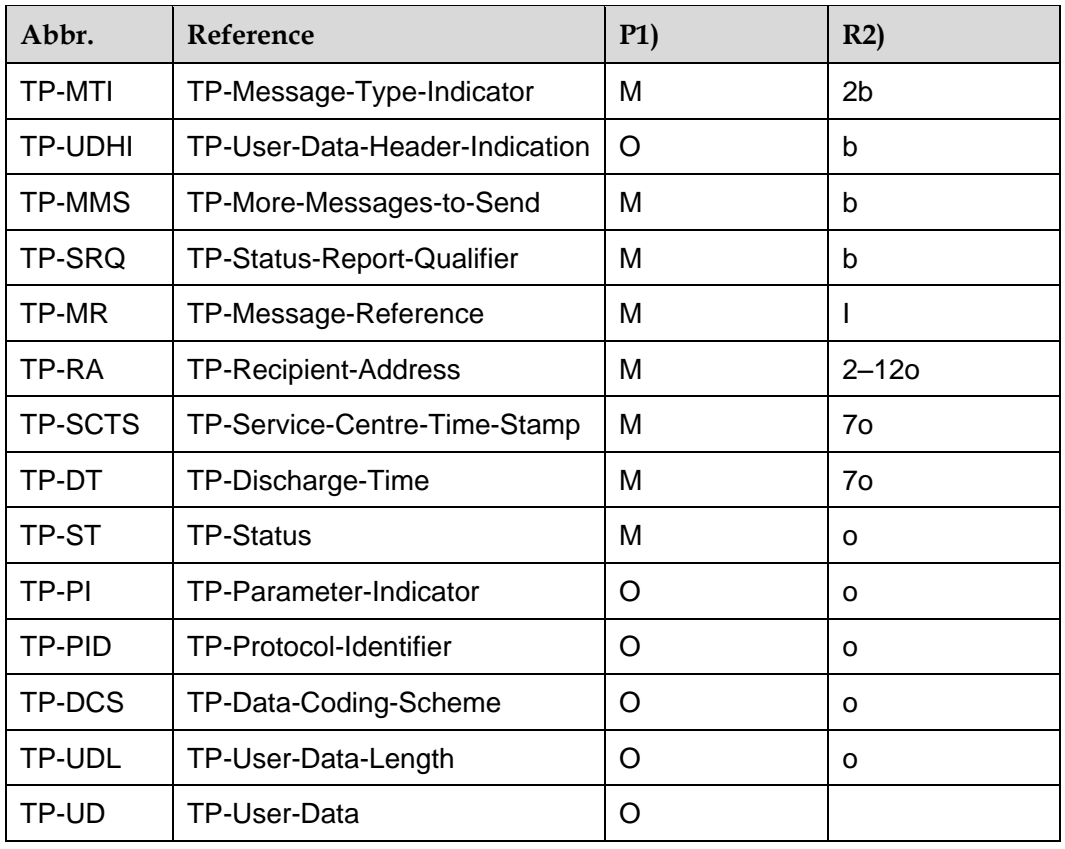

1) Mandatory (M) or Optional (O).

2) Integer (I), bit (b), 2 bits (2b), Octet (o), 7 octets (7o), 2–12 octets (2–12o).

<fo>:depending on the command or result code: first octet of 3GPP TS 23.040 SMS-DELIVER, SMS-SUBMIT (the default value is 17), SMS-STATUS-REPORT, or SMS-COMMAND (the default value is 2) in integer format.

<mr>: message-reference.

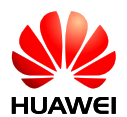

<ra>: recipient-address. <tora>: receive-address type. <scts>: service-centre-time-stamp. <dt>: discharge-time. <st>: status.

# **6.8 +CMGD–Delete Message**

### 6.8.1 **Command Syntax**

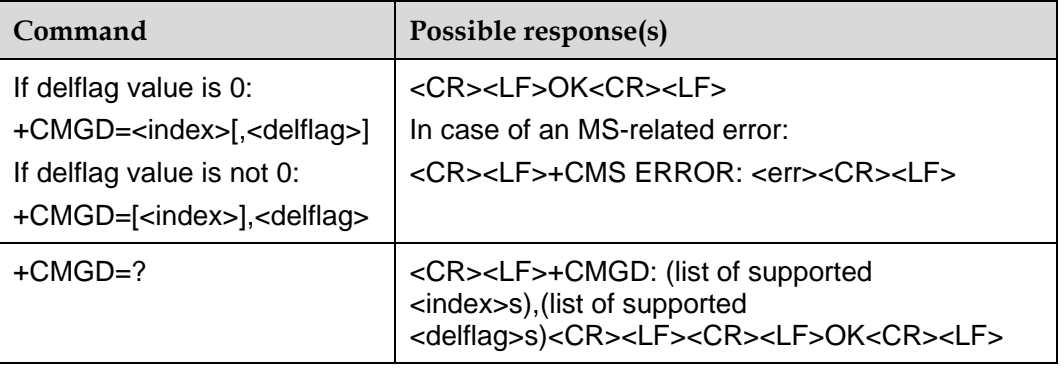

## 6.8.2 **Description**

The SET command deletes message from memory <mem1> location <index>. For the setting of <mem1> and description, see the "+CPMS command". If the second parameter <delflag> is present and not set to 0 then the ME shall ignore <index> and follow the rules for <delflag> shown below. If deleting fails, +CMS ERROR: <err> is returned.

The TEST command returns the storage position where the message is currently stored, and the supported <delflag> values.

### 6.8.3 **Defined Values**

<index>: storage position of message

<delflag>:

0: Delete the messages specified by <index> (default value).

1: Delete all read messages from preferred message storage, leaving unread messages stored mobile originated messages (whether sent or not) untouched.

2: Delete all read messages from preferred message storage and sent mobile originated messages, leaving unread messages and unsent mobile originated messages untouched.

3: Delete all read messages from preferred message storage, sent and unsent mobile originated messages leaving unread messages untouched.

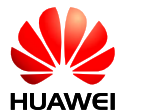

4: Delete all messages from preferred message storage including unread messages.

**Note:**

If the message does not exist, the READ command will return OK.

# **6.9 +CNMA–Acknowledge New Message**

### 6.9.1 **Command Syntax**

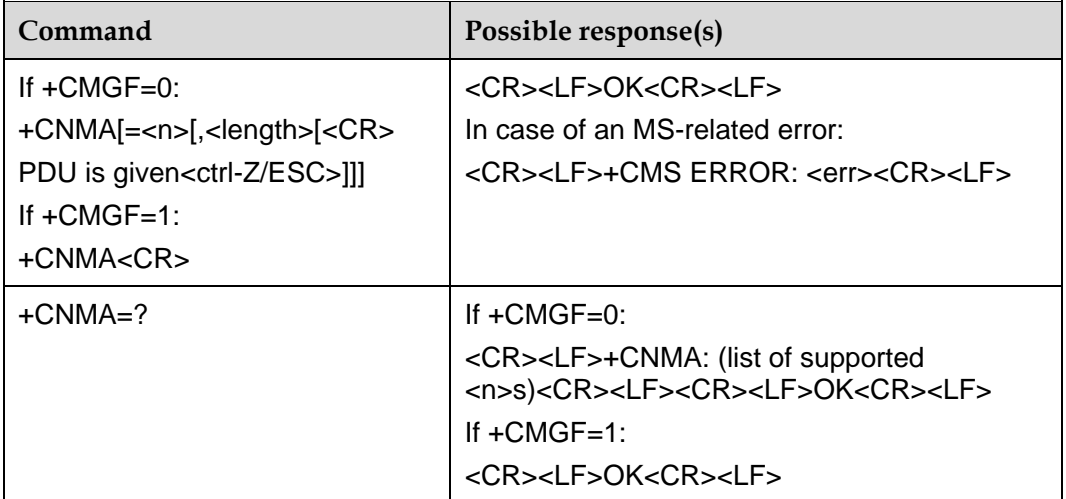

### 6.9.2 **Description**

The SET command confirms reception of a new message which is routed directly to the TE. This acknowledgement command shall be used when +CSMS parameter <service> equals 1. For the usage of this command, see also description of "+CNMI" command.

In PDU mode, it is possible to send either positive (RP-ACK) or negative (RP-ERROR) acknowledgement to the network. Parameter <n> defines which one will be sent.

Optionally, an acknowledgement TPDU (SMS-DELIVER-REPORT for RP-ACK or RP-ERROR) may be sent to the network. The entering of PDU is done similarly as specified in command send message +CMGS, except that the format of <ackpdu> is used instead of <pdu>. PDU shall not be bounded by double quotes.

MS shall not send another +CMT result code to TE before previous one is acknowledged.

If ME does not get acknowledgement within required time (network timeout), ME should send RP-ERROR to network, and should shall automatically disable routing to TE by setting both <mt> and <ds> values of +CNMI to zero.

To make the MS report the message notification again, you need to set <mt> and <ds> again.

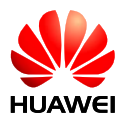

If the command is executed but no message is available for confirmation, the "+CMS ERROR: <err>" will be returned

The TEST command returns the supported <n> values. If only 0 is supported, it indicates that the command does not support TPDU sending.

# 6.9.3 **Defined Values**

 $\leq n$  $\geq$ :

0: This option is not supported currently.

1: If the sending is successful, acknowledge with "RP-ACK" (or receiving buffered result code successfully).

2: If the sending is unsuccessful, acknowledge with "RP-ERROR".

<ackpdu> description:

| Abbr.          | <b>Reference</b>               | P1) | P2)      | Description                                 |
|----------------|--------------------------------|-----|----------|---------------------------------------------|
| <b>TP-MTI</b>  | TP-Message Type Indicator      | M   | 2b       | TP-message type                             |
| <b>TP-UDHI</b> | TP-User-Data-Header-Indication | O   | b        | Indicate that TP-UD has<br>a header         |
| TP-PI          | TP-Parameter-Indicator         | М   | O        | Indicate which optional<br>parameters exist |
| TP-PID         | TP-Protocol-Identifier         | O   | $\Omega$ | Protocol ID                                 |
| TP-DCS         | TP-Data-Coding-Scheme          | O   | $\Omega$ | Data coding scheme                          |
| TP-UDL         | TP-User-Data-Length            | O   | $\Omega$ | User data length                            |
| TP-UD          | TP-User-Data                   | O   | 3)       | User data                                   |

**Table 6-4** Basic elements

#### **Notes:**

- 1) Whether it is mandatory or optional: Mandatory (M) or Optional (O).
- $\bullet$  2) Indicates: Integer (I), Bit (b), 2 bits (2b), octet (o).
- 3) Depends on TP-DCS.

### **Table 6-5** Bit number

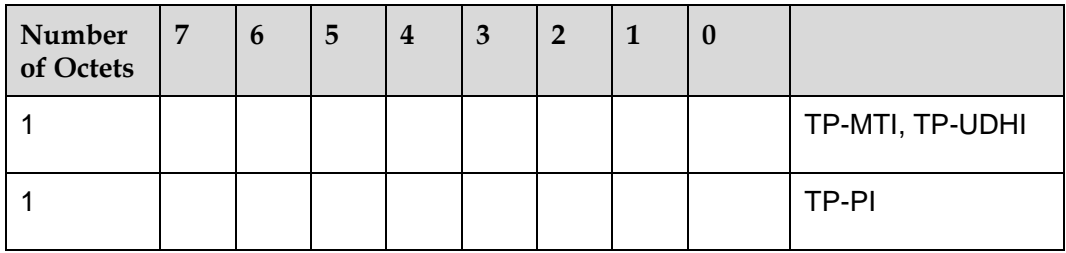

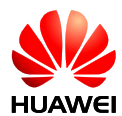

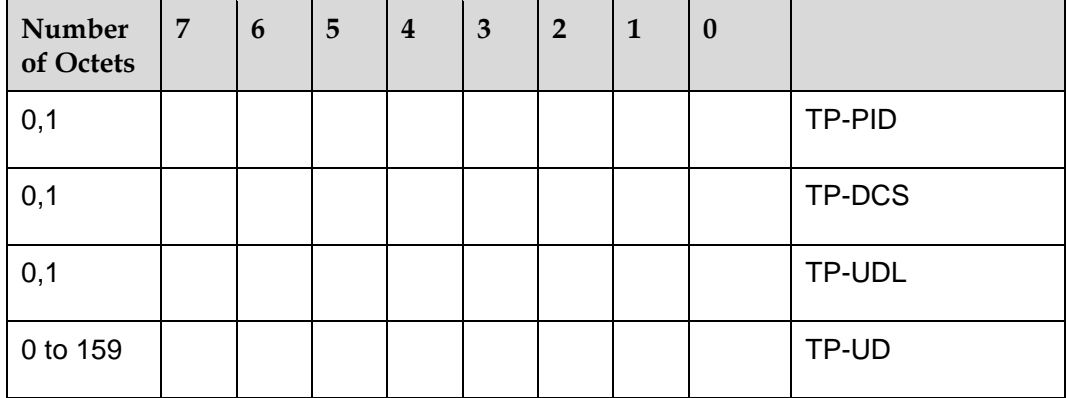

The  $7<sup>th</sup>$  bit and bits 2–5 of the first byte are not used in SMS-DELIVER-REPORT, and the sender should set them to 0. If any bit of them is not 0, the receiver should ignore them.

Description:

<TP-MTI>: TP-message type. Bits 0 and 1 in the first byte.

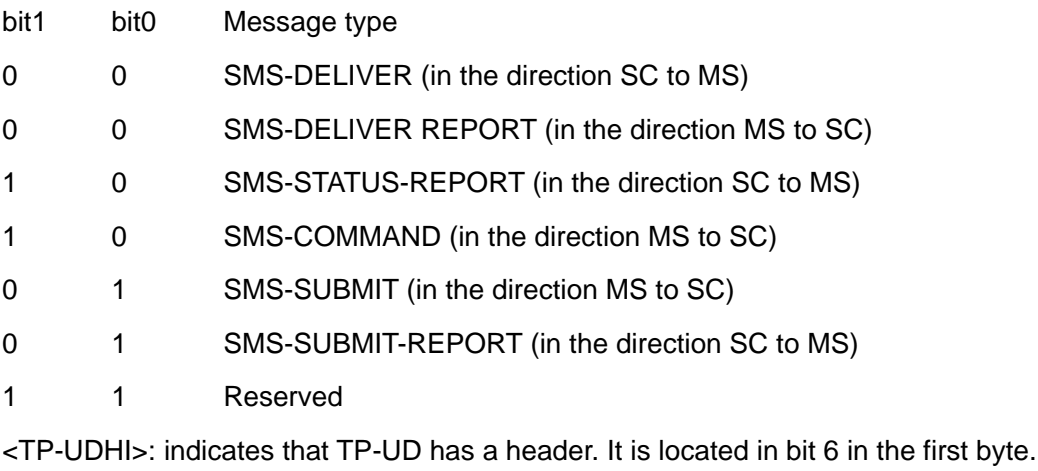

0: TP–UD domain contains only messages.

1: The beginning of TP–UD domain has a header.

<TP–PI>: indicates which optional parameters exist. If the bit is set as 1, it means no corresponding parameter exists.

**Table 6-6** The contents of bit number

| bit 7                | bit 6    | bit 5      | bit 4    | bit 3    | bit 2  | bit 1    | bit <sub>0</sub> |
|----------------------|----------|------------|----------|----------|--------|----------|------------------|
| <b>Extension bit</b> | Reserved | l Reserved | Reserved | Reserved | TP-UDL | I TP-DCS | TP-PID           |

<TP-PID>: protocol ID. The default value set by TE when sending the message is 00000000. If the transmitting address is an E-mail, the TE should fill in 00110010=0x32.

<TP-DCS>: while sending the message, the TE selects the TP-DCS mode.

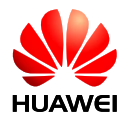

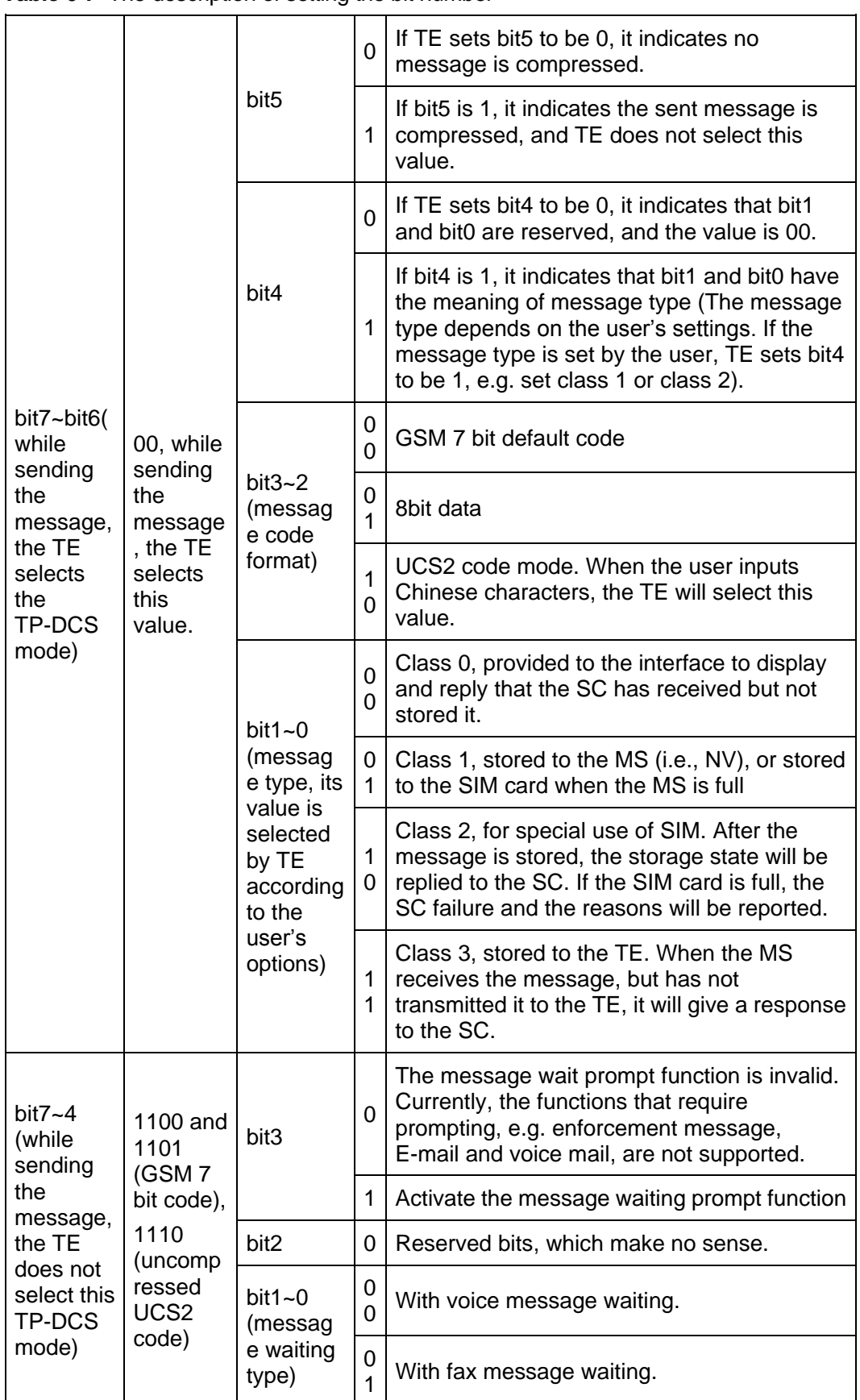

### **Table 6-7** The description of setting the bit number

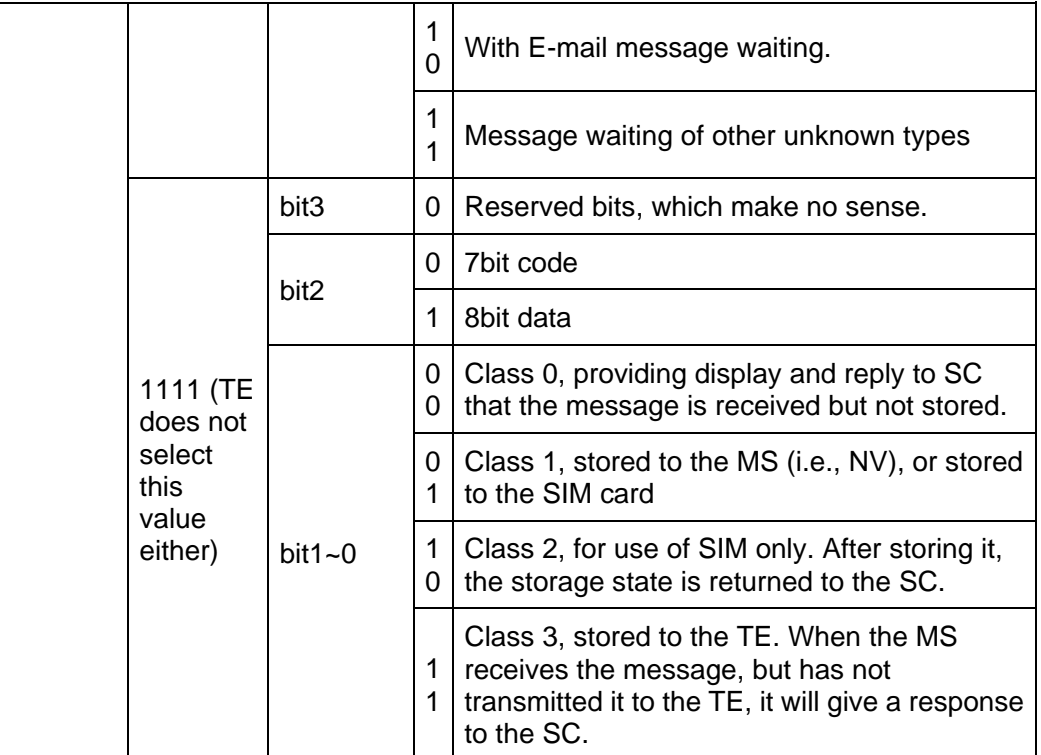

<TP-UDL>: number of bytes occupied by the "user data" domain. If the value is 0, the "User data" domain does not exist.

<TP-UD>: the "user data" domain may include "user data header". If it includes the header (namely, the value of bit6 in byte0 is 1), the value of TP-UDL is equal to the length filled in the "User-Data-Header" plus the length of "User-Data". The value of TP-UDL depends on the specific coding mode. If it is a 7-bit default code, it indicates that there are a total of how many septets; if it is a 8-bit code, it indicates there are a total of how many Octets; if it is a UCS2 code, the TP-UDL still means a total of how many Octets; if there are compressed 7-bit or 8bit or UCS2 codes, the TP-UDL indicates there are a total of how many Octets after compression. The specific representation structure in the "User data" domain is shown in the following diagram:

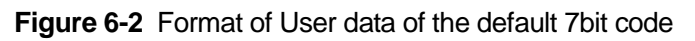

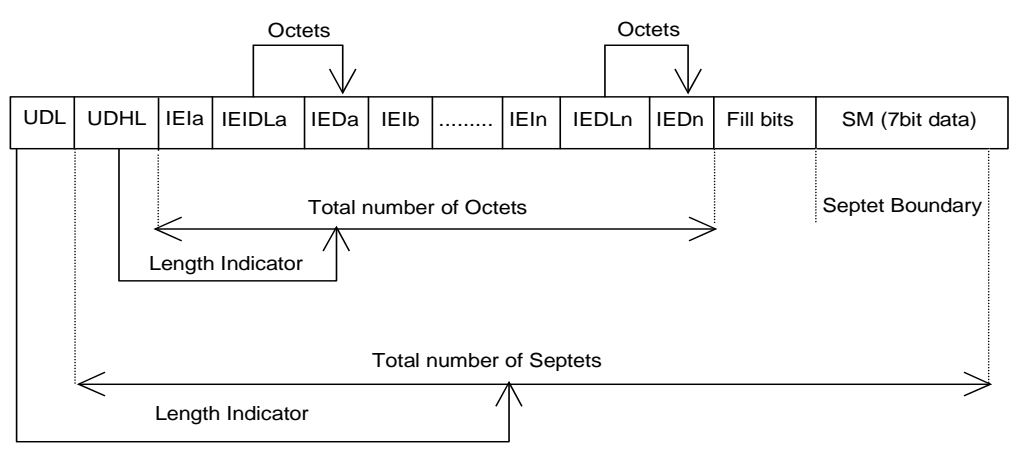

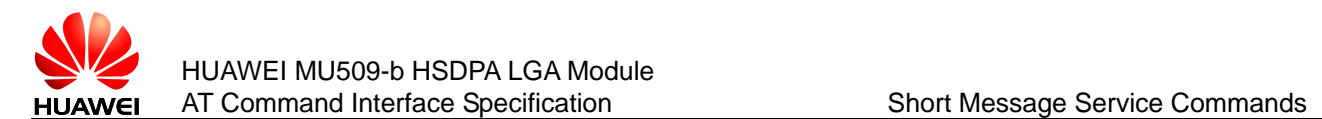

### **Figure 6-3** Format of User data of 8bit code or UCS2 code

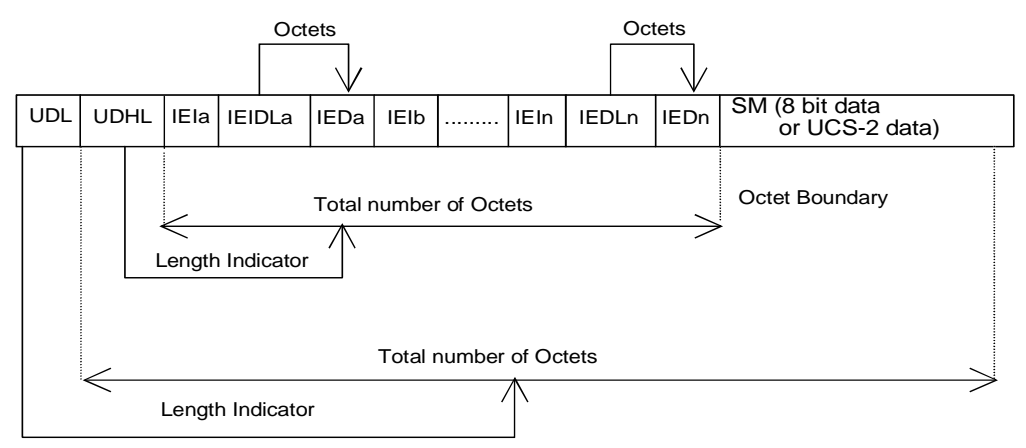

The above two diagrams show the format of filling in the user data, where IEI means "Information Element Identifier".

#### **Notes:**

- 1) Set AT+CSMS=1 before AT+CNMI settings.
- 2) The unsolicited report CDS is not supported to be confirmed by the command AT+CNMA currently.

# **6.10 +CPMS–Select Message Storage**

### 6.10.1 **Command Syntax**

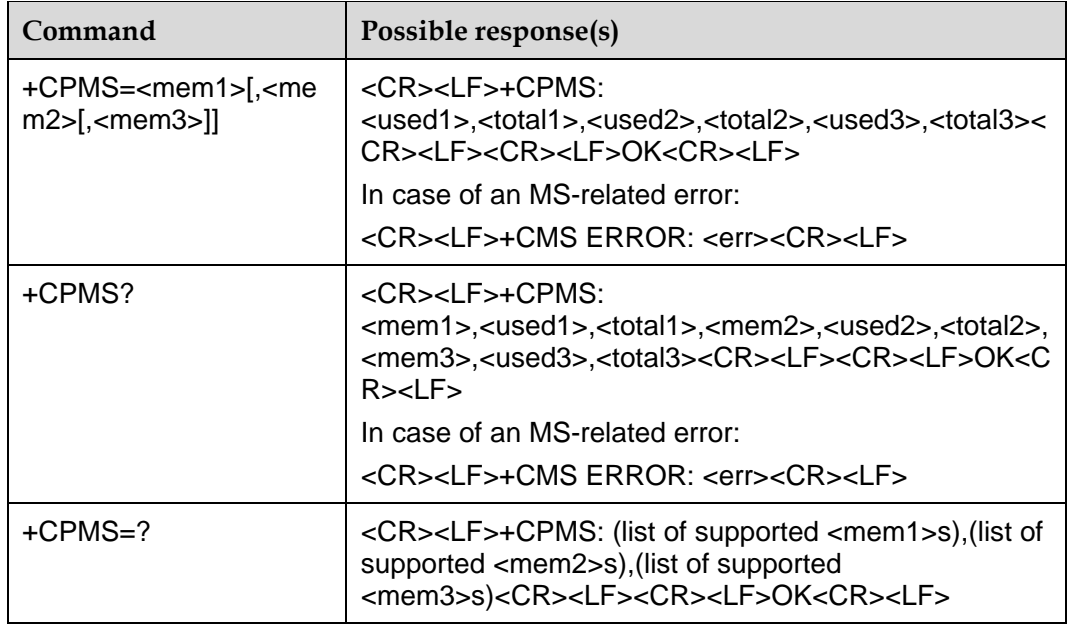

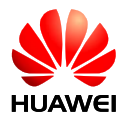

## 6.10.2 **Description**

The SET command is used to set the message storage media corresponding to the message read/write operations, and return the current use state of the selected media. The READ command returns the name and use state of the currently selected media. The TEST command returns all the media types supported by the MS.

#### **Note:**

The third parameter of +CPMS command is stored in NV automatically when +CPMS command executes, the other two are not. So after module resets, only the third value is the same as user set.

### 6.10.3 **Defined Values**

<mem1>: string value. It indicates the media for use of reading and deleting messages. Optional values are:

"SM": Which means the (U)SIM card (default value).

"ME": Which means NV.

"SR": Indicates the status report storage place in (U)SIM card (reserved, not supported currently).

<mem2>: string value. It indicates the media for use of writing and sending messages. Optional values are:

"SM": Which means the (U)SIM card (default value).

"ME": Which means NV.

<mem3>: string value. It indicates the media for use of storing the received message. The optional values are the same as those of <mem2>.

<total1>: integer value. It indicates the total number of messages that can be saved in <mem1>.

<total2>: integer value. It indicates the total number of messages that can be saved in <mem2>.

<total3>: integer value. It indicates the total number of messages that can be saved in <mem3>.

<used1>: integer value. It indicates the total number of messages currently stored in <mem1>.

<used2>: integer value. It indicates the total number of messages currently stored in <mem2>.

<used3>: integer value. It indicates the total number of messages currently stored in <mem3>.

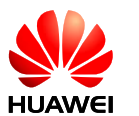

# **6.11 +CSCA–Set SMSC Number**

## 6.11.1 **Command Syntax**

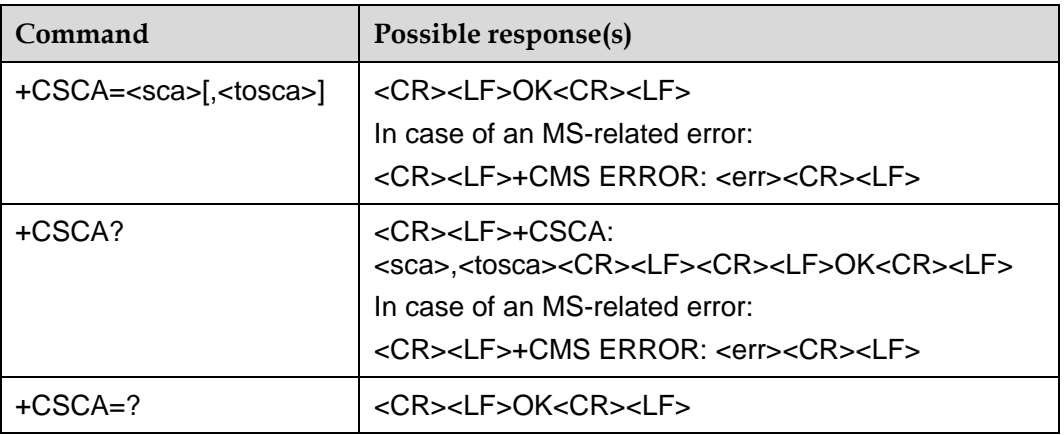

### 6.11.2 **Description**

The SET command is used to set the SMSC number. For the message in the PDU mode, the setting of this command can be used only if the SMSC-related parameter sc\_len has the value of 0 (for the PDU format, see the "+CMGS" command) in the PDU.

### 6.11.3 **Defined Values**

<sca>: string value. It indicates the SMSC number. The number is composed '\*', '#', '+' and '0'–'9'. The '+' must be the very beginning of the number. The number contains 20 characters at most.

<tosca>: integer value. It indicates the number type, where "145" means an international call. For the specific values, see also the definition of the "type\_addr" parameter in the SC number, as described in the section "Short message sending +CMGS".

If no <tosca> parameter is included, it is equivalent to the effect that the <tosca> parameter is not modified.

### 6.11.4 **Examples**

AT+CSCA?

+CSCA: "+8613902900", 145

**OK** 

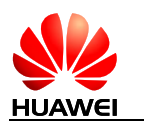

# **6.12 +CMGS–Send Message**

# 6.12.1 **Command Syntax**

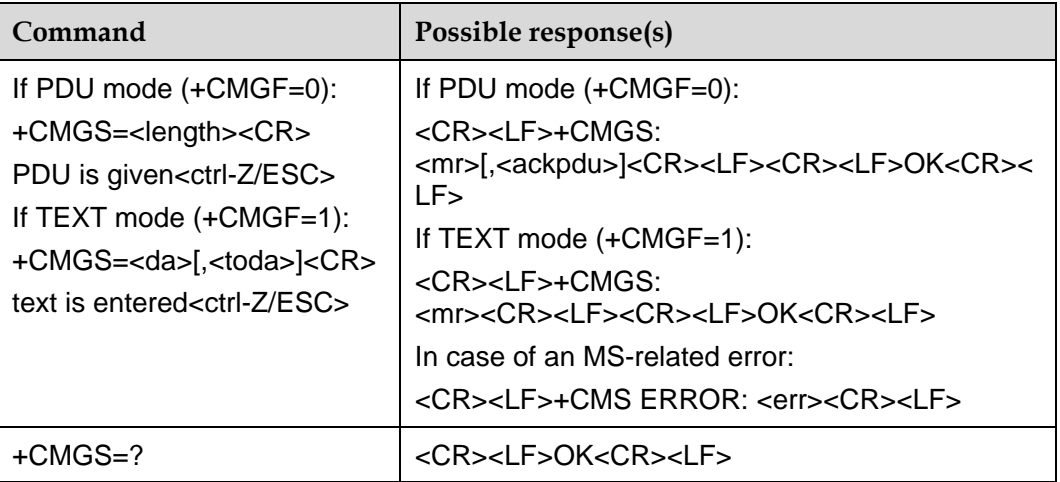

# 6.12.2 **Description**

Send a message to the network side. The process of sending a message includes two steps:

PDU mode:

First, deliver "AT+CMGS=<length>" ended with (CR).

After MS returns <CR><LF><greater\_than><space> (IRA 13, 10, 62, 32), the TE delivers the PDU packet, which is ended with <ctrl-Z> (IRA 26).

TEXT mode:

First, deliver "AT+CMGS=<da>[,<toda>]" ended with (CR).

After MS returns <CR><LF><greater\_than><space> (IRA 13, 10, 62, 32), the TE delivers the text, which is ended with <ctrl-Z> (IRA 26).

In TEXT mode, it only supports 0–0x00FF with UCS2. When choose GSM 7 bit coding mode, only support GSM 7 bit basic characters, not support GSM 7 bit extended characters.

The maximum length of message is 160 characters with 7bit codec, and 70 characters with **UCS2** 

## 6.12.3 **Defined Values**

<length>: the number of actually sent TPDU characters/2. The digits are decimal numbers that range from 0 to 9. The maximum value is 178.

<da>: destination address.

 $\epsilon$ mr>: message ID. The digits are decimal numbers that range from 0 to 9. The value ranges from 0 to 255.

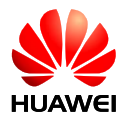

<ackpdu>: when the value of <service> in "+CSMS" is 1, which is supported by the network, this field will be returned. Unless no SCA exists, the format is the same as the format of PDU. This field is not supported currently.

<ctrl-Z>: identifies the end of a PDU data. The characters are: '0x1A'

<ESC>: cancel the sending of this message. The characters are: '0x1B'

The structure of the PDU packet is as follows: (The values of the characters described in the packet are: 0–9, A–F, a–f. Two characters make up one Octet value. For example: '23'=0x23, '2a'=0x2a, all are hexadecimal).

**Table 6-8** The structure of the PDU packet

| [ <b>SCA</b> >]   |                           |                     |      |
|-------------------|---------------------------|---------------------|------|
| <sc_len></sc_len> | ' <type_addr></type_addr> | <numbers></numbers> | TPDU |

<SCA>: SMSC address. Its structure is as follows:

**Figure 6-4** The structure of SMSC address

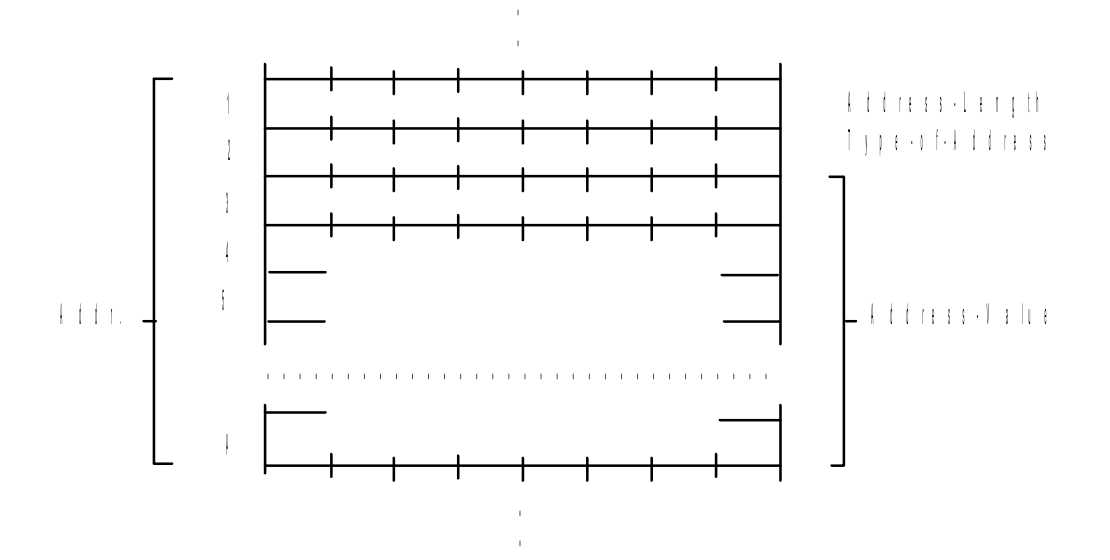

<sc\_len>: length of the SCA (short message service centre number). It is composed of two characters. It indicates the number of characters occupied by <type\_addr> and <numbers>/2.

<type\_addr>: number address type. It is composed of two characters. Its structure is as follows:

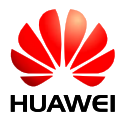

**Figure 6-5** The structure of type\_addr

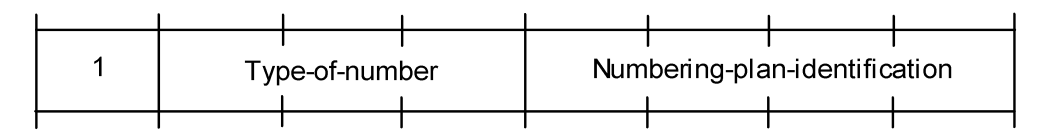

Type-of-Number (bit6…bit4). The values are as follows:

0 0 0 This value is written when the user does not know the authentication information of the target address number. In this case, the address number is organized at the network side.

0 0 1 This value is selected if the user knows that it is an international number, or believes that it falls in the domestic range.

0 1 0 Domestic number. No prefix or suffix is allowed. This value is selected when the user sends a message to a domestic telephone set.

0 1 1 A specific number in this network. It is used for management or service and cannot be selected by the user.

1 0 1 The number type is the default 7bit code mode of GSM. It is not in use currently.

- 1 1 0 Short number. It is not in use currently.
- 1 1 1 Reserved for extension. It is not in use currently.

Numbering-plan-identification (bit3…bit0). The values are as follows:

#### **Note:**

It is valid only when the values of bit6...bit4 are 000, 001, 010. In other circumstances, bit3…bit0 are not valid

- 0 0 0 0 The number is determined by the numbering plan at the network side.
- 0 0 0 1 ISDN/telephone numbering plan.
- 0 0 1 1 Data numbering plan, not in use currently.
- 0 1 0 0 Telex numbering plan, not in use currently.
- 1 0 0 0 National numbering plan, not in use currently.
- 1 0 0 1 Private numbering plan, not in use currently.
- 1 0 1 0 ERMES numbering plan, not in use currently.

<numbers>: address number. One byte contains two digits. Bit3–bit0 contain the first digit, and bit7–bit4 contain the second digit. Coding sequence of half bytes, as shown in the following example:

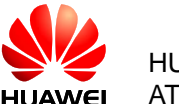

#### **Figure 6-6** Half byte coding with a total of 5 digits

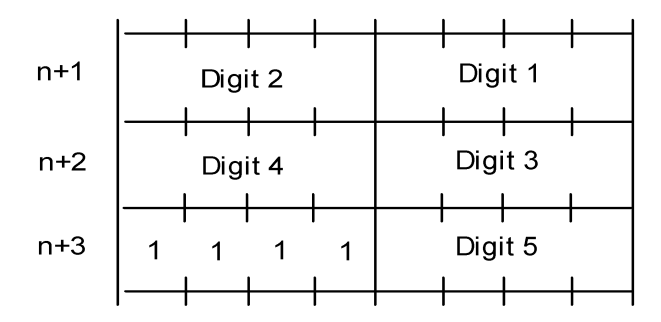

#### **Note:**

If the number length is an odd number, the highest four digits of this octet should be filled with 1111.

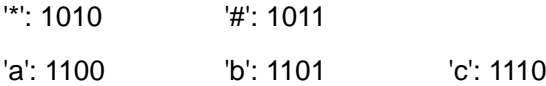

For example:

If the number of SCA is 13902900, then the <numbers> is: 31099200

If the number length of SCA is an odd number: 139029001, then <numbers> is: 31099200F1

If the number type is: 'A1', the corresponding <SCA> will be 05a131099200.

If the type is indicated as an international number 'A1', while the number 13902900 is a domestic number, it is necessary to additionally dial 86 before the number, hence the corresponding <SCA> in this case is 06a16831099200.

The data structure of TPDU is as follows:

**Table 6-9** The data structure of TPDU

| 10ctet    |                  |                                       |      |                  | 10ct             | $20ct~120ct$ 10ct 10ct |                  |           | 10ct       | 10 <sub>ct</sub> |  |  |  |  |
|-----------|------------------|---------------------------------------|------|------------------|------------------|------------------------|------------------|-----------|------------|------------------|--|--|--|--|
| <b>RP</b> | UDHI             | SRR<br><b>RD</b><br><b>VPF</b><br>MTI |      | <b>MR</b>        | DA               | <b>PID</b>             | <b>DCS</b>       | <b>VP</b> | <b>UDL</b> | UD               |  |  |  |  |
| Bit7      | Bit <sub>6</sub> | Bit <sub>5</sub>                      | Bit4 | Bit <sub>3</sub> | Bit <sub>2</sub> | Bit1                   | Bit <sub>0</sub> |           |            |                  |  |  |  |  |

<MTI>: message type. The values are as follows:

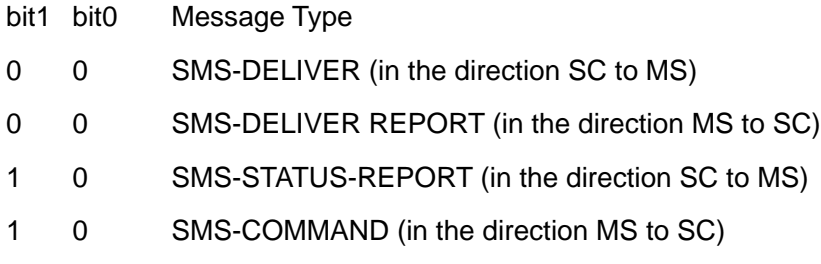

- 0 1 SMS-SUBMIT (in the direction MS to SC)
- 0 1 SMS-SUBMIT-REPORT (in the direction SC to MS)
- 1 1 Reserved

<RD>: it indicates whether the SC needs to receive the short message that is still stored in the SC and has the MR and DA identical with those of the message sent previously from the same OA. The values are as follows:

0: To receive

1: Not to receive

<VPF>: it indicates the validity of the VP field and the format. The values are as follows:

bit4 bit3

0 0 The VP field is invalid

1 0 The VP field is valid and the format is "relative". Only this format is available currently.

0 1 The VP field is valid, and the format is "enhanced".

1 1 The VP field is valid, and the format is "absolute".

<RP>: indicates the setting of the path of the message reply. The values are as follows:

0: No setting.

1: Settings are available. It indicates that the reply has the SC number settings identical with those of the message, and the return path is the same.

<UDHI>: indicates the user data header. The values are as follows:

0: The user data segment contains only contents of the message.

1: In addition to the message, the user data segment contains a data header.

<SRR>: state report request indication

0: State report information about successful sending of a message is not required.

1: State report information about successful sending of a message is required.

<MR>: message ID. The value ranges from 0 to 255.

<DA>: DA (destination address), same as defined in SCA. There are a total of 2–12Otects. Therefore, the longest address in the DA segment contains 20 digits.

<PID>: protocol indication. The values are as follows:

**Table 6-10** The structure of <PID>

**PID** Bit7 | Bit6 | Bit5 | Bit4 | Bit3 | Bit2 | Bit1 | Bit0

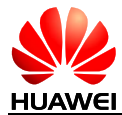

Bit7 bit6 (here we assume bit7=0 and bit6=0)

- 0 0 Allocate bits 0…5. The values are defined below.
- 1 0 Allocate bits 0…5. The values are defined below.
- 0 1 Reserved.
- 1 1 Allocate bits 0...5, for special purpose of SC.

The values of bit5 are as follows:

0: No interworking, but SME-to-SME protocol

1: Telematic interworking (in this case, the values of bits 4...0 are valid)

Bit4...bit0 telematic devices type indication:

If the values are 1 0 0 1 0, it indicates Email. Other values are not supported currently.

<DCS>: coding mode of user data. The values are as follows:

**Table 6-11** The <DCS> parameter

| Bit7bit4 |                  |                                                             | Bit3bit0                                                                                                    |  |  |  |  |  |
|----------|------------------|-------------------------------------------------------------|----------------------------------------------------------------------------------------------------|--|--|--|--|--|
| 00xx     | Bit <sub>5</sub> | 0: Message is not<br>compressed.                            | Bit1 bit0 indicate message type<br>: Class 0, providing display and reply<br>0<br>0                                                                                                    |  |  |  |  |  |
|          |                  | 1: Message is<br>compressed. Not<br>supported<br>currently. | to the SC that the message is received but not<br>stored.<br>: Class 1, stored to the NV (or SIM<br>$1 \quad$<br>0<br>card if the NV is full).                                                                      |  |  |  |  |  |
|          | Bit4             | $0: Bit1$ and bit $0$<br>are reserved.                      | : Class 2, for use of SIM only. After<br>1.<br>0<br>the message is stored, the storage state will be<br>replied to the SC. If the SIM card is full, the SC                                                          |  |  |  |  |  |
|          |                  | 1: Bit1 and bit0<br>indicate message<br>type.               | failure and the reasons will be reported.<br>: Class 3, stored to the TE. When the<br>$\mathbf{1}$<br>1.<br>MS receives the message, but has not<br>transmitted it to the TE, it will give a response<br>to the SC. |  |  |  |  |  |
|          |                  |                                                             | Bit3 bit2 message type indication                                                                                                    |  |  |  |  |  |
|          |                  |                                                             | $\Omega$<br>$\Omega$<br>: GSM 7 bit default code                                                                                                    |  |  |  |  |  |
|          |                  |                                                             | 0<br>1<br>: 8bit data                                                                                                    |  |  |  |  |  |
|          |                  |                                                             | : UCS2 code mode. When the user<br>1<br>$\Omega$<br>inputs Chinese characters, this value will be<br>selected.                                                                                                    |  |  |  |  |  |
|          |                  |                                                             | : Reserved.<br>1<br>$\mathbf{1}$                                                                                                    |  |  |  |  |  |
| 0100     | Reserved.        |                                                             |                                                                                                    |  |  |  |  |  |
| .        |                  |                                                             |                                                                                                    |  |  |  |  |  |
| 1011     |                  |                                                             |                                                                                                    |  |  |  |  |  |

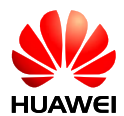

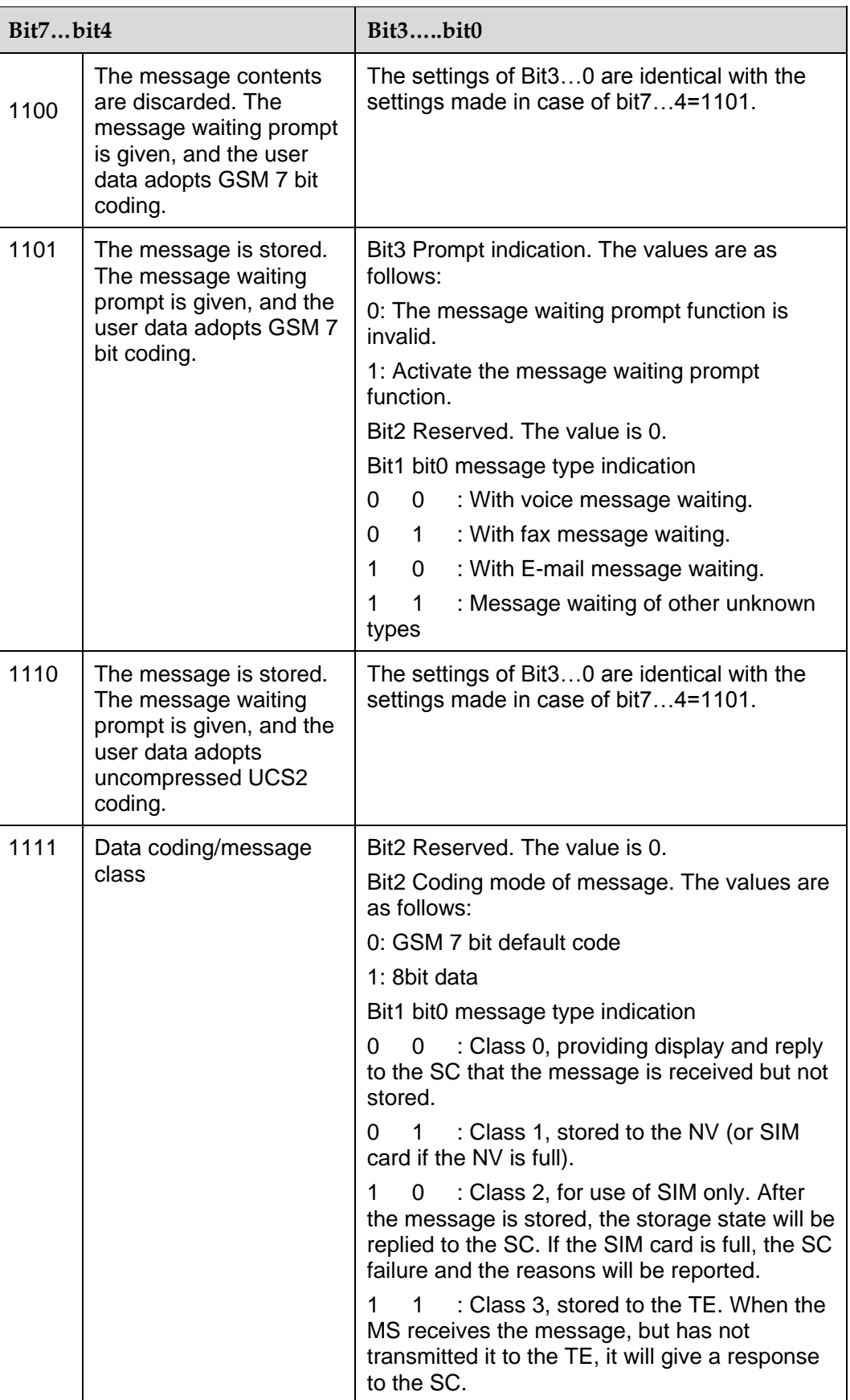

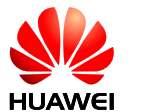

<VP>: indicates the validity period, which starts from the message being received by the SC. If VPF=00, this field is lacking. The duration is expressed as follows:

| VP value   | Description                               |
|------------|-------------------------------------------|
| 0 to 143   | $(VP + 1) \times 5$ minutes               |
| 144 to 167 | 12 hours + $((VP-143) \times 30$ minutes) |
| 168 to 196 | (VP-166) x 1 day                          |
| 197 to 255 | (VP-192) x 1 week                         |

**Table 6-12** The description of <VP>

<UDL>: length of user data. The value of UDL depends on the specific coding mode.

- In case of default 7-bit coding, it indicates there are a total of how many septets.
- In case of 8bit coding, it indicates there are a total of how many Octets.
- In case of UCS2 coding, UDL indicates there are a total of how many Octets.
- In case of compressed 7-bit or 8bit or UCS2 coding, UDL indicates there are a total of how many Octets after compression.

For the compressed message codes, the data length of <UD> should not be more than 160septets; for the message of uncompressed codes, the <UD> length should not be more than 140Octets.

<UD>: user data. The data validity depends on the parameter UDL.

### 6.12.4 **Examples**

The SMSC number is: 13902900, and the message is sent to the number: 13901000453, and the contents are: 0x53 0x4E 0x4E 0x3A ("华为" for UCS2 encode), then:

#### **If "+CSCA" has set SCA, then**

a) When sending the message, the <SCA> field can be left uncompleted. The <SCA> value is obtained through the value set via "+CSCA" command.

AT+CMGS=17(CR)

>81000B813109010054F3001804534E4E3A\x1A

#### **Note:**

Data interpretation, 81(<RP-MTI>)00(<MR>)0B(<DA-len>)81(<DA-type>) 3109010054F3(<DA-numbers>)00(<PID>)18(<DCS>)04(<UDL>)534E4E3A (<UD>)\x1A(<ctrl-Z>)

b) When sending the message, the <SCA> field can also be completed, and the <SCA> value can be obtained directly from the PDU packet.

AT+CMGS=17

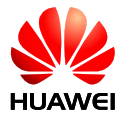

#### >05a13109920081000B813109010054F3001804534E4E3A\x1A

or

AT+CMGS=17

>0081000B813109010054F3001804534E4E3A\x1A

(In this case, since <sc\_len>=0, when sending the message, the <SCA> can be obtained through the value set via the "+CSCA" command)

PDU Format:

DATA:81000B813109010054F3001804534E4E3A

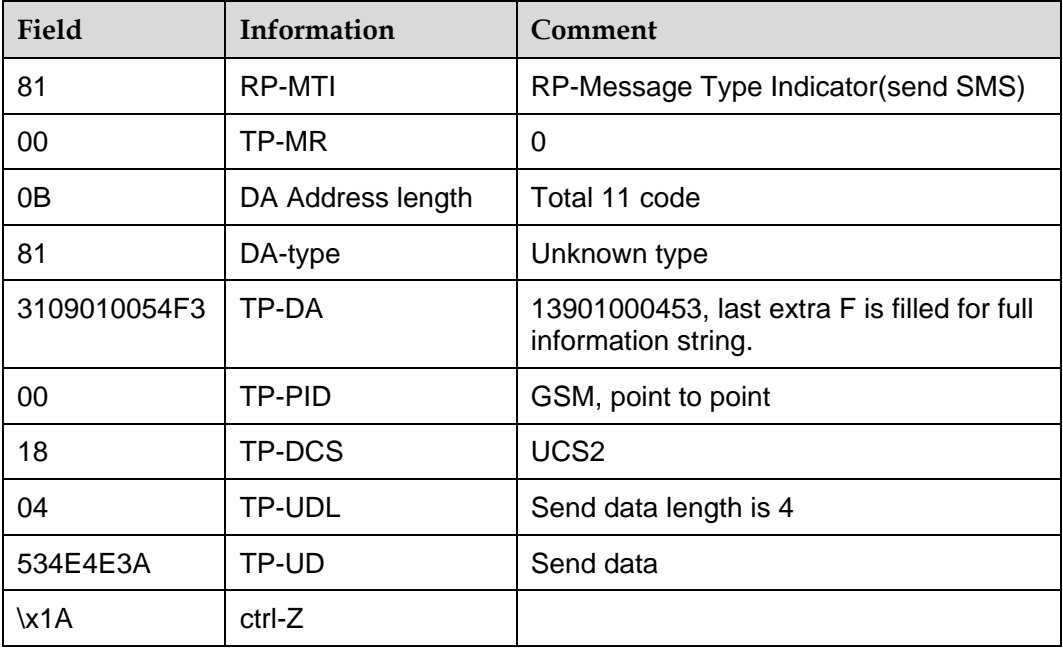

#### **If "+CSCA" has not set SCA, then**

When sending the message, the <SCA> field must be completed, and the <SCA> value can be obtained directly from the PDU packet.

AT+CMGS=17

>05a13109920081000B913109010054F3001804534E4E3A\x1A

PDU Format:

DATA:05a13109920081000B913109010054F3001804534E4E3A

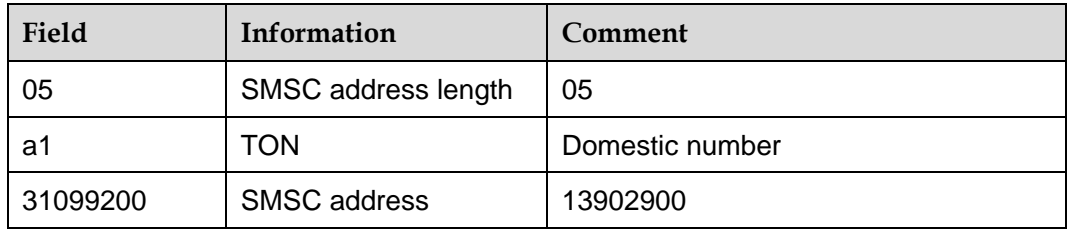

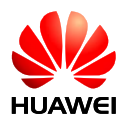

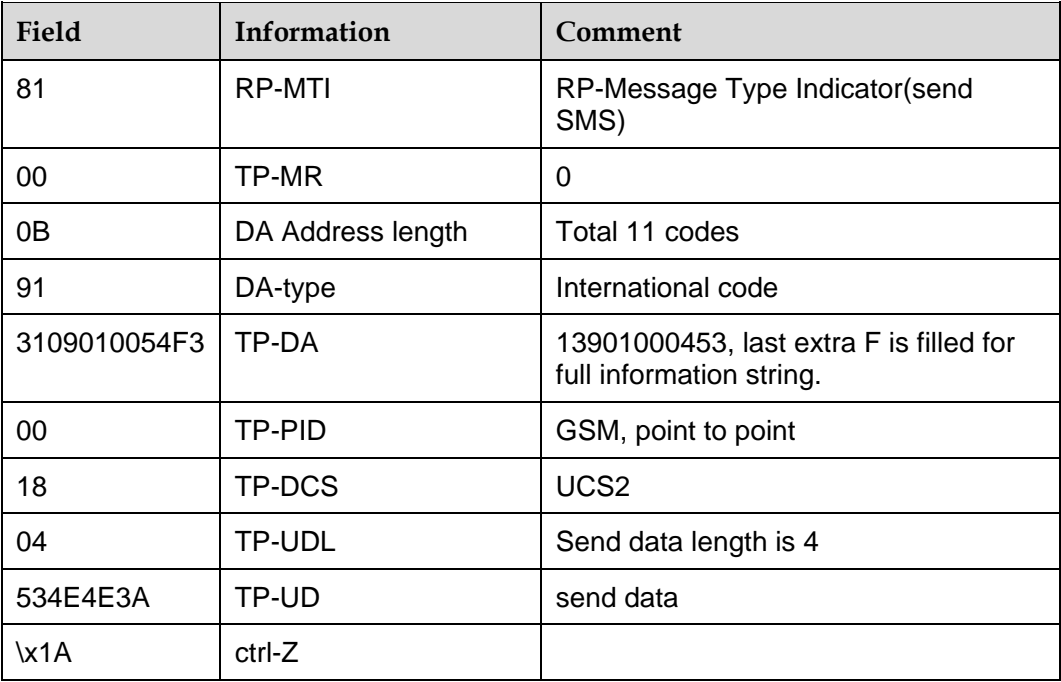

# **6.13 +CMGW–Store Message to Memory**

# 6.13.1 **Command Syntax**

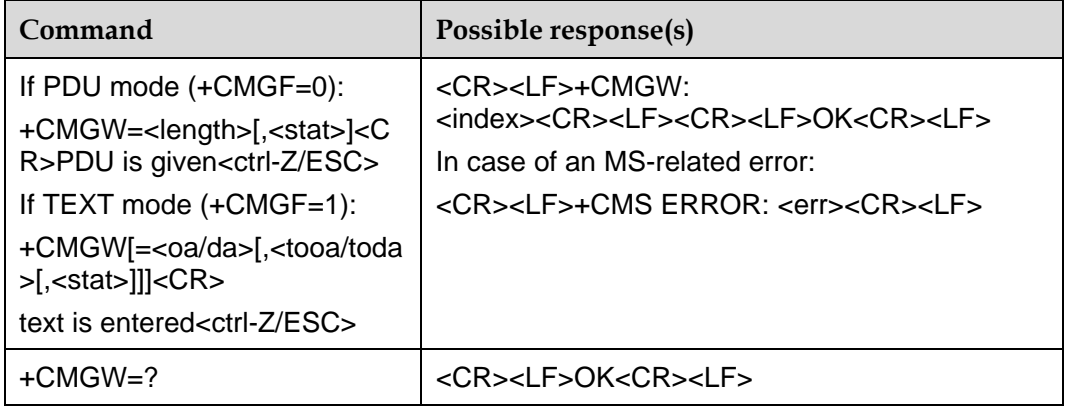

# 6.13.2 **Description**

Store a message to the <mem2> storage set via the "+CPMS" command.

# 6.13.3 **Defined Values**

### **PDU mode:**

<length>: number of actually sent TPDU characters/2.

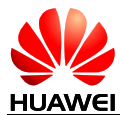

<mr>: message ID. The digits are decimal numbers that range from 0 to 9. The value range is: 0–255.

<ctrl-Z>: identifies the end of a PDU data. The characters are: '0x1A'

<ESC>: cancels the sending of this message. The characters are: '0x1B'

<stat>: storage state of the message. The values are as follows: (In the PDU mode, the default value is 2).

- 0 "REC UNREAD" received unread message
- 1 "REC READ"received read message
- 2 "STO UNSENT" stored unsent message
- 3 "STO SENT" stored sent message

4 "ALL" all messages (This value is only applicable to the "+CMGL" command)

<index>: position number in the storage. The digits are decimal numbers that range from 0 to 9. The value range is 0~maximum capacity of storage-1.

The PDU packet structure is consistent with the description of the "+CMGS" command.

#### **TEXT mode:**

<oa/da>: originating address/Destination address. Same as defined in SCA. Total 2–12 Otects. Therefore, the longest address in the OA segment contains 20 digits.

<tooa>: Type-of-Originating-Address.

<toda>:Type-of-Destination-Address.

<stat>, <ctrl-Z>, <ESC>: please refer to the defined values of PDU mode.

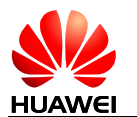

# **6.14 +CMGL–List Message List**

# 6.14.1 **Command Syntax**

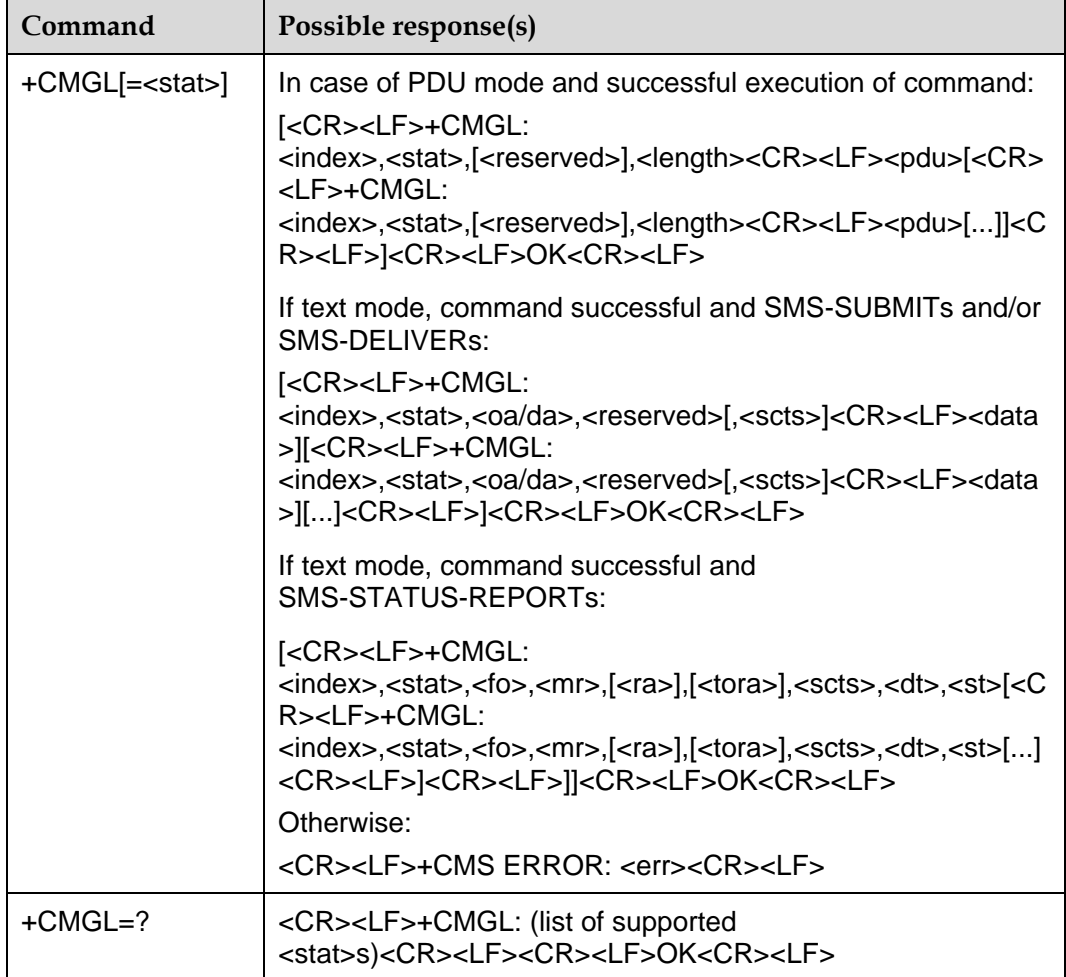

### 6.14.2 **Description**

The SET command returns all messages from <mem1>, which are in the state specified by the parameter <stat>. If the message state is "Unread message that has been received", the state of the message in the storage will be converted to "Read message that has been received" after the command is executed successfully.

When the <stat> takes on the default value, the SET command is equivalent to the SET command:

 $PDU: AT+CMGI=0$ 

TEXT: AT+CMGL="REC UNREAD"

The TEST command returns all the supported stat values.

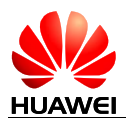

# 6.14.3 **Defined Values**

#### **PDU mode:**

<stat>:message type. The default value is 0:

- 0: Unread messages that has been received
- 1: Read message that has been received
- 2: Unsent message that has been stored
- 3: Sent message that has been stored
- 4: Any message

<index>: integer value, which indicates the position in the storage.

<reserved>: reserved.

<length>: integer value, which indicates the number of bytes of TPDU data.

<pdu>: protocol data unit. The data structure is as follows:

#### **Table 6-13** The data structure of PDU

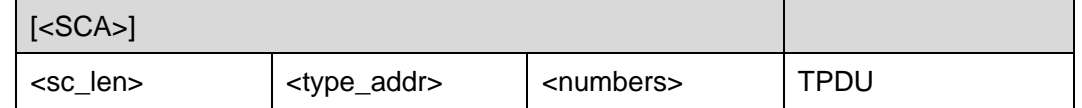

Where, the  $\leq$ SCA $>$ ,  $\leq$ sc\_len $>$ ,  $\leq$ type\_addr $>$ , and  $\leq$ numbers $>$  fields are defined in the same way as in the section "Message sending command".

For sent message, the data structure of TPDU is the same as defined in "Message sending command". For the received message, the data structure of TPDU is as follows:

**Table 6-14** The data structure of TPDU

| 1 Oct            |      |                  |                  |      |                  | $2$ Oct $\sim$ 12<br>Oct | $\vert$ 1 Oct $\vert$ 1 Oct $\vert$ 7 Oct |    | 10 <sub>ct</sub> |              |  |           |
|------------------|------|------------------|------------------|------|------------------|--------------------------|-------------------------------------------|----|------------------|--------------|--|-----------|
| <b>TP-MTI</b>    |      | MMS 0            |                  | 0    |                  | SRI UDHI RP              |                                           | OA | <b>PID</b>       | DCS SCTS UDL |  | <b>UD</b> |
| Bit <sub>0</sub> | Bit1 | Bit <sub>2</sub> | Bit <sub>3</sub> | Bit4 | Bit <sub>5</sub> | Bit <sub>6</sub>         | Bit7                                      |    |                  |              |  |           |

<MTI>: same as defined in the section "Message sending command".

<MMS>: indicates whether there are more messages to be sent.

- 0: Nonexistent
- 1: Existent

<SRI>: indicates whether the SME (short message entity) has requested a state report.

0: Nonexistent

#### 1: Existent

<UDHI>: same as defined in the section "Message sending command".

<RP>: same as defined in the section "Message sending command".

<OA>: source address. Same as defined in SCA. Total 2–12Otects. Therefore, the longest address in the OA segment contains 20 digits.

<PID>: protocol indication. Same as defined in the section "Message sending command".

<DCS>: coding mode of user data. Same as defined in the section "Message sending command".

<SCTS>: time chop of SMC, including year, month, day, hour, minute, second and time difference. Time difference refers to the difference of time between the local time and the Greenwich standard time.

<UDL>: user data length. Same as defined in the section "Message sending command".

<UD>: the length of a specific user data depends on the UDL.

#### **TEXT mode**:

<stat>: message type. The default value is "REC UNREAD":

"REC UNREAD": unread SMS

"REC READ": read SMS

"STO UNSENT": stored and unsent SMS

"STO SENT": stored and sent SMS

"ALL": all SMS

<fo>: depending on the command or result code: first octet of 3GPP TS 23.040 SMS-DELIVER, SMS-SUBMIT (default value is 17), SMS-STATUS-REPORT, or SMS-COMMAND (default 2) in integer format.

<mr>: 3GPP TS 23.040 TP-Message-Reference in integer format.

<ra>: 3GPP TS 23.040 TP-Recipient-Address Address-Value field in string format; BCD numbers (or GSM 7 bit default alphabet characters) are converted to characters of the currently selected TE character set (refer command +CSCS in 3GPP TS 27.007); type of address given by <tora>.

<tora>: TP-Recipient-Address Type-of-Address octet in integer format (when first character of  $<$ ra $>$  is + (IRA 43) the default value is 145, otherwise default is 129)<dt>3GPP TS 23.040 TP-Discharge-Time in time-string format: "yy/MM/dd.hh:mm:ss+zz", where characters indicate year (two last digits), month, day, hour, minutes, seconds and time zone. E.g. 6th of May 1994, 22:10:00 GMT+2 hours equals to "94/05/06,22:10:00+08".

<OA/DA>: source address. Same as defined in SCA. Total 2~12Otects. Therefore, the longest address in the OA segment contains 20 digits.

<SCTS>: time chop of SMC, including year, month, day, hour, minute, second and time difference. Time difference refers to the difference of time between the local time and the Greenwich standard time.

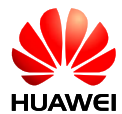

<dt>: 3GPP TS 23.040 TP-Discharge-Time in time-string format: "yy/MM/dd,hh:mm:ss±zz", where characters indicate year (two last digits), month, day, hour, minutes, seconds and time zone. E.g. 6th of May 1994, 22:10:00 GMT+2 hours equals to "94/05/06,22:10:00+08".

<st>: 3GPP TS 23.040 TP-Status in integer format

<data>: data unit to send.

#### **Note:**

If the <stat> message doesn't exist, the READ command will return OK.

# **6.15 +CMGR–Read A Message**

# 6.15.1 **Command Syntax**

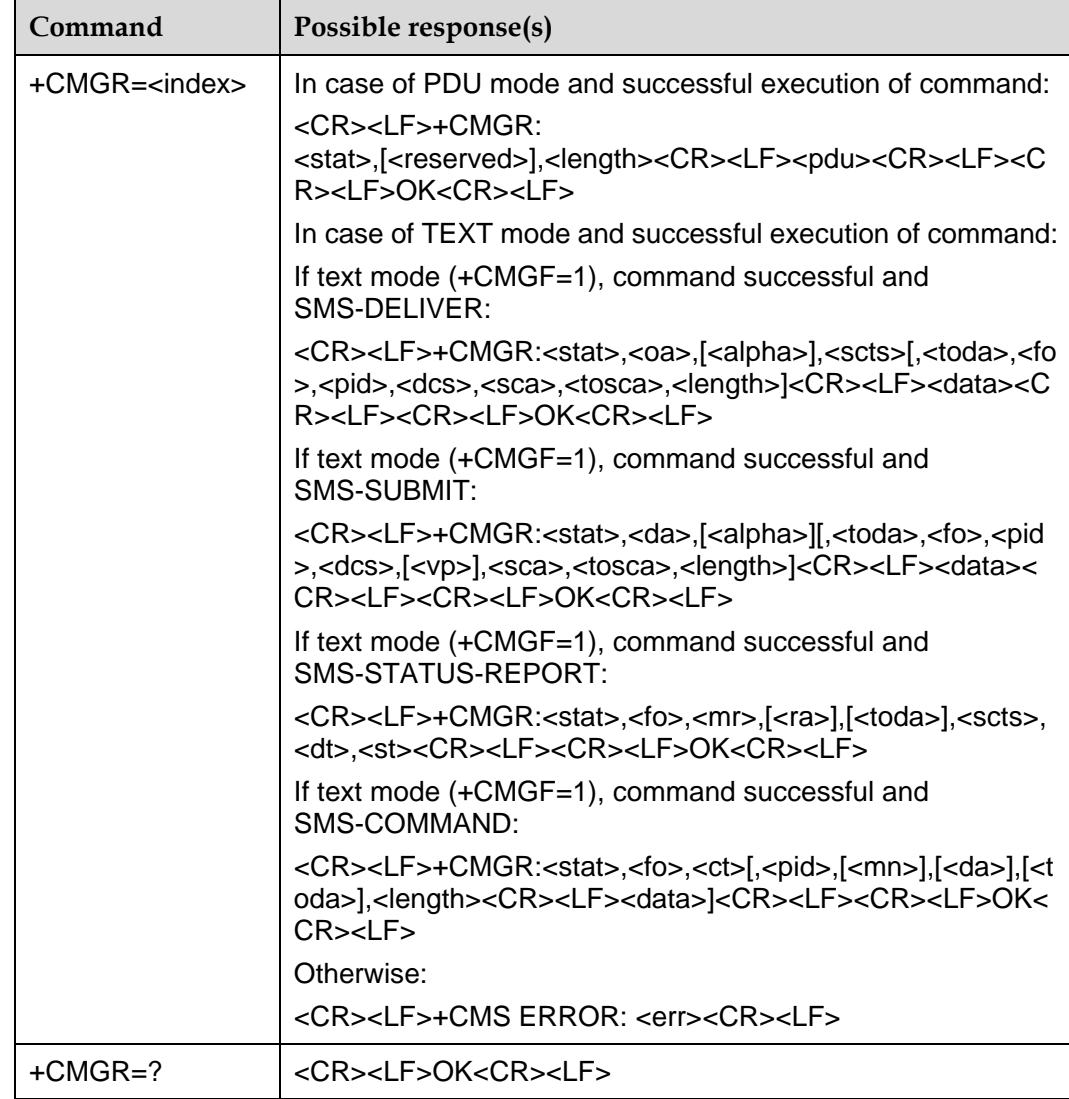

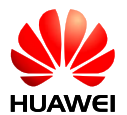

# 6.15.2 **Description**

The SET command returns the messages whose storage position is "index" from <mem1>. If the message state is "Unread message that has been received", the state of the message in the storage will be converted to "Read message that has been received" after the command is executed successfully.

The TEST command returns OK.

### 6.15.3 **Defined Values**

<index>: integer value, which indicates the position in the storage.

<stat>: message type:

0: "REC UNREAD" received unread message (i.e. new message)

1: "REC READ" received read message

2: "STO UNSENT" stored unsent message (only applicable to SMS)

3: "STO SENT" stored sent message (only applicable to SMS)

4: "ALL" all messages (only applicable to +CMGL command)

<fo>: depending on the command or result code: first octet of 3GPP TS 23.040 SMS-DELIVER, SMS-SUBMIT (the default value is 17), SMS-STATUS-REPORT, or SMS-COMMAND (the default value is 2) in integer format.

<mr>: message-reference.

<toda>: Type-of-Destination-Address.

<length>: integer value, which indicates the number of bytes of PDU data.

<pdu>: protocol data unit. Its format is the same as defined in section "Message list command".

<oa./da>: originating address/Destination address. Same as defined in SCA. Total 2–12Otects. Therefore, the longest address in the OA segment contains 20 digits.

<scts>: Service-Centre-Time-Stamp.

<data>: data unit to send.

The other parameters can be found in GSM 07.05.

#### **Note:**

If the message does not exist, the READ command will return OK.

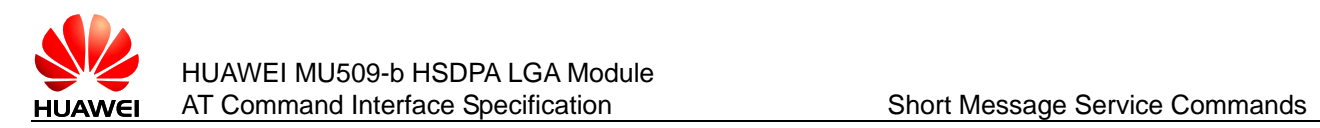

# **6.16 +CGSMS–Set Message Bearer Domain**

# 6.16.1 **Command Syntax**

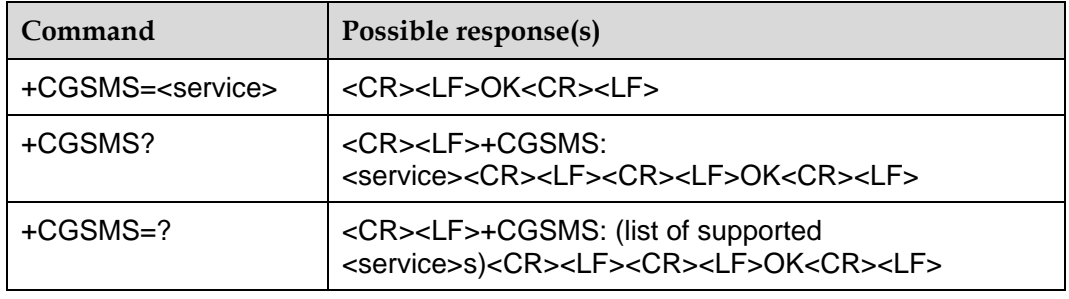

## 6.16.2 **Description**

The SET command is used to set the message bearer domain, namely, selection of CS/PS domain.

The READ command returns the current message bearer domain.

The TEST command returns the supported parameter values.

<service> is stored in NV when the command executed, and is restored from NV when power on.

## 6.16.3 **Defined Values**

<service>:

- 0: PS domain only
- 1: CS domain only (default value)
- 2: Prefer the PS domain
- 3: Prefer the CS domain

# **6.17 +CMMS–Send More Messages**

### 6.17.1 **Command Syntax**

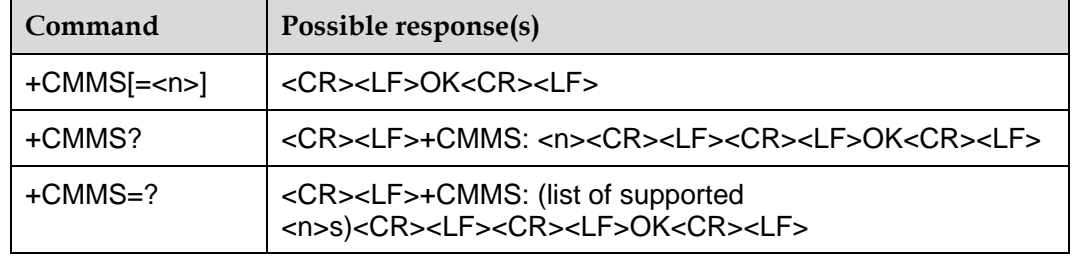

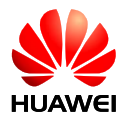

# 6.17.2 **Description**

The SET command controls the continuity of SMS relay protocol link. When feature is enabled (and supported by network) multiple messages can be sent much faster as link is kept open.

The TEST command returns supported values as a compound value.

## 6.17.3 **Defined Values**

<n>:

0: Disable (default value)

1: Keep enabled until the time between the response of the latest message send command (+CMGS, +CMSS, etc.) and the next send command exceeds 1–5 seconds (the exact value is up to ME implementation), then ME shall close the link and TA switches <n> automatically back to 0.

2: Enable (if the time between the response of the latest message send command and the next send command exceeds 1–5 seconds (the exact value is up to ME implementation), ME shall close the link but TA shall not switch automatically back to  $\langle$ n $>=$ 0).

# **6.18 +CSMP–Set SMS TEXT Mode Parameters**

### 6.18.1 **Command Syntax**

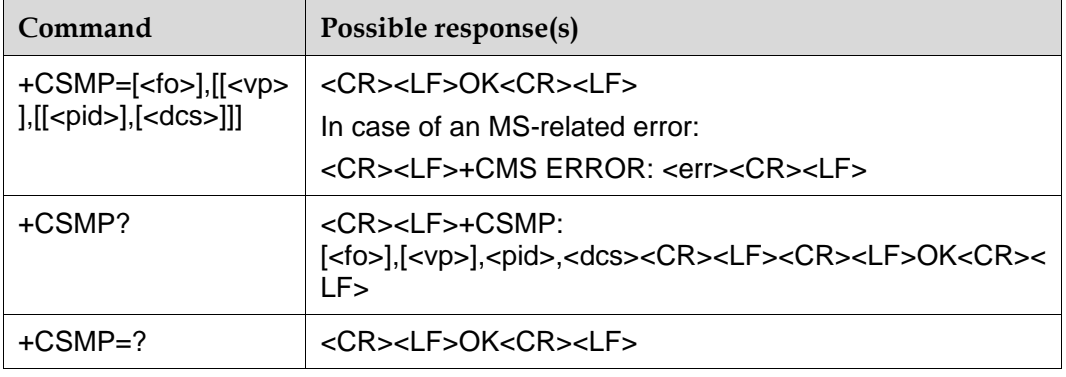

## 6.18.2 **Description**

The SET command is used to set external parameters when sending or storing SMS, such as period of validity, etc. (It is effective only when the current mode is TEXT mode.)

The READ command returns the supported parameters.

The TEST command returns OK.

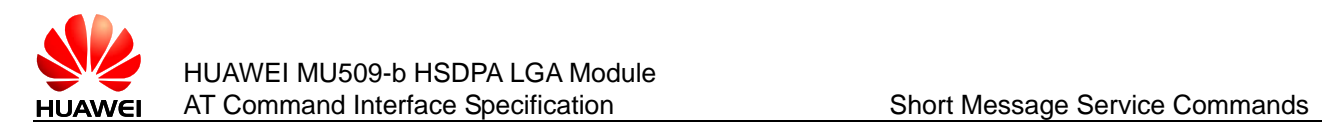

# 6.18.3 **Defined Values**

<fo>: first Octet

<vp>: integer value, range from 0 to 255.

<pid>: integer value, protocol indication, 0 is default.

<dcs>: integer value, data coding scheme, 0 is default.

#### **Note:**

In TEXT mode, when choose GSM 7 bit coding mode, only support GSM 7 bit basic characters, not support GSM 7 bit extended characters.

# **6.19 +CSDH–Show SMS TEXT Mode Parameters**

### 6.19.1 **Command Syntax**

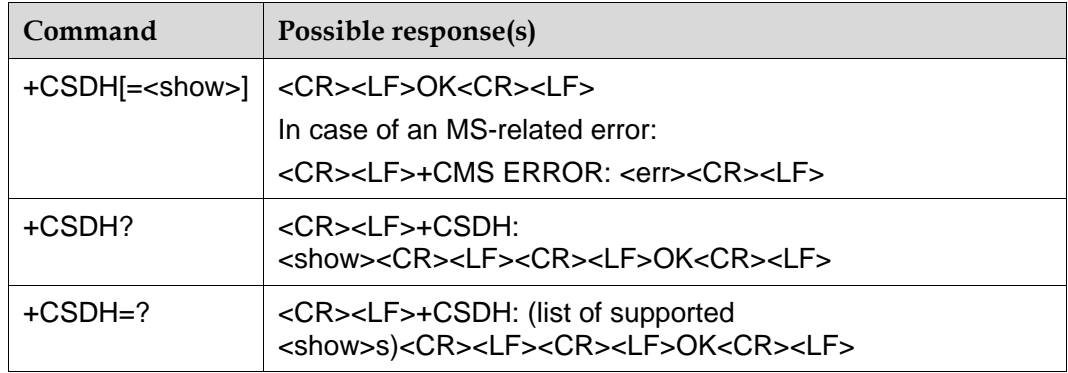

## 6.19.2 **Description**

The SET command is used to control whether the header details are shown in the TEXT mode return code. (It is only effective when the current mode is TEXT mode.)

The READ command is used to return the current status.

The TEST command is used to list the supported values.

### 6.19.3 **Defined Values**

<show>:

0: Not show the header details in the return code (default value).

1: Show the header details in the return code.

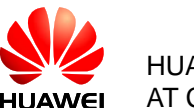

# **6.20 +CMSS–Send Message from Storage**

# 6.20.1 **Command Syntax**

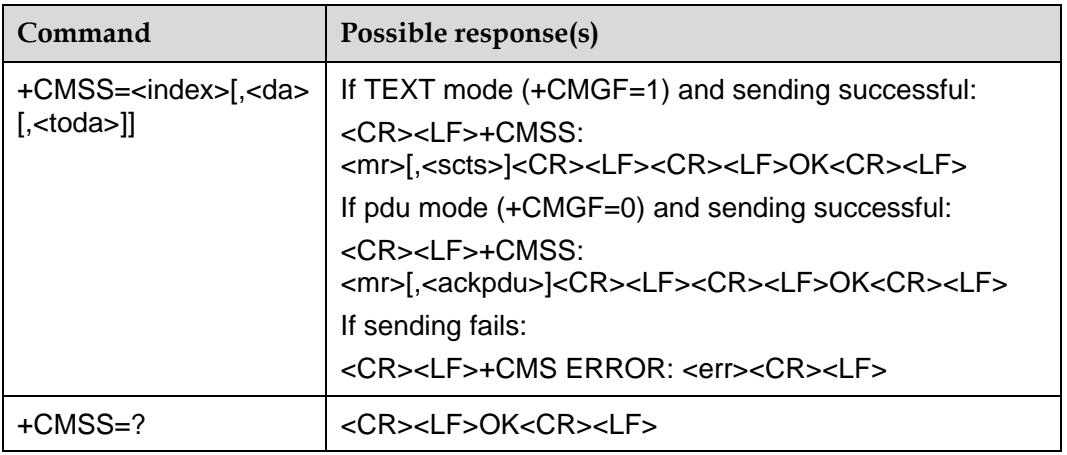

## 6.20.2 **Description**

The SET command sends message with location value <index> from preferred message storage <mem2> to the network (SMS-SUBMIT or SMS-COMMAND). If new recipient address <da> is given for SMS-SUBMIT, it shall be used instead of the one stored with the message. Reference value <mr> is returned to the TE on successful message delivery. Optionally (when +CSMS <service> value is 1 and network supports) <scts> is returned. Values can be used to identify message upon unsolicited delivery status report result code. If sending fails in a network or an ME error, final result code +CMS ERROR: <err> is returned. See chapter Message Service Failure Result Code for a list of <err> values. This command should be aborted.

# **6.21 ^SMMEMFULL–Report Message Storage Media Being Full**

## 6.21.1 **Command Syntax**

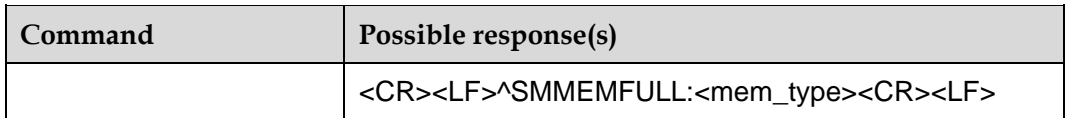

# 6.21.2 **Description**

When the message storage media overflow, the event will be reported automatically.

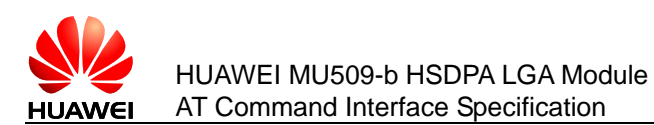

# 6.21.3 **Defined Values**

<mem\_type>: string value. It indicates the type of the overflowing media.

"SM": Which means the (U)SIM card.

"ME": Which means NV.

# **6.22 ^MWIMSG–Query And Report Voice Mail Message**

### 6.22.1 **Command Syntax**

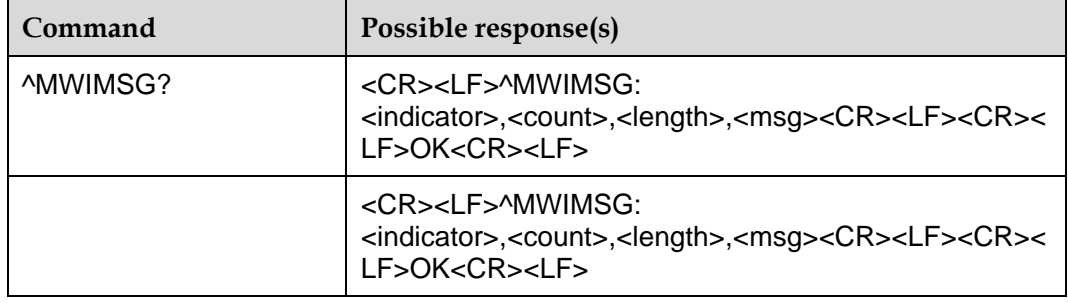

# 6.22.2 **Description**

This command is used to query or report the indicator of the latest received voice mail message, count of the latest received voice mail message, and the latest received voice mail message content.

When the voice mail need to be stored, MS notify TE by +CMT.(MS does not report +CMTI only when <mt> of +CNMI is 0). Storage of the message is depend on +CPMS setting.

For CPHS method, <count> will be 0 if <indicator> is 0 or <count> will be 255 if <indicator> is 1.

For UDHI method, <count> is depend on TP-UDH.

If  $EF_{MWIS}$  is support by current USIM/SIM,  $EF_{MWIS}$  will be updated.

### 6.22.3 **Defined Values**

<indicator>: integer value. It indicates the indicator of the voice mail message.

- 0: Clear indicator
- 1: Set indicator

<count>: integer value. It indicates the message count of the voice mail. Legal characters only include 1–255. 255 is to be interpreted as "there are an unknown number of messages present."

<length>: integer value, which indicates the number of bytes of TPDU data of voice mail.

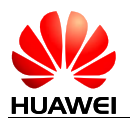

<msg>: protocol data unit of the voice mail msg. Its format is the same as defined in section "Message list command".

# **6.23 ^MWINUM–Query And Set Voice Mail Number**

# 6.23.1 **Command Syntax**

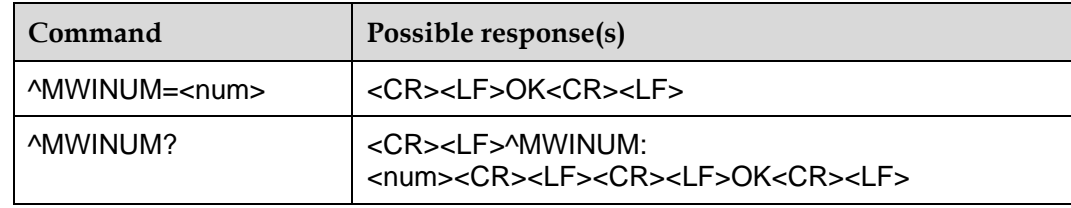

# 6.23.2 **Description**

This command is used to set or read the voice mail number.

If USIM is used the SET command also will update  $EF_{MBDN}$  and  $EF_{MBI}$  (also  $EF_{EXT6}$  for extension number).

If SIM is used the SET command also will update  $EF_{MN}$  (also  $EF_{EXT1}$  for extension number).

## 6.23.3 **Defined Values**

<num>: string value. Legal characters only include '0'–'9'. '+' is only allowed in the first character of the <num>. The max string length is 40.

If <num> is set to "", the voice mail number will be cleared.

# **6.24 +CSVM–Set Voice Mail Number**

# 6.24.1 **Command Syntax**

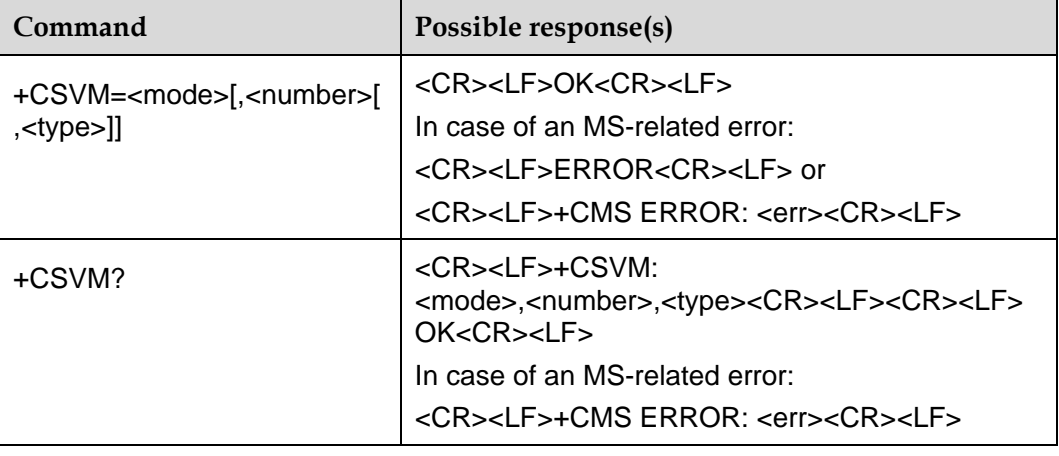

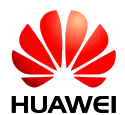

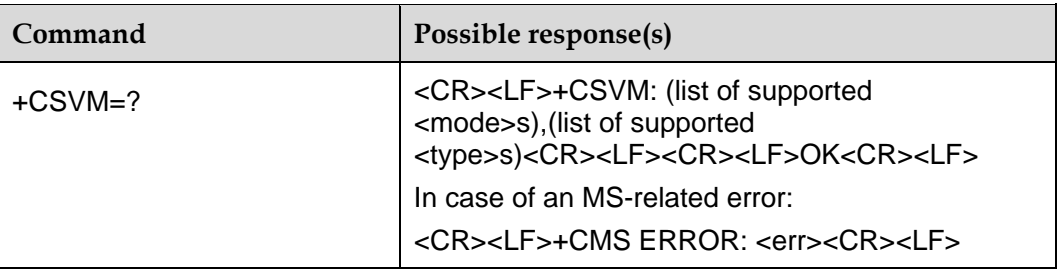

### 6.24.2 **Description**

The number to the voice mail server is set with this command. The parameters <number> and <type> can be left out if the parameter <mode> is set to 0. If setting fails, an MT error, +CME ERROR: <err> is returned. Refer subclause 18.2 for <err> values.

The READ command returns the currently selected voice mail number and the status (i.e. enabled/disabled).

The TEST command returns supported <mode>s and <type>s.

### 6.24.3 **Defined Values**

<mode>: integer type

0: Disable the voice mail number (default value).

1: Enable the voice mail number.

<number>: string type; character string <0–9,+>

<type>: integer type; type of address octet (refer 3GPP TS 24.008 subclause 10.5.4.7)

129: ISDN/telephony numbering plan, national/international unknown

145: ISDN/telephony numbering plan, international number

161: ISDN/telephony numbering plan, national number

128–255: Other values refer 3GPP TS 24.008 subclause 10.5.4.7

<type>: type of address octet in integer format (refer 3GPP TS 24.008 subclause 10.5.4.7); default value is 145 when dialling string includes international access code character "+", otherwise 129.

#### **Note:**

If <mode> is 0, the voice mail number will be deleted, and the type is changed to 255.

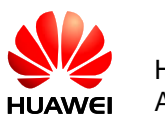

# **6.25 ^BCSSWITCH–Switch Cell Broadcast Status**

# 6.25.1 **Command Syntax**

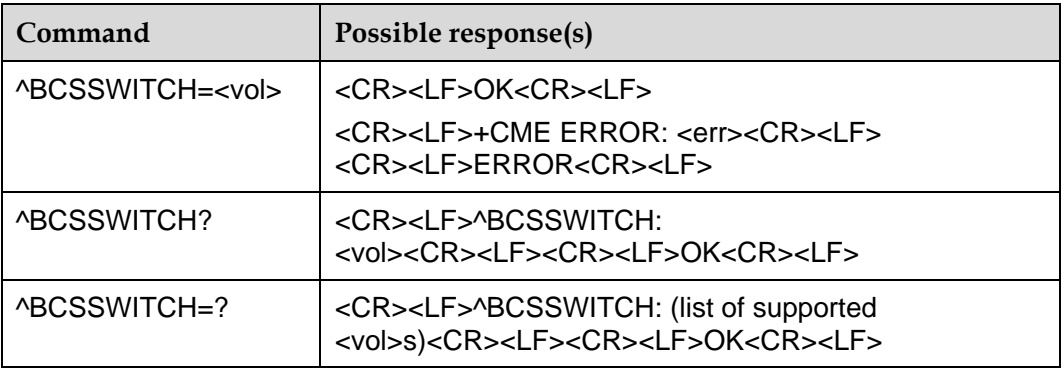

## 6.25.2 **Description**

This command is used to enable and disable the cell broadcast.

The TEST command returns supported values as compound value.

The READ command returns the current BCSSWITCH mode <vol>.

# 6.25.3 **Defined Values**

<vol>:

0: Cell broadcast off (default value)

1: Cell broadcast on

Resetting the module will not affect the value. Module updating will reset the value to default value.

# **6.26 +CSCB–Select Cell Broadcast Message Types**

## 6.26.1 **Command Syntax**

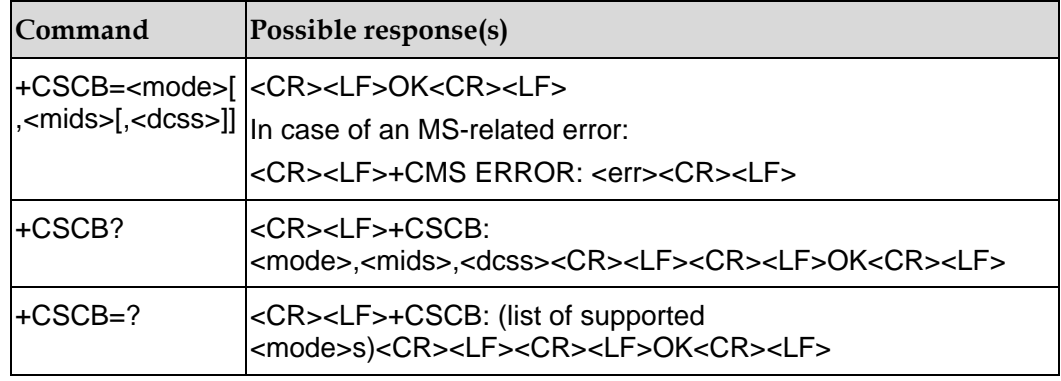

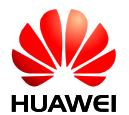

# 6.26.2 **Description**

The SET command selects which types of CBMs are to be received by the ME.

The TEST command returns supported modes as a compound value.

# 6.26.3 **Defined Values**

<mode>:

0: Message types specified in <mids> and <dcss> are accepted (default value).

1: Message types specified in <mids> and <dcss> are not accepted.

<mids>: string type; all different possible combinations of CBM message identifiers (refer <mid>); e.g. "0,1,5,320-478,922".

<dcss>: string type; all different possible combinations of CBM data coding schemes (refer <dcs>) (default is empty string); e.g. "0-3,5".

#### **Note:**

The settings of <mode> and <dcss> are not saved when the MT is powered off.

Send AT+CSCB, and MT will return ERROR directly.

### 6.26.4 **Implementation**

Follow the 3GPP TS 27.005 320

Mandatory if text mode is implemented.

# **6.27 +CBM–Cell Broadcast Message Directly Displayed**

## 6.27.1 **Command Syntax**

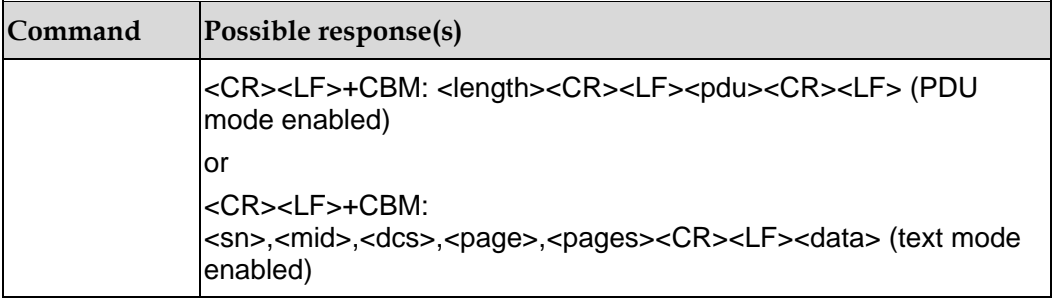

# 6.27.2 **Description**

This command presents cell messages to the TE upon reception without saving.
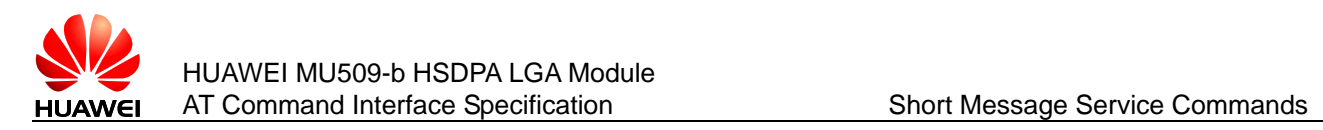

## 6.27.3 **Defined Values**

<length>: integer type; length of PDU data.

<pdu>: protocol data unit of format specified in 3GPP TS 23.041.

<sn>: TP-Status in integer format.

<mid>: CBM Message Identifier in integer format.

<dcs>: Cell Broadcast Data Coding Scheme in integer format.

<page>: CBM Page Parameter bits 4-7 in integer format

<pages>: CBM Page Parameter bits 0-3 in integer format.

For parameter description in Text mode, refer to 3GPP TS 23.041.

## 6.27.4 **Implementation**

Follow the 3GPP TS 27.005 320.

Mandatory when SMS service should be implemented.

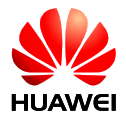

# **7 Security Commands**

# **7.1 +CPWD–Modify PIN Password**

# 7.1.1 **Command Syntax**

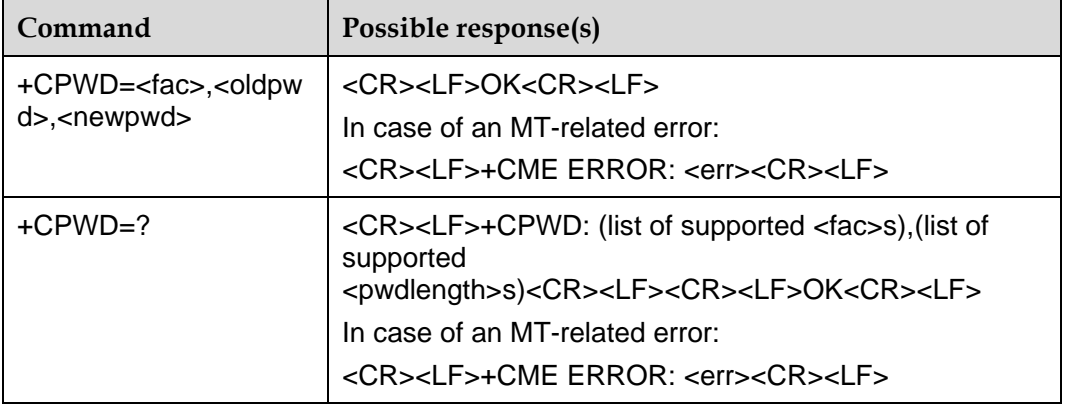

# 7.1.2 **Description**

The SET command is used to modify the equipment lock function (e.g. PIN).

The TEST command returns the supported device, and the maximum length of the password corresponding to this equipment.

If the pin verification was enabled, you must input the valid pin before using this command.

#### **Note:**

If you want to change password, the mode of CLCK must be 1.

# 7.1.3 **Defined Values**

<fac>: specify the object of operation of this command (only supporting SIM card, the value is "SC").

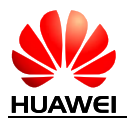

- "SC": SIM card PIN
- "P2": SIM card PIN2
- "AB": Reserved, not supported currently
- "AC": Reserved, not supported currently
- "AG": Reserved, not supported currently
- "AI": Reserved, not supported currently
- "AO": Reserved, not supported currently
- "IR": Reserved, not supported currently
- "OI": Reserved, not supported currently
- "OX": Reserved, not supported currently

<oldpwd>,<newpwd>: old password, new password, string type, and maximum length are specified by the parameter <pwdlength>. Legal characters only include '0'–'9'.

<pwdlength>: maximum length of the equipment lock password.

# **7.2 +CLCK–Enable and Query PIN**

#### 7.2.1 **Command Syntax**

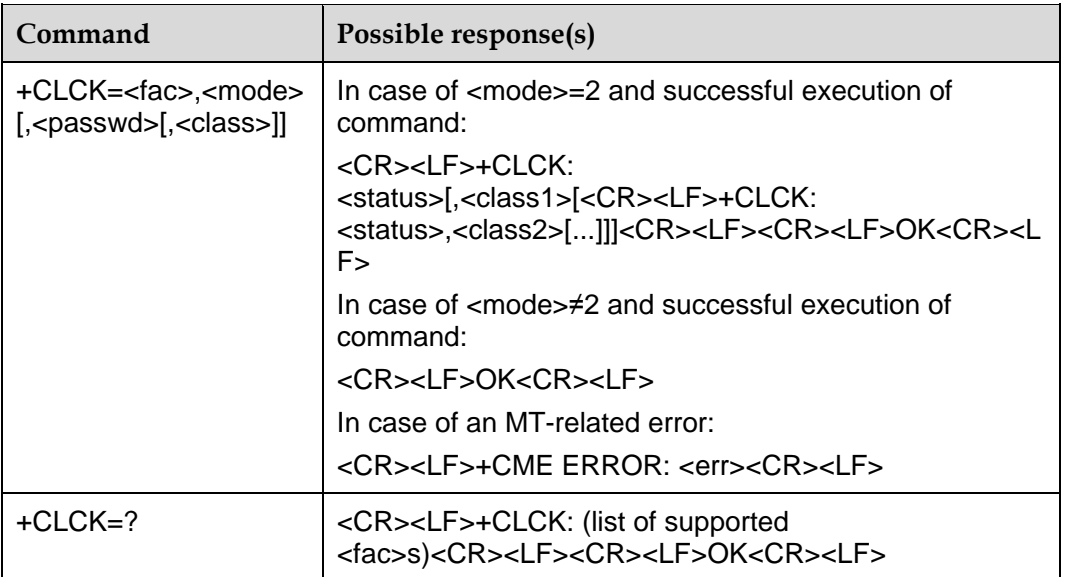

## 7.2.2 **Description**

The SET command is used to lock, unlock or interrogate a MT or a network facility <fac>. Password is normally needed to do such actions. When querying the status of a network service (<mode>=2) the response line for 'not active' case (<status>=0) should be returned only if service is not active for any <class>. This command should be aborted when network facilities are set or interrogated.

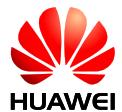

Call barring facilities are based on GSM/UMTS supplementary services (refer 3GPP TS 22.088). The interaction of these with other commands based on other GSM/UMTS supplementary services is described in the GSM/UMTS standard.

The TEST command returns facility values supported as a compound value.

#### **Note:**

When <fac> has been locked, it will return "operation not supported" if lock <fac>. And when <fac> has been unlocked, it also will return "operation not supported" if unlock <fac>.

#### 7.2.3 **Defined Values**

<fac>: specify the object of operation of this command

"AB": All Barring services

"AC": All in Coming barring services (reserved, not supported currently)

"AG": All out Going barring services (reserved, not supported currently)

"AI": BAIC (barr all incoming calls)

"AO": BAOC (barr all outgoing calls)

"IR": BIC-Roam (barr incoming calls when roaming outside the home country)

"OI": BOIC (barr outgoing international calls)

"OX": BOIC-exHC (barr outgoing international calls except to home country) "SC": SIM card (if this command is configured, the password must be input when powering on the MS)

"FD": SIM card or active application in the UICC (GSM or USIM) fixed dialing memory feature (Reserved, not supported currently)

"PN": Network personalization (reserved, not supported currently)

"PU": Network sUbset personalization (reserved, not supported currently)

"PP": Service provider personalization (reserved, not supported currently)

"PC": Corporate personalization (reserved, not supported currently)

"PF": Lock phone to the very first inserted SIM/UICC card (reserved, not supported currently)

<mode>:

0: Unblock

 $1:$  Lock

2: Query state

<status>:

- 0: Inactivated
- 1: Activated

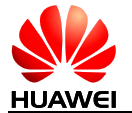

<passwd>: string type; same as the password set via "modify password +CPWD".

<classx>: a sum of integers each representing a class of information (default value is 7):

1: Voice (support call barring only currently).

- 2: Data (reserved, not supported currently).
- 4: Fax (facsimile services) (reserved, not supported currently).
- 8: Short message service (reserved, not supported currently).

16: Data circuit sync (reserved, not supported currently).

32: Data circuit async (reserved, not supported currently).

64: Dedicated packet access (reserved, not supported currently).

128: Dedicated PAD access (reserved, not supported currently).

#### 7.2.4 **Examples**

```
AT+CPIN=1111
OK
AT+CLCK="SC", 0,"1111"
OK
AT+CLCK="AI",1,"1111",1
OK
```
# **7.3 +CPIN–Manage PIN**

## 7.3.1 **Command Syntax**

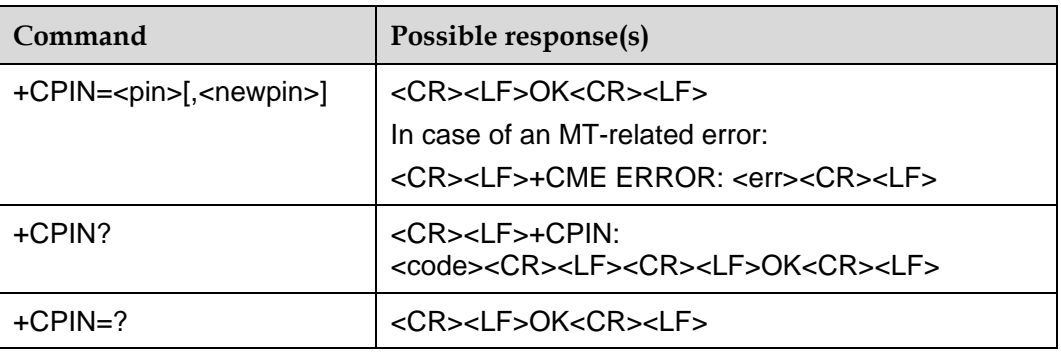

## 7.3.2 **Description**

The READ command is used to indicate whether password input request exists.

The SET command is used to check and unlock the PIN and PIN2.

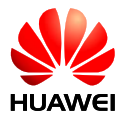

If the current password input request is PIN or PIN2, input "+CPIN=<pin>" to check.

If the current password input request is PUK or PUK2, input "+CPIN=<pin>,<newpin>" to unlock. The first parameter is SIM PUK or SIM PUK2, and the second parameter is <newpin>, which is a new PIN or PIN2.

When using the SET command, if the no PIN input request exists currently, an error message "+CME ERROR" will be returned.

**Note:** 

Verifying PIN or PUK during an emergency call may make the call disconnected.

## 7.3.3 **Defined Values**

<pin>, <newpin>: string. Legal characters only include '0'–'9'.

scode>: string (without quotation marks)</code>

READY: MT without password input request

SIM PIN: UICC/SIM PIN password request

SIM PUK: UICC/SIM PUK password request, to unblock the SIM PIN which was blocked for 3 verification failure.

SIM PIN2: PIN2 password request

SIM PUK2: PUK2 password request, to unblock the SIM PIN2 which was blocked for 3 verification failure.

# **7.4 ^CPIN–Manage PIN (Indicating Remaining Password Input Times)**

#### 7.4.1 **Command Syntax**

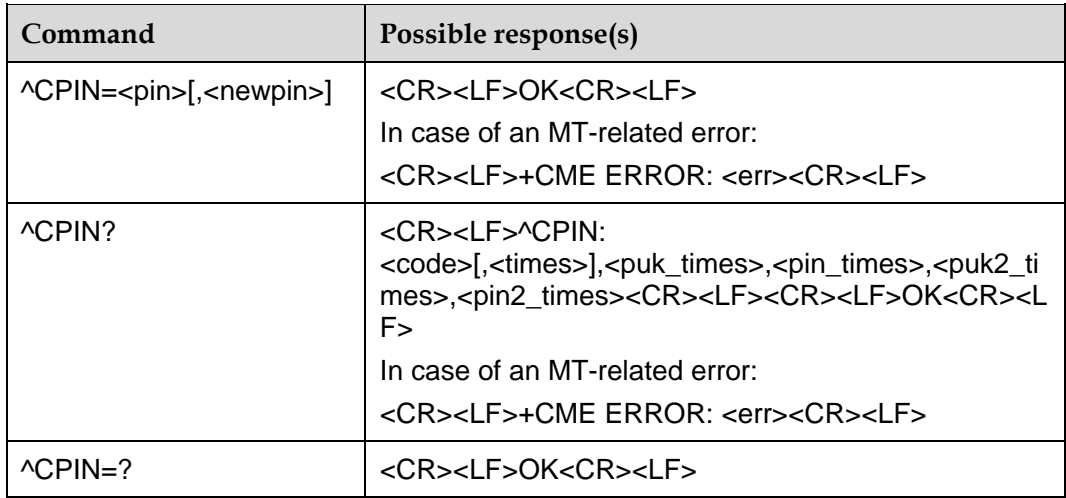

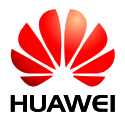

# 7.4.2 **Description**

The READ command is used to indicate whether password input request exists. The remaining password input times will be given.

The SET command is used to verify and unlock the PIN.

If the current password input request is PIN, input "+CPIN=<pin>" to verify.

If the current password input request is PUK, input "+CPIN=<pin>,<newpin>" to unlock. The first parameter is SIM PUK, and the second parameter is <newpin>. which is a new PIN.

When using the SET command, if the no PIN input request exists currently, an error message "+CME ERROR: <err>" will be returned.

#### **Note:**

Verifying PIN or PUK during an emergency call may make the call disconnected.

#### 7.4.3 **Defined Values**

<pin>, <newpin>: string. Legal characters only include '0'–'9'.

scode>: string (without quotation marks)</code>

READY: MT without password input request.

SIM PIN: UICC/SIM PIN password request

SIM PUK: UICC/SIM PUK password request to unblock the SIM PIN which was blocked for 3 verification failure.

SIM PIN2: PIN2 password request

SIM PUK2: PUK2 password request to unblock the SIM PIN2 which was blocked for 3 verification failure.

<times>: in terms of the remaining input times, for PIN and PIN2, the maximum input times is 3 times; for PUK and PUK2, the maximum input times are 10 times.

#### **Note:**

If there is password verify request, <times> will be the remaining retry times. Otherwise, <times> will be empty.

<puk\_times>: remaining PUK verify times, the maximum verify times is 10 times.

<pin\_times>: remaining PIN verify times, the maximum verify times is 3 times.

<puk2\_times>: remaining PUK2 verify times, the maximum verify times is 10 times.

<pin2\_times>: remaining PIN2 verify times, the maximum verify times is 3 times.

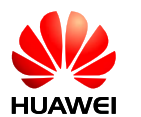

# **7.5 ^STRIPUSB–Shield USB Communication**

# 7.5.1 **Command Syntax**

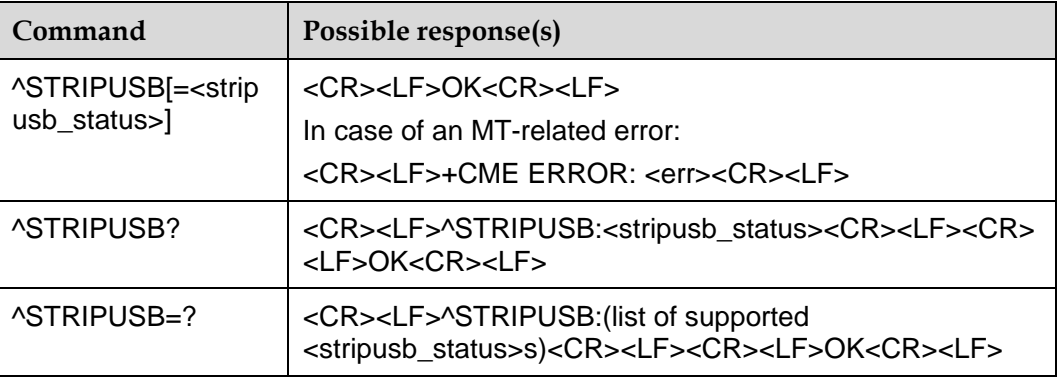

## 7.5.2 **Description**

The SET command is used to shield the USB communication. The command is supported only in UART port. If the parameter is omitted, the default value is 1. If the value is 0, restore the USB communication (reserved, not supported currently). Only support restoring the USB communication through resetting module.

The READ command returns the parameters value.

The TEST command returns the value range it supports.

#### **Note:**

If this command is sent before the asynchronous command processing is complete, the command could not be sent.

# 7.5.3 **Defined Values**

<stripusb\_status>:

- 0: Restore USB communication (reserved, not supported currently).
- 1: Shield USB communication.

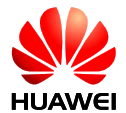

# **8 GPRS Service Commands**

# **8.1 +CGDCONT–Set PDP Environment**

# 8.1.1 **Command Syntax**

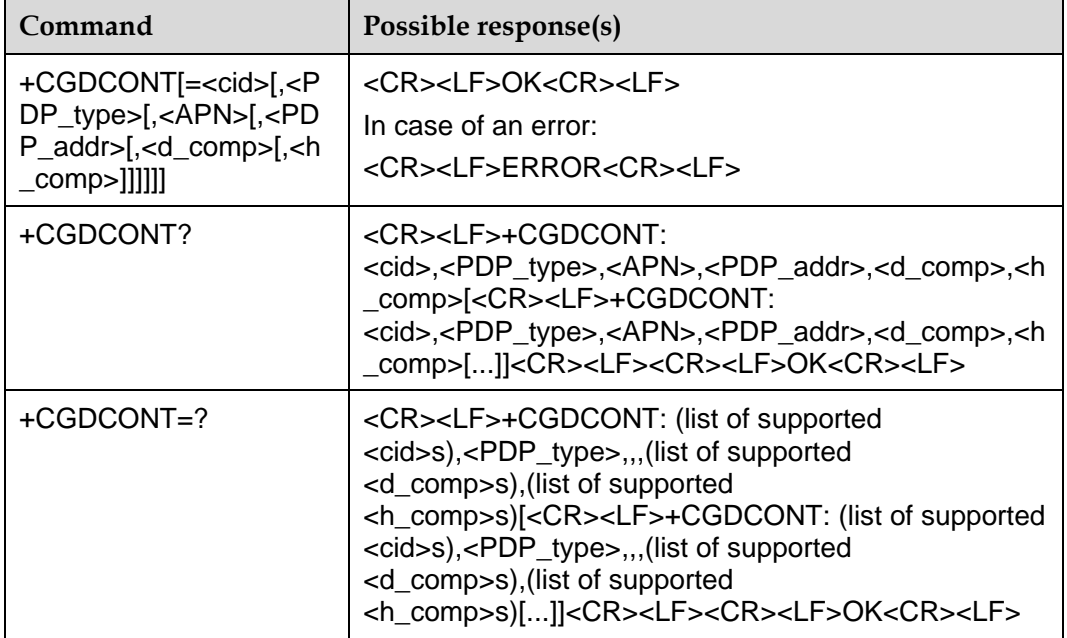

## 8.1.2 **Description**

The SET command specifies PDP context parameter values for a PDP context identified by the (local) context identification parameter, <cid>. The number of PDP contexts that may be in a defined state at the same time is given by the range returned by the test command.

A special SET command "+CGDCONT=<cid>" will clear all parameters in the setting environment indicated by <cid>.

The READ command returns all the parameter values of the defined setting environments. The setting environments are displayed by means of linefeed.

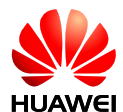

The TEST command returns values supported as a compound value. If the MT supports several PDP types, <PDP\_type>, the parameter value ranges for each <PDP\_type> are returned on a separate line.

#### 8.1.3 **Defined Values**

<cid>:

1–16: Index value of PDP setting environment. Other PDP-related commands can be used for invoking the storage position through this index value.

<PDP\_type>: string value. It indicates the type of the packet switching protocol.

"IP": IP protocol

"PPP": Point-to-Point protocol

<APN>: string value. It indicates the access point domain name of the connected GGSN or external network. The max len is 100.

<PDP\_addr>: string value. It indicates the address of MSl.

<d\_comp>: a numerical value, controlling the compression of PDP data.

0: No compression

1: Compression

2: V.42bi (reserved, not supported currently)

If no <d\_comp> is included, it is equivalent to the effect that the <d\_comp> is 0.

<h\_comp>: a numerical value, controlling the compression of PDP header.

- 0: No compression
- 1: Compression
- 2: RFC1144 (applicable for SNDCP only) (not supported currently)

3: RFC2507 (reserved, not supported currently)

Other values are reserved.

If no  $\langle$ h comp> is included, it is equivalent to the effect that the  $\langle$ h comp> is 0.

#### 8.1.4 **Examples**

After executing the following commands consecutively, the results are as follows:

1. Command 1: AT+CGDCONT=? Result 1: +CGDCONT: (1-16),"IP",,,(0-2),(0-3)

+CGDCONT: (1-16),"PPP",,,(0-2),(0-3)

**OK** 

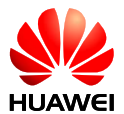

#### **Note:**

This command supports two kinds of packet switching protocols: "IP" and "PPP". The TEST command lists the values of other parameters supportable by each protocol.

2. Command 2: AT+CGDCONT=16,"PPP","abc.com","10.111.145.233",1,1 Result 2:

**OK** 

#### **Note:**

This command stores 1 new BDP setting environment in the MS. The <cid> is 16.

3. Command 3: AT+CGDCONT? Result 3: +CGDCONT: 1,"IP","vcol.com","",0,0 +CGDCONT: 16,"PPP","abc.com","10.111.145.233", 1, 1

**OK** 

#### **Note:**

Now the MS has an additional PDP setting environment whose <cid> is 16.

4. Command 4: AT+CGDCONT=16 Result 4: **OK** 

#### **Note:**

Clear the PDP setting environment whose <cid>=16

# **8.2 +CGQREQ–Quality of Service Profile (Requested)**

#### 8.2.1 **Command Syntax**

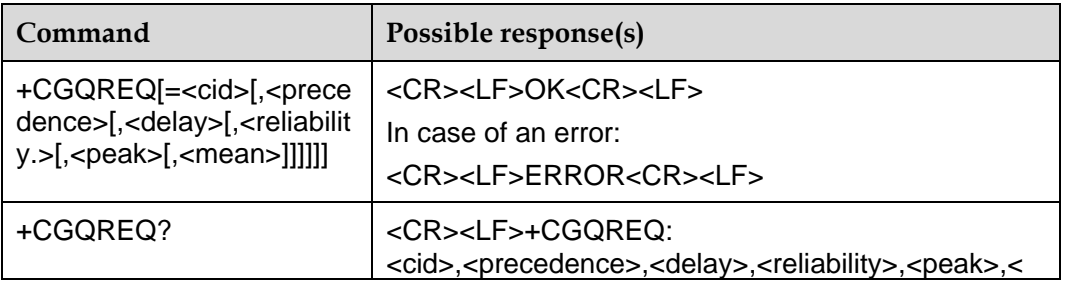

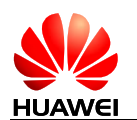

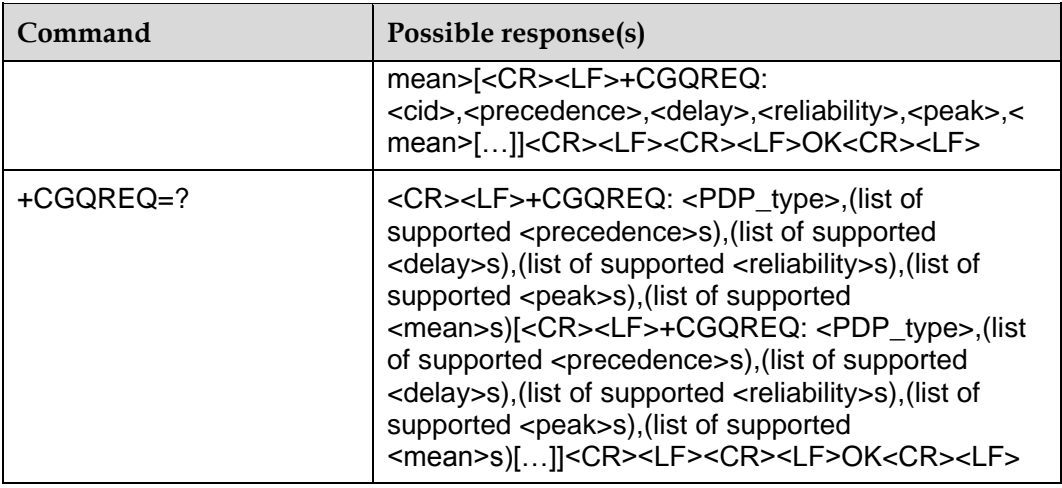

#### 8.2.2 **Description**

This command allows the TE to specify a Quality of Service Profile that is used when the MT sends an Activate PDP Context Request message to the network.

The SET command specifies a profile for the context identified by the (local) context identification parameter, <cid>. Since this is the same parameter that is used in the +CGDCONT command, the +CGQREQ command is effectively an extension to this command. The QoS profile consists of a number of parameters, each of which may be set to a separate value.

A special form of the set command, +CGQREQ=<cid> causes the requested profile for context number <cid> to become undefined.

The READ command returns the current settings for each defined context.

The TEST command returns values supported as a compound value. If the MT supports several PDP types, the parameter value ranges for each PDP type are returned on a separate line.

#### **Note:**

It suggests to set the QoS profile as default values.

## 8.2.3 **Defined Values**

<cid>:

1–16: Index value of PDP setting environment. Other PDP-related commands can be used for invoking the storage position through this index value.

<PDP\_type>: packet Data Protocol, string type.

"IP": IP protocol

"PPP": Point-to-Point protocol (currently not supported)

The following parameters are defined in GSM 03.60:

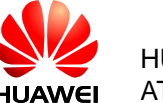

<precedence>: a numeric parameter which specifies the precedence class.

- 0: Subscribed value (default value)
- 1: High priority
- 2: Normal priority
- 3: Low priority

<delay>: a numeric parameter which specifies the delay class.

0: Subscribed delay class (default value)

- 1: Delay class 1
- 2: Delay class 2
- 3: Delay class 3
- 4: Delay class 4 (best effort)

If the size of SDU is128 octets:

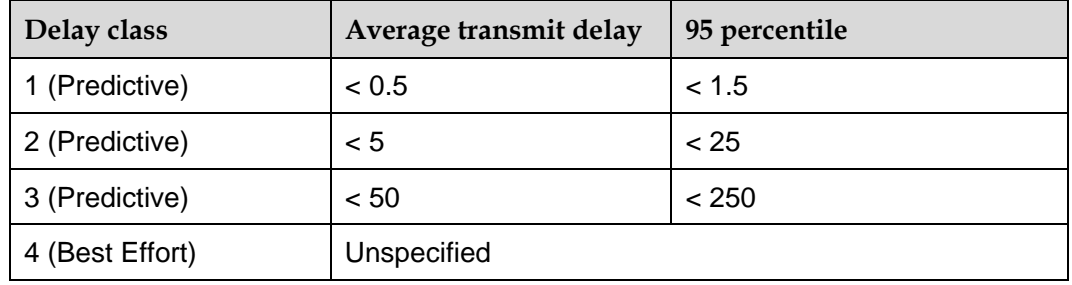

If the size of SDU is 1024 octets;

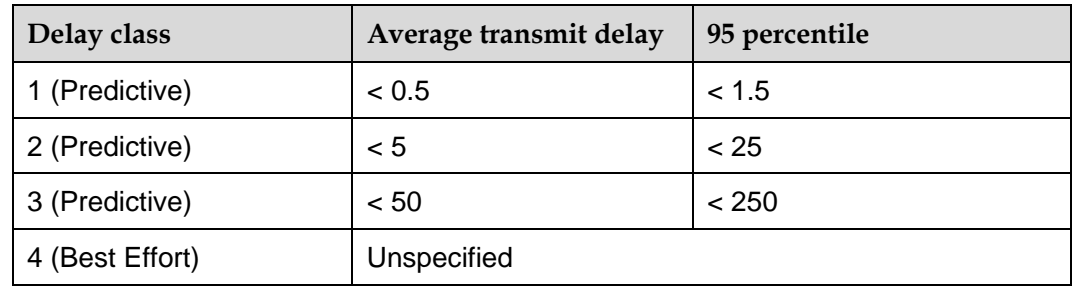

<reliability>: a numeric parameter which specifies the reliability class.

- 0: Subscribed reliability class (default value)
- 1: Unused. If received, it shall be interpreted as '010'
- 2: Unacknowledged GTP; Acknowledged LLC and RLC, Protected data
- 3: Unacknowledged GTP and LLC; Acknowledged RLC, Protected data
- 4: Unacknowledged GTP, LLC, and RLC, Protected data
- 5: Unacknowledged GTP, LLC, and RLC, Unprotected data

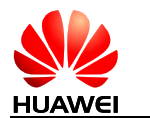

<peak>: a numeric parameter which specifies the peak throughput class.

- 0: Subscribed peak throughput (default value)
- 1: Up to 1 000 octet/s (8 kbit/s)
- 2: Up to 2000 octet/s (16 kbit/s)
- 3: Up to 4000 octet/s (32 kbit/s)
- 4: Up to 8000 octet/s (64 kbit/s)
- 5: Up to 16000 octet/s (128 kbit/s)
- 6: Up to 32000 octet/s (256 kbit/s)
- 7: Up to 64000 octet/s (512 kbit/s)
- 8: Up to 128000 octet/s (1024 kbit/s)
- 9: Up to 256000 octet/s (2048 kbit/s)

<mean>: a numeric parameter which specifies the mean throughput class.

- 0: Subscribed mean throughput (default value)
- 1: 100 octet/h (–0.22 bit/s)
- 2: 200 octet/h (–0.44 bit/s)
- 3: 500 octet/h (–1.11 bit/s)
- 4: 1000 octet/h (–2.2 bit/s)
- 5: 2000 octet/h (–4.4 bit/s)
- 6: 5000 octet/h (–11.1 bit/s)
- 7: 10000 octet/h (–22 bit/s)
- 8: 20000 octet/h (–44 bit/s)
- 9: 50000 octet/h (–111 bit/s)
- 10: 100000 octet/h (–0.22 kbit/s)
- 11: 200000 octet/h (–0.44 kbit/s)
- 12: 500000 octet/h (–1.11 kbit/s)
- 13: 1000000 octet/h (–2.2 kbit/s)
- 14: 2000000 octet/h (–4.4 kbit/s)
- 15: 5000000 octet/h (–11.1 kbit/s)
- 16: 10000000 octet/h (–22 kbit/s)
- 17: 20000000 octet/h (–44 kbit/s)
- 18: 50000000 octet/h (–111 kbit/s)
- 31: best effort

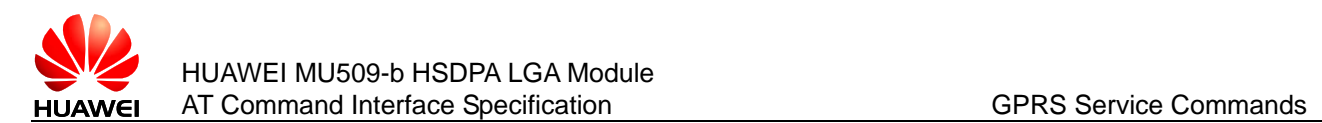

#### 8.2.4 **Examples**

AT+CGQREQ=? +CGQREQ: "IP",(0-3),(0-4),(0-5),(0-9),(0-18,31) +CGQREQ: "PPP",(0-3),(0-4),(0-5),(0-9),(0-18,31)

**OK** 

AT+CGQREQ?

+CGQREQ:

OK AT+CGQREQ=1,0,0,0,0,0 OK AT+CGQREQ? +CGQREQ: 1,0,0,0,0,0

**OK** 

# **8.3 +CGEQREQ–3G Quality of Service Profile (Requested)**

#### 8.3.1 **Command Syntax**

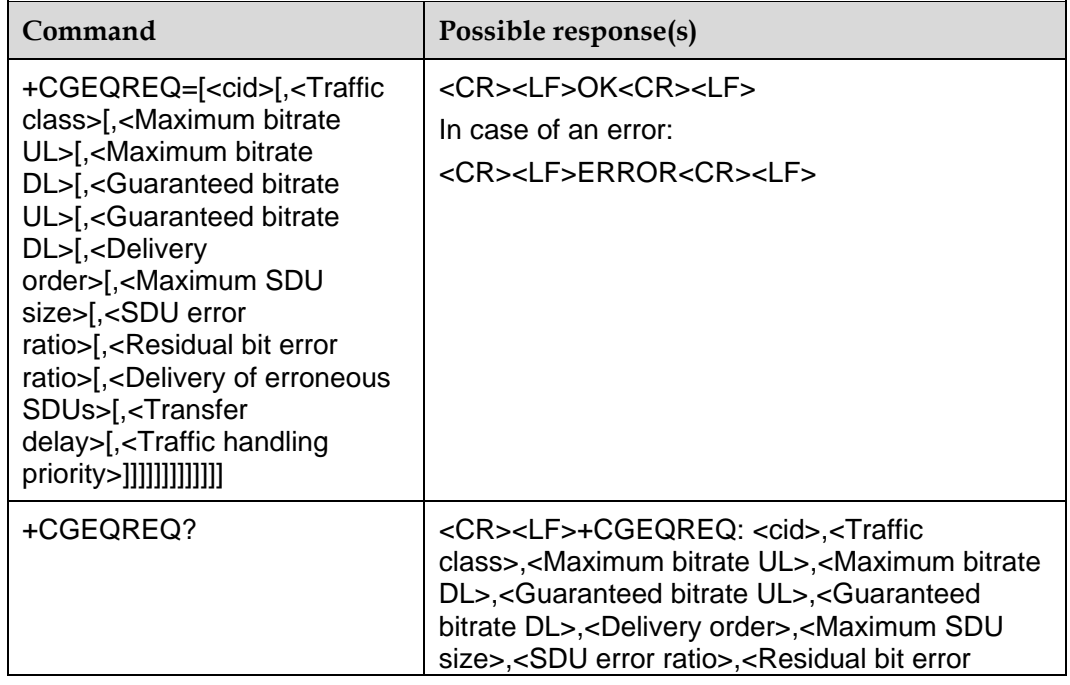

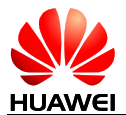

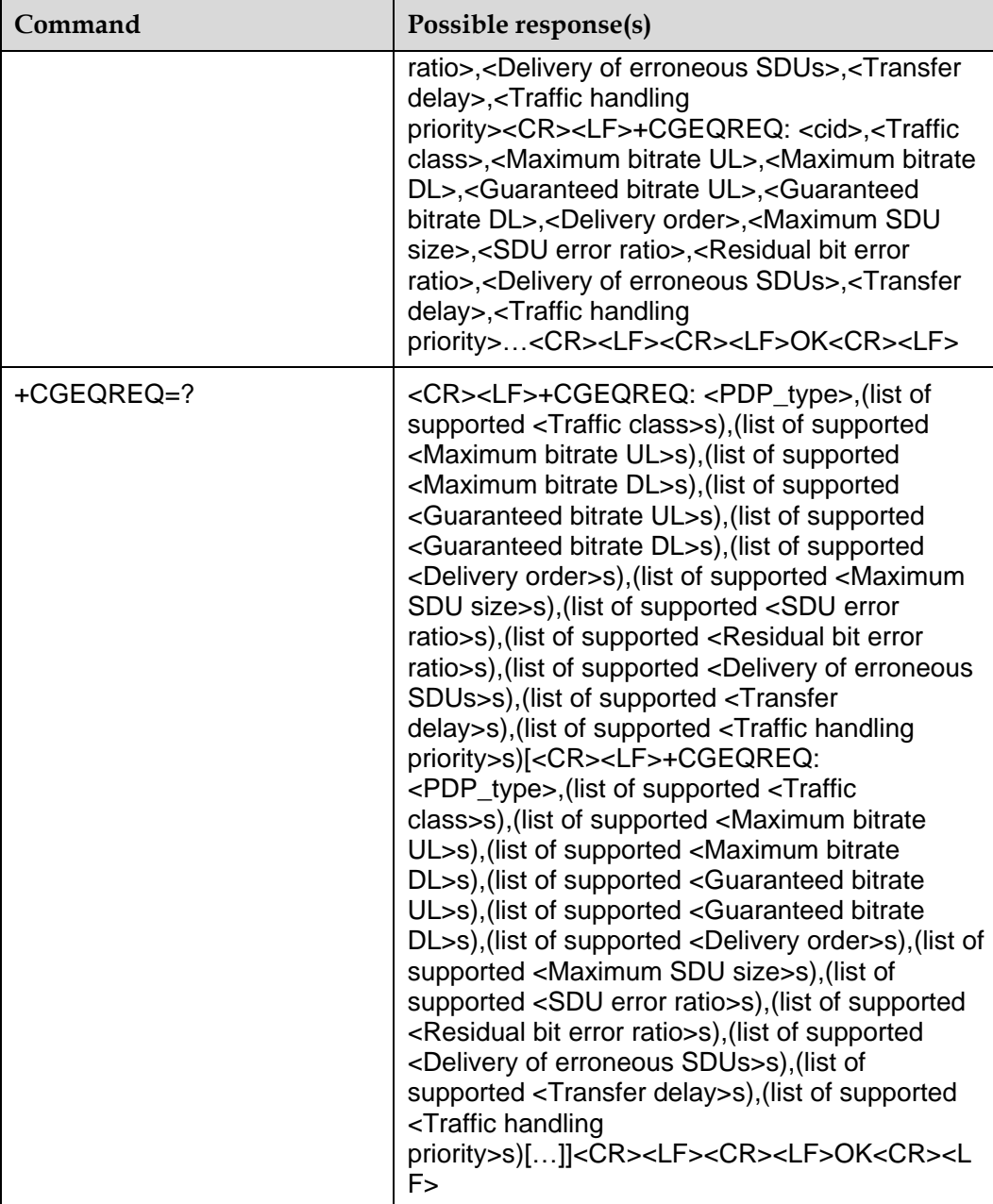

#### 8.3.2 **Description**

This command allows the TE to specify a UMTS Quality of Service Profile that is used when the MT sends an Activate PDP Context Request message to the network.

The SET command specifies a profile for the context identified by the (local) context identification parameter, <cid>. The specified profile will be stored in the MT and sent to the network only at activation. Since this is the same parameter that is used in the +CGDCONT, the +CGEQREQ command is effectively an extension to this command. The QoS profile consists of a number of parameters, each of which may be set to a separate value.

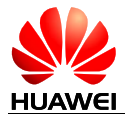

A special form of the set command, +CGEQREQ=<cid> causes the requested profile for context number <cid> to become undefined.

The READ command returns the current settings for each defined context.

The TEST command returns values supported as a compound value. If the MT supports several PDP types, the parameter value ranges for each PDP type are returned on a separate line.

#### 8.3.3 **Defined Values**

<cid>:

1–16: Index value of PDP setting environment. Other PDP-related commands can be used for invoking the storage position through this index value.

<PDP\_type>: string value. It indicates the type of the packet switching protocol.

"IP": IP protocol

"PPP": Point-to-Point protocol

<Traffic class>: a numeric parameter that indicates the type of application for which the UMTS bearer service is optimised.

- 0: Conversational
- 1: Streaming
- 2: Interactive (default value)
- 3: Background
- 4: Subscribed value

If the Traffic class is specified as conversational or streaming, then the Guaranteed and Maximum bitrate parameters should also be provided. Other values are reserved.

<Maximum bitrate UL>: a numeric parameter that indicates the maximum number of kbits/s delivered to UMTS (up-link traffic) at a SAP. As an example a bitrate of 32kbit/s would be specified as '32' (e.g. AT+CGEQREQ=…,32, …). This parameter should be provided if the Traffic class is specified as conversational or streaming. The default value is 0.

<Maximum bitrate DL>: a numeric parameter that indicates the maximum number of kbits/s delivered by UMTS (down-link traffic) at a SAP. As an example a bitrate of 32kbit/s would be specified as '32' (e.g. AT+CGEQREQ=…,32, …). If the parameter is set to '0' the subscribed value will be requested. This parameter should be provided if the Traffic class is specified as conversational or streaming. The default value is 0.

<Guaranteed bitrate UL>: a numeric parameter that indicates the guaranteed number of kbits/s delivered to UMTS (up-link traffic) at a SAP (provided that there is data to deliver). As an example a bitrate of 32kbit/s would be specified as '32' (e.g. AT+CGEQREQ=…,32, …). If the parameter is set to '0' the subscribed value will be requested. This parameter should be provided if the Traffic class is specified as conversational or streaming. The default value is 0.

<Guaranteed bitrate DL>: a numeric parameter that indicates the guaranteed number of kbits/s delivered by UMTS (down-link traffic) at a SAP (provided that there is data to deliver). As an example a bitrate of 32kbit/s would be specified as '32' (e.g. AT+CGEQREQ=…,32, …). If the parameter is set to '0' the subscribed value will be

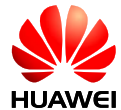

requested. This parameter should be provided if the Traffic class is specified as conversational or streaming. The default value is 0.

<Delivery order>: a numeric parameter that indicates whether the UMTS bearer shall provide in-sequence SDU delivery or not.

 $0:$  No

1: Yes

2: Subscribed value. (default value)

 $\leq$ Maximum SDU size>: a numeric parameter (1,2,3,...) that indicates the maximum allowed SDU size in octets. If the parameter is set to '0' the subscribed value will be requested. The default value is 0.

<SDU error ratio>: a string parameter that indicates the target value for the fraction of SDUs lost or detected as erroneous. SDU error ratio is defined only for conforming traffic. The value is specified as 'mEe'. As an example a target SDU error ratio of 5•10-3 would be specified as '5E3' (e.g. AT+CGEQREQ=…,"5E3",…). '0E0' (default value) means subscribed value.

<Residual bit error ratio>: a string parameter that indicates the target value for the undetected bit error ratio in the delivered SDUs. If no error detection is requested, Residual bit error ratio indicates the bit error ratio in the delivered SDUs. The value is specified as 'mEe'. As an example a target residual bit error ratio of 5•10-3 would be specified as '5E3' (e.g. AT+CGEQREQ=…,"5E3",…). '0E0' (default value) means subscribed value.

<Delivery of erroneous SDUs>: a numeric parameter that indicates whether SDUs detected as erroneous shall be delivered or not.

 $0:$  No

1: Yes

2: No detect

3: Subscribed value (default value)

 $\leq$ Transfer delay>: a numeric parameter  $(0,1,2,...)$  that indicates the targeted time between request to transfer an SDU at one SAP to its delivery at the other SAP, in milliseconds. If the parameter is set to '0' (default value) the subscribed value will be requested.

 $\leq$ Traffic handling priority>: a numeric parameter (1,2,3,...) that specifies the relative importance for handling of all SDUs belonging to the UMTS bearer compared to the SDUs of other bearers. If the parameter is set to '0' (default value) the subscribed value will be requested.

0: Subscribed traffic handling priority (default value)

- 1: Priority level 1
- 2: Priority level 2
- 3: Priority level 3

#### 8.3.4 **Examples**

AT+CGEQREQ=?

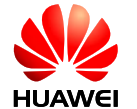

#### +CGEQREQ:

"IP",(0-4),(0-384),(0-7168),(0-384),(0-7168),(0-2),(0-1520),("0E0","1E1","1E2","7E3"," 1E3","1E4","1E5","1E6"),("0E0","5E2","1E2","5E3","4E3","1E3","1E4","1E5","1E6","6 E8"),(0-3),(0,100-4000),(0-3)

#### +CGEQREQ:

"PPP",(0-4),(0-384),(0-7168),(0-384),(0-7168),(0-2),(0-1520),("0E0","1E1","1E2","7E3 ","1E3","1E4","1E5","1E6"),("0E0","5E2","1E2","5E3","4E3","1E3","1E4","1E5","1E6"," 6E8"),(0-3),(0,100-4000),(0-3)

**OK** 

AT+CGEQREQ?

+CGEQREQ: 1,2,0,0,0,0,2,0,"0E0","0E0",3,0,0 +CGEQREQ: 2,2,0,0,0,0,2,0,"0E0","0E0",3,0,0 +CGEQREQ: 3,2,0,0,0,0,2,0,"0E0","0E0",3,0,0 +CGEQREQ: 4,2,0,0,0,0,2,0,"0E0","0E0",3,0,0 +CGEQREQ: 5,2,0,0,0,0,2,0,"0E0","0E0",3,0,0 +CGEQREQ: 6,2,0,0,0,0,2,0,"0E0","0E0",3,0,0 +CGEQREQ: 7,2,0,0,0,0,2,0,"0E0","0E0",3,0,0 +CGEQREQ: 8,2,0,0,0,0,2,0,"0E0","0E0",3,0,0 +CGEQREQ: 9,2,0,0,0,0,2,0,"0E0","0E0",3,0,0 +CGEQREQ: 10,2,0,0,0,0,2,0,"0E0","0E0",3,0,0 +CGEQREQ: 11,2,0,0,0,0,2,0,"0E0","0E0",3,0,0 +CGEQREQ: 12,2,0,0,0,0,2,0,"0E0","0E0",3,0,0 +CGEQREQ: 13,2,0,0,0,0,2,0,"0E0","0E0",3,0,0 +CGEQREQ: 14,2,0,0,0,0,2,0,"0E0","0E0",3,0,0 +CGEQREQ: 15,2,0,0,0,0,2,0,"0E0","0E0",3,0,0 +CGEQREQ: 16,2,0,0,0,0,2,0,"0E0","0E0",3,0,0

#### **OK**

AT+CGEQREQ=1,4,0,0,0,0,2,0,"0E0","0E0",3,0,0 **OK** AT+CGEQREQ? +CGEQREQ: 1,4,0,0,0,0,2,0,"0E0","0E0",3,0,0 +CGEQREQ: 2,2,0,0,0,0,2,0,"0E0","0E0",3,0,0 +CGEQREQ: 3,2,0,0,0,0,2,0,"0E0","0E0",3,0,0 +CGEQREQ: 4,2,0,0,0,0,2,0,"0E0","0E0",3,0,0

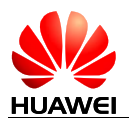

+CGEQREQ: 5,2,0,0,0,0,2,0,"0E0","0E0",3,0,0 +CGEQREQ: 6,2,0,0,0,0,2,0,"0E0","0E0",3,0,0 +CGEQREQ: 7,2,0,0,0,0,2,0,"0E0","0E0",3,0,0 +CGEQREQ: 8,2,0,0,0,0,2,0,"0E0","0E0",3,0,0 +CGEQREQ: 9,2,0,0,0,0,2,0,"0E0","0E0",3,0,0 +CGEQREQ: 10,2,0,0,0,0,2,0,"0E0","0E0",3,0,0 +CGEQREQ: 11,2,0,0,0,0,2,0,"0E0","0E0",3,0,0 +CGEQREQ: 12,2,0,0,0,0,2,0,"0E0","0E0",3,0,0 +CGEQREQ: 13,2,0,0,0,0,2,0,"0E0","0E0",3,0,0 +CGEQREQ: 14,2,0,0,0,0,2,0,"0E0","0E0",3,0,0 +CGEQREQ: 15,2,0,0,0,0,2,0,"0E0","0E0",3,0,0 +CGEQREQ: 16,2,0,0,0,0,2,0,"0E0","0E0",3,0,0

**OK** 

# **8.4 +CGEQNEG–Request 3G Quality of Service Profile (Negotiated)**

#### 8.4.1 **Command Syntax**

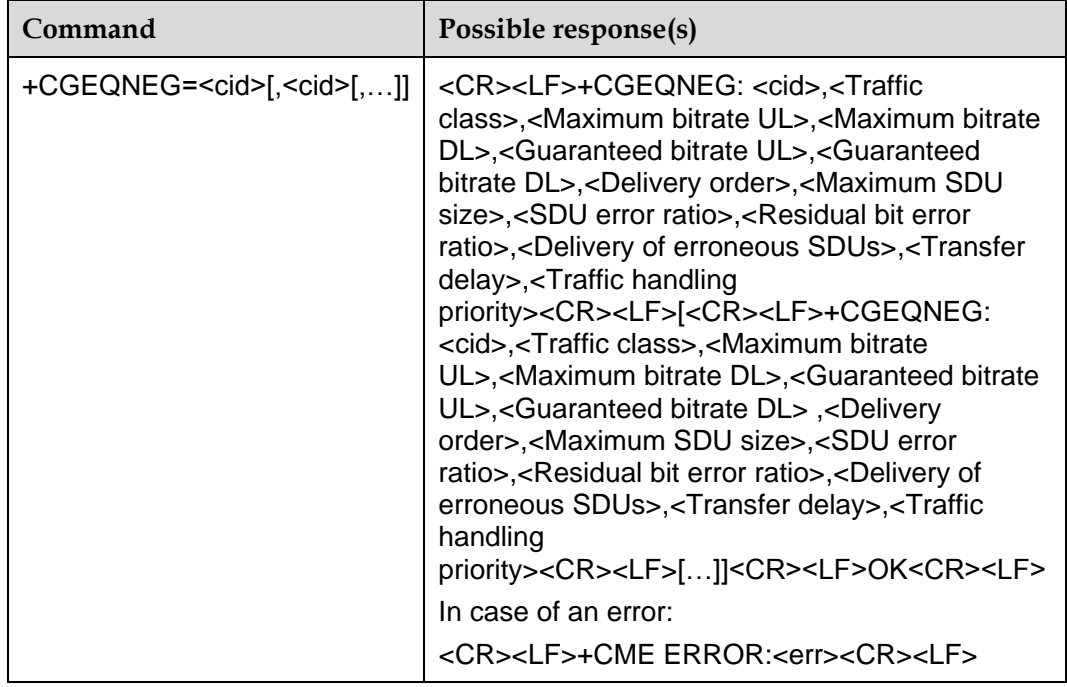

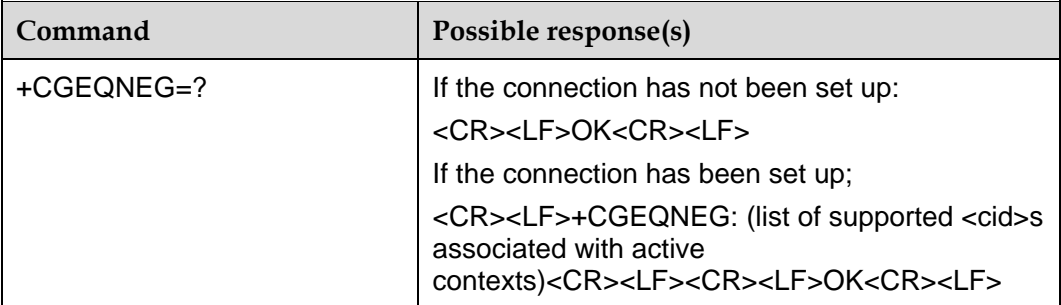

#### 8.4.2 **Description**

This command allows the TE to retrieve the negotiated QoS profiles returned in the Activate PDP Context Accept message.

The SET command returns the negotiated QoS profile for the specified context identifiers, <cid>s. The QoS profile consists of a number of parameters, each of which may have a separate value.

The TEST command returns a list of <cid>s associated with active contexts.

#### **Note:**

The SET command can only be used when the connection has been set up.

#### 8.4.3 **Defined Values**

<cid>: a numeric parameter which specifies a particular PDP context definition (see +CGDCONT commands), the value range is 1 to 16.

<Traffic class>: a numeric parameter that indicates the type of application for which the UMTS bearer service is optimized.

- 0: Conversational
- 1: Streaming
- 2: Interactive
- 3: Background

Other values are reserved.

<Maximum bitrate UL>: a numeric parameter that indicates the maximum number of Kbits/s delivered to UMTS (up-link traffic) at a SAP. As an example a bitrate of 32kbit/s would be specified as '32' (e.g. +CGEQNEG:…,32, …).

<Maximum bitrate DL>: a numeric parameter that indicates the maximum number of Kbits/s delivered by UMTS (down-link traffic) at a SAP As an example a bitrate of 32kbit/s would be specified as '32' (e.g. +CGEQNEG:…,32, …).

<Guaranteed bitrate UL>: a numeric parameter that indicates the guaranteed number of Kbits/s delivered to UMTS (up-link traffic) at a SAP (provided that there is data to

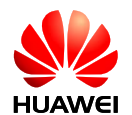

deliver). As an example a bit rate of 32kbit/s would be specified as '32' (e.g. +CGEQNEG:…, 32, …).

<Guaranteed bitrate DL>: a numeric parameter that indicates the guaranteed number of kbits/s delivered by UMTS (down-link traffic) at a SAP (provided that there is data to deliver). As an example a bit rate of 32kbit/s would be specified as "32" (e.g. +CGEQNEG:…,32, …).

<Delivery order>: a numeric parameter that indicates whether the UMTS bearer shall provide in-sequence SDU delivery or not.

 $0:$  No

1: Yes

Other values are reserved.

<Maximum SDU size>: a numeric parameter that (1, 2, 3,…) indicates the maximum allowed SDU size in octets

<SDU error ratio>: a string parameter that indicates the target value for the fraction of SDUs lost or detected as erroneous. SDU error ratio is defined only for conforming traffic. The value is specified as 'mEe'. As an example a target SDU error ratio of  $5•10^{-3}$  would be specified as '5E3' (e.g. +CGEQNEG:...,"5E3",...).

<Residual bit error ratio>: a string parameter that indicates the target value for the undetected bit error ratio in the delivered SDUs. If no error detection is requested, Residual bit error ratio indicates the bit error ratio in the delivered SDUs. The value is specified as 'mEe'. As an example a target residual bit error ratio of  $5 \cdot 10^{-3}$  would be specified as '5E3' (e.g. +CGEQNEG:…,"5E3",…).

<Delivery of erroneous SDUs>: a numeric parameter that indicates whether SDUs detected as erroneous shall be delivered or not.

 $0:$  No

1: Yes

2: No detect

Other values are reserved.

 $\le$ Transfer delay>: a numeric parameter (0, 1, 2,...) that indicates the targeted time between request to transfer an SDU at one SAP to its delivery at the other SAP, in milliseconds

 $\le$ Traffic handling priority>: a numeric parameter (1, 2, 3 ...) that specifies the relative importance for handling of all SDUs belonging to the UMTS bearer compared to the SDUs of other bearers.

If a value is omitted for a particular class then the value is considered to be unspecified.

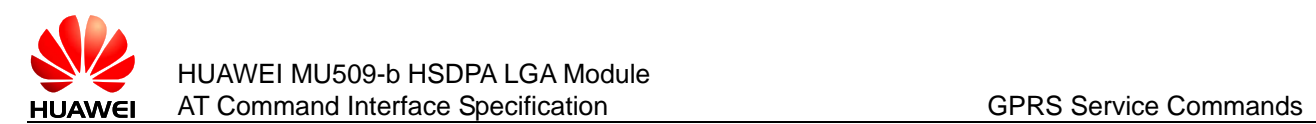

# **8.5 +CGACT–Activate or Deactivate PDP Context**

## 8.5.1 **Command Syntax**

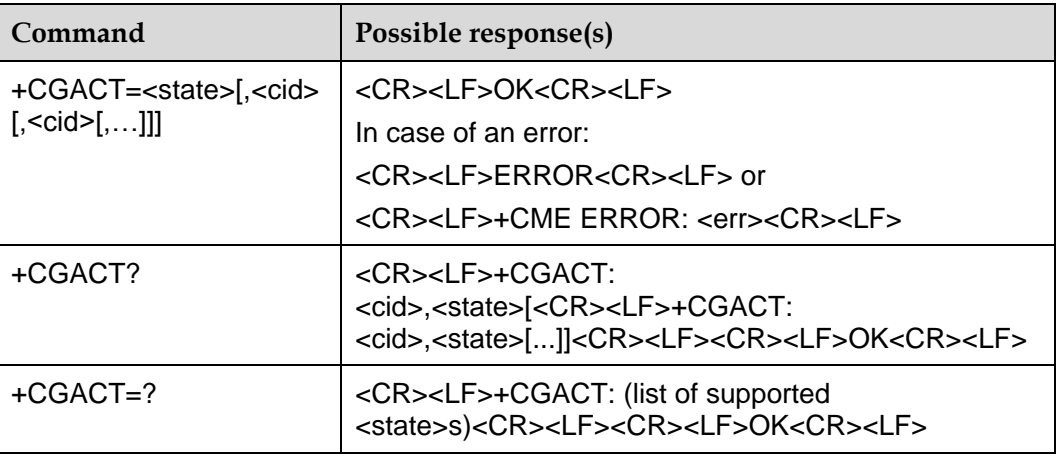

#### 8.5.2 **Description**

This command is used to activate or deactivate the PDP contexts indicated by <cid>s. If no <cid>s are specified the activation/deactivation form of the command, activate or deactivate all defined PDP contexts.

## 8.5.3 **Defined Values**

<state>: integer value, indicates the active state of the PDP context.

0: Deactivated

1: Activated

<cid>: the identifier of PDP context (referred to +CGDCONT)

#### 8.5.4 **Examples**

Example 1: Activate/deactivate PDP context:

AT+CGACT=1,1

**OK** 

AT+CGACT=0,1

**OK** 

Example 2: Read command:

AT+CGACT?

+CGACT: 1,0

**OK** 

# **8.6 +CGATT–Attach or Detach PS Domain**

## 8.6.1 **Command Syntax**

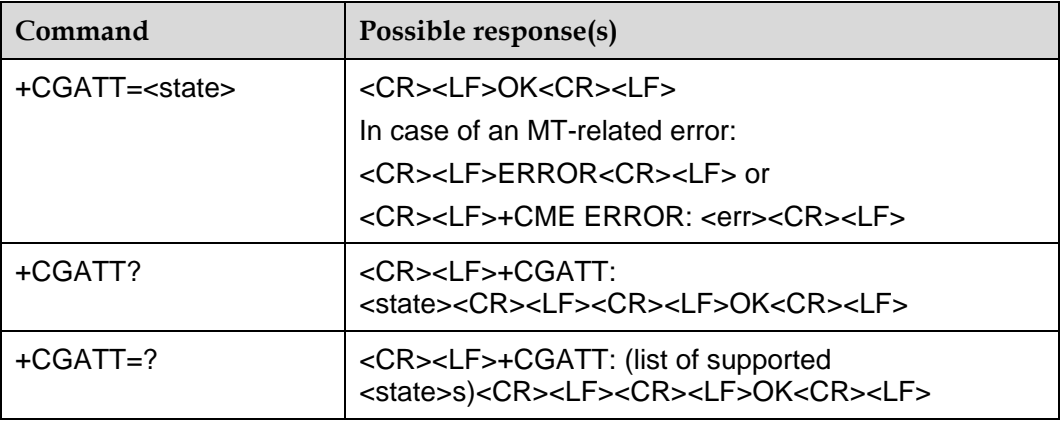

## 8.6.2 **Description**

The SET command is used to attach the MT to, or detach the MT from the GPRS service. After the command has completed, the MT remains in V.250 command state. If the MT is already in the requested state, the command is ignored and the OK response is returned. If the request is not completed, the command returns ERROR or +CME ERROR. The external error response is enabled via +CMEE command.

Any active PDP contexts will be automatically deactivated when the attachment state changes to detached.

The READ command returns the current GPRS service state.

The TEST command is used to request the information related to supporting GPRS service state.

#### 8.6.3 **Defined Values**

<state>: integer value, indicates the GPRS service state.

0: Detached

1: Attached

Other values are reserved, which will get error response.

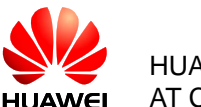

# **8.7 +CGDATA–Enter Data State**

## 8.7.1 **Command Syntax**

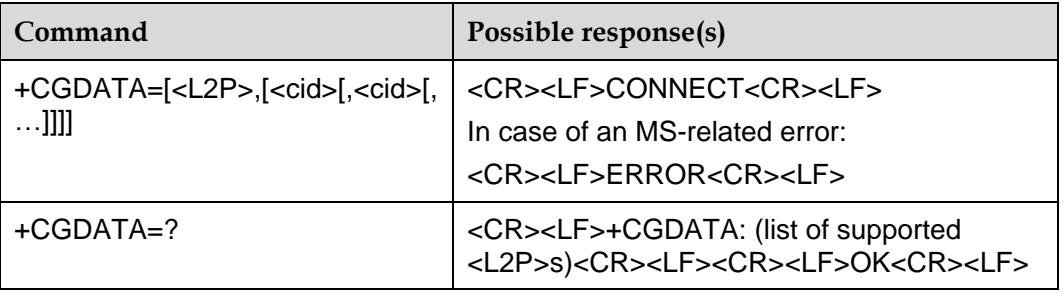

#### 8.7.2 **Description**

The EXECUTION command causes the MT to perform whatever actions are necessary to establish communication between the TE and the network using one or more Packet Domain PDP types. This may include performing a PS attach and one or more PDP context activations. If the <L2P> parameter value is unacceptable to the MT, the MT shall return an ERROR or +CME ERROR response. Otherwise, the MT issues the intermediate result code CONNECT and enters V.250 online data state.

Commands following +CGDATA command in the AT command line shall not be processed by the MT.

The detailed behaviour after the online data state has been entered is dependent on the PDP type. PS attachment and PDP context activation procedures may take place prior to or during the PDP startup if they have not already been performed using the +CGATT and +CGACT commands.

If context activation takes place during the PDP startup, one or more <cid>s may be specified in order to provide the information needed for the context activation request(s).

During each PDP startup procedure the MT may have access to some or all of the following information:

The MT may have a priori knowledge, for example, it may implement only one PDP type.

The command may have provided an <L2P> parameter value.

The TE may provide a PDP type and/or PDP address to the MT during in the PDP startup procedure.

If any of this information is in conflict, the command will fail.

Any PDP type and/or PDP address present in the above information shall be compared with the PDP type and/or PDP address in any context definitions specified in the command in the order in which their <cid>s appear. For a context definition to match.

The PDP type must match exactly.

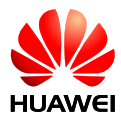

The PDP addresses are considered to match if they are identical or if either or both addresses are unspecified. For example, a PPP NCP request specifying PDP type = IP and no PDP address would cause the MT to search through the specified context definitions for one with PDP type = IP and any PDP address.

The context shall be activated using the matched value for PDP type and a static PDP address if available, together with the other information found in the PDP context definition. If a static PDP address is not available then a dynamic address is requested.

If no <cid> is given or if there is no matching context definition, the MT shall attempt to activate the context with whatever information is available to the MT. The other context parameters shall be set to their default values.

If the activation is successful, data transfer may proceed.

After data transfer is complete, and the layer 2 protocol termination procedure has completed successfully, the V.250 command state is re-entered and the MT returns the final result code OK.

In the event of an erroneous termination or a failure to start up, the V.250 command state is re-entered and the MT returns the final result code NO CARRIER or, if enabled, +CME ERROR. Attach, activate and other errors may be reported.

The TEST command is used for requesting information on the supported layer 2 protocols.

This command may be used in both normal and modem compatibility modes.

#### 8.7.3 **Defined Values**

<L2P>: a string parameter that indicates the layer 2 protocol to be used between the TE and MT.

PPP: Point-to-point protocol for a PDP such as IP.

<cid>: a numeric parameter which specifies a particular PDP context definition (see the +CGDCONT commands).

#### 8.7.4 **Implementation**

Optional if the D (dial) command can be used to specify Packet Domain operation.

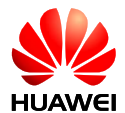

# **9 Call Control Commands**

# **9.1 D–Originate Call**

# 9.1.1 **Command Syntax**

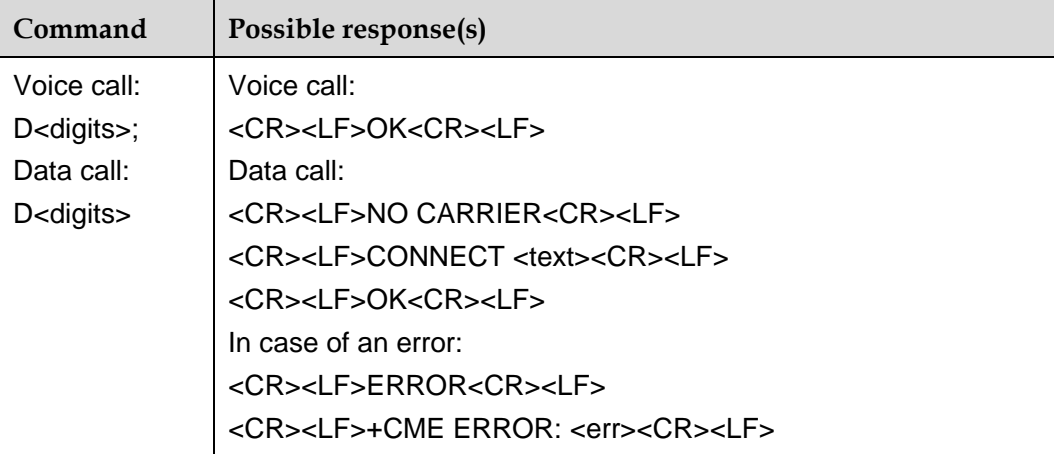

## 9.1.2 **Description**

This command is used to originate a call which may be a voice call or a data call.

#### **Note:**

Voice call command needs the semicolon, but data call command couldn't have the semicolon.

## 9.1.3 **Defined Values**

<digits>: a string of 0 or more of the characters:

"0 1 2 3 4 5 6 7 8 9 \* # +"

The length of the dial string cannot bigger than 24 (not including '+').

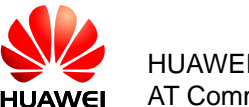

#### **Notes:**

- The modifiers "D T P W @ ! \$ A B C" are not supported and will be ignored when appearing in the dial string.
- '+' indicates a international call only when it is the first character of the dial string. Otherwise it will be ignored.
- Any other characters appearing in the dial string that can't be recognized as a valid part of the call addressing information or as a valid modifier will be ignored.

<text>: indicator of interface speed.

UART: 600, 1200, 2400, 4800, 9600, 19200, 38400, 57600, 115200, 230400 USB: 384000

## **9.2 A–Answer Call**

#### 9.2.1 **Command Syntax**

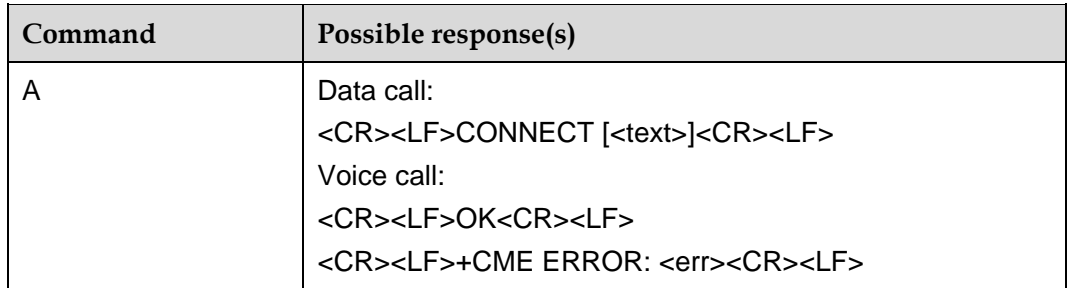

#### 9.2.2 **Description**

The EXECUTION command is used to answer a new incoming call. When there is an incoming voice call, only PS incoming call can be answered by this command. When in PS call, only voice incoming call can be answered. When voice call and PS call incoming at the same time, voice call can be answered first, and then the PS call will be answered.

#### **Note:**

Any additional commands on the same command line are ignored.

#### 9.2.3 **Defined Values**

<text>: indicator of interface speed.

UART: 600, 1200, 2400, 4800, 9600, 19200, 38400, 57600, 115200, 230400

USB: 384000

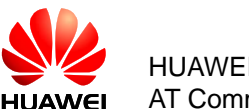

# **9.3 O–Return to Data State**

## 9.3.1 **Command Syntax**

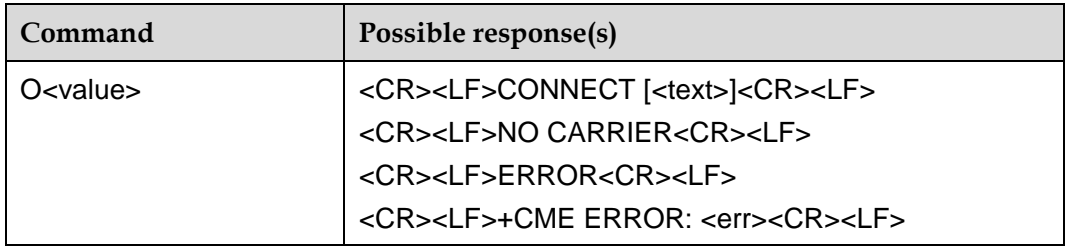

#### 9.3.2 **Description**

This command causes the DCE to return to online data /PPP state and issue a CONNECT or CONNECT<text> result code.

## 9.3.3 **Defined Values**

<value>

0: Switch command mode to data state.

<text>: indicator of interface speed.

UART: 600, 1200, 2400, 4800, 9600, 19200, 38400, 57600, 115200, 230400

USB: 384000

#### **Note:**

"ATO" is the same as "ATO0" and not Support PCUI port.

When one port is in data /PPP state, other port is forbidden to send "ATO" or "ATO0".

# **9.4 +++–Switch Data Mode to Command Mode**

## 9.4.1 **Command Syntax**

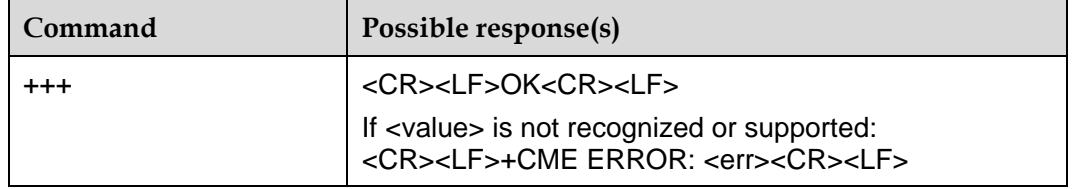

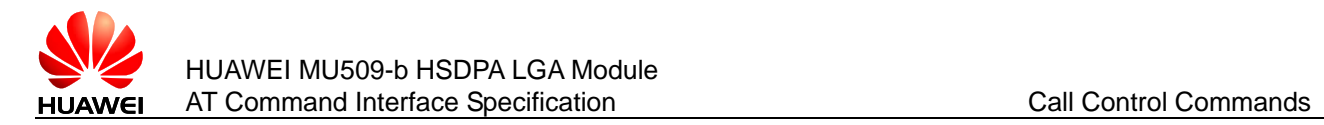

## 9.4.2 **Interface Description**

While the DCE is in data mode, this command enable DCE switch to command mode.

Or while the DCE is in transparent mode of Embedded TCP/IP function, +++ will make the DCE return to command mode. For Embedded TCP/IP function, +++ can be used in serial and USB ports, for the other case, +++ can only be used in serial port.

When executing this command, any character is forbidden in 900 ms before and after inputting "+++", and it must be less than 900ms between two '+' input.

#### **Note:**

PCUI port is not supported.

# **9.5 +CRC–Set Cellular Result Codes**

#### 9.5.1 **Command Syntax**

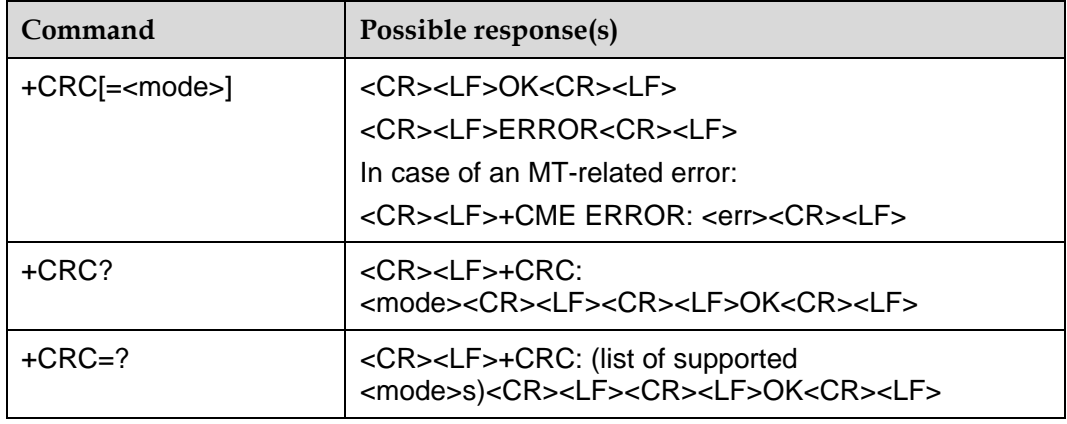

#### 9.5.2 **Description**

The SET command controls whether or not the extended format of incoming call indication GPRS network request for PDP context activation is used. When enabled, an incoming call is indicated to the TE with unsolicited result code +CRING: <type> instead of the normal RING.

The READ command returns the current mode value.

The TEST command returns values supported as a compound value.

#### 9.5.3 **Defined Values**

<mode>:

0: Disables extended format (default value)

1: Enables extended format

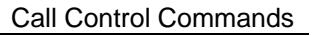

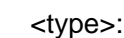

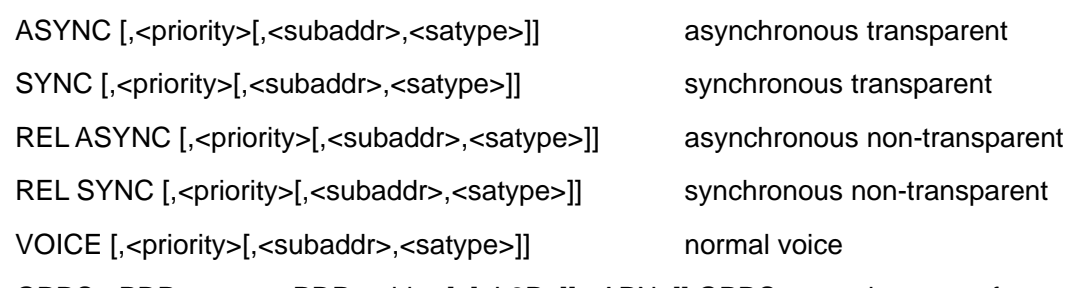

GPRS <PDP\_type>, <PDP\_addr> [, [<L2P>][,<APN>]] GPRS network request for PDP context activation

The optional <priority> indicates the eMLPP priority level of the incoming call by paging, notification or setup message. The priority level values are as defined in eMLPP specification 3GPP TS 22.067.

<subaddr>: string type sub address of format specified by <satype>

<satype>: type of sub address octet in integer format (refer 3GPP TS 24.008 sub clause 10.5.4.8)

<PDP\_type>,<PDP\_addr> and <APN> are as defined in the Define PDP Context (+CGDCONT) command. The optional <L2P> proposes a layer 2 protocol to use between the MT and the TE. It is defined in the Enter GPRS Data Mode (+CGDATA) command. If the MT is unable to announce to the TE the network's request (for example it is in V.25ter online data state) the MT shall reject the request. No corresponding unsolicited result code shall be issued when the MT returns to a command state.

The "AT+CRC" will be set <mode> to 0.

# **9.6 +CHUP–Hangup Call**

#### 9.6.1 **Command Syntax**

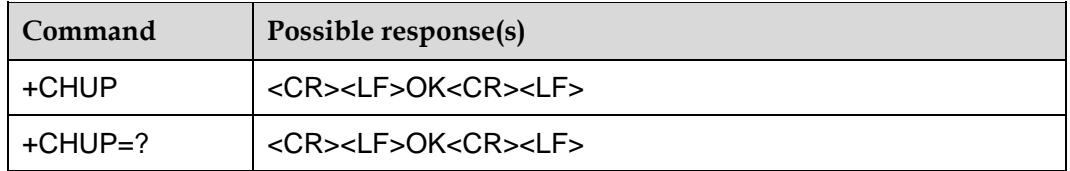

## 9.6.2 **Description**

The EXECUTION command causes the TE to hang up the voice call of the MS, including ACTIVE and HELD calls.

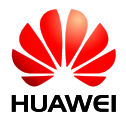

#### **Notes:**

- This execution of the command will not affect data calls.
- For hanging up in the multi-party call, AT+CHLD is suggested.

# **9.7 +CSTA–Select Type of Address**

#### 9.7.1 **Command Syntax**

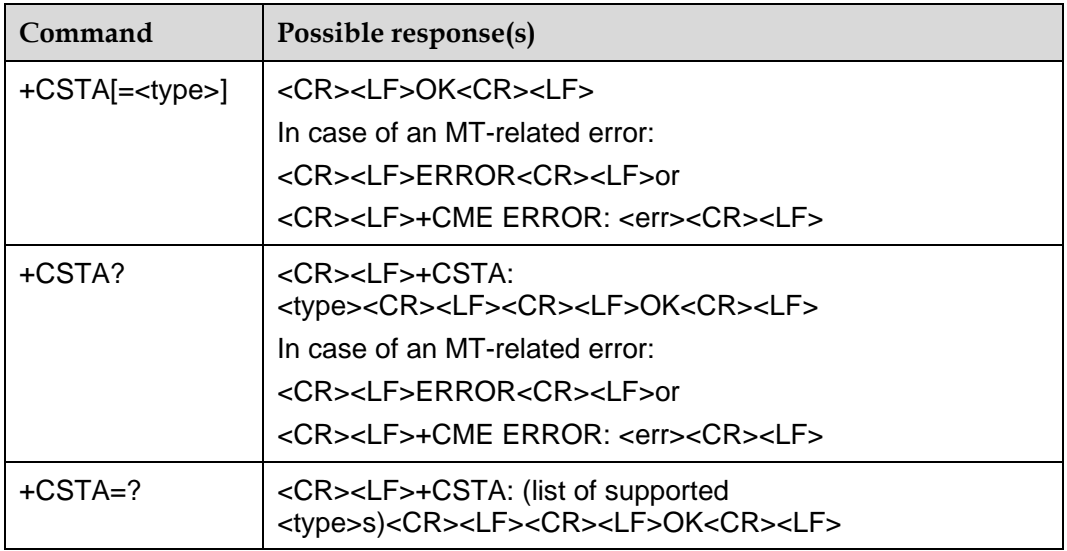

#### 9.7.2 **Description**

The SET command selects the type of number for further dialing commands (D) according to GSM/UMTS specifications. Test command returns values supported a compound value.

#### 9.7.3 **Defined Values**

<type>: type of address octet in integer format (3GPP TS 24.008)

- 145: When dialing string includes international access code character "+".
- 129: Otherwise (default value).

#### **Note:**

AT+CSTA is the same as AT+CSTA=129.

# **9.8 +CBST–Select Bearer Service Type**

#### 9.8.1 **Command Syntax**

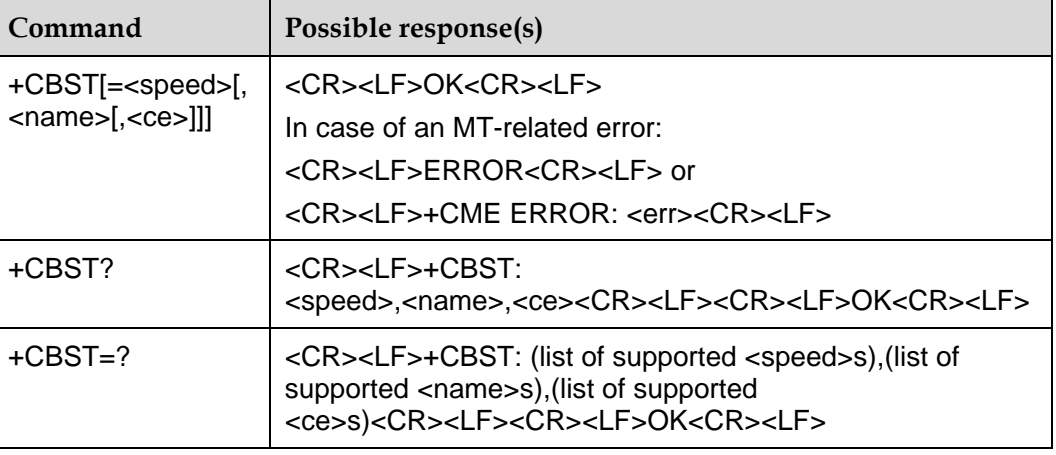

#### 9.8.2 **Description**

The SET command selects the bearer service <name> with data rate <speed>, and the connection element <ce> to be used when data calls are originated (refer 3GPP 3GPP TS 22.002). Values may also be used during mobile terminated data call setup, especially in case of single numbering scheme calls (refer +CSNS).

The TEST command returns values supported as compound values.

#### 9.8.3 **Defined Values**

<speed>:

0: Autobauding (automatic selection of the speed; this setting is possible in case of 3.1 kHz modem and non-transparent service) (default value)

- 7: 9600 bps (V.32)
- 12: 9600 bps (V.34)
- 14: 14400 bps (V.34)
- 16: 28800 bps (V.34)
- 17: 33600 bps (V.34)
- 39: 9600 bps (V.120)
- 43: 14400 bps (V.120)
- 48: 28800 bps (V.120)
- 51: 56000 bps (V.120)
- 71: 9600 bps (V.110 or X.31 flag stuffing)
- 75: 14400 bps (V.110 or X.31 flag stuffing)
- 80: 28800 bps (V.110 or X.31 flag stuffing)
- 81: 38400 bps (V.110 or X.31 flag stuffing)
- 83: 56000 bps (V.110 or X.31 flag stuffing)

84: 64000 bps (X.31 flag stuffing; this setting can be used in conjunction with asynchronous non-transparent UDI service in order to get FTM)

116: 64000 bps (bit transparent)

134: 64000 bps (multimedia)

<name>:

0: Data circuit asynchronous (UDI or 3.1 kHz modem) (default value)

1: Data circuit synchronous (UDI or 3.1 kHz modem) (reserved, not supported)

4: Data circuit asynchronous (RDI) (reserved, not supported)

<ce>:

- 0: Transparent
- 1: Non-transparent (default value)

**Note:** 

```
AT+CBST is the same as AT+CBST=0,0,1.
```
# **9.9 +CLCC–List Current Calls**

#### 9.9.1 **Command Syntax**

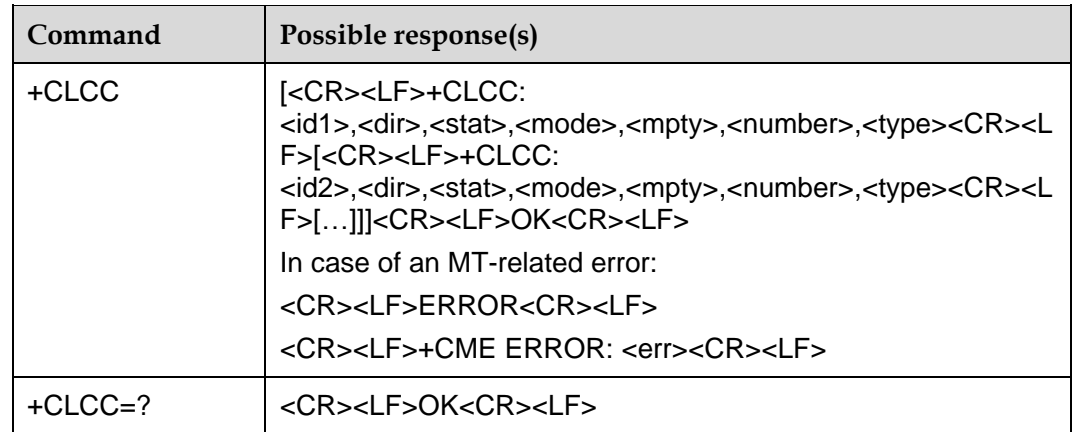

#### 9.9.2 **Description**

The EXECUTION command is used to return the list of current calls of MS.

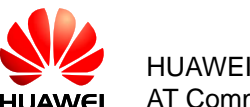

## 9.9.3 **Defined Values**

<idx>: integer type; call identification number

<dir>:

- 0: Mobile originated (MO) call
- 1: Mobile terminated (MT) call

<stat> (state of the call):

0: Active

1: Held

2: Dialing (MO call)

- 3: Alerting (MO call)
- 4: Incoming (MT call)
- 5: Waiting (MT call)

<mode> (bearer/teleservice):

0: Voice

1: Data (not supported)

<mpty>:

0: Call is not one of multiparty (conference) call parties.

1: Call is one of multiparty (conference) call parties.

<number>: string type phone number in format specified by <type>. If receive a voice call with number withhold, only quotation will be displayed.

<type>: type of address octet in integer format

#### 9.9.4 **Examples**

AT+CLCC

+CLCC: 1,0,3,0,0,"13801000841",129

**OK** 

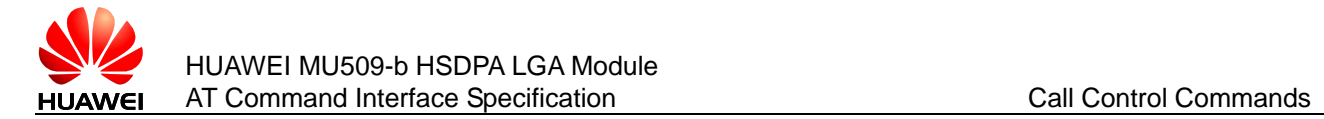

# **9.10 H–Hook Control**

#### 9.10.1 **Command Syntax**

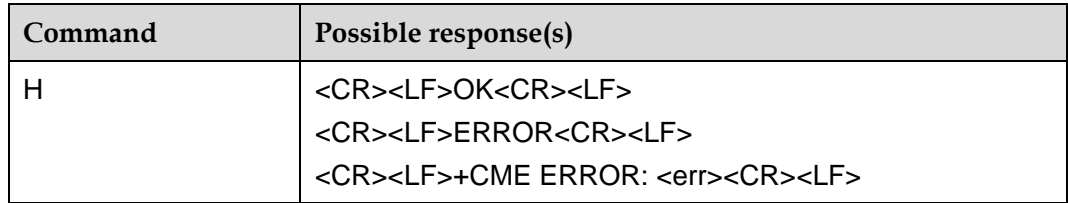

#### 9.10.2 **Description**

The EXECUTION command is used to terminate data call in progress by default.

# **9.11 S0–Ring Before Automatic Answer**

#### 9.11.1 **Command Syntax**

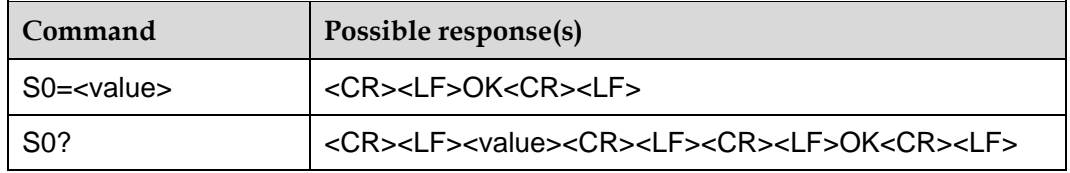

#### 9.11.2 **Description**

The SET command is used to disable or enable the DCE automatic to answer the incoming call. If <value> was set to non-zero value, DCE will answer the incoming call after <value> rings.

The READ command is used to return the current value.

The return value comprises three octets, for example:

0–000

1–001

For CS incoming call:

Both S0 and ^AUTOANSWER equal 0, the incoming call will not be auto-answered.

Either S0 or ^AUTOANSWER not equal 0, the incoming call will be auto-answered after S0 or ^AUTOANSWER rings which not equal 0.

Both S0 or and ^AUTOANSWER not equal 0, the incoming call will be auto-answered after the smaller one of S0 and ^AUTOANSWER rings.
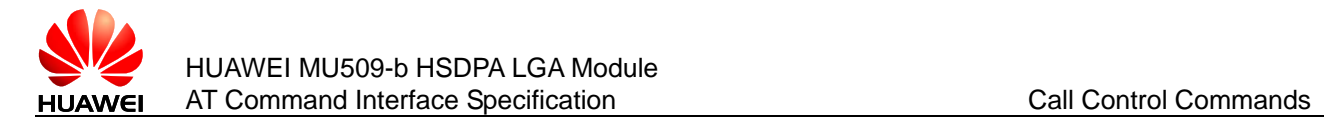

#### 9.11.3 **Defined Values**

<value>:

0: Disable automatic answering (default value).

1–255: Enable automatic answering after the specified number of rings.

#### **Note:**

Value of S0 will restore to default when module was reset.

## **9.12 ^AUTOANSWER–Auto Answer**

#### 9.12.1 **Command Syntax**

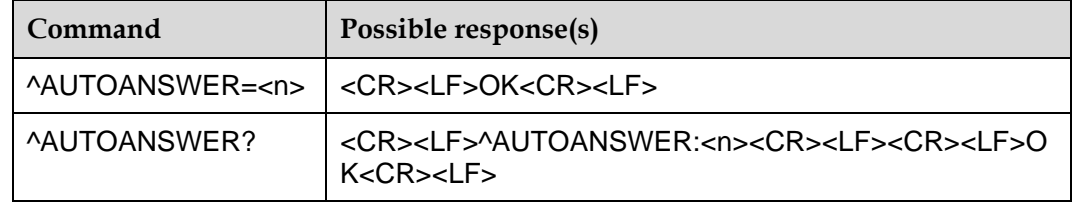

#### 9.12.2 **Description**

Autoanswer only corresponds to CS call.

This command is used to

- MS can answer a call automatically.
- The function of auto-answer will be reserved after module reset.

The SET command is used to set whether MS can answer a call automatically or the number of rings before the incoming call is auto-answered.

The READ returns the current value of parameter <n>.

For CS incoming call:

- Both S0 and ^AUTOANSWER equal 0, the incoming call will not be auto-answered.
- Either S0 or ^AUTOANSWER not equal 0, the incoming call will be auto-answered after S0 or ^AUTOANSWER rings which not equal 0.
- Both S0 and ^AUTOANSWER not equal 0, the incoming call will be auto-answered after the smaller one of S0 and ^AUTOANSWER rings.

<n> is stored in NV when the command executed, and is restored from NV when booted up.

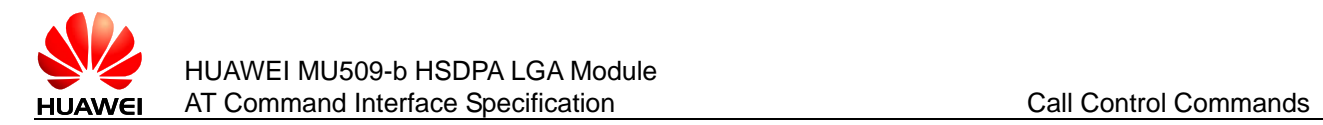

#### 9.12.3 **Defined Values**

<n>: The value ranges from 0 to 255.

0: Disable the function of AUTOANSWER (default value).

1–255: MS will answer the call automatically after Ring n times.

# **9.13 ^DTMF–Send DTMF Key Value**

#### 9.13.1 **Command Syntax**

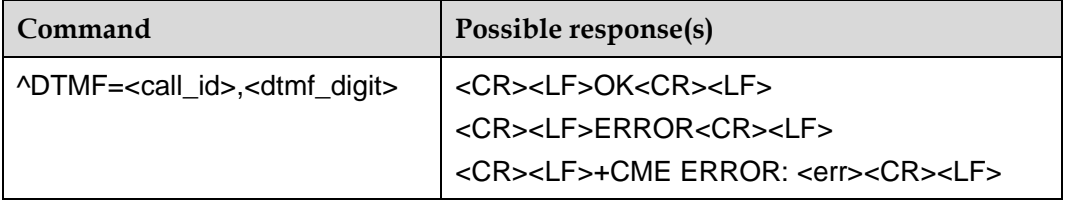

#### 9.13.2 **Description**

The EXECUTION command is used to send DTMF key value to network during voice call.

#### 9.13.3 **Defined Values**

<call\_id>: the ID of the current call. The value ranges from1 to 9.

<dtmf\_digit>: DTMF key value. It just only includes 0–9 and \*, #, every time only one character is supported.

#### **Note:**

The interval of two AT^DTMF commands must be more than 3.33 ms.

# **9.14 ^ORIG–Indicate Call Origination**

#### 9.14.1 **Command Syntax**

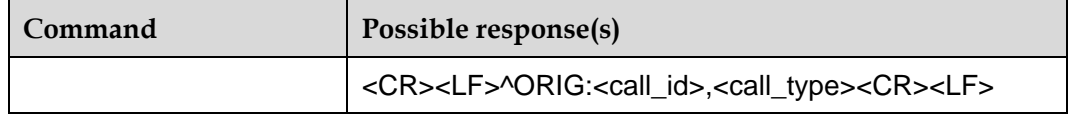

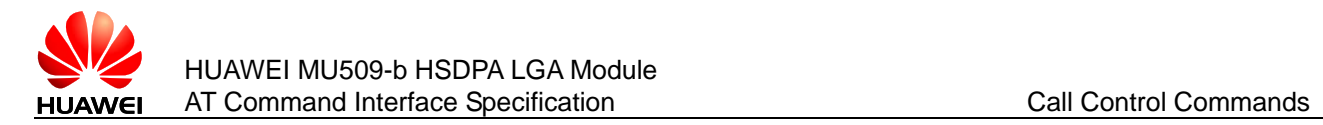

## 9.14.2 **Description**

This command indicates that MS is originating a voice call or an emergency call.

#### 9.14.3 **Defined Values**

<call\_id>: the ID of the current call. The value ranges from 1 to 9.

<call\_type>: the type of the current call.

- 0: Voice call
- 9: Emergency call

# **9.15 ^CONF–Indicate Call Origination Accepted**

#### 9.15.1 **Command Syntax**

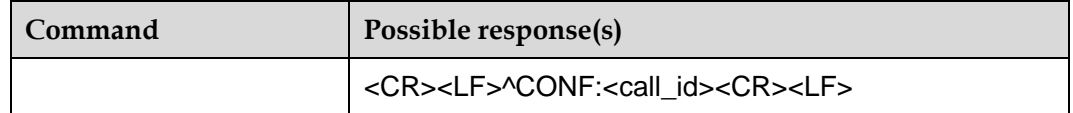

## 9.15.2 **Description**

MS originate a call, and if the call is accepted by network, MS will report ^CONF to TE.

#### 9.15.3 **Defined Values**

<call\_id>: the ID of the current call. The value ranges from 1 to 9.

# **9.16 ^CONN–Indicate Call Connection**

#### 9.16.1 **Command Syntax**

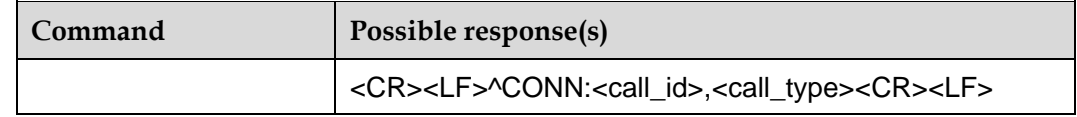

## 9.16.2 **Description**

This command indicates that the call is accepted by the target UE.

#### 9.16.3 **Defined Values**

<call\_id>: the ID of the current call. The value ranges from 1 to 9.

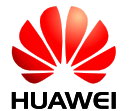

<call\_type>: the type of the current call.

0: Voice call

# **9.17 ^CEND–Indicate Call End**

#### 9.17.1 **Command Syntax**

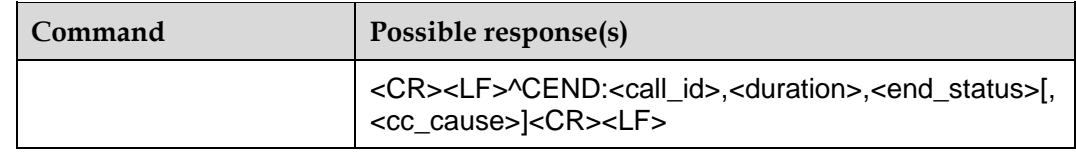

## 9.17.2 **Description**

This command indicates that the call is hung up.

#### 9.17.3 **Defined Values**

<call\_id>: the ID of the current call. The value ranges from 1 to 9.

<duration>: call duration in seconds

<end\_status>: call end cause

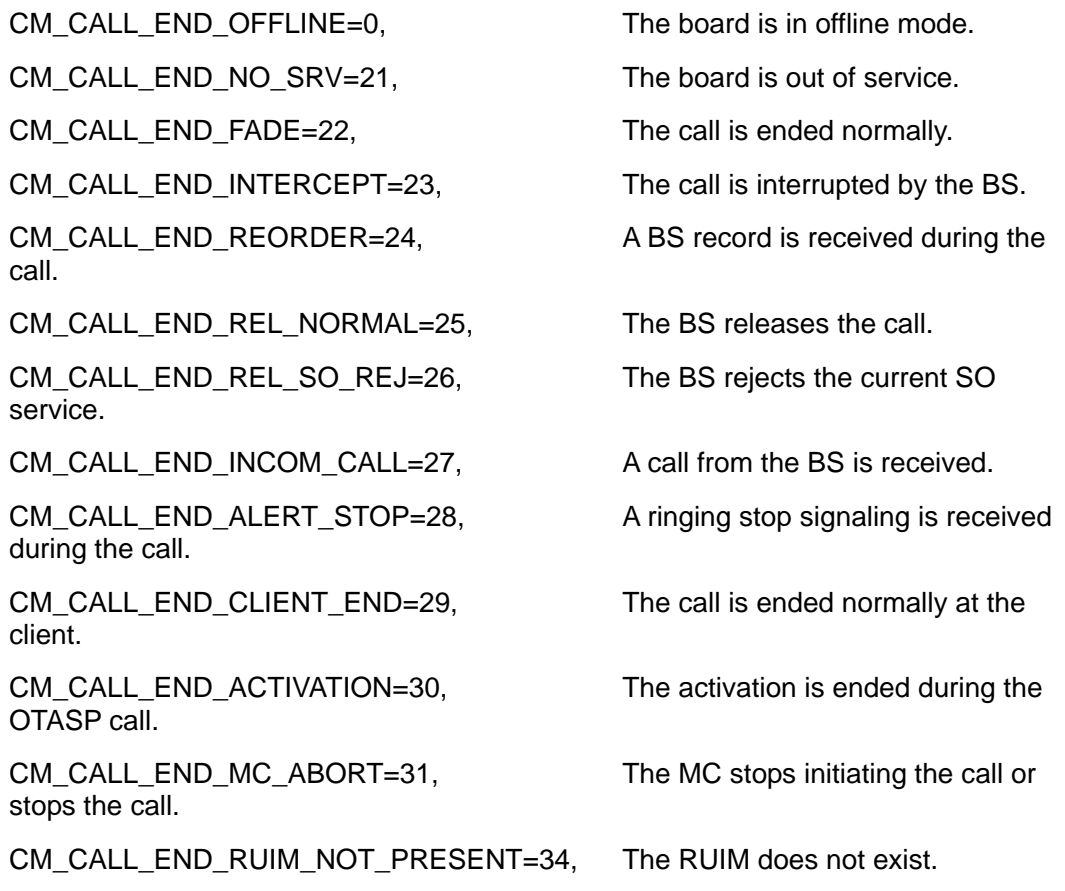

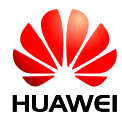

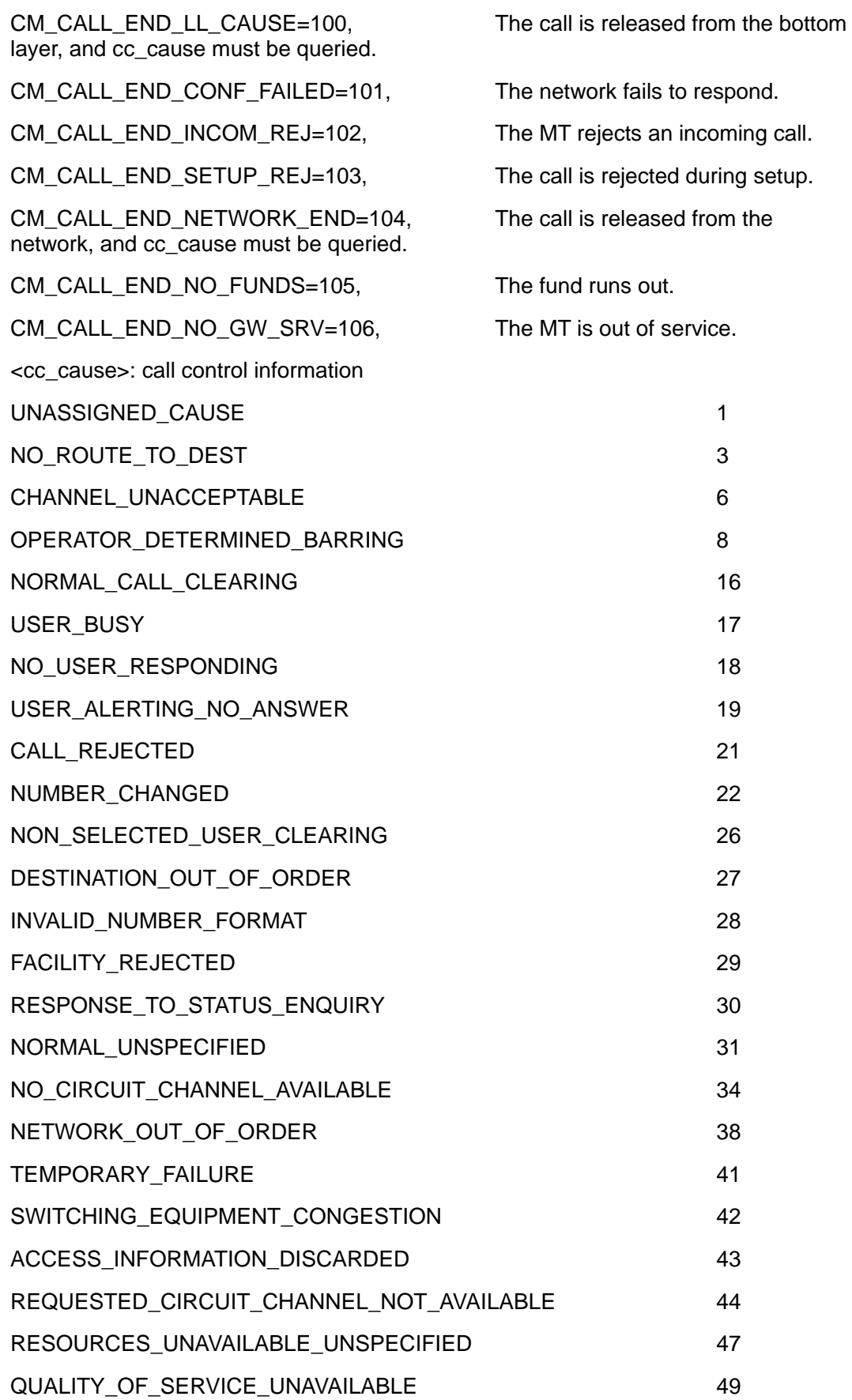

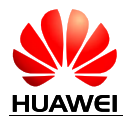

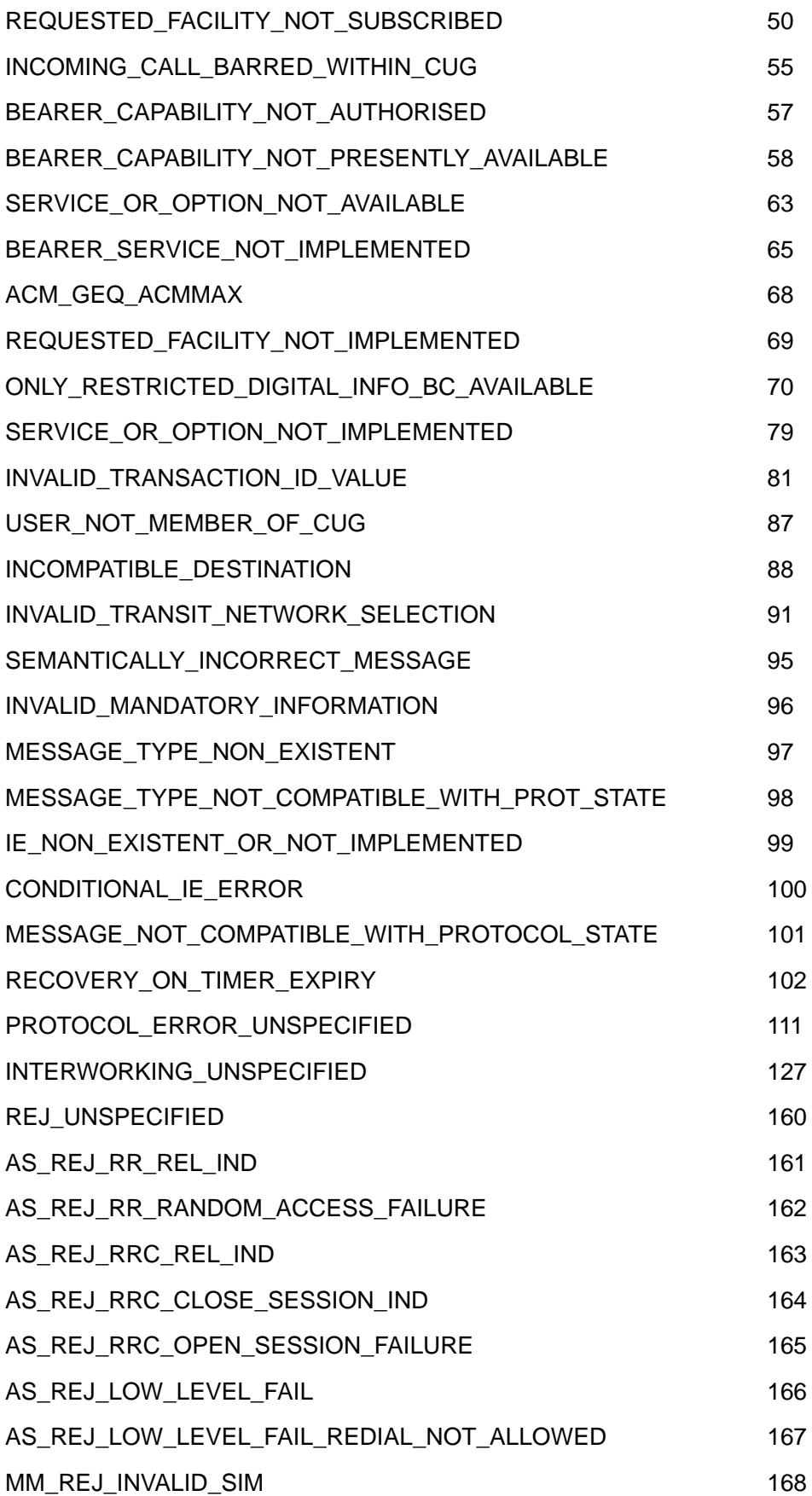

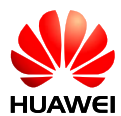

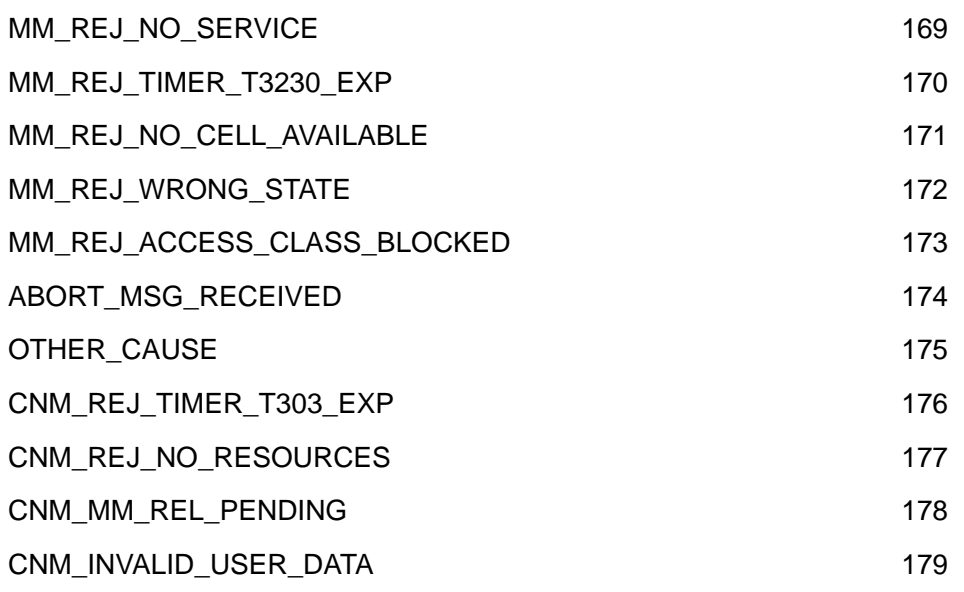

#### **Note:**

If a call is terminated due to network problems, <cc\_cause> is presented. If a call is terminated before response from the network side is received, <cc\_cause> is not presented.

# **9.18 RING–Indicate Incoming Call**

#### 9.18.1 **Command Syntax**

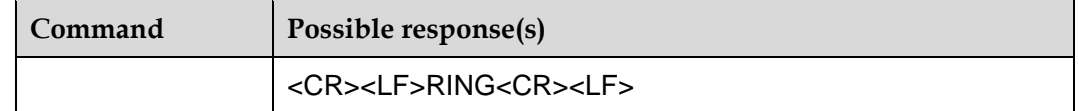

#### 9.18.2 **Description**

An unsolicited report will be sent to TE periodically (PS incoming call: cycle=3s; Voice incoming call: cycle=5s). It will be reported when +CRC=0.

When there is a PS incoming call, the maximum number of rings is 13.

## **9.19 +CRING–Indicate Incoming Call**

#### 9.19.1 **Command Syntax**

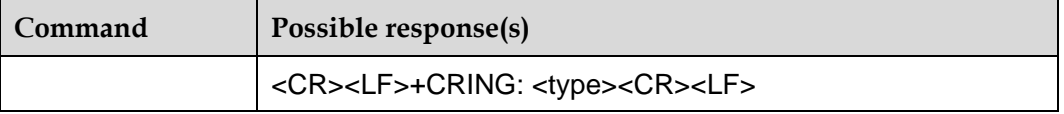

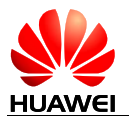

## 9.19.2 **Description**

An unsolicited report will be sent to TE periodically (PS incoming call: cycle=3s; Voice incoming call: cycle=5s). It will be reported when +CRC=1.

When there is a PS incoming call, the maximum number of rings is 13.

<type>: the details refer to +CRC.

# **9.20 ^DDTMFCFG–DTMF Decoder Configuration Command**

#### 9.20.1 **Command Syntax**

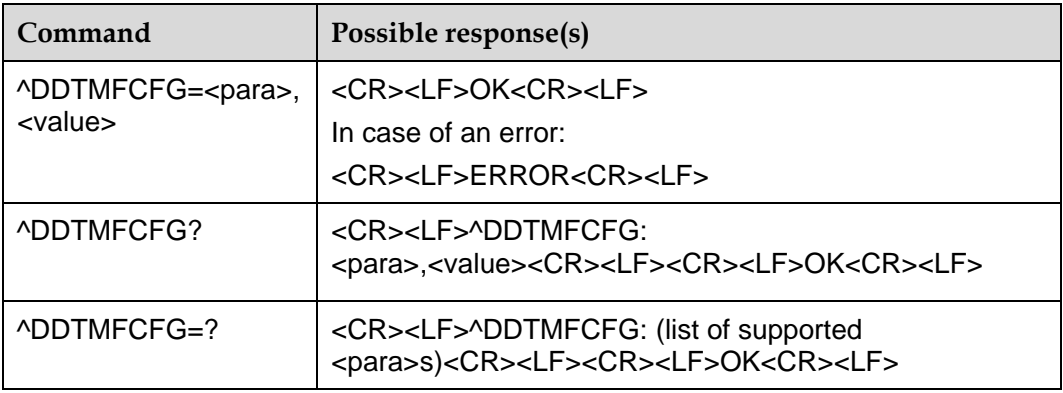

#### 9.20.2 **Description**

This command is used to set parameters related to DTMF Decoder. <para> specifies the parameter to be set, and <value> specifies the actual value assigned to the parameter. This command is used to enable and disable DTMF Decoder only in the RX direction, that is, this command controls whether DTMF signals sent from the network side should be decoded and reported with an ASCII code from the collection  $[0-9, A-D, *, #]$  to the TE.

The SET command is used to set parameters related to DTMF Decoder.

The READ command is used to query the current values of parameters related to DTMF Decoder.

The TEST command is used to display all controllable parameters.

#### 9.20.3 **Defined Values**

<para>: integer, parameter related to DTMF Decoder.

0: Indicates switch of DTMF Decoder in the RX direction.

<value>: integer, parameter value; saved upon power-offs and restored to default value upon upgrades.

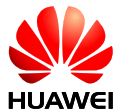

If <para> is set to 0, the available values for <value> are:

<value>

0: Disables DTMF Decoder in the RX direction (default value).

<value>

1: Enables DTMF Decoder in the RX direction.

#### 9.20.4 **Examples**

AT^DDTMFCFG=0,1

OK

AT^DDTMFCFG? ^DDTMFCFG: 0,1

OK AT^DDTMFCFG=? ^DDTMFCFG: (0)

**OK** 

# **9.21 ^DDTMF–Unsolicated Report of DTMF Characters Sent by the Remote Subscriber**

#### 9.21.1 **Command Syntax**

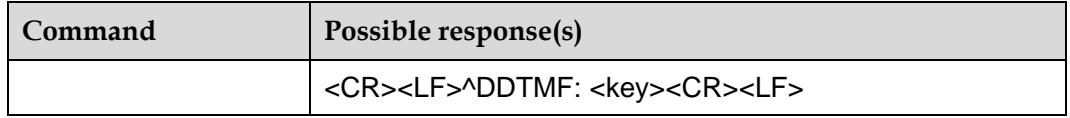

## 9.21.2 **Description**

When the function to decode DTMF signals in the RX direction is enabled, during communication, the DTMF signals sent from the remote subscriber will be decoded into corresponding characters and reported together with an ASCII code from [0–9, A–D,\*,#], in an unsolicated manner, to the TE through this command.

#### 9.21.3 **Defined Values**

<key>: value type: character; value range: [0–9, A–D,\*,#].

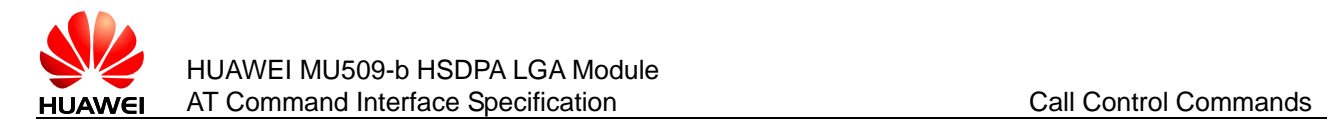

## 9.21.4 **Examples**

^DDTMF: 1

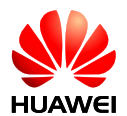

# **10 Supplementary Service Commands**

# **10.1 +CHLD–Set Call Related Supplementary Services**

#### 10.1.1 **Command Syntax**

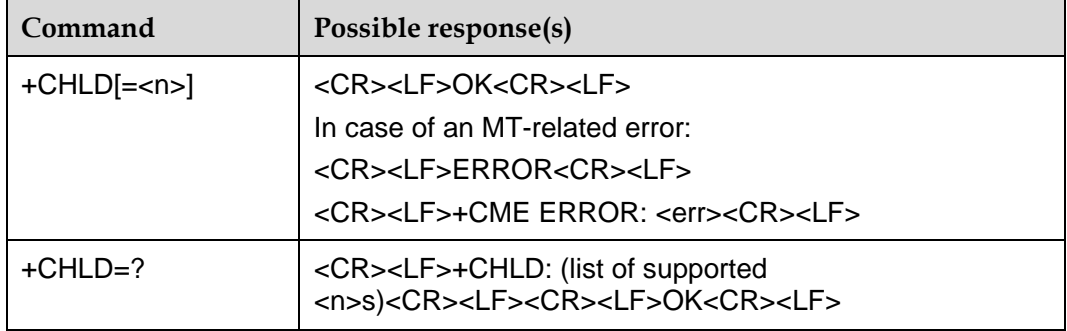

#### 10.1.2 **Description**

The SET command supplies operation for call related supplementary services.

The TEST command returns a list of operations which are supported. The call number required by some operations shall be denoted by 'x'. The range of x is 1–9.

#### 10.1.3 **Defined Values**

 $<sub>n</sub>$ </sub>

0: Releases all held calls or sets User Determined User Busy (UDUB) for a waiting call.

1: Releases all active calls (if any exist) and accepts the other (being held or waiting) call.

1X: Releases a specific active call X in originate connecting status, hold or active status. For example, when <n> is 12, it means release call 2.

2: Places all active calls (if any exist) on hold and accepts the other (being held or waiting) call (default value).

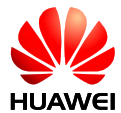

2X: Places all active calls on hold except call X, with which communication shall be supported. For example, when <n> is 22, it means place all active calls on hold except call 2.

3: Adds a held call to the conversation.

4: Connects the two calls and disconnects the subscriber from both calls (ECT).

#### **Notes:**

- X is the id of current active call, we can get it via AT+CLCC.
- The "AT+CHLD" is the same as "AT+CHLD=2".

# **10.2 +CCFC–Set Call Forwarding Number and Conditions**

#### 10.2.1 **Command Syntax**

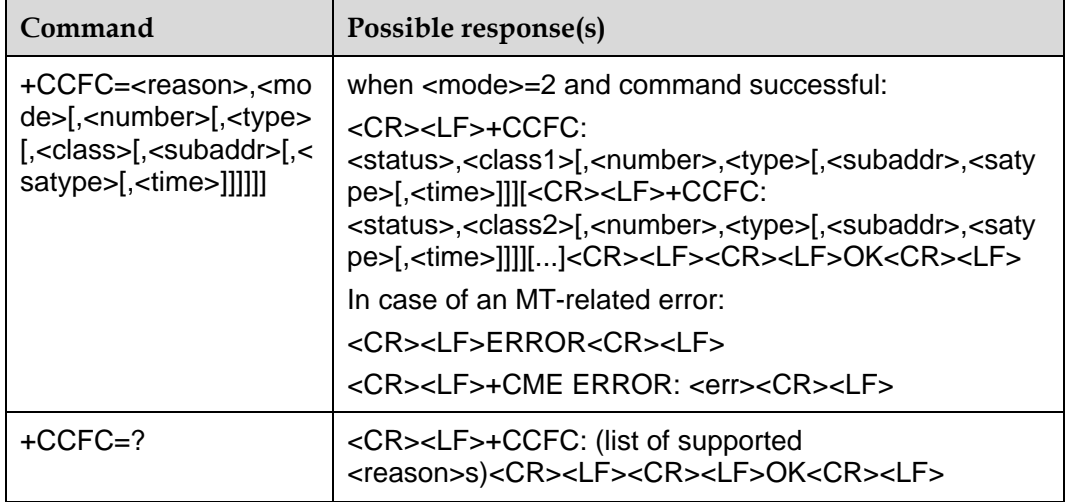

#### 10.2.2 **Description**

This command allows control of the call forwarding supplementary service according to 3GPP TS 22.082. Registration, erasure, activation, deactivation, and status query are supported. When querying the status of a network service (<mode>=2) the response line for 'not active' case (<status>=0) should be returned only if service is not active for any <class>.

The TEST command returns reason values supported as a compound value.

#### 10.2.3 **Defined Values**

<reason>:

- 0: Unconditional
- 1: Mobile busy

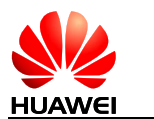

- 2: No reply
- 3: Not reachable
- 4: All call forwarding (refer 3GPP TS 22.030)
- 5: All conditional call forwarding (refer 3GPP TS 22.030)

<mode>:

- 0: Disable call forwarding
- 1: Enable call forwarding
- 2: Query status of call forwarding
- 3: Register and activate call forwarding
- 4: Erase and deactivate call forwarding

<number>: string type phone number of forwarding address in format specified by <type>.

<type>: type of address octet in integer format (refer 3GPP TS 24.008 subclause 10.5.4.7); the default value is 145 when dialing string includes international access code character "+", otherwise 129.

<subaddr>: string type subaddress of format specified by <satype>.

<satype>: type of subaddress octet in integer format (refer 3GPP TS 24.008 subclause 10.5.4.8); the default value is 128.

<class> is a sum of integers each representing a class of information (the default value is 7):

1: Voice (telephony)

2: Data (refers to all bearer services; with <mode>=2 this may refer only to some bearer service if TA does not support values 16, 32, 64 and 128).

- 4: Fax (facsimile services)
- 8: Short message service
- 16: Data circuit sync
- 32: Data circuit async
- 64: Dedicated packet access
- 128: Dedicated PAD access

1–255: Combination of some of the above classes. For example, the default setting 7 represents the sum of the integers 1, 2 and 4 (CF for voice, data and fax). The value 255 covers all classes. If the <class> parameter is omitted, the default value 7 is used.

<classx>: same as parameter <class>.

<time>:

1–30: When "no reply" is enabled or queried, this gives the time in seconds to wait before call is forwarded, the default value is 20.

<status>:

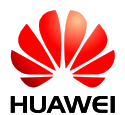

0: Not active

1: Active

# **10.3 +CLIP–Set Calling Line Identification Status**

#### 10.3.1 **Command Syntax**

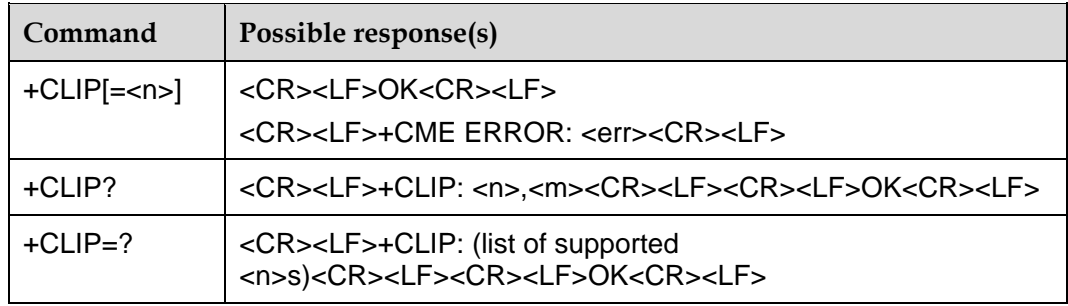

#### 10.3.2 **Description**

This command refers to the GSM/UMTS supplementary service CLIP (Calling Line Identification Presentation) that enables a called subscriber to get the calling line identity (CLI) of the calling party when receiving a mobile terminated call.

The SET command enables or disables the presentation of the CLI at the TE. It has no effect on the execution of the supplementary service CLIP in the network.

The READ command is used to return the current value of parameter <n> and parameter <m>.

The TEST command is used to return the supported values as compound value.

#### 10.3.3 **Defined Values**

<n> (parameter sets/shows presentation status to the TE):

0: Disable (default value)

1: Enable

<m> (parameter shows the subscriber CLIP service status in the network):

- 0: CLIP not provisioned
- 1: CLIP provisioned
- 2: Unknown (e.g. no network, etc.)

#### **Note:**

The "AT+CLIP" is the same as "AT+CLIP=0".

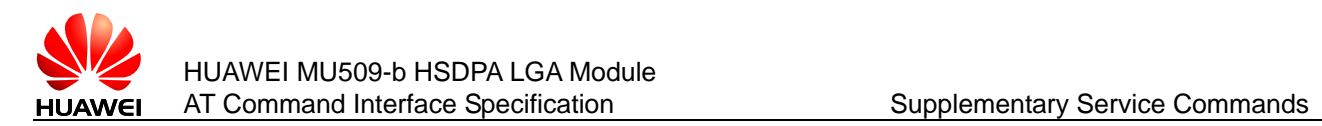

# **10.4 +CLIP–Report of Calling Line Identification**

#### 10.4.1 **Command Syntax**

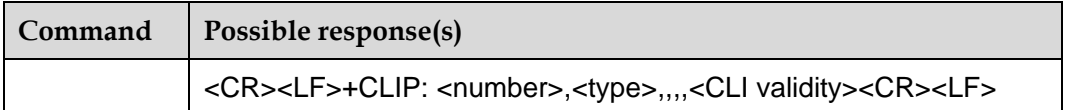

#### 10.4.2 **Description**

An unsolicited report will be sent to TE every 5 seconds if +CLIP is enabled by the set command of CLIP.

#### 10.4.3 **Defined Values**

<number>: '0'–'9', '\*', '#', '+' in the form of ASCII code value. If receive a voice call with number withhold, only quotation will be displayed.

<type>: type of address octet in integer format. 145 means international address. Refer to the detail instruction of <type\_addr> at "+CMGS".

<CLI validity>:

0: CLI valid

1: CLI has been withheld by the originator.

2: CLI is not available due to inter-working problems or limitations of originating network.

#### 10.4.4 **Examples**

When <CLI validity>=0, the unsolicited report will be

+CLIP: "82882690",129,,,,0

When <CLI validity>=1, the unsolicited report will be

+CLIP: "",128,,,,1

When <CLI validity>=2, the unsolicited report will be

+CLIP: "",128,,,,2

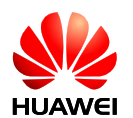

# **10.5 +CLIR–Set Calling Line Identification Restriction Status**

#### 10.5.1 **Command Syntax**

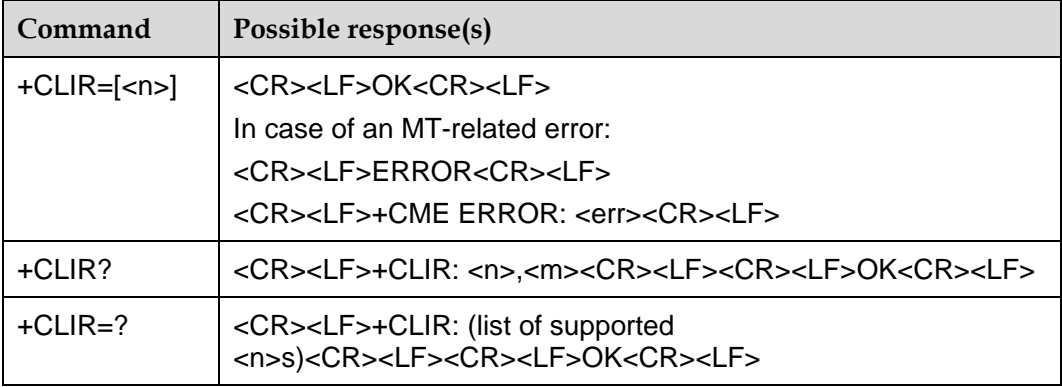

#### 10.5.2 **Description**

This command refers to CLIR service (Calling Line Identification Restriction) according to 3GPP TS 22.081 that allows a calling subscriber to enable or disable the presentation of the CLI to the called party when originating a call.

The SET command enables or disables the Restriction of the CLI at the TE.

The READ command is used to return the current value of parameter <n> and parameter <m>.

The TEST command is used to return the supported values as compound value.

#### 10.5.3 **Defined Values**

<n>: (parameter sets the adjustment for outgoing calls):

0: presentation indicator is used according to the subscription of the CLIR service. (Default)

1: CLIR invocation

2: CLIR suppression

<m>: (parameter shows the subscriber CLIR service status in the network):

- 0: CLIR not provisioned
- 1: CLIR provisioned in permanent mode
- 2: Unknown (e.g. no network, etc.)
- 3: CLIR temporary mode presentation restricted
- 4: CLIR temporary mode presentation allowed

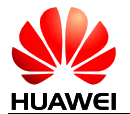

**Note:**

The "AT+CLIR" is the same as "AT+CLIR=0".

# **10.6 +CCWA–Set Call Waiting Status**

#### 10.6.1 **Command Syntax**

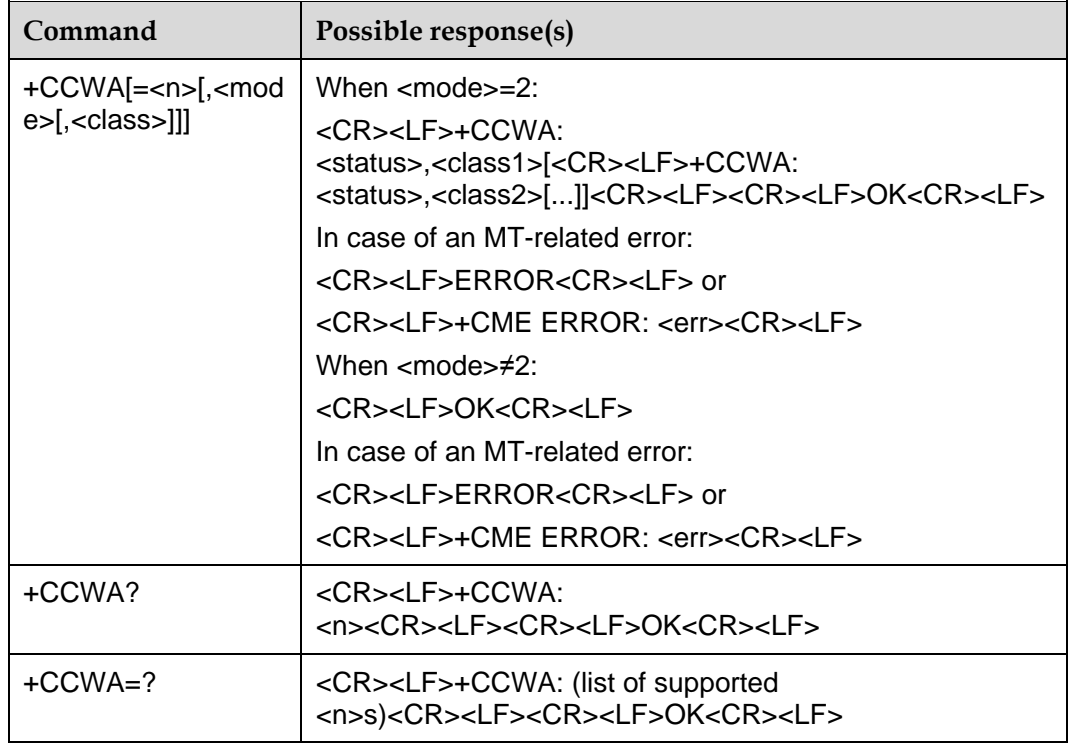

#### 10.6.2 **Description**

The SET command allows TE to control of the Call Waiting supplementary service. Activation, deactivation and status query are supported. <n> is used to disable/enable MS to show the result code presentation status to the TE.

The READ command returns the current value of <n>.

The TEST command returns the supported value of <n>.

#### 10.6.3 **Defined Values**

<n>: sets/shows the result code presentation status to the TE.

0: Disable (default value)

1: Enable

<mode>: when <mode> parameter is not given, network is not interrogated.

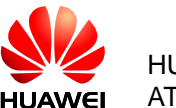

- 0: Deactivation
- 1: Activation
- 2: Query status

<classx> is a sum of integers each representing a class of information:

1: Voice (telephony).

2: Data (refers to all bearer services; with <mode>=2 this may refer only to some bearer service if MS does not support values 16, 32, 64 and 128) (not supported).

4: Fax (facsimile services) (not supported).

8: Short message service (not supported).

16: Data circuit sync (not supported).

32: Data circuit async (not supported).

64: Dedicated packet access (not supported).

128: Dedicated PAD access (not supported).

1–255: combination of some of the above classes. For example, the default setting 1 represents that only voice is supported. The value 255 covers all classes, but it can't be used to set all classes active or inactive. If the <class> parameter is omitted, the default value 1 is used.

<status>:

0: Not active

1: Active

**Note:** 

The "AT+CCWA" is the same as "AT+CCWA=0".

## **10.7 +CCWA–Report of Call Waiting**

#### 10.7.1 **Command Syntax**

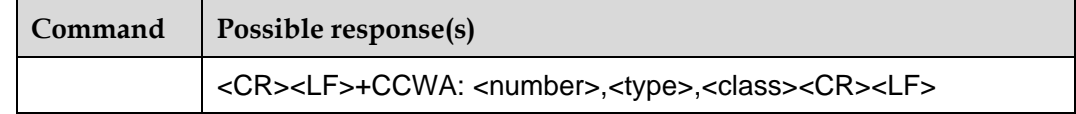

#### 10.7.2 **Description**

An unsolicited report will be sent to TE every 5 seconds if +CCWA is enabled by the set command of CCWA.

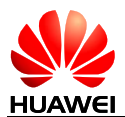

## 10.7.3 **Defined Values**

<number>: string type phone number of forwarding address in format specified by <type>.

<type>: type of address octet in integer format (refer 3GPP TS 24.008 subclause 10.5.4.7).

<classx> is a sum of integers each representing a class of information (the default value is 7):

1: Voice (telephony)

2: Data (refers to all bearer services; with <mode>=2 this may refer only to some barer service if TA does not support values 16, 32, 64 and 128)

4: Fax (facsimile services)(not supported)

8: Short message service

16: Data circuit sync

32: Data circuit async

64: Dedicated packet access

128: Dedicated PAD access

1–255: Combination of some of the above classes. For example, the default setting 7 represents the sum of the integers 1, 2 and 4 (CF for voice, data and fax). The value 255 covers all classes. If the <class> parameter is omitted, the default value 7 is used.

# **10.8 +CUSD–USSD Command**

#### 10.8.1 **Command Syntax**

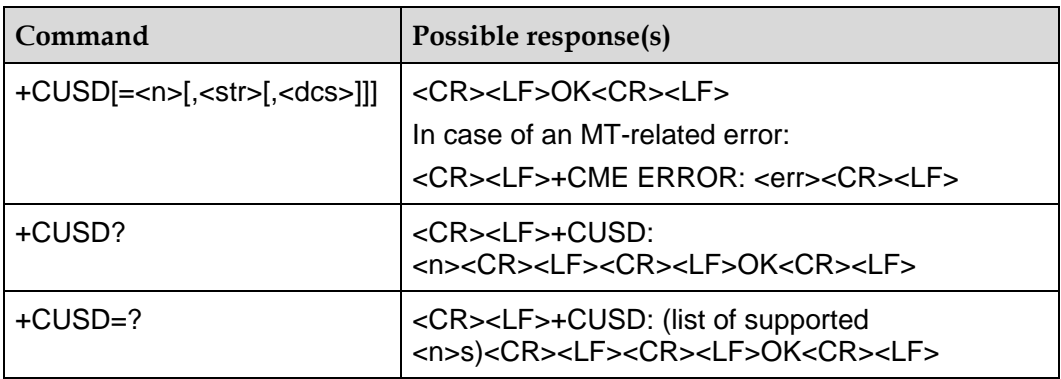

#### 10.8.2 **Description**

This command provides control on the supplementary service USSD. It supports the operation originated from the network side or the terminal side.

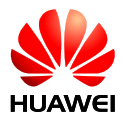

<n> is used to disable/enable proactive reporting of URC. This reporting may be response to the terminal-originated service at the network side, or service request originated at the network side.

```
+CUSD: <m>[,<str>,<dcs>]
```
If the <str> field is provided in the delivered command, the message sent to the network side may the USSD request originated at the terminal side, or the response to the network-side request from the terminal. The response (USSD string) from the network will be included in the subsequent +CUSD result code.

Besides, <n>=2 is used to exit the current USSD session.

When the <n> takes on the default value, the EXECUTION command is equivalent to the SET command +CUSD=0.

The TEST command returns all the supported  $\langle n \rangle$  values.

#### 10.8.3 **Defined Values**

 $\leq n$ 

- 0: Disable result code reporting
- 1: Enable result code reporting
- 2: Exit the session

#### **Note:**

AT+CUSD equals to AT+CUSD=0.

<str>: USSD string

#### **Note:**

'"' is not allowed in <str>.

If <str> is convert from IRA to GSM7. MS is only support basic GSM 7 bit and extended GSM 7 bit is not support. For example '[' is not valid in basic GSM 7 bit character. So it will convert to '('.

<dcs>: USSD coding scheme. It indicates the string coding and specifies the language.

15: Default 7bit coding without specifying the language.

72: UCS2 coding (reserved, not supported currently).

<m>:

0: The network side does not require the terminal to return ussdata (no further information is required after the network side originates USSD-Notify or the terminal originates the initialization operation).

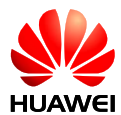

1: The network side requires the terminal to return ussdata (further information is required after the network side originates USSD-Notify or the terminal originates the initialization operation).

2: The USSD session is released by the network side.

3: Other local clients have made response. (The information returned by the board itself. "Client" means different clients, e.g. the DS module and the DIAG module are different clients).

- 4: Operation not supported (information returned from the network).
- 5: Network timeout.

# **10.9 ^USSDMODE–Set USSD Mode**

#### 10.9.1 **Command Syntax**

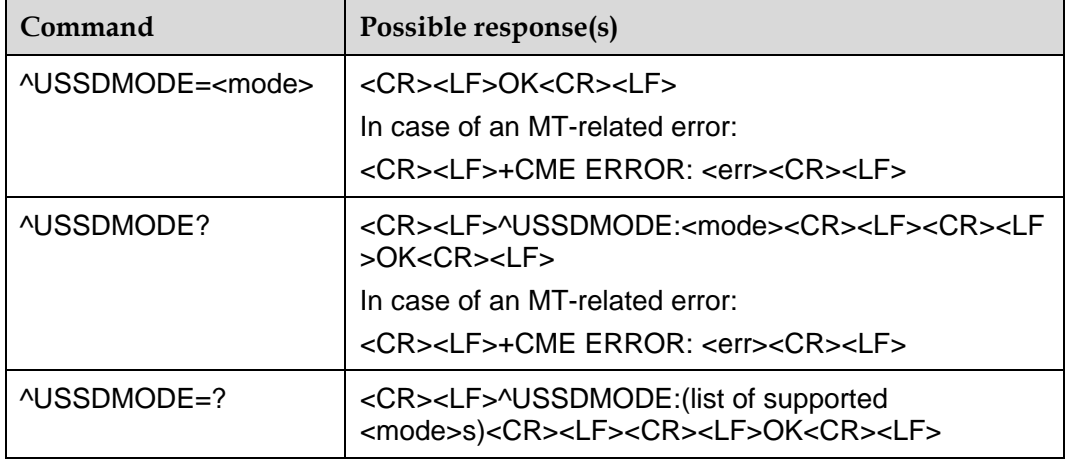

#### 10.9.2 **Description**

The EXECUTE command is used to set the USSD mode. After the module resets, it will resume to default value.

The READ command is used to query current USSD mode.

The TEST command is used to query the list of all supported USSD mode.

#### 10.9.3 **Defined Values**

<mode>:

0: USSD non-transparent transfer mode (default value)

1: USSD transparent transfer mode

# **10.10 ^CHIPTEMP–Query the Temperature of the PA/SIM/Battery/Crystal Oscillator**

#### 10.10.1 **Command Syntax**

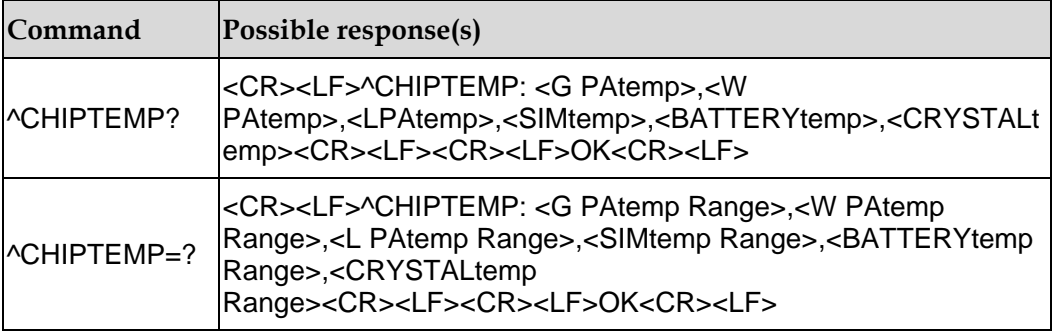

#### 10.10.2 **Description**

The read command is used to query the temperature of the PA, SIM card, battery, and crystal oscillator.

#### **Notes:**

- The command is a platform-based command. If the MU509 does not support the LTE mode. Therefore, the invalid value 65535 is returned for the <L PAtemp> parameter.
- No battery is configured on the AP-Modem. Therefore, 65535 is returned for the <BATTERYtemp> parameter.
- The hardware of the AP-Modem does not support temperature monitoring. Therefore, 65535 is returned for the SIM card temperature.

#### 10.10.3 **Defined Values**

READ command:

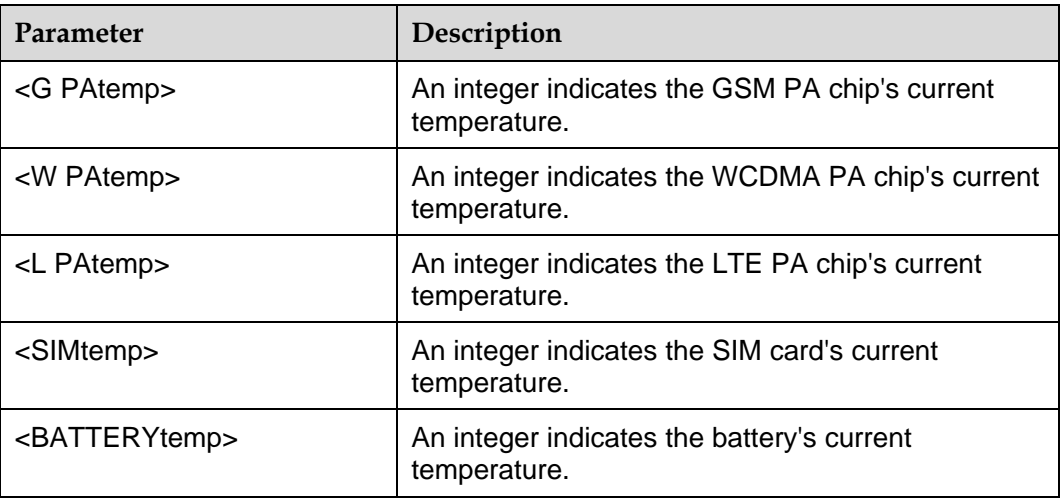

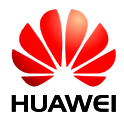

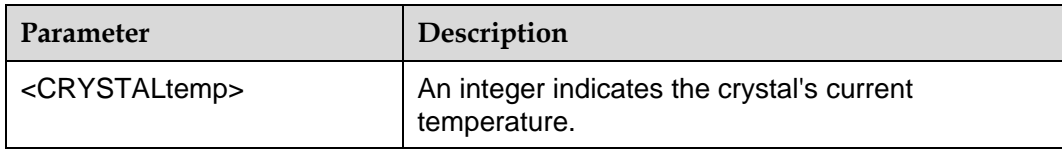

#### **Notes:**

- If the query of a component's temperature fails, 65535 is returned.
- The unit of read command and test command is 0.1℃. For example, if the response is –200, that is, the response is –20℃.

#### 10.10.4 **Examples**

Query the temperature of the PA, SIM card, battery, and crystal oscillator:

AT^CHIPTEMP?

^CHIPTEMP: 65535,65535,65535,65535,65535,390

#### **OK**

Query the working range of the PA, SIM card, battery, and crystal oscillator:

```
AT^CHIPTEMP=?
```
^CHIPTEMP: (65535-65535),(65535-65535),(65535-65535),(65535-65535),(65535-65535),(-350-1 060)

**OK** 

# **10.11 ^THERMFUN–Enable or Disable the Temperature Protection Function**

#### 10.11.1 **Command Syntax**

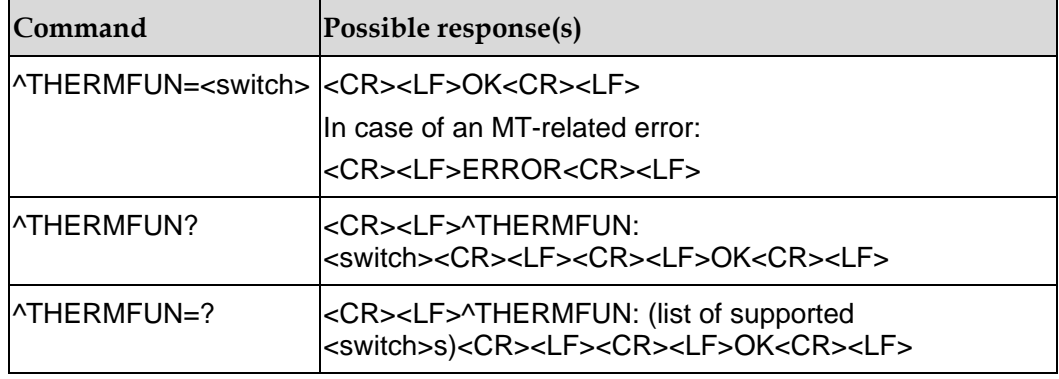

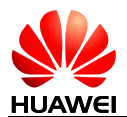

## 10.11.2 **Description**

This command is used to enable or disable the temperature protection function. If the temperature protection function is enabled, the module performs corresponding protection operation, such as disable the PA or shut down the system when the temperature reaches the threshold. The protection operation and the temperature threshold vary with customer requirements. After protection operation is performed and the temperature protection function is disabled, the module recovers the normal state. All services are available. If the temperature protection function is disabled, the temperature does not affect the module functions.

#### 10.11.3 **Defined Values**

<switch>: integer, indicating the switch for enabling or disabling the temperature protection function.

Available values include:

- 0: Disable the temperature protection function
- 1: Enable the temperature protection function

#### **Note:**

The default value is 1. The parameter value changes to 1 upon power-off.

#### 10.11.4 **Examples**

1. Check the parameter range supported by the command.

AT^THERMFUN=?

^THERMFUN: (0-1)

#### **OK**

2. Query whether the temperature protection function is enabled or disabled.

AT^THERMFUN?

```
^THERMFUN: 1
```
#### **OK**

3. Enable the temperature protection function.

AT^THERMFUN=1

OK

A parameter value takes effect immediately after setting.

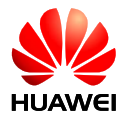

# **11 Audio Commands**

# **11.1 ^SWSPATH–Switch Sound Path**

## 11.1.1 **Command Syntax**

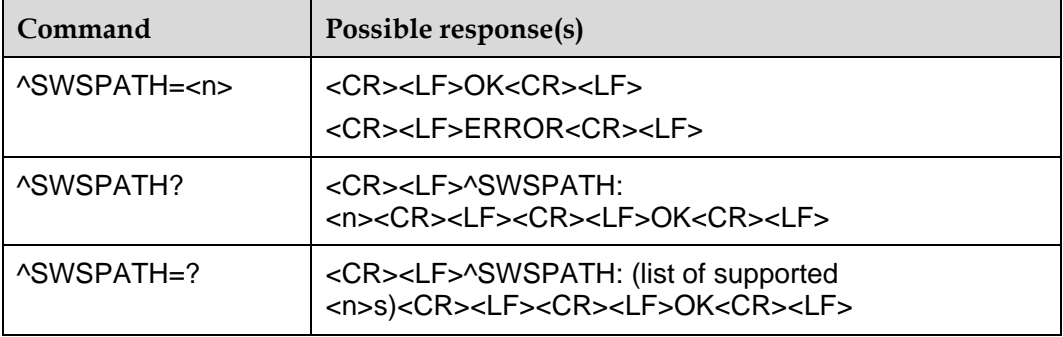

## 11.1.2 **Description**

This command is used to set sound path in voice call. Resetting the module will not affect the value. Module updating will reset the value to default value.

The READ command is used to query the current sound path.

The TEST command is used to query the supported sound paths.

#### 11.1.3 **Defined Values**

 $\leq n$ :

- 0: Handset (default value)
- 1: Speaker
- 2: PCM

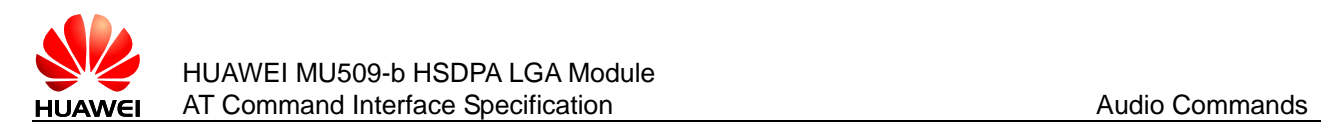

# **11.2 ^AUDIO–Audio Loop Back Command**

#### 11.2.1 **Command Syntax**

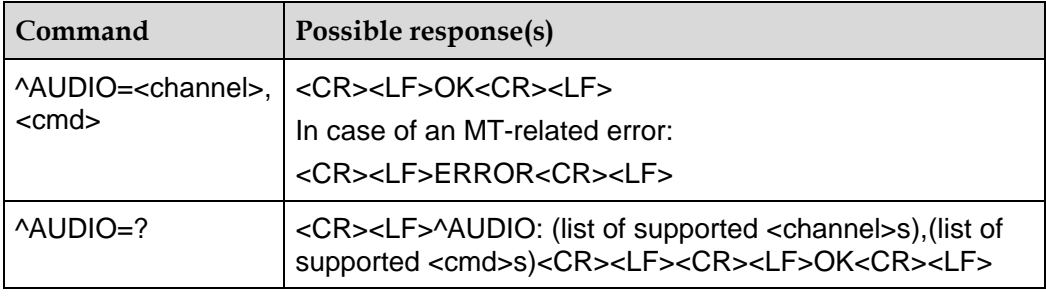

#### 11.2.2 **Description**

The SET command is used to select the audio channel, and disable or enable this audio channel's loop back function.

The TEST command can return the supported audio channel list and the function operation command list.

#### 11.2.3 **Defined Values**

<channel>: an integer number, currently only supports two audio channels.

0: Handset channel

1: Headset channel

<cmd>: an integer number, used to enable or disable the audio loop back function.

0: Disable the audio loop back function

1: Enable the audio loop back function

#### 11.2.4 **Examples**

Enable the handset channel's loop back function.

AT^AUDIO=0,1

OK

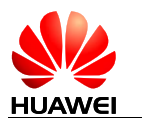

# **11.3 ^AUDSWITCH–Set Audio Command Set**

#### 11.3.1 **Command Syntax**

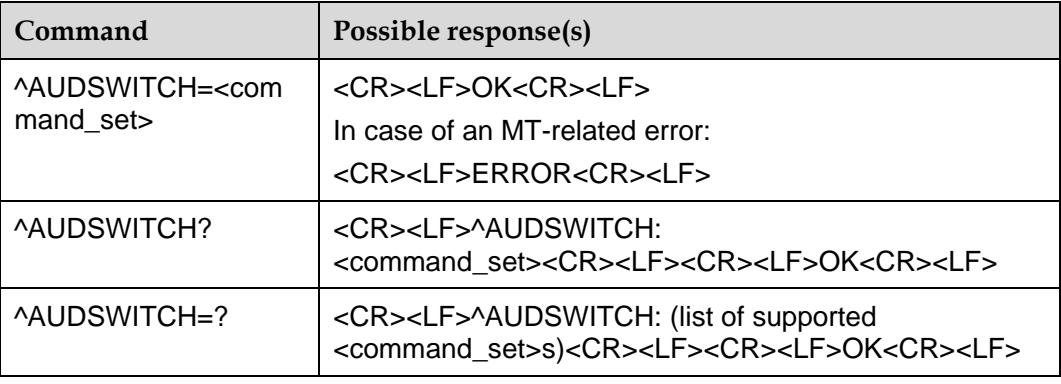

#### 11.3.2 **Description**

This command is used to restrict the command set which are available. There are two sets of AT command related with voice volume, refer to below table. Command set 0 has only a few levels to adjust. Command set 1 has sufficient levels to adjust. Input AT which belongs to the unsupported command set will receive an ERROR.

The SET command is used to set the audio command set.

The READ command returns the currently command set in use.

The TEST command returns supported command sets.

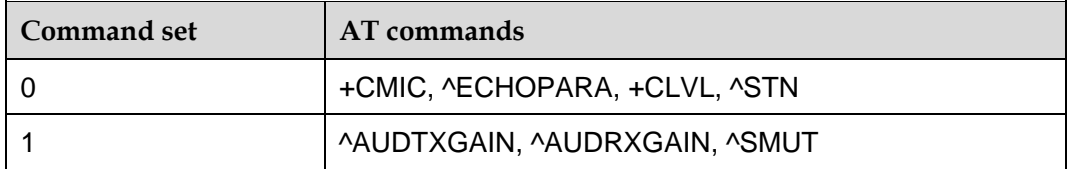

#### 11.3.3 **Defined Values**

<command\_set>: command set of audio.

0: Command set 0, which has only a few levels to adjust on voice volume.

1: Command set 1, includind ^AUDTXGAIN, ^AUDRXGAIN and ^SMUT, which has sufficient levels to adjust on voice volume.

Executing the SET command during a voice call will return ERROR. Resetting the module will not affect the value. Module updating will reset the value to default value (default value is 0, which means command set 0).

#### 11.3.4 **Examples**

AT^AUDSWITCH=1

**OK** 

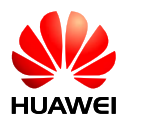

# **11.4 ^AUDTXGAIN–Set Audio Input Gain**

#### 11.4.1 **Command Syntax**

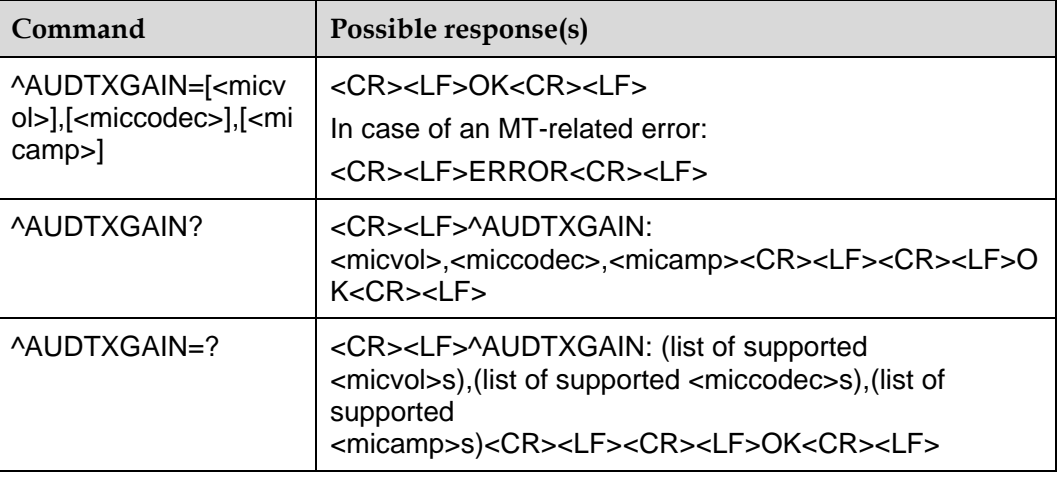

#### 11.4.2 **Description**

The command is used to set the audio input gain.

The READ command returns the currently gain to the audio input path.

The TEST command returns supported values as compound value.

#### 11.4.3 **Defined Values**

<micvol>: microphone volume.

1–65535: Integer type value. Take effect during voice call. Comply with the rule A=20\*lg(Y/16384). Unit is dB. From –84 dB to 12 dB. Resetting the module will not affect the value. Module updating will reset the value to default value (default value is 16384, which means 0 dB).

<miccodec>: microphone Codec TX gain.

1–65535: Integer type value. Take effect at the next voice call. Comply with the rule A=20\*lg(Y/16384). Unit is dB. From –84 dB to 12 dB. Resetting the module will not affect the value. Module updating will reset the value to default value (default value is 16384, which means 0 dB).

<micamp>: microphone analogue amplifier. Integer type value.

0: 0 dB

1: 24 dB

Take effect at the next voice call. Resetting the module will not affect the value. Module updating will reset the value to default value (default value is 1, which means 24 dB).

#### 11.4.4 **Examples**

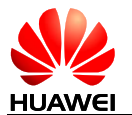

Set both of the module's microphone volume and codec gain to about +5 dB; set MIC analogue amplifier as 0 dB.

AT^AUDTXGAIN=29135,29135,0

**OK** 

# **11.5 ^AUDRXGAIN–Set Audio Output Gain**

#### 11.5.1 **Command Syntax**

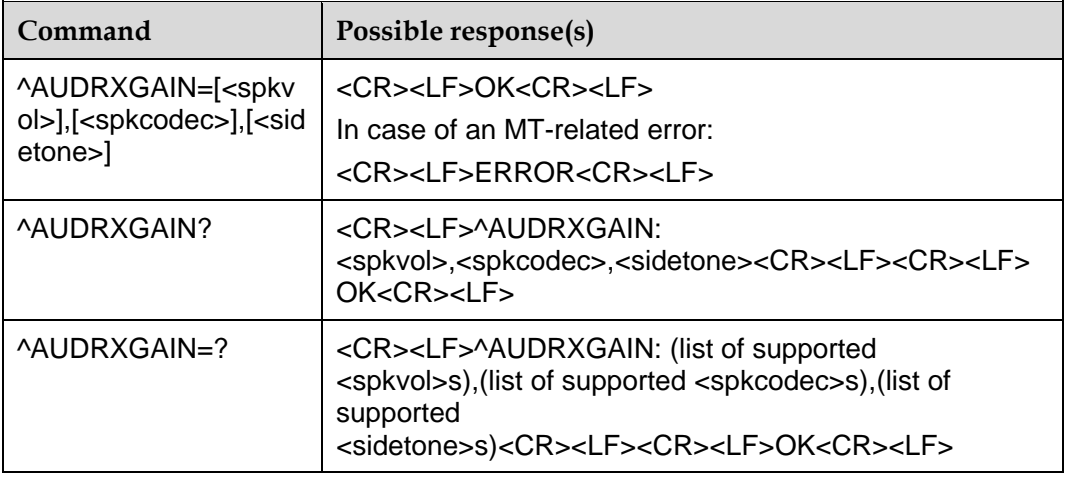

#### 11.5.2 **Description**

The command is used to set the audio output gain.

The READ command returns the currently gain to the audio output path. The TEST command returns supported values as compound value.

#### 11.5.3 **Defined Values**

<spkvol>: speaker volume.

1–65535: Integer type value. Take effect during voice call. Comply with the rule A=20\*lg(Y/16384). Unit is dB. From –84 dB to 12 dB. Resetting the module will not affect the value. Module updating will reset the value to default value (default value is 16384, which means 0 dB).

<spkcodec>: speaker Codec RX gain.

1–65535: Integer type value. Take effect at the next voice call. Comply with the rule A=20\*lg(Y/16384). Unit is dB. From –84 dB to 12 dB. Resetting the module will not affect the value. Module updating will reset the value to default value (default value is 16384, which means 0 dB).

<sidetone>: side tone gain.

0–65535: Integer type value. Take effect at the next voice call. Comply with the rule A=20\*lg(Y/16384)-12dB . Unit is dB. From –96 dB to 0 dB. Resetting the module will

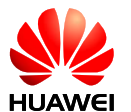

not affect the value. Module updating will reset the value to default value (default value is 0, which means side tone is mute).

#### 11.5.4 **Examples**

Set both of the module's speaker volume and codec gain to about +5 dB; set side tone gain as mute.

AT^AUDRXGAIN=29135,29135,0

OK

# **11.6 ^SMUT–Set Speaker Mute Status**

#### 11.6.1 **Command Syntax**

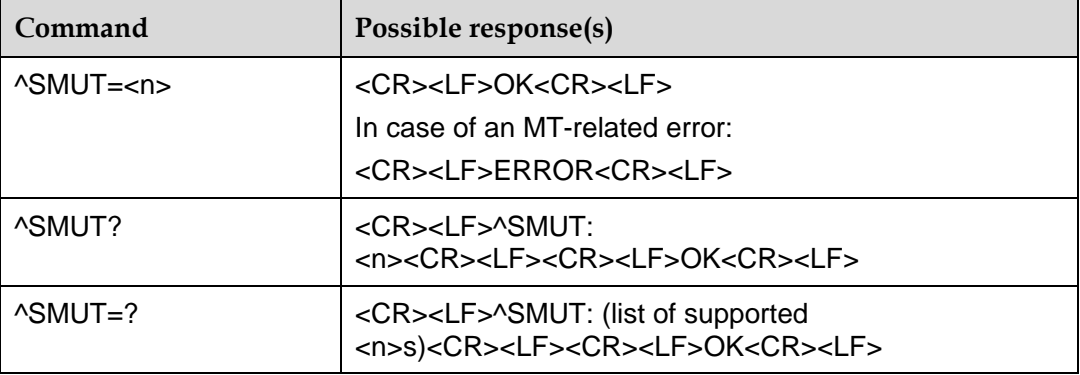

#### 11.6.2 **Description**

The SET command is used to enable and disable the downlink voice muting during a voice call. The SET command which is not during a voice call will return ERROR. Resetting the module will not affect the value. Module updating will reset the value to default value. This value is restored to 0 when voice call is ended.

The READ command returns current mute status.

The TEST command returns supported values as compound value.

#### 11.6.3 **Defined Values**

 $\leq n$ :

0: Mute off (default value)

1: Mute on

#### 11.6.4 **Examples**

Set mute during a voice call.

AT^SMUT=1

**OK** 

# **11.7 ^CPCM–Configure PCM Audio**

## 11.7.1 **Command Syntax**

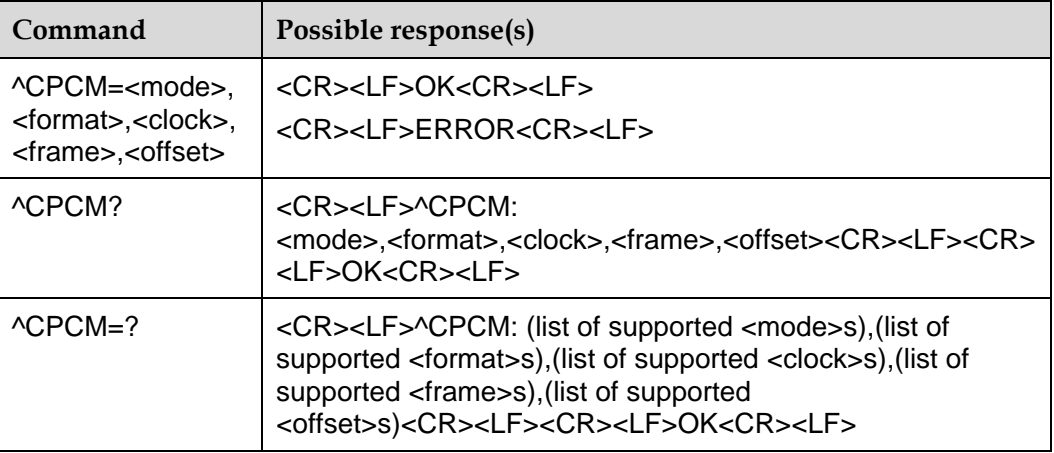

## 11.7.2 **Description**

This command is used to configure the PCM audio before a voice call. Resetting the module will not affect the value. Module updating will reset the value to default value.

#### 11.7.3 **Defined Values**

<mode>:

0: MASTER\_PRIM (default value)

1: MASTER\_AUX (reserved, not supported currently)

2: SLAVE (reserved, not supported currently)

<format>:

0: linear (default value)

1: u-law

2: a-law (reserved, not supported currently)

<clock>:

0: 2.048 MHz (default value)

1: 128 kHz (reserved, not supported currently)

<frame>:

0: Short frame (default value)

1: Long frame (reserved, not supported currently)

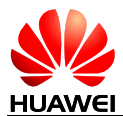

<offset>:

0: Offset cleared: the sync launched is aligned to the rising edge of the PCM CLK (default value).

1: Short sync offset set: the short sync sent to the external world in Primary PCM master mode is launched 1/4 cycle after the rising edge of the PCM CLK.

2: Long sync offset set: the long sync sent to the external world in Aux PCM master mode is launched 1/4 cycle ahead of the rising edge of PCM CLK (reserved, not supported currently).

# **11.8 +CMIC–Tune Microphone Gain Level**

#### 11.8.1 **Command Syntax**

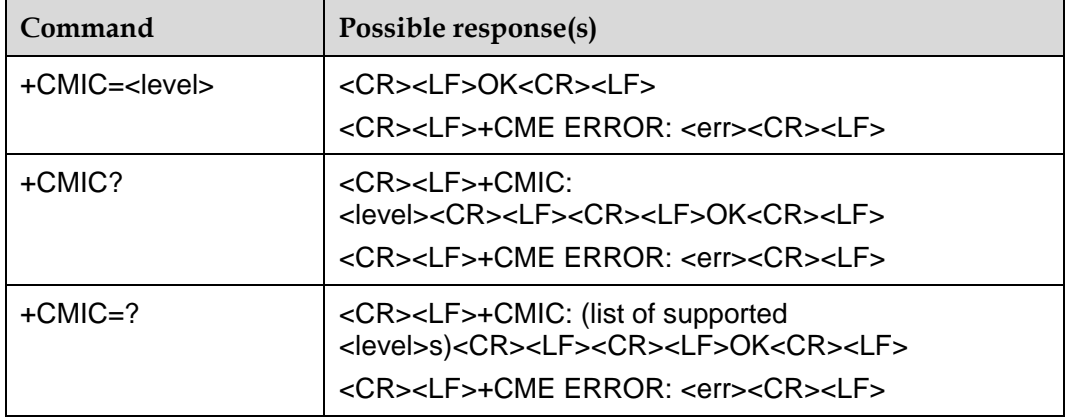

#### 11.8.2 **Description**

This command is used to adjust the microphone gain of the MT.

The TEST command returns supported values as compound value.

#### 11.8.3 **Defined Values**

<level>: 1–12, integer type value with manufacturer specific range (smallest value represents the lowest gain). Default value is 5. Resetting the module will not affect the value. Firmware updating will reset the value to default value.

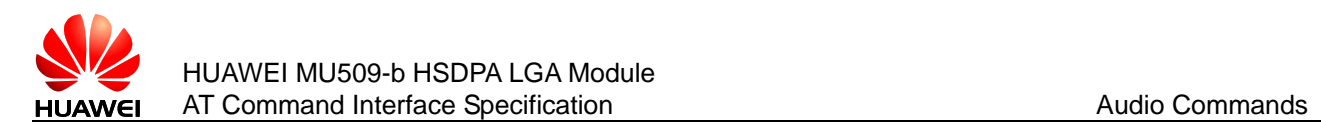

# **11.9 +CLVL–Tune Loudspeaker Volume Level**

#### 11.9.1 **Command Syntax**

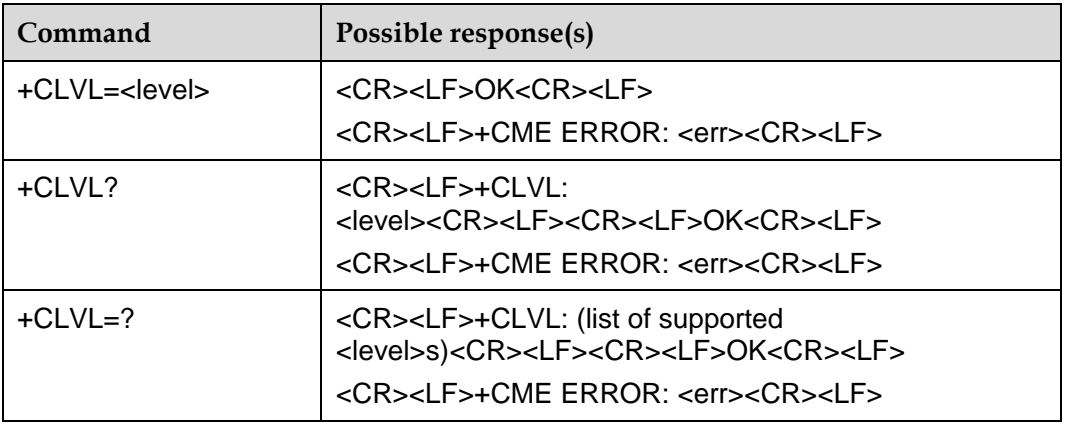

#### 11.9.2 **Description**

This command is used to select the volume of the internal loudspeaker of the MT.

The TEST command returns supported values as compound value.

#### 11.9.3 **Defined Values**

<level>:

0–5: integer type value with manufacturer specific range (smallest value represents the lowest sound level). 0 means mute. Default value is 2. Resetting the module will not affect the value. Module updating will reset the value to default value.

# **11.10 +CMUT–Switch Mute Status**

#### 11.10.1 **Command Syntax**

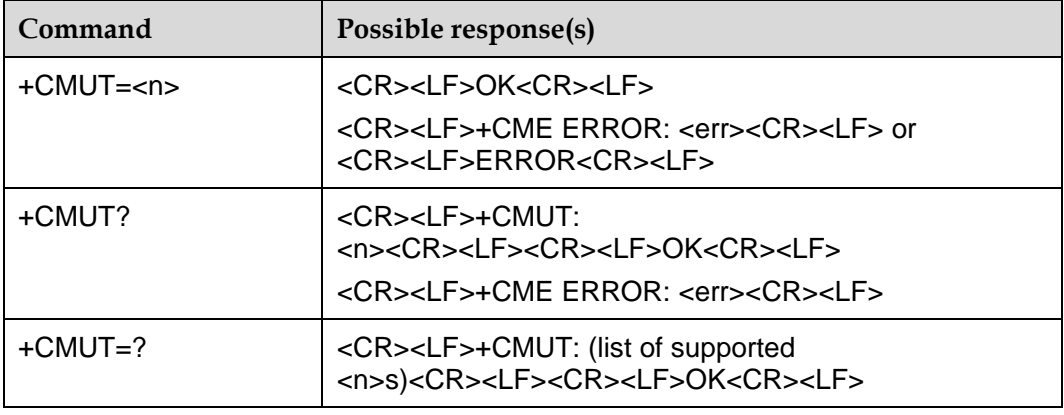

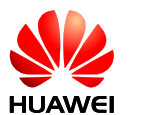

#### 11.10.2 **Description**

This command is used to enable and disable the uplink voice muting during a voice call.

The TEST command returns supported values as compound value.

#### 11.10.3 **Defined Values**

 $\leq n$ :

0: Mute off (default value)

1: Mute on

This value is restored to 0 when voice call is ended.

# **11.11 +VTS–Generate DTMF and Tone**

#### 11.11.1 **Command Syntax**

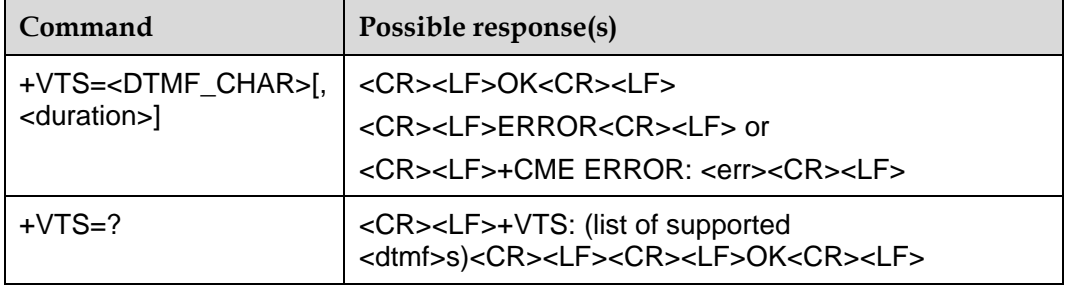

#### 11.11.2 **Description**

This command is intended to send ASCII character which causes the Mobile Switching Center (MSC) to transmit DTMF tone to a remote subscriber. The command can only be used during active voice calls and offers the following rules:

AT+VTS=<DTMF\_CHAR> allows to send a single DTMF tone-with a default duration of 100 ms.

AT+VTS=<DTMF\_CHAR>[,<duration>] allows to send a single DTMF tone. In this case, the duration can be individually determined during the call.

#### 11.11.3 **Defined Values**

 $\leq$ DTMF CHAR $>$ : a single ASCII character in the set 0–9, #,  $*$ , A, B, C, D,

<duration>: tone duration in 1/10 seconds with tolerance. The minimum duration of DTMF signals is 100 ms. DTMF tone below 100ms cannot be generated.

1–255: The unit is 1/10 second.

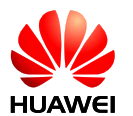

# **11.12 ^STN–Switch Sidetone Status**

#### 11.12.1 **Command Syntax**

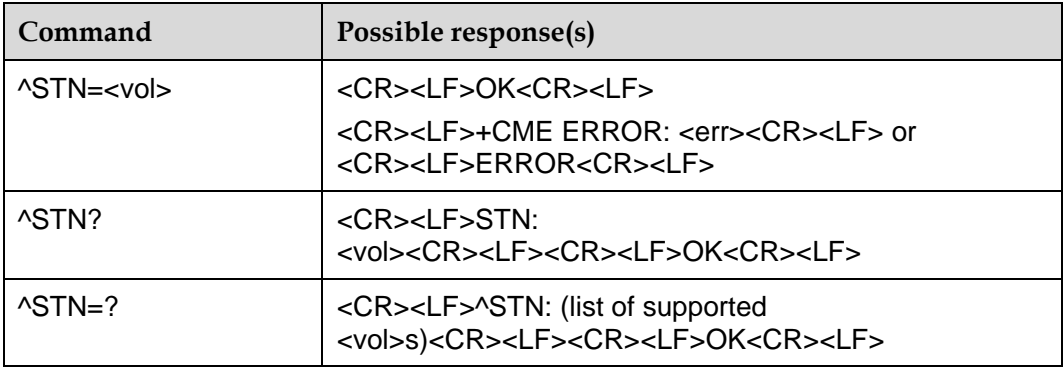

#### 11.12.2 **Description**

This command is used to enable and disable the sidetone before a voice call.

The TEST command returns supported values as compound value.

#### 11.12.3 **Defined Values**

<vol>:

0: Sidetone off

1: Sidetone on

Resetting the module will not affect the value. Module updating will reset the value to default value.

# **11.13 ^ECHO–Switch Echo Canceller Mode**

#### 11.13.1 **Command Syntax**

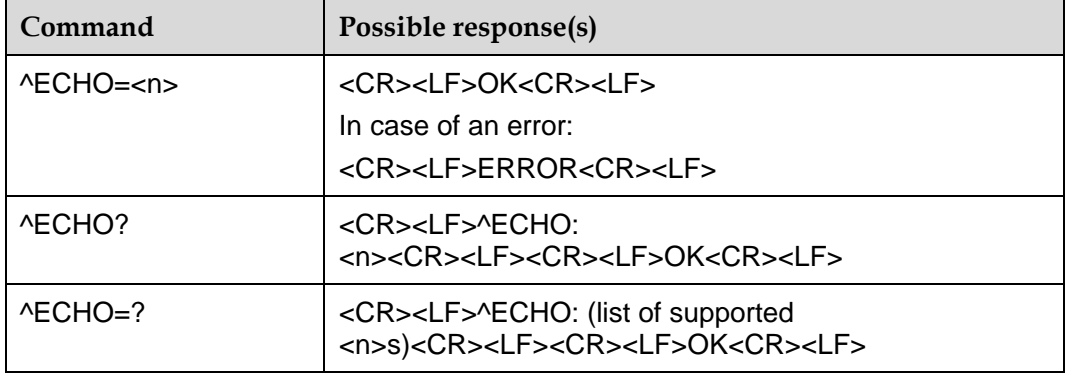

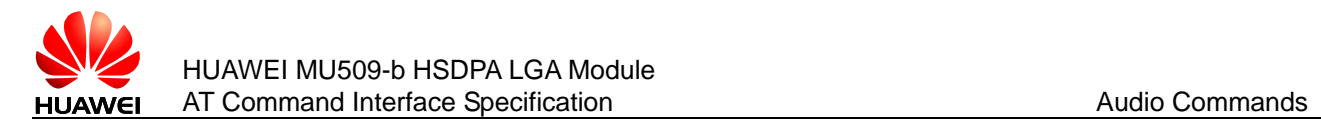

#### 11.13.2 **Description**

This command is used to switch the echo canceller mode before a voice call.

The TEST command returns supported values as compound value.

#### 11.13.3 **Defined Values**

<n>:

0: Close the echo canceller

1: Handset mode, mild echo, short delay (less than 16ms dispersion)

2: Headset mode, moderate echo, short delay (less than 16ms dispersion)

3: Carkit mode, loud echo, long delay (up to 64 ms dispersion)

4: Speakerphone mode, loud echo, long delay (default value)

5: Bluetooth headset mode, there is a lot of delay in the Bluetooth air interface, definitely cannot be used for non-Bluetooth modes.

Resetting the module will not affect the value. Module updating will reset the value to default value.

# **11.14 ^KEYTONE–Play Local DTMF Key Tone**

#### 11.14.1 **Command Syntax**

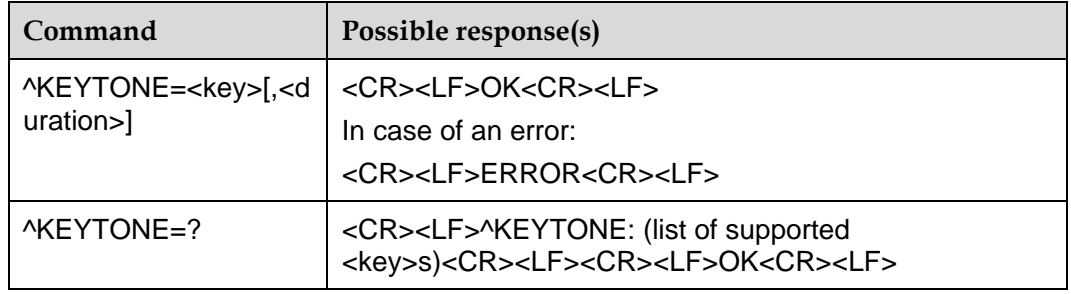

#### 11.14.2 **Description**

This command is used to play the DTMF key tone local.

The TEST command returns supported values as compound value.

#### 11.14.3 **Defined Values**

 $\le$ key>: ASCII character in the set 0–9, #,  $*$ , A, B, C, D.

<duration>: 0 ms–1000 ms. Integer type value with manufacturer specific range. Time of the tone will play. 0 means no stop (this command can be aborted if <duration> is set to be 0).
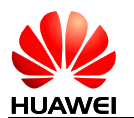

# **11.15 ^AUDIOCFG–Set Tone Volume Level**

## 11.15.1 **Command Syntax**

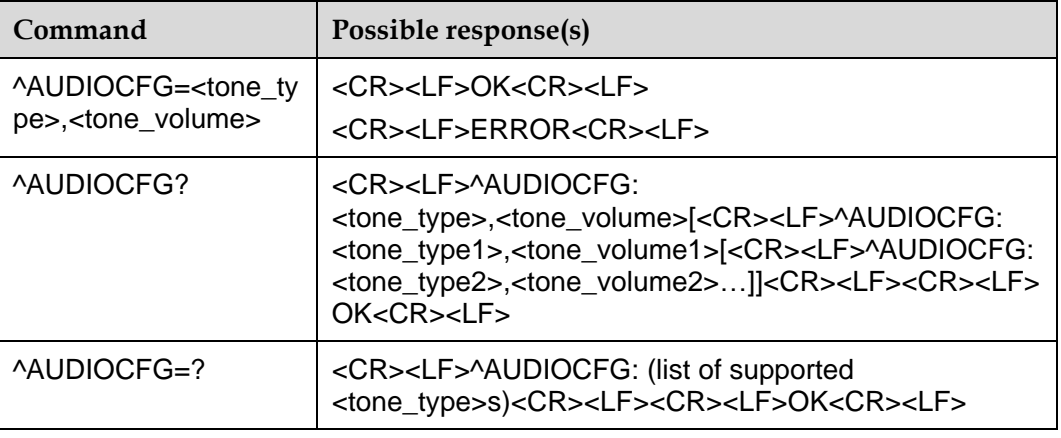

## 11.15.2 **Description**

This command is used to set the volume of specific type tone.

The TEST command returns supported values as compound value.

## 11.15.3 **Defined Values**

<tone\_type>: 0–2. Integer type value with manufacturer specific range.

- 0: Incoming call ring
- 1: Local dtmf tone
- 2: Busy tone

<tone\_volume>:

Incoming call ring:

0–1: Integer type value with manufacturer specific range. 0 means turning off the Incoming call ring function. Default value is 1, means turning on the function. Resetting the module will not affect the value. Module updating will reset the value to default value.

#### Local dtmf tone:

0–7: Integer type value with manufacturer specific range(smallest value represents the lowest sound level). 0 means mute. Default value is 2. Resetting the module will not affect the value. Module updating will reset the value to default value.

Busy tone:

0–1: Integer type value with manufacturer specific range. 0 means turning off the Busy tone function. Default value is 1, means turning on the function. Resetting the module will not affect the value. Module updating will reset the value to default value.

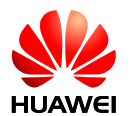

# **11.16 ^ECHOPARA–Set Echo Suppression Parameters**

## 11.16.1 **Command Syntax**

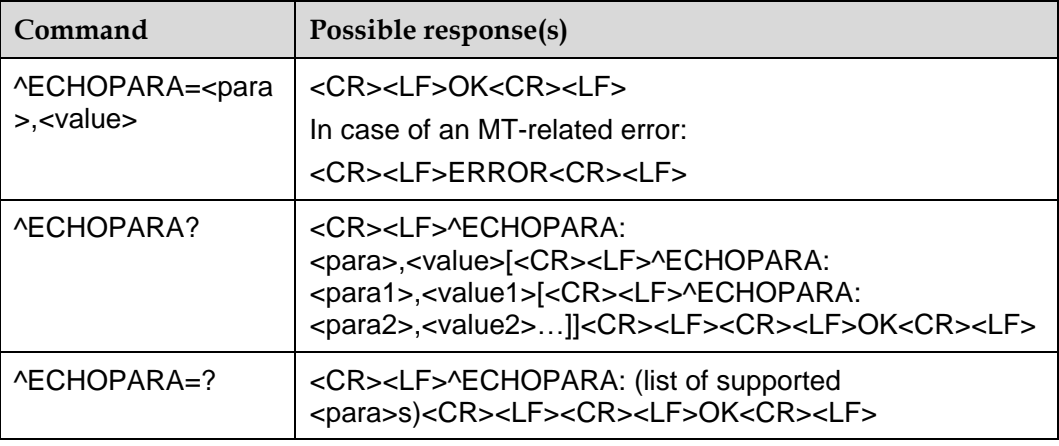

## 11.16.2 **Description**

This command adjusts echo suppression parameters.

The SET command is used to set the echo suppression parameters.

The READ command is used to query the settings of the echo suppression parameters.

The TEST command is used to return all configurable echo suppression parameters.

## 11.16.3 **Defined Values**

<para>: specifies the echo suppression parameter to set.

0: Gain of the first microphone amplifier

1: Gain of the codec during the sending process

<value>: specifies the value for the echo suppression parameter to set.

If <para> is set to 0, the available values for <value> are:

0: 0 dB

1: 24 dB (1 is the default value)

If <para> is set to 1, the available values for <value> are an integer ranging from 1 to 12. The gain increases with the value. The default value is 6.

This command can be executed only before calls. The parameters are restored to their default values after the module is upgraded, but not after the module is restarted.

## 11.16.4 **Implementation**

Huawei proprietary interface

**Optional** 

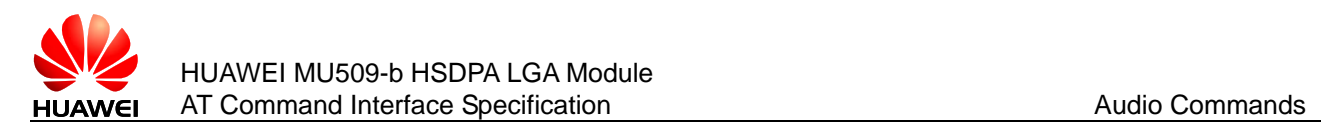

## 11.16.5 **Examples**

Test command:

AT^ECHOPARA=?

^ECHOPARA: (0–1)

#### OK

Read command: AT^ECHOPARA? ^ECHOPARA: 0,1 ^ECHOPARA: 1,6

#### OK

Set command: AT^ECHOPARA=0,0 **OK** 

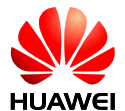

# **12 Phonebook Commands**

# **12.1 +CPBS–Select Phonebook Memory**

## 12.1.1 **Command Syntax**

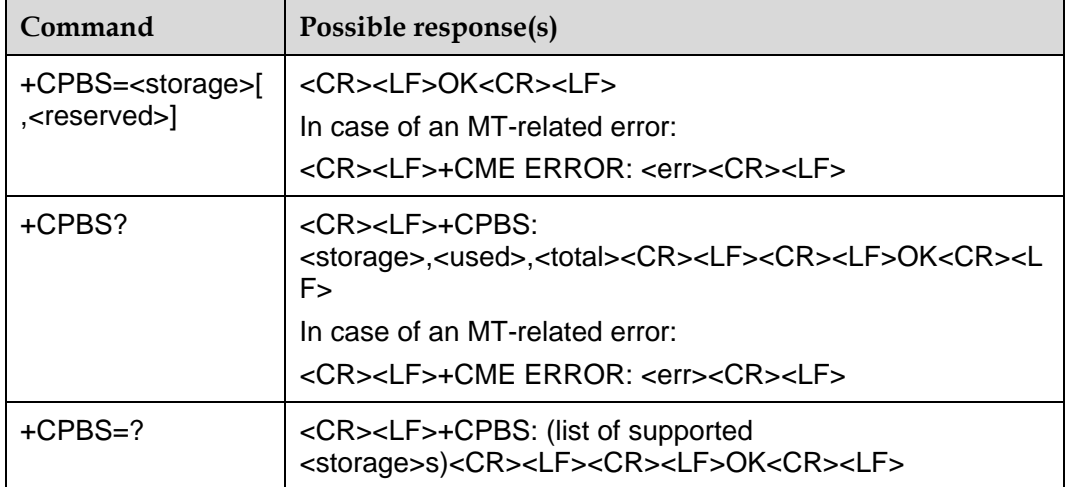

## 12.1.2 **Description**

The SET command is used to select a phonebook memory. The initial value after restarting the MS is "SM". Other phonebook-related commands will be operated by using the memory selected via this command.

The READ command returns the currently selected phonebook memory. Optionally, the number of entries in use and the maximum number of entries should also be returned.

The TEST command returns the supported phonebook memory types.

## 12.1.3 **Defined Values**

<storage>: phonebook memory type. Currently, only "SM" and "ON" are supported.

"SM": SIM/UICC phonebook

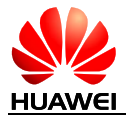

"DC": MT dialed calls list (reserved, not supported currently)

"FD": SIM/USIM fix-dialing phonebook (reserved, not supported currently)

"LD": SIM/UICC last-dialing-phonebook (reserved, not supported currently)

"MC": MT missed (unanswered received) calls list (reserved, not supported currently)

"ME": MT phonebook (reserved, not supported currently)

"RC": MT received calls list (reserved, not supported currently)

"ON": SIM/USIM own numbers (MSISDNs) list

"EN": SIM/USIM emergency number (reserved, not supported currently)

<reserved>: reserved.

<used>: integer value. It indicates the number of entries in use in the currently selected memory.

<total>: integer value. It indicates the maximum number of entries in the currently selected memory.

# **12.2 +CPBF–Query Phonebook Query**

## 12.2.1 **Command Syntax**

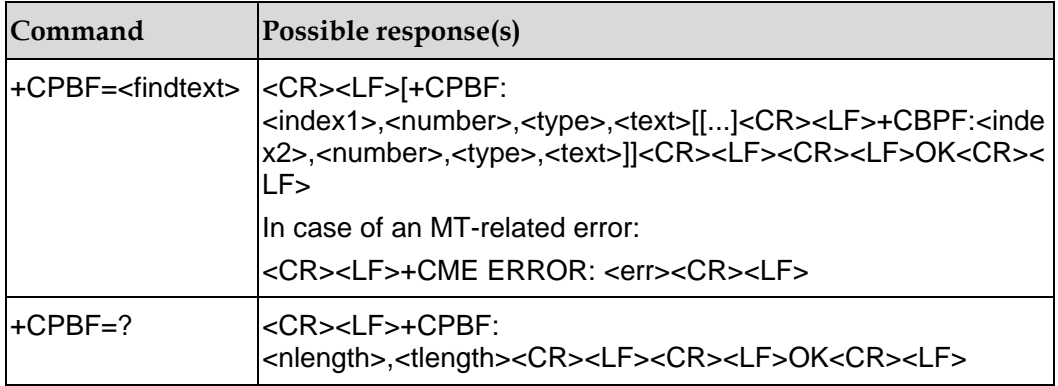

## 12.2.2 **Description**

The SET command is used to search and list all the records whose name begins with the specified characters. If there is no match record, returns as follows:

+CME ERROR: not found

#### 12.2.3 **Defined Values**

 $\epsilon$ index1>,  $\epsilon$ index2>; integer values, the location within phonebook memory. There values are less than or equal to the total returned via +CPBS?.

<number>: string value, phone number

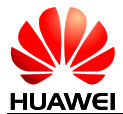

<type>: phone number type. It is 145 if the number begins with "+", otherwise it is 129.

<findtext>,<text>: string values, name

<nlength>: integer value, the maximum length of the phone number

<tlength>: integer value, the maximum length of the name

## **12.3 +CPBR–Read Phonebook Entries**

## 12.3.1 **Command Syntax**

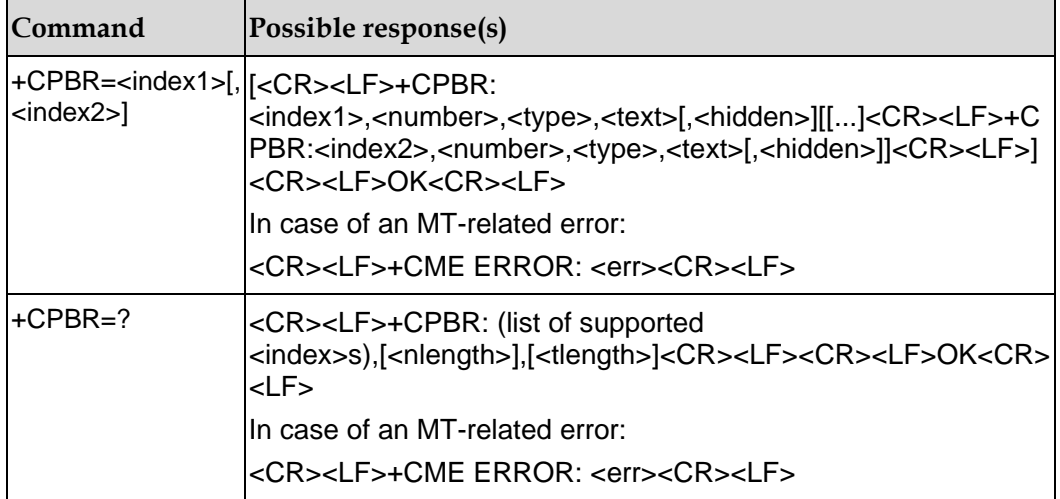

## 12.3.2 **Description**

The EXECUTION command returns phonebook entries in location number range <index1>... <index2> from the current phonebook memory storage selected with +CPBS. If <index2> is left out, only location <index1> is returned. Entry fields returned are location number <indexn>, phone number stored there <number> (of format <type>), text <text> associated with the number and, if the selected phonebook supports hidden entries, <hidden> indicating if the entry is hidden. If all queried locations are empty (but available), no information text lines may be returned. If listing fails in an MT error, +CME ERROR: <err> is returned (refer 3GPP TS 27.007 subclause 9.2 for <err> values).

The TEST command returns location range supported by the current storage as a compound value and the maximum lengths of <number> and <text> fields. In case of SIM storage, the lengths may not be available. If MT is not currently reachable, +CME ERROR: <err> is returned (refer 3GPP TS 27.007 subclause 9.2 for <err> values).

## 12.3.3 **Defined Values**

<index1>, <index2>, <index>: integer type values in the range of location numbers of phonebook memory.

<number>: string type phone number of format <type>.

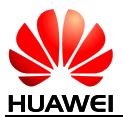

<type>: type of address octet in integer format (refer 3GPP TS 24.008 subclause 10.5.4.7).

<text>: string type field of maximum length <tlength>; character set as specified by command Select TE Character Set +CSCS.

<nlength>: integer type value indicating the maximum length of field <number>.

<tlength>: integer type value indicating the maximum length of field <text>.

<hidden>: indicates if the entry is hidden or not.

- 0: Phonebook entry not hidden
- 1: Phonebook entry hidden

## **12.4 +CPBW–Write Phonebook Entry**

#### 12.4.1 **command Syntax**

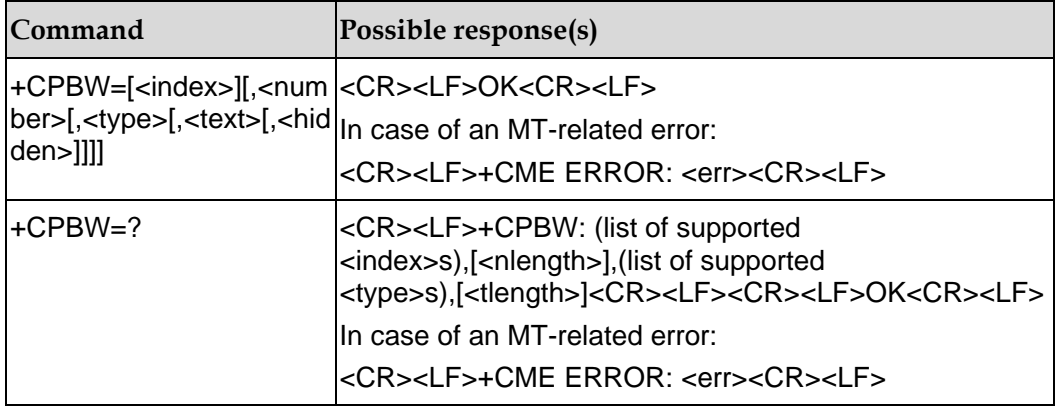

## 12.4.2 **Description**

The EXECUTION command writes phonebook entry in location number <index> in the current phonebook memory storage selected with +CPBS. The <number> field cannot be null and the <text> field can be null. Entry fields written are phone number <number> (in the format <type>), text <text> associated with the number and, if the selected phonebook supports hidden entries, <hidden> parameter, which indicates if the entry is hidden or not. If those fields are omitted, phonebook entry is deleted. If <index> is left out, but <number> is given, entry is written to the first free location in the phonebook (the implementation of this feature is manufacturer specific). If writing fails in an MT error, +CME ERROR: <err> is returned (refer 3GPP TS 27.007 subclause 9.2 for <err> values).

The TEST command returns location range supported by the current storage as a compound value, the maximum length of <number> field, supported number formats of the storage, and the maximum length of <text> field. In case of SIM storage, the lengths may not be available. If MT is not currently reachable, +CME ERROR: <err> is returned (refer 3GPP TS 27.007 subclause 9.2 for <err> values). If storage does not offer format information, the format list should be empty parenthesis.

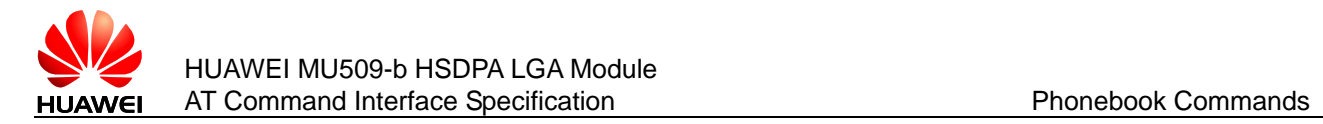

## 12.4.3 **Defined Values**

<index>: integer type values in the range of location numbers of phonebook memory.

<number>: string type phone number of format <type>.

<type>: type of address octet in integer format (refer 3GPP TS 24.008 subclause 10.5.4.7) ; the default value is 145 when dialling string includes international access code character "+", otherwise the default value is 129.

<text>: string type field of maximum length <tlength>; character set as specified by command Select TE Character Set +CSCS.

<nlength>: integer type value indicating the maximum length of field <number>.

<tlength>: integer type value indicating the maximum length of field <text>.

<hidden>: indicates if the entry is hidden or not.

0: Phonebook entry not hidden

1: Phonebook entry hidden

## **12.5 ^CPBR–Read Phonebook**

## 12.5.1 **Command Syntax**

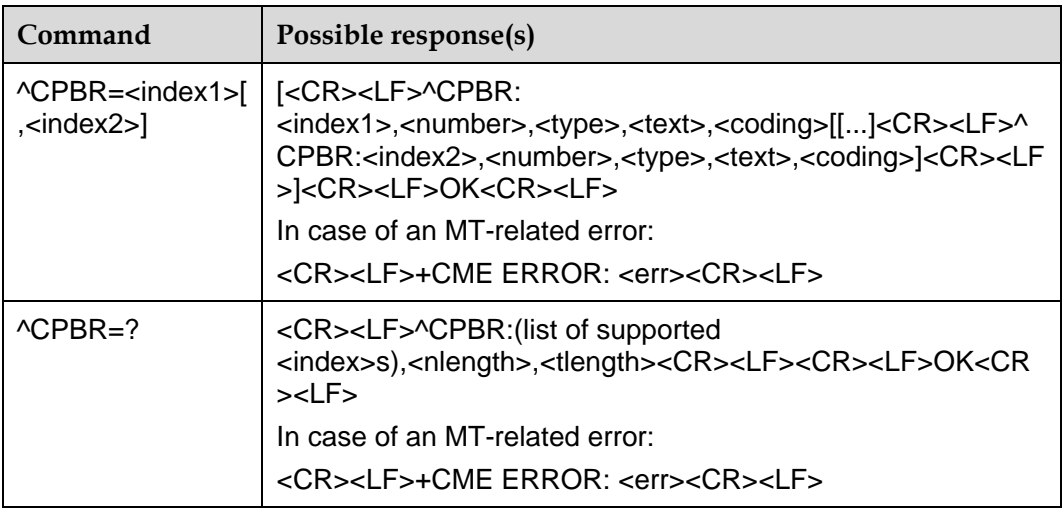

## 12.5.2 **Description**

This command returns the phonebook entries between positions index1 and index2 in the currently selected phonebook memory. If no entry exists between index1 and index2, the following will be returned:

+CME ERROR: not found

Alternatively, you can input index1 only, and only the phonebook entries in the position index1 will be returned.

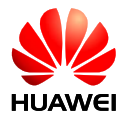

The TEST command returns the position range of the currently selected phonebook memory, and the maximum length of <number>, <text> and <email>.

## 12.5.3 **Defined Values**

<index1>, <index2>, <index>: integer value. It indicates the position in the phonebook memory. The values of index1 and index2 are less than or equal to the "total" field returned by the "+CPBS?" command.

<number>: string type, telephone number.

<type>: number type: "145" means an international call. For the specific values, see also the definition of the "type\_addr" parameter in the SC number, as described in the section "Short message sending +CMGS".

<text>: string type. It indicates a name. In case coding=1, it indicates that the <text> is a hexadecimal text value of the original data.

<coding>: coding scheme. It means the character code of the <text> field, and specifies the language.

0: GSM 7 bit Default Alphabet

1: UCS2 (namely, upload the <text>in the format of original data).

<nlength>: integer value. It indicates the maximum length of the telephone number.

<tlength>: integer value. It indicates the maximum length of the name.

## **12.6 ^CPBW–Write Phonebook**

## 12.6.1 **Command Syntax**

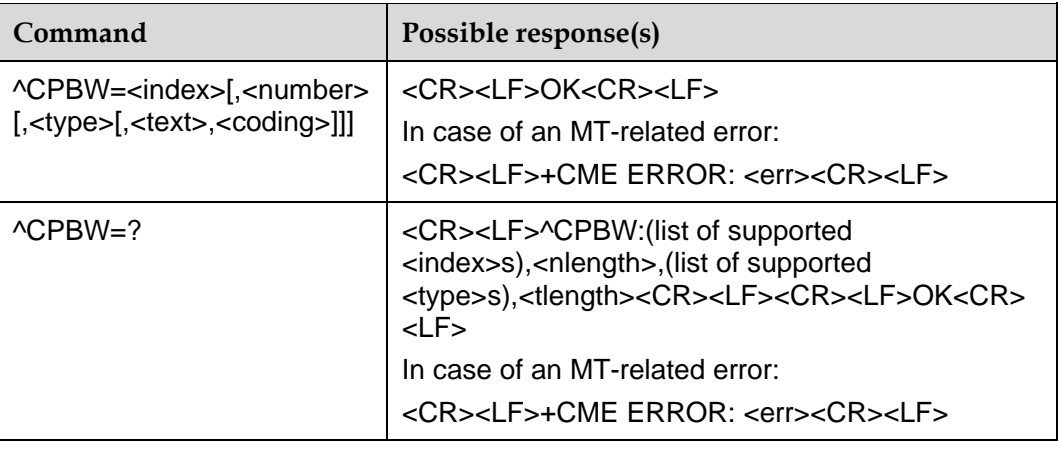

## 12.6.2 **Description**

This command writes the phonebook entries into the position specified by "index" in the currently selected phonebook memory. If only "index" is included in the command parameter, the phonebook entry at the position corresponding to "index" will be deleted. If the "index" field is omitted, but the "number" field is included in the

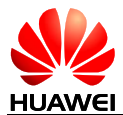

parameter, this phonebook entry will be written to the first empty position. If no empty position is available in this case, the following will be reported:

+CME ERROR: memory full

The TEST command returns the position range of the currently selected phonebook memory, the maximum length of the "number" field, all values of the "type" field, maximum length of the "text" field, and maximum length of the "email" field. When storing the phonebook, all input lengths must fall within the maximum length range.

#### 12.6.3 **Defined Values**

<index>: integer value. It indicates the position in the phonebook memory.

<number>: string type, telephone number. (legal characters only include: '0'–'9', '\*', '#', '+', '(', ')', '-'.But '(', ')', '-' will be ignored).

<type>: number type: "145" means international call. For the specific values, see also the definition of the "type\_addr" parameter in the SC number, as described in the section "Short message sending +CMGS".

<text>: string type. It indicates a name (no support character 'enter', '"').

<coding>: coding scheme. It means the character code of the <text> field, and specifies the language.

0: GSM 7 bit Default Alphabet

1: UCS2 (namely, upload the <text> in the format of original data).

<nlength>: integer value. It indicates the maximum length of the telephone number.

<tlength>: integer value. It indicates the maximum length of the name.

#### 12.6.4 **Examples**

AT^CPBW=1,"28780808",129,"80534E4E3A",1

**OK** 

#### **Notes:**

- data explain 1(the location of this record int the memory);
- "28780808"(telephone number);
- 129(number style);
- "80534E4E3A"(name Huawei);
- 1(encode format of UCS2)

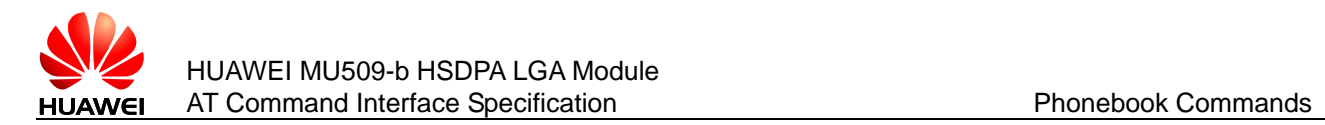

# **12.7 ^ECCLIST–Read the Emergency Num**

## 12.7.1 **Command Syntax**

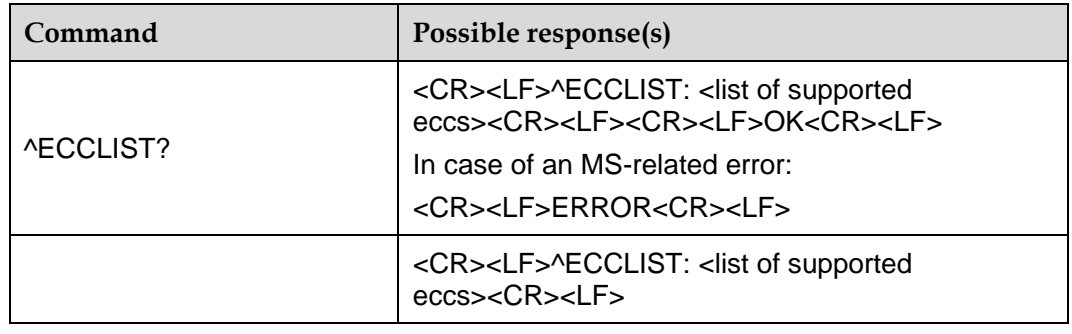

## 12.7.2 **Description**

The command is mainly used to obtain emergency numbers.

The module will report the current emergency numbers, and the emergency number will also be reported when it changed. The query command provides a real-time functions of quering the emergency number.

#### 12.7.3 **Defined Values**

<list of supported eccs>: string type, telephone number (legal characters only include: '0'–'9', '\*', '#'). It can support 18 emergency nums, and each num can have a maximum length of 6 digits.

## 12.7.4 **Examples**

Insert a valid SIM card.

```
^ECCLIST: "911","112","000","08","110","999","118","119" //Does not detect SIM 
card.
```
^ECCLIST: "911","112" //Detect SIM card.

AT^ECCLIST?

^ECCLIST: "911","112"

OK //Query after detected SIM card.

^ECCLIST: "911","112","000","08","110","999","118","119" //Pull cards.

AT^ECCLIST? //Query after pull cards.

^ECCLIST: "911","112","000","08","110","999","118","119"

**OK** 

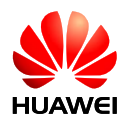

# **13 Status Control Commands**

# **13.1 +CEER–Report Extended Error**

## 13.1.1 **Command Syntax**

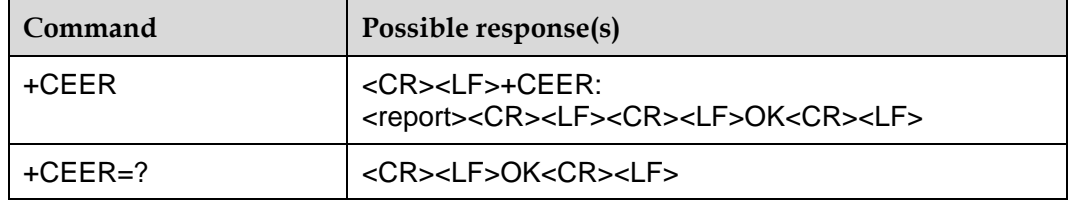

## 13.1.2 **Description**

The SET command causes the MS to return one or more lines of information text <report>, determined by the MT manufacturer, which should offer the user of the TA an extended report of the reason for:

- The failure in the last unsuccessful call setup (originating or answering) or in-call modification;
- The last call release;
- The last unsuccessful GPRS attach or unsuccessful PDP context activation;
- The last GPRS detach or PDP context deactivation.

Typically, the text will consist of a single line containing the cause information given by GSM/UMTS network in textual format.

## 13.1.3 **Defined Values**

<report>: the total number of characters, including line terminators, in the information text shall not exceed 2041 characters.

#### **Note:**

Text shall not contain the sequence 0<CR> or OK<CR>.

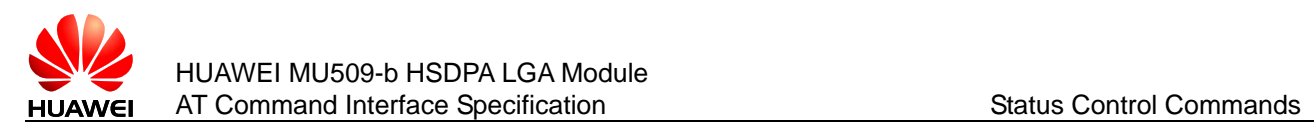

# **13.2 ^RSSI–Indicate RSSI Change**

## 13.2.1 **Command Syntax**

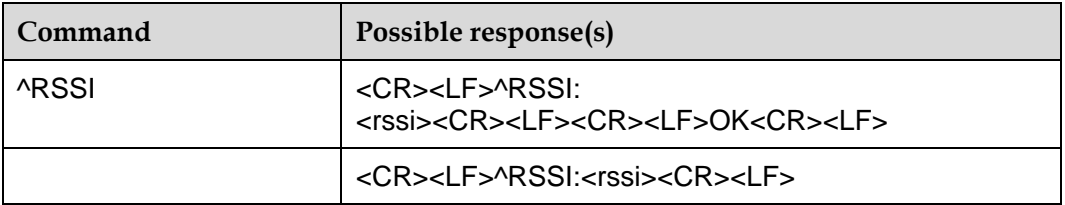

## 13.2.2 **Description**

This command returns received signal strength indication. The unit is dBm.

Unsolicited Result Code:

When the change of RSSI is more than 5dBm, the MS will report this indication to the TE.

## 13.2.3 **Defined Values**

<rssi>: strength of the receiving signal. The values are defined as follows:

0: Equals to or less than –113 dBm

1: –111 dBm

2–30: –109 to –53 dBm

31: Equals to or higher than –51 dBm

99: Unknown or immeasurable.

# **13.3 ^BAR–Query RSSI Level**

## 13.3.1 **Command Syntax**

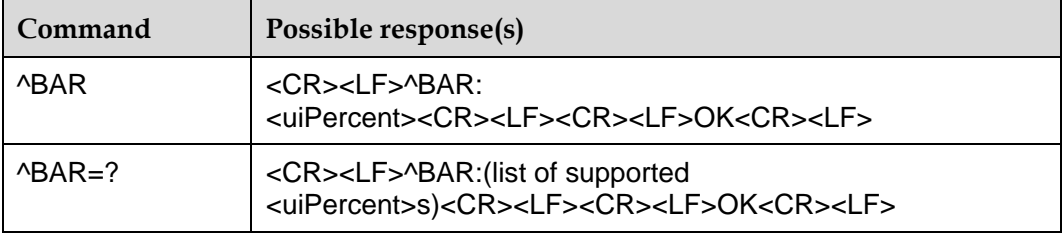

## 13.3.2 **Description**

This command is used to query the signal intensity.

## 13.3.3 **Defined Values**

<uiPercent>: the grid of the signal.

- 0–5: Indicate the signal intensity, definition as below:
- 0: RSCP ≤ –109 dBm
- 1: –109 dBm < RSCP ≤–97 dBm
- 2: –97 dBm < RSCP ≤–85 dBm
- 3: –85 dBm < RSCP ≤–73 dBm
- 4: –73 dBm < RSCP ≤–61 dBm

 $5: RSCP > -61$  dBm

# **13.4 ^SRVST–Indicate Service State Change**

## 13.4.1 **Command Syntax**

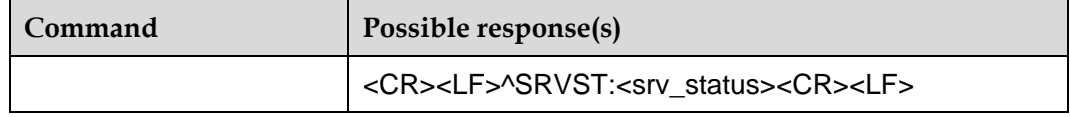

## 13.4.2 **Description**

When the service state changes, the MS will report the new service state to the TE. In sleep mode, unsolicited reports will be ignored, since the ports are closed.

## 13.4.3 **Defined Values**

<srv\_status>: system service state. The values are as follows:

- 0: No service
- 1: Restricted service
- 2: Valid service
- 3: Restricted regional service
- 4: Power-saving and deep sleep state

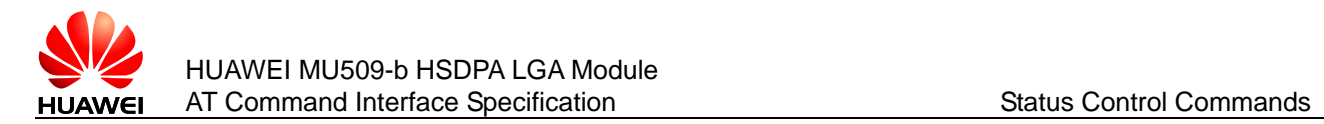

# **13.5 ^MODE–Indicate System Mode Change Event**

## 13.5.1 **Command Syntax**

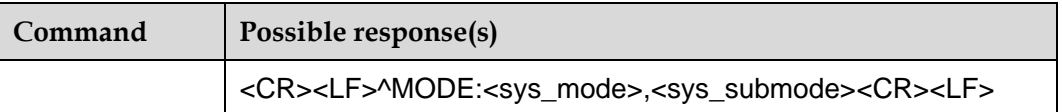

## 13.5.2 **Description**

When the system mode or sub-mode changes, the MS will report this indication to the TE.

In sleep mode, unsolicited reports will be ignored, since the ports are closed.

## 13.5.3 **Defined Values**

<sys\_mode>: system mode. The values are as follows:

- 0: No service
- 3: GSM/GPRS mode
- 5: WCDMA mode

<sys\_submode>: system sub mode. The values are as follows:

- 0: No service
- 1: GSM mode
- 2: GPRS mode
- 3: EDGE mode
- 4: WCDMA mode
- 5: HSDPA mode

# **13.6 ^SYSINFO–Query System Information**

## 13.6.1 **Command Syntax**

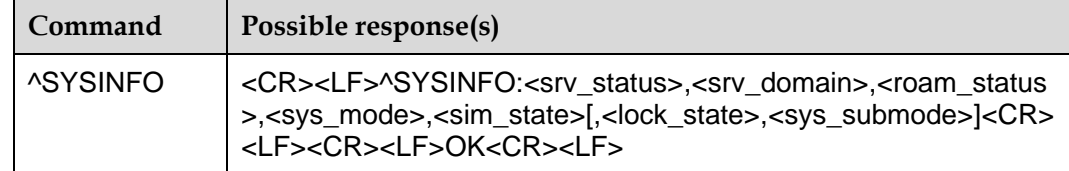

## 13.6.2 **Description**

This command is used to query the current system information, e.g. system service state, domain, roaming or not.

## 13.6.3 **Defined Values**

<srv\_status>: system service state. The values are as follows:

- 0: No service
- 1: Restricted service
- 2: Valid service
- 3: Restricted regional service
- 4: Power-saving and deep sleep state

<srv\_domain>: system service domain. The values are as follows:

- 0: No service
- 1: Only CS service
- 2: Only PS service
- 3: PS+CS service
- 4: CS and PS not registered, searching

<roam\_status>: roaming status. The values are as follows:

- 0: Non roaming state
- 1: Roaming state

<sys\_mode>: system mode. The values are as follows:

- 0: No service
- 1: AMPS mode (not in use currently)
- 2: CDMA mode (not in use currently)
- 3: GSM/GPRS mode
- 5: WCDMA mode
- <sim\_state>: SIM card state. The values are as follows:
- 0: Invalid USIM card state or pin code locked
- 1: Valid USIM card state
- 2: USIM is invalid in case of CS
- 3: USIM is invalid in case of PS
- 4: USIM is invalid in case of either CS or PS
- 255: USIM card is not existent
- <lock\_state>: simlock state (reserved, not supported currently)

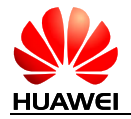

<sys\_submode>: system sub mode, the values are as follows:

- 0: No service
- 1: GSM mode
- 2: GPRS mode
- 3: EDGE mode
- 4: WCDMA mode
- 5: HSDPA mode

#### **Note:**

In 2G network sys\_submode indicates the capability of the current cell.

## 13.6.4 **Examples**

AT^SYSINFO ^SYSINFO:2,1,0,3,1,,2

OK

# **13.7 ^SYSCFG–Set System Configuration Reference**

## 13.7.1 **Command Syntax**

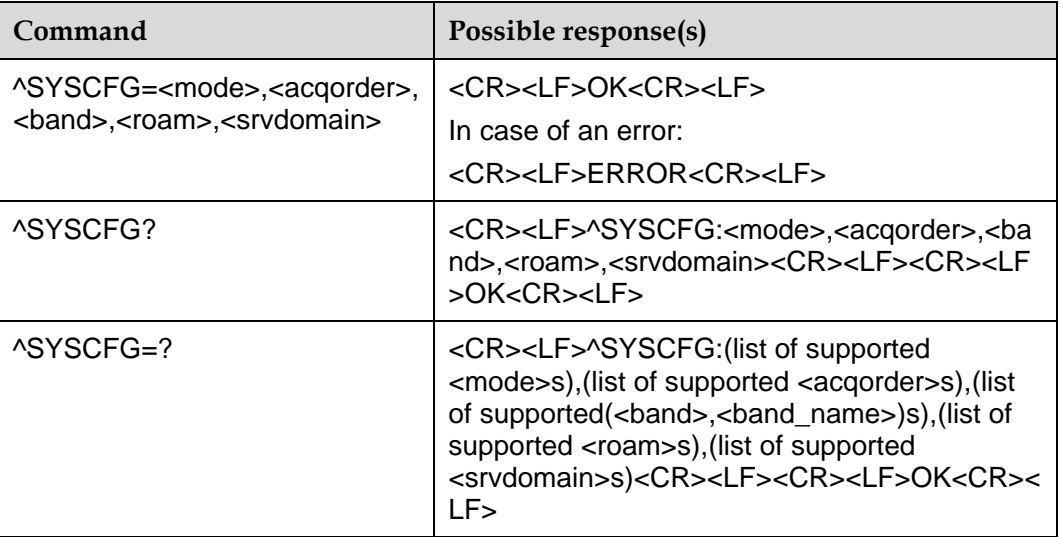

## 13.7.2 **Description**

This command is used to set the characteristics such as system mode, GW access sequence, band, roaming support and domain.

## 13.7.3 **Defined Values**

<mode>:system mode reference:

2: Automatic search (default value)

13: GSM ONLY

14: WCDMA ONLY

16: No change

<acqorder>: network access sequence reference:

0: Automatic search

1: GSM first, WCDMA later

2: WCDMA first, GSM later (default value)

3: No change

<band>: the band of frequency relate to selection of mode, which is actually up to the performance of MS. The parameter is HEX string, whose value is as follows or with the exception of 0x3FFFFFFF and 0x40000000 parameter as combination:

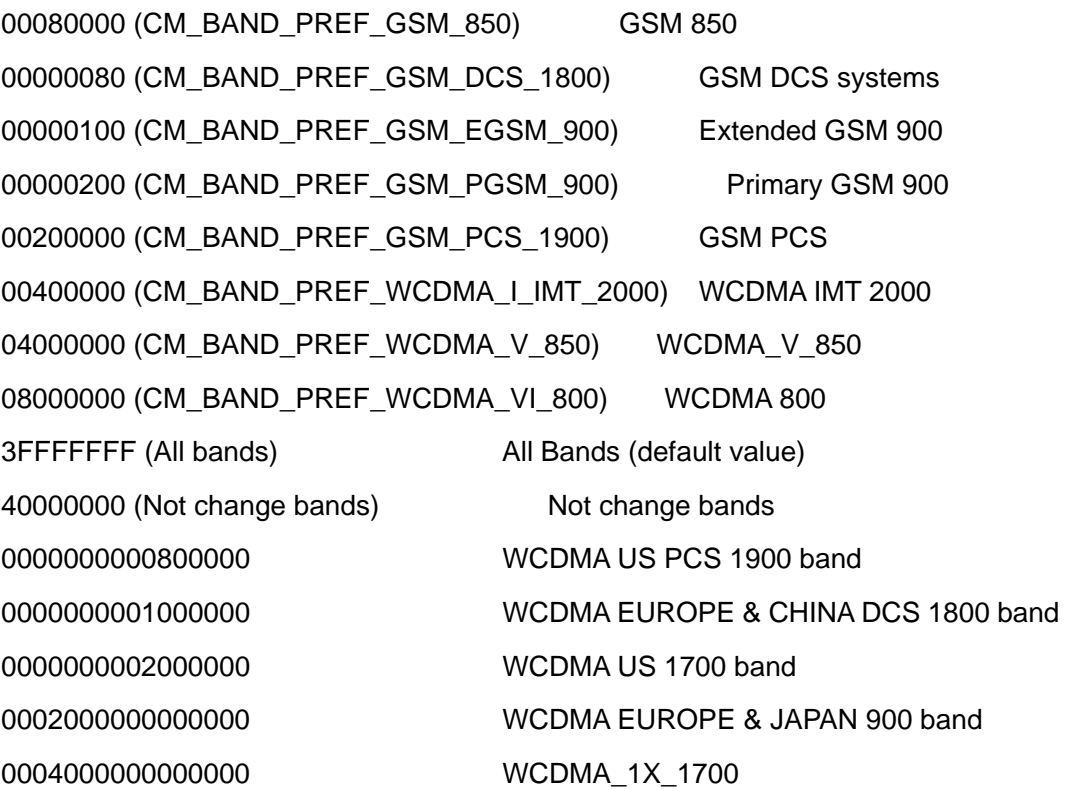

<roam>: roaming support: (this parameter is not supported, any value entered will be igonred, and roaming is supported by default).

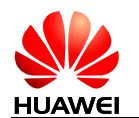

- 0: Not supported
- 1: Roaming is supported (default value)
- 2: No change

<srvdomain>: domain setting

- 0: CS\_ONLY
- 1: PS\_ONLY
- 2: CS\_PS (default value)
- 4: No change

#### **Notes:**

- Module cannot register NW if the <band> value not support.
- The <band>s that module supports please refer to module's Release Notes.

## **13.8 ^RESETCNT–Query Reset Counter**

## 13.8.1 **Command Syntax**

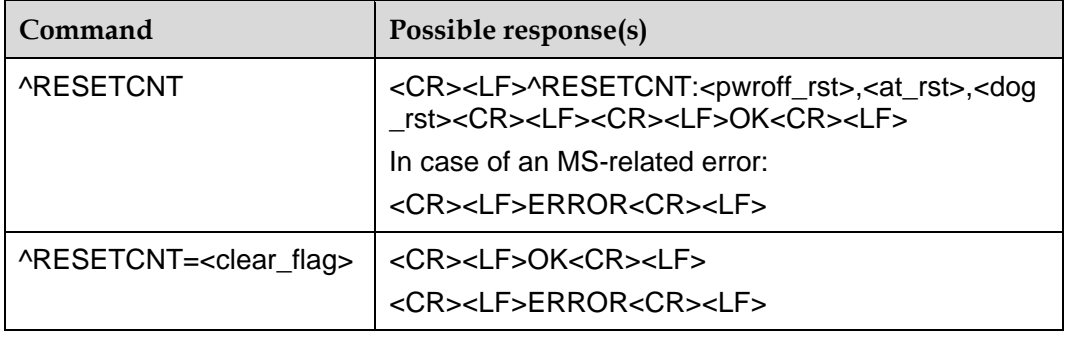

## 13.8.2 **Description**

This command used to query the times of resetting which caused by POWER\_ON\_OFF pin or at command etc.

## 13.8.3 **Defined Values**

<pwroff\_rst>: times of resetting which caused by POWER\_ON\_OFF pin.

<at\_rst>: times of resetting which caused by at command, such as ^RESET.

<dog\_rst>: times of resetting which caused by watchdog timer expired.

<clear\_flag>: this value only can be 0. It is used to clear the record of resetting times.

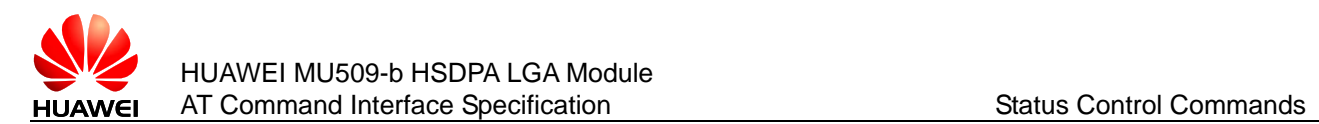

# **13.9 ^ANTDTCT–Query the Status of ANTDET**

## 13.9.1 **Command Syntax**

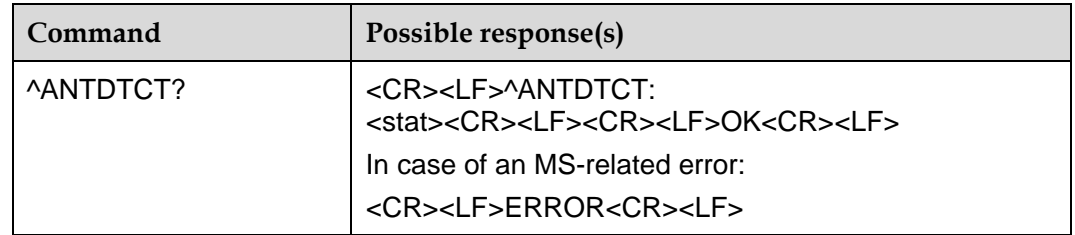

## 13.9.2 **Description**

This command used to query the status of ANTDET which is connected to the antenna.

## 13.9.3 **Defined Values**

<stat>: the logic value of ANTDET.

- 0: The antenna is connected.
- 1: The antenna is disconnected.

# **13.10 ^ANTDTCT–Indicate the Status of ANTDET When It Changes**

## 13.10.1 **Command Syntax**

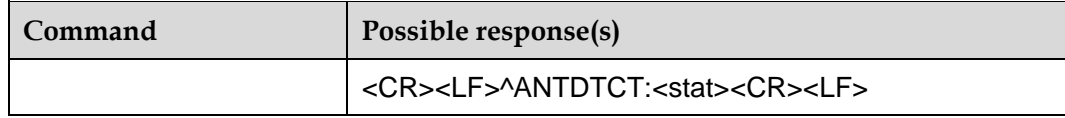

## 13.10.2 **Description**

This command is used to report the status of ANTDET when the status changes.

## 13.10.3 **Defined Values**

<stat>: the logic value of ANTDET

0: The antenna is connected.

1: The antenna is disconnected.

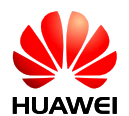

# **14 Network Service Commands**

# **14.1 +CREG–Register Network**

## 14.1.1 **Command Syntax**

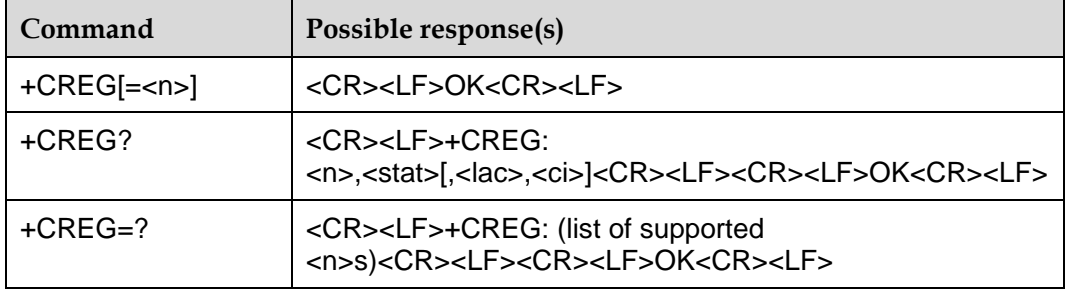

## 14.1.2 **Description**

The SET command is used to control "+CREG" to report event proactively.

When <n>=1, and the state of network registration changes, the following will be reported: +CREG :<stat>.

When <n>=2, and the cell information changes, the following will be reported: +CREG: <stat>[,<lac>,<ci>].

When <n> is ignored, the command is treated as <n>=0, and return OK.

The READ command returns the current registration state <stat>. The position information <lac> and <ci> is reported only when <n>=2.

## 14.1.3 **Defined Values**

 $\leq n$  $\geq$ :

0: Disable proactive reporting of "CREG" (default value)

1: Enable proactive reporting of "+CREG: <stat>"

2: Enable proactive reporting of "+CREG: <stat>[,<lac>,<ci>]"

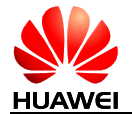

<stat>:

- 0: Not registered. The MS is not searching the new operators to be registered.
- 1: Local network is registered.
- 2: Not registered. But the MS is searching the new operators to be registered.
- 3: Registration rejected.
- 4: Unknown reasons.
- 5: Roaming network is registered.

<lac>: position code information, composed of four characters and expressed in hexadecimal. (Example: "00C3"="195" in decimal).

<ci>: cell information, composed of four characters and expressed in hexadecimal.

(Extended Information: according to 3GPP Rel7, four characters are requested, but if before Rel7, for example the currently network is Rel6 mostly, only the last two characters is valid, the other characters is invalid and should be ignored. For example, if the <ciI> return 3B3DE1C, only DE1C is valid and could be used as DE1C is the last two characters.)

## **14.2 +CGREG–Control GPRS Network Registration Status**

## 14.2.1 **Command Syntax**

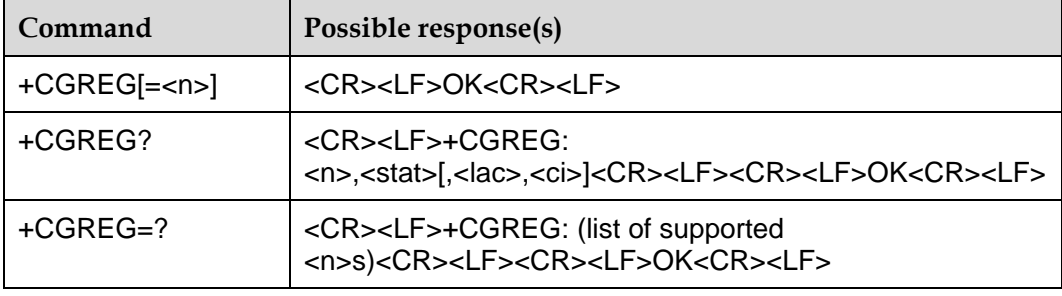

## 14.2.2 **Description**

The SET command is used to control "+CGREG" to report event proactively.

When  $\langle n \rangle = 1$ , and the state of network registration changes, the following will be reported: +CGREG: <stat>.

When <n>=2, and the cell information changes, the following will be reported: +CGREG: <stat>[,<lac>,<ci>].

The READ command returns the current registration state <stat>. The position information  $\langle$ lac and  $\langle$ ci is reported only when  $\langle$ n > = 2.

## 14.2.3 **Defined Values**

<n>:

- 0: Disable proactive reporting of "CGREG" (default value)
- 1: Enable proactive reporting of "+CGREG: <stat>"
- 2: Enable proactive reporting of "+CGREG: <stat>[,<lac>,<ci>]"

<stat>:

- 0: Not registered. The MS is not searching the new operators to be registered.
- 1: Local network is registered (default value).
- 2: Not registered. But the MS is searching the new operators to be registered.
- 3: Registration rejected.
- 4: Unknown reasons.
- 5: Roaming network is registered.

<lac>: position code information, composed of four characters and expressed in hexadecimal. (Example: "00C3"="195" in decimal).

<ci>: cell information, composed of four characters and expressed in hexadecimal.

(Extended Information: according to 3GPP Rel7, four characters are requested, but if before Rel7, for example the currently network is Rel6 mostly, only the last two characters is valid, the other characters is invalid and should be ignored. For example, if the <ci> return 3B3DE1C, only DE1C is valid and could be used as DE1C is the last two characters.)

## **14.3 +COPS–Select Operator**

## 14.3.1 **Command Syntax**

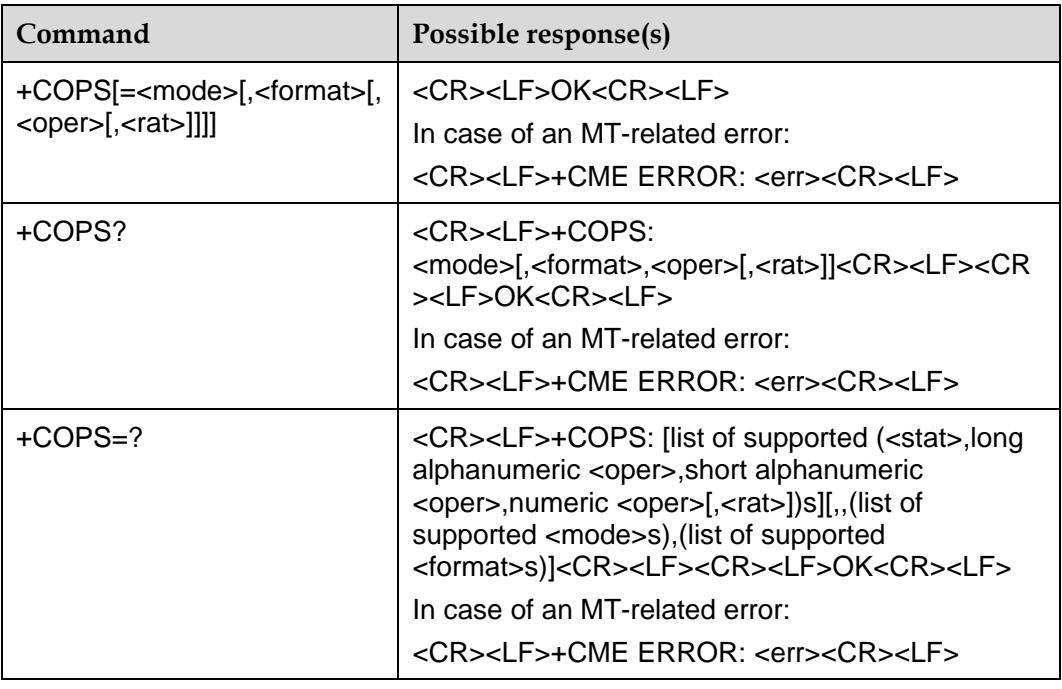

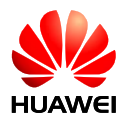

## 14.3.2 **Description**

This interface enables to query the network state and network selection mode currently registered by the MS. The Execution command enables to select the GSM/UMTS network automatically or manually. The READ command returns the current network selection mode. If the registration is successful, the current operator information will be returned. The TEST command returns the list of (up to 20) operators existent in the current network.

#### **Note:**

When <mode>=1, the command is aborted, and it will return OK for aborting.

Only when SIM is unlocked, module can select network via this command.

## 14.3.3 **Defined Values**

<mode>:

0: Automatic (<oper> field is ignored) (default value).

1: Manual (<oper> field shall be present, and <rat> optionally).

2: Deregister from network (Reserved, not supported currently).

3: Set only <format> (for read command +COPS?), do not attempt registration/deregistration (<oper> and <rat> fields are ignored).

This value is not applicable in READ command response.

4: Manual/automatic (<oper> field shall be present); if manual selection fails, automatic mode (<mode>=0) is entered.

<format>: if <format> is omitted, the value of <format> is default value.

0: Long format alphanumeric <oper> (default value)

1: Short format alphanumeric <oper>

2: Numeric <oper>

<oper>:

string type; <format> indicates if the format is alphanumeric or numeric; long alphanumeric format can be up to 16 characters long and short format up to 8 characters (refer GSM MoU SE.13); numeric format is the GSM Location Area Identification number (refer 3GPP TS 24.008 sub clause 10.5.1.3) which consists of a three BCD digit country code coded as in ITU-T E.212 Annex A, plus a two BCD digit network code, which is administration specific; returned <oper> shall not be in BCD format, but in IRA characters converted from BCD; hence the number has structure: (country code digit 3) (country code digit 2) (country code digit 1) (network code digit 3) (network code digit 2) (network code digit 1).

<stat>:

- 0: Unknown
- 1: Available

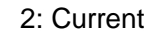

3: Forbidden

<rat>: access technology selected (Reserved, not supported currently).

0: GSM (default value)

2: WCDMA

#### 14.3.4 **Examples**

(1) Query the present status of ME's network registration using the test command:

AT+COPS=?

+COPS: (2,"","","46008",2),(3,"China Unicom","UNICOM","46001",0),(3,"China Mobile Com","CMCC","46000",0),,(0,1,3,4),(0,1,2)

#### **OK**

(2) Automatic search of network

AT+COPS=0

OK

#### **Note:**

In SET command, that mode equals to 0 makes other parameters invalid.

(3) Manual search of network

AT+COPS=1,2,46000 (+CREG=1, +CGREG=1, enable URC reporting)

OK

(If the selected operator was not allowed, the ME is now unregistered. The READ command will return only the mode, but no operator:

#### AT+COPS?

+COPS: 1

#### **OK**

Please use the AT+CREG? command to verify the registration status.)

#### **Notes:**

- We cannot manually search the UTRAN network when current setting is GSM ONLY (mode=13) mode which set by ^SYSCFG.
- We cannot manually search the GSM network when current setting is WCDMA ONLY (mode=14) mode which set by ^SYSCFG.
- **•** ERROR will be returned in this situation.

(4) Query the status of the ME's network registration using the read command:

AT+COPS? (query the information of the network currently logged in)

+COPS: 1,2,46000 (command returns mode, format, registered operator)

**OK** 

# **14.4 +CSQ–Query RSSI**

## 14.4.1 **Command Syntax**

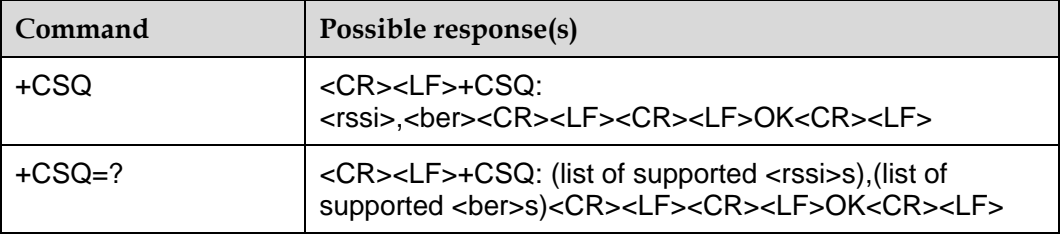

## 14.4.2 **Description**

The SET command returns the RSSI and BER of ME.

The TEST command returns the supported RSSI and BER values.

## 14.4.3 **Defined Values**

<rssi>: Indication of the receiving signal strength

0: Equals to or less than –113 dBm

- 1: –111 dBm
- 2–30: –109 to –53 dBm

31: Equals to or higher than –51 dBm

99: Unknown or unmeasurable.

<ber> (bit error rate,in percent):

0–7: As RXQUAL values in the table in 3GPP TS 45.008 subclause 8.2.4

99: Not known or not detectable

# **14.5 +CCED–Query Cell Environment**

## 14.5.1 **Command Syntax**

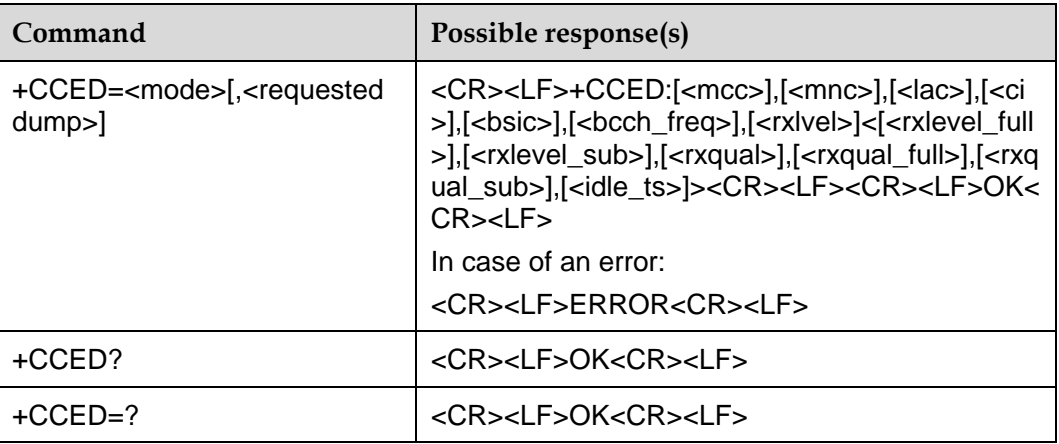

## 14.5.2 **Description**

This command can be used by the application to retrieve the parameters of the main cell and of up to six neighbouring cells.

This command is able to query the main cell at GSM and WCMDA,but can only query the neighbouring cells at GSM. It will return OK for WCDMA.

## 14.5.3 **Defined Values**

<mode>: return mode

0: Only return once.

<requested dump>: which cell to show.

1: Main cell

2: neighbouring cell

<mcc>: mobile country code

<mnc>: mobile network code

<lac>: location area code

<ci>: cell id

<bsic>: base station Identify Code (In WCMDA mode, it will be 0)

<bcch\_freq>: absolute bcch channel number.

<rxlevel>: rx signal level (0–63).refer to 3GPP TS 45.008

<rxlevel\_full>,<rxlevel\_full>,<rxlevel\_sub>,<rxqual>,<rxqual\_full>,<rxqual\_sub>,<idle ts>: to reserved. 0 or space.

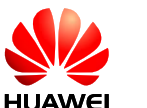

#### **Notes:**

- The response from <requested dump>=1 should be:
	- <CR><LF>+CCED:[<mcc>],[<mnc>],[<lac>],[<ci>],[<bsic>],[<bcch\_freq>],[<rxlvel>]<[<rxlev el\_full>],[<rxlevel\_sub>],[<rxqual>],[<rxqual\_full>],[<rxqual\_sub>],[<idle\_ts>]><CR><LF><C R><LF>OK<CR><LF>
- If <requested dump> is omitted,it means <requested dump>=1

## **14.6 +CNUM–Query Subscriber Number**

## 14.6.1 **Command Syntax**

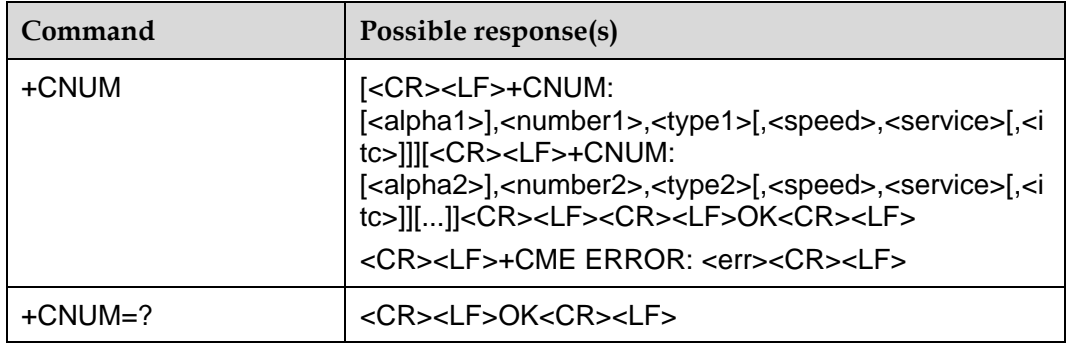

## 14.6.2 **Description**

Action command returns the MSISDNs related to the subscriber (this information can be stored in the SIM/UICC or in the MT). When storing information in the SIM/UICC, if a SIM card is present or if a UICC with an active GSM application is present, the information is stored in the EFMSISDN under DFTelecom. If a UICC with an active USIM application is present, the information is stored in the EFMSISDN under ADFUSIM). If subscriber has different MSISDN for different services, each MSISDN is returned in a separate line. Refer subclause14.2 for possible <err> values.

## 14.6.3 **Defined Values**

<alphax>: optional alphanumeric string associated with <numberx>; used character set should be the one selected with command Select TE Character Set +CSCS.

<numberx>: string type phone number of format specified by <typex>.

<typex>: type of address octet in integer format (refer 3GPP TS 24.008 subclause 10.5.4.7).

<speed>:

0: Autobauding (automatic selection of the speed; this setting is possible in case of 3.1 kHz modem and non-transparent service).

1: 300 bps (V.21)

2: 1200 bps (V.22)

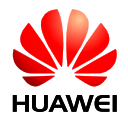

- 3: 1200/75 bps (V.23)
- 4: 2400 bps (V.22bis)
- 5: 2400 bps (V.26ter)
- 6: 4800 bps (V.32)
- 7: 9600 bps (V.32)
- 12: 9600 bps (V.34)
- 14: 14400 bps (V.34)
- 15: 19200 bps (V.34)
- 16: 28800 bps (V.34)
- 17: 33600 bps (V.34)
- 34: 1200 bps (V.120)
- 36: 2400 bps (V.120)
- 38: 4800 bps (V.120)
- 39: 9600 bps (V.120)
- 43: 14400 bps (V.120)
- 47: 19200 bps (V.120)
- 48: 28800 bps (V.120)
- 49: 38400 bps (V.120)
- 50: 48000 bps (V.120)
- 51: 56000 bps (V.120)
- 65: 300 bps (V.110)
- 66: 1200 bps (V.110)
- 68: 2400 bps (V.110 or X.31 flag stuffing)
- 70: 4800 bps (V.110 or X.31 flag stuffing)
- 71: 9600 bps (V.110 or X.31 flag stuffing)
- 75: 14400 bps (V.110 or X.31 flag stuffing)
- 79: 19200 bps (V.110 or X.31 flag stuffing)
- 80: 28800 bps (V.110 or X.31 flag stuffing)
- 81: 38400 bps (V.110 or X.31 flag stuffing)
- 82: 48000 bps (V.110 or X.31 flag stuffing)

83: 56000 bps (V.110 or X.31 flag stuffing; this setting can be used in conjunction with asynchronous non-transparent UDI or RDI service in order to get FTM)

84: 64000 bps (X.31 flag stuffing; this setting can be used in conjunction with asynchronous non-transparent UDI service in order to get FTM)

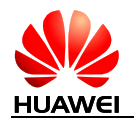

- 115: 56000 bps (bit transparent)
- 116: 64000 bps (bit transparent)
- 120: 32000 bps (PIAFS32k)
- 121: 64000 bps (PIAFS64k)
- 130: 28800 bps (multimedia)
- 131: 32000 bps (multimedia)
- 132: 33600 bps (multimedia)
- 133: 56000 bps (multimedia)
- 134: 64000 bps (multimedia)

<service>: (service related to the phone number):

- 0: Asynchronous modem
- 1: Synchronous modem
- 2: PAD Access (asynchronous)
- 3: Packet Access (synchronous)
- 4: Voice (reserved, not supported currently)
- 5: Fax (reserved, not supported currently)

Also all other values below 128 are reserved by the present document.

<itc> (information transfer capability):

0: 3.1 kHz

1: UDI

# **14.7 ^NWINFO–Query Network Information**

## 14.7.1 **Command Syntax**

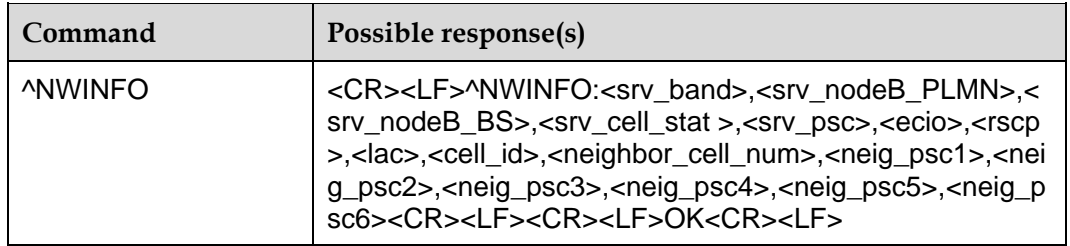

## 14.7.2 **Description**

This command is used to query the registered network information of the wireless module in the normal state, includes serving cell information, neighbour cells information of the active set, base station ID, frequency and so on.

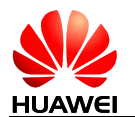

## 14.7.3 **Defined Values**

<srv\_band>: information of frequency the wireless module registered.

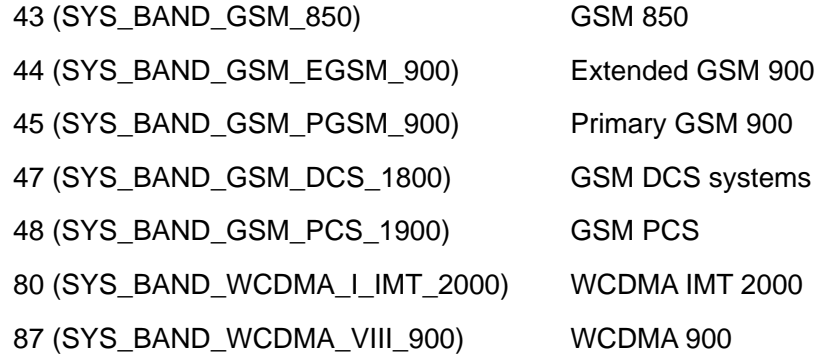

<srv\_nodeB\_PLMN> and <srv\_nodeB\_BS>: information of base station the wireless module maintained.

0–255: Base station ID.

#### **Note:**

It only supports to query base station information at GSM mode now, and returns 0,0 at WCDMA mode.

<srv\_cell\_stat>: serving cell state.

0: Indicates not register on serving cell currently.

- 1: Indicates register on serving cell currently.
- <srv\_psc>: serving cell primary scrambling code.

0–65535: Serving cell primary scrambling code.

#### **Note:**

It returns primary scrambling code at WCDMA mode but cell id at GSM mode.

<ecio>: the value ranges from –15 to 0, returns the Ec/Io value. It is a negative.

#### **Note:**

It only supports to query base station information at WCDMA mode now, and returns 0 at GSM mode.

<rscp>: received Signal Code Power. Return the RSCP value. It is a negative. The unit is dBm.

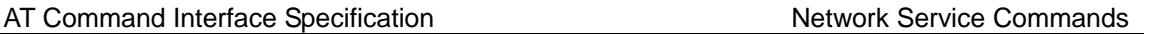

#### **Note:**

It only supports to query base station information at WCDMA mode now, and returns 0 at GSM mode.

<lac>: location area code, the value displays hexadecimal.

<cell\_id>: cell ID, the value displays hexadecimal.

<neighbour\_cell\_num>: number of neighbour cells. It equals 0 means cannot get any neighbour cell, maybe because of the network environment.

0–6: It supports to maintain six neighbour cells at most.

<neig\_psc1>...<neig\_psc6>: primary scrambling code of neighbour cells.

0–65535: Primary scrambling code of neighbour cells.

#### **Note:**

It returns primary scrambling code at WCDMA mode but cell id at GSM mode.

## 14.7.4 **Examples**

AT^NWINFO

^NWINFO:84,0,0,1,405,-7,-113,0x2513,0xe0195,0,0,0,0,0,0,0

**OK** 

## **14.8 ^NTCT–Set Presentation of Network Time**

## 14.8.1 **Command Syntax**

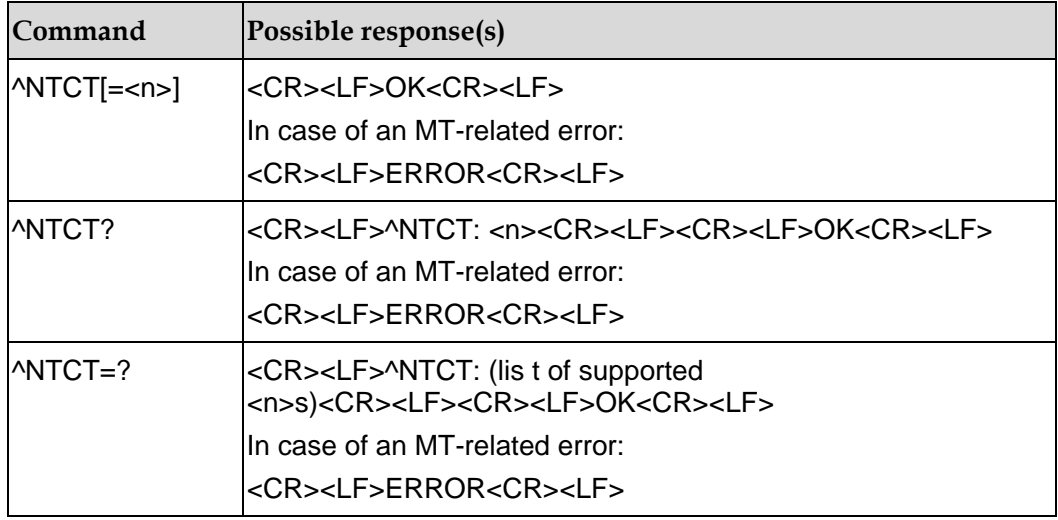

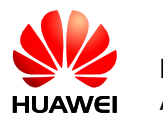

## 14.8.2 **Description**

This command controls the presentation of network time.

The SET command selects the control mode for the presentation of network time. When  $\langle n \rangle$  is set to 1,  $\land$ NWTIME is presented. The READ command returns the current presentation status. The TEST command returns the value range of supported parameters.

## 14.8.3 **Defined Values**

<n>: enables or disables the presentation.

0: Disable

1: Enable (default value)

#### **Note:**

If <n> is not specified, the value of <n> is 1. The settings are not saved when the MT is powered off. The command is controlled by PIN.

## 14.8.4 **Examples**

Run the following command to disable the presentation of network time ^NWTIME:

AT^NTCT=0

**OK** 

Run the following command to enable the presentation of network time ^NWTIME:

AT^NTCT=1

**OK** 

## **14.9 ^NWTIME–Set Presentation of Network System Time**

## 14.9.1 **Command Syntax**

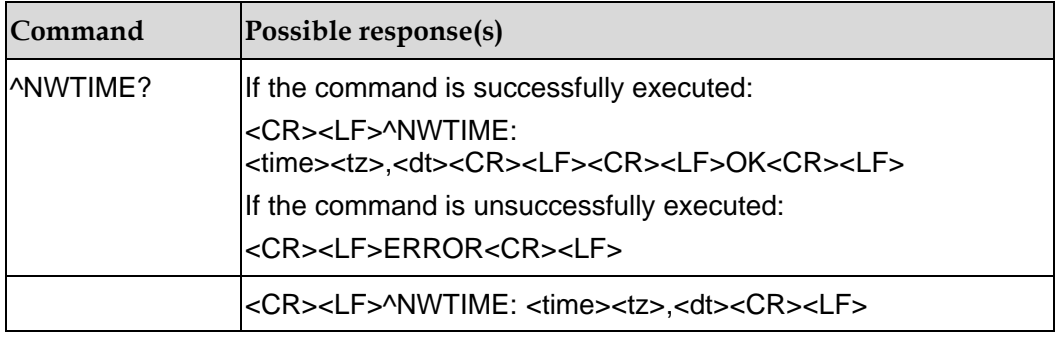

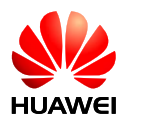

## 14.9.2 **Description**

This command controls the presentation of network system time, time zone, and daylight saving time.

## 14.9.3 **Defined Values**

<time>: specifies date and time in the format of yy/MM/dd,hh:mm:ss. The value of <time> consists of date and time, for example, 10/09/07,05:56:13.

<tz>: specifies the time zone. The unit of time zones is 15 minutes. The +32 value indicates 32 times of 15 minutes, that is, + 8 hours.

<dt>: specifies daylight saving time. When the parameter is not specified, the board presents 0. Otherwise, corresponding daylight saving time is presented. Detailed values and descriptions are as follows (refer to table 10.5.97a/3GPP TS 24.008):

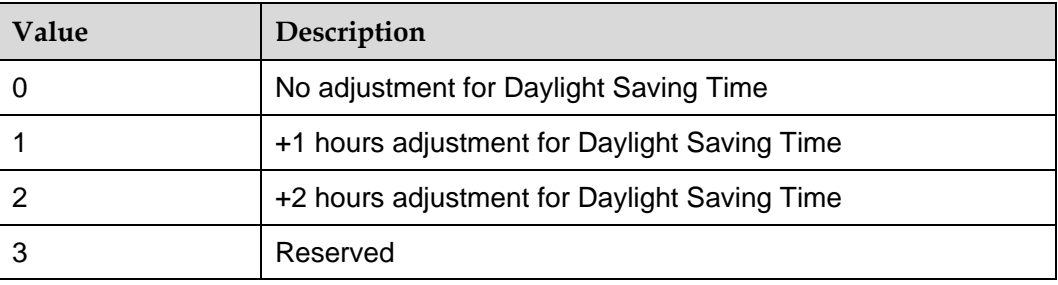

## 14.9.4 **Implementation**

10.5.97a/3GPP TS 24.008

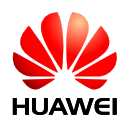

# **15 Internet Service Commands**

# **15.1 ^IPINIT–Initialize a TCP/UDP Connection**

## 15.1.1 **Command Syntax**

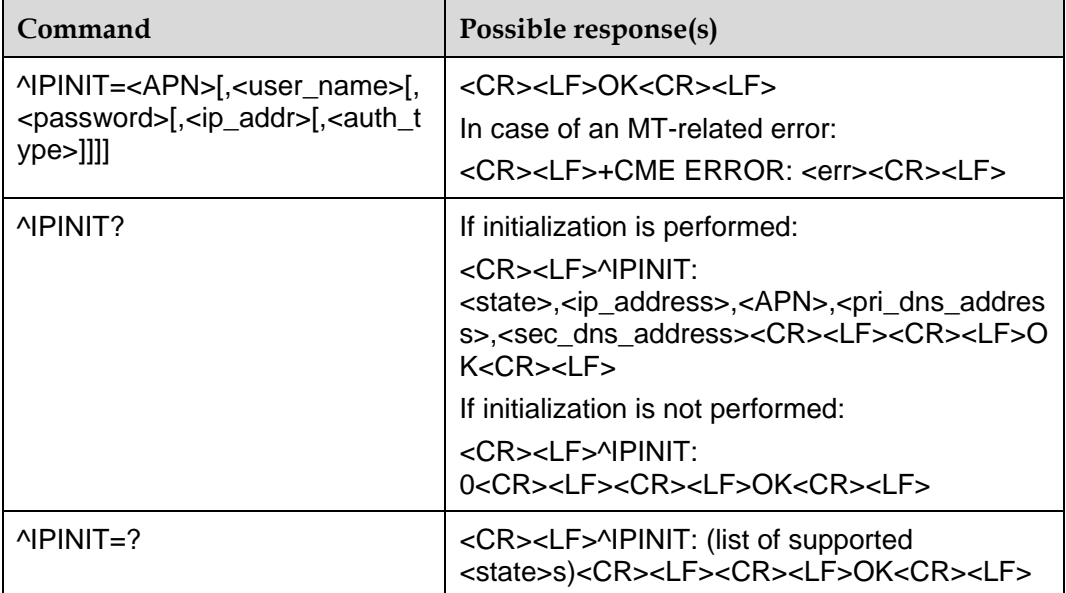

## 15.1.2 **Description**

This command initializes a TCP/UDP connection. After initialization is complete, a local IP address is obtained, enabling the next step to be performed, for example, enabling a TCP connection and transmitting UDP data.

In case of using the command without <user\_name> and/or <password>, the user name and password that have been set by running the PPPCFG command are used.

During the execution command running, the command can be interrupted.

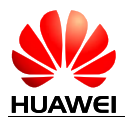

## 15.1.3 **Defined Values**

<APN>: a string with double quotation marks, consisting of a maximum of 100 characters. Not used by the product. It does not need to be specified. For details, see "Example".

<user\_name>: a string with double quotation marks, consisting of a maximum of 31 characters. It can be omitted.

<password>: a string with double quotation marks, consisting of a maximum of 31 characters. It can be omitted.

 $\le$  ip\_addr>: a string with double quotation marks, consisting of a maximum of 40 characters, specifying the local IP address in the read command. If this value is not be given, it will be set to "0.0.0.0".

<auth\_type>: an integer, specifying the authentication mode. The 3GPP2 not support this parameter, determined by the module and network consultation.

0: Non authentication

1: PAP authentication

2: CHAP authentication (default value)

<state>: an integer, specifying the initialization completion flag.

0: Non-initialized

1: Initialized

<pri\_dns\_address>: a string with double quotation marks, specifying the IP address of the primary DNS server.

<sec\_dns\_address>: a string with double quotation marks, specifying the IP address of the secondary DNS server.

## 15.1.4 **Examples**

AT^IPINIT="1234","card","card"

OK

AT^IPINIT?

^IPINIT: 1,"192.168.70.94","1234","172.22.44.200","172.22.44.201"

**OK**
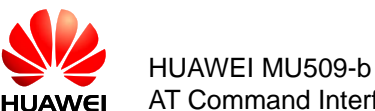

# **15.2 ^IPOPEN–Establish a TCP/UDP Connection**

### 15.2.1 **Command Syntax**

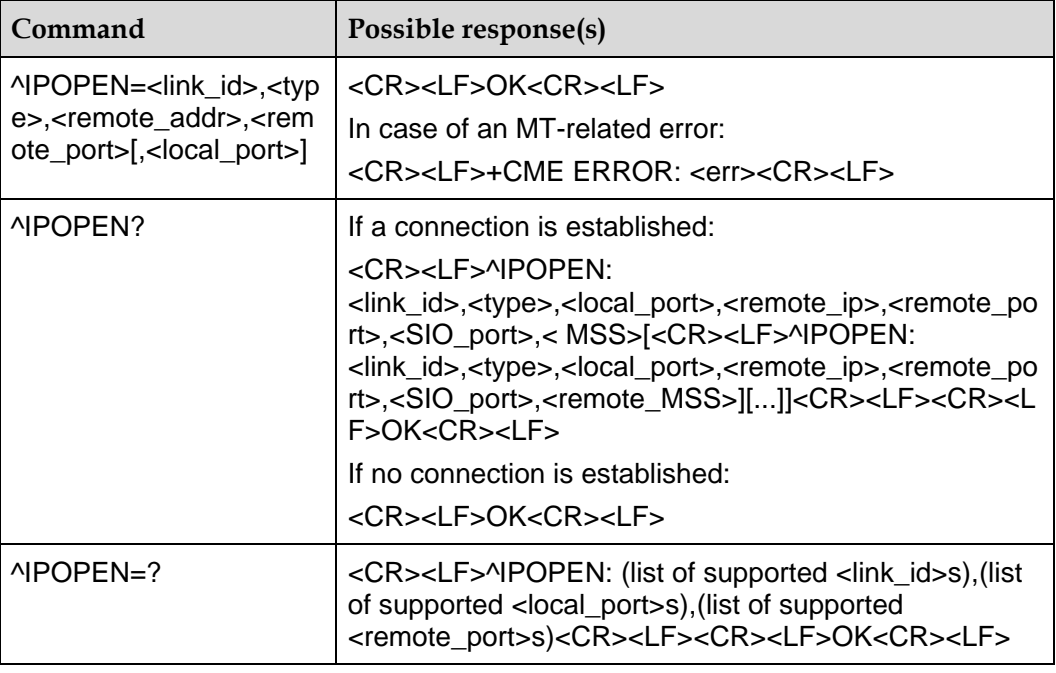

#### 15.2.2 **Description**

This command establishes a wireless connection with one or more remote servers to complete data exchange. TCP and UDP are supported.

During the execution command running, the command can be interrupted.

#### 15.2.3 **Defined Values**

<link\_id>: an integer, specifying the ID of a connection. The value ranges from 1 to 5.

<type>: a string with double quotation marks, specifying the connection type.

"TCP": a TCP connection is established.

"UDP": a UDP connection is established.

<remote\_addr>: a string enclosed in double quotation marks, specifying the target IP address to be connected to, or the domain name to be resolved. The maximum value length is 255 characters.

 $\epsilon$  -remote  $ip$  as string with double quotation marks, specifying the target IP address to be connected to.

<remote\_port>: an integer, specifying the port of the peer server to be connected to. The value ranges from 1 to 65535.

<local\_port>: an integer, specifying the local sending and receiving port. The value ranges from 1 to 65535. This parameter of the execution command parameter is

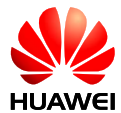

optional, if the user does not enter the parameters, TE will be randomly assigned to the local port number.

<SIO\_port>: an integer, specifying the link binding the physical port number. The value ranges from 0 to 10.

0: Reserved

1: UART

2: MODEM

3: PCUI

4-10: Reserved

<remote\_MSS>: an integer, specifying maximum segment size in [TCP protocol.](http://en.wikipedia.org/wiki/Transmission_Control_Protocol)

#### 15.2.4 **Examples**

AT^IPOPEN=1,"TCP","129.11.18.8",10000,9000

**O<sub>K</sub>** 

AT^IPOPEN=2,"TCP","129.11.18.8",10000,8000

**OK** 

AT^IPOPEN=3,"UDP","129.11.18.8",7000,6000

OK

AT^IPOPEN?

^IPOPEN: 1,"TCP",9000,"129.11.18.8",10000,1,1460

^IPOPEN: 2,"TCP",8000,"129.11.18.8",10000,1,1460

^IPOPEN: 3,"UDP",6000,"129.11.18.8",7000,1,0

**OK** 

AT^IPOPEN=1,"TCP","www.baidu.com",80,3081 **OK** AT^IPOPEN? ^IPOPEN: 1,"TCP",3081,"220.181.111.147",80,1,1440

**OK** 

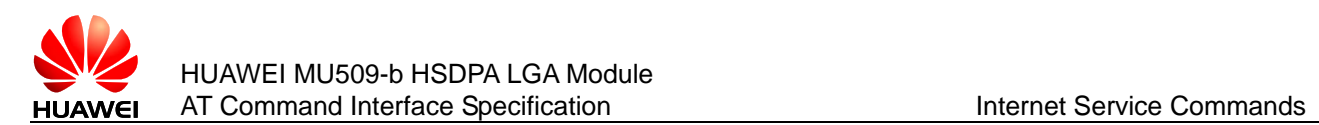

# **15.3 ^IPLISTEN–Enable Server Listening**

#### 15.3.1 **Command Syntax**

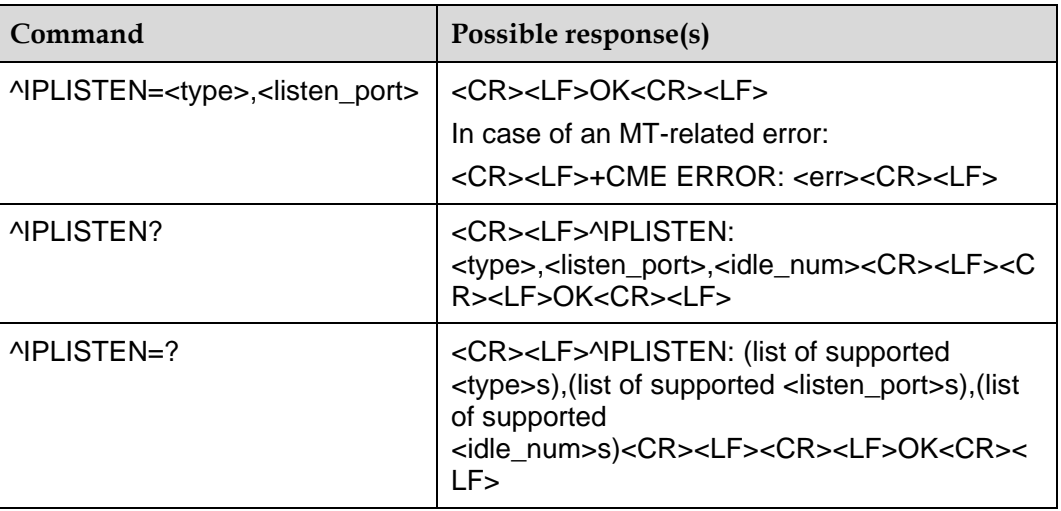

#### 15.3.2 **Description**

This command enables the server listening function. After a server is started, the server can be connected to a maximum of five clients.

#### 15.3.3 **Defined Values**

<type>: a string with double quotation marks, specifying the connection type.

"TCP": A TCP connection is established.

"UDP": A UDP connection is established.

"": No connection is established. The value is returned only when the read command is executed. The value cannot be returned when the test command is executed. The value cannot be used in the execution command.

<listen\_port>: an integer, specifying the local listening port. The value ranges from 1 to 65535.

#### **Note:**

If server listening is not enabled, 0 is returned when the query command is executed.

 $\le$ idle num>: an integer, specifying the number of currently idle connections. The value ranges from 0 to 5.

#### 15.3.4 **Examples**

AT^IPLISTEN?

^IPLISTEN: "",0,2

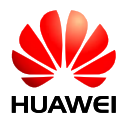

OK AT^IPLISTEN=? ^IPLISTEN: ("TCP","UDP"),(1-65535),(0-5)

**OK** AT^IPLISTEN="TCP",12000 **OK** AT^IPLISTEN? ^IPLISTEN: "TCP",12000,2

**OK** 

# **15.4 ^IPSEND–Transmit TCP/UDP Data**

#### 15.4.1 **Command Syntax**

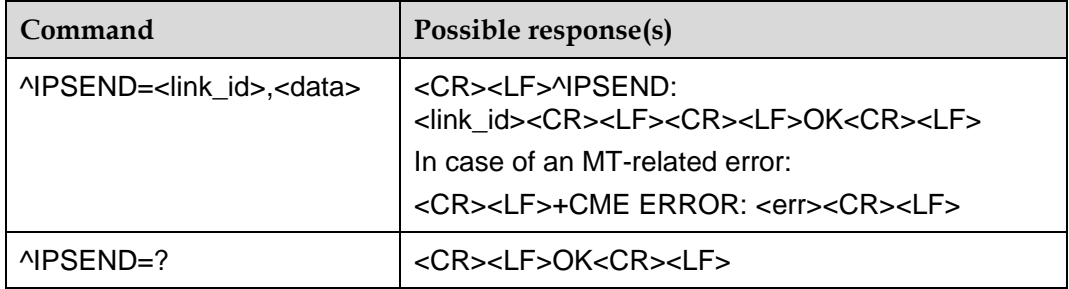

#### 15.4.2 **Description**

This command is used to transmit subscriber data through an established connection.

During the execution command running, the command can be interrupted.

#### 15.4.3 **Defined Values**

<link\_id >: an integer, specifying the ID of an established connection. The value ranges from 1 to 5.

<data>: specifies subscriber data, enclosed in double quotation marks, with a maximum length of 1500 bytes.

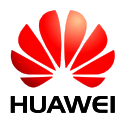

#### **Note:**

Only the subscriber data in the form of visible characters can be transmitted. To transmit invisible characters, they must first be converted into visible ones. In addition, subscriber data cannot contain quotation marks.

#### 15.4.4 **Examples**

AT^IPSEND=3,"ASDF"

^IPSEND: 3

**OK** 

# **15.5 ^IPSENDEX–Send TCP/UDP Data Extension Command**

#### 15.5.1 **Command Syntax**

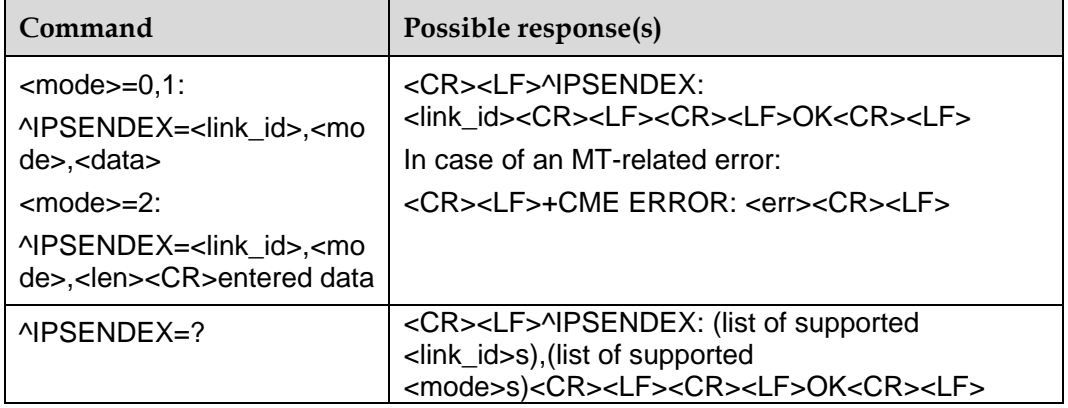

#### 15.5.2 **Description**

This command is used to transmit user data through an established connection, supporting three data transmission modes.

The first mode is the <sup>^</sup>IPSEND compatible mode, in which <sup>^</sup>IPSENDEX functions as the old command ^IPSEND.

The second mode is the forced conversion mode. In this mode, a user must convert the original data from hexadecimal data to character strings before entering them to the MT. Then the MT converts the data back to hexadecimal data before sending the data to the receiving end. The receiving end can obtain the original data without additional processing. For example, if a user wants to send four bytes of data (0x00, 0x08, 0x1B, and 0x2C), the user enters the command ^IPSENDEX=1,1,"00081B2C". Then the receiving end receives 0x00, 0x08, 0x1B, and 0x2C.

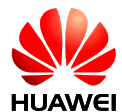

The third mode is the length-limited transparent transmission mode. In this mode, a user runs the command to send the data length to the MT. After the MT returns OK, the user enters the data to be sent until it reaches the length limit. For example, if a user wants to send four bytes of data, 0x00, 0x08, 0x1B, and 0x2C, the user runs the command ^IPSENDEX=1,2,4. After OK is returned, the user enters 0x00, 0x08, 0x1B, and 0x2C.

#### **Note:**

If the length of the entered data is shorter than the requested length, the MT will wait until the remaining data is entered. If the length of the entered data is longer than the requested length, it will return CME ERROR.

During the execution command running, the command can be interrupted.

#### 15.5.3 **Defined Values**

<link\_id>: an integer, specifying the ID of an established connection. The value ranges from 1 to 5.

<mode>:

0: ^IPSEND compatible

1: Forced conversion mode

2: Length-limited transparent transmission mode

<data>: user data, only STRING type data supported. The maximum length of the user data is 1500 bytes.

<len>: data length user request to transfer, the maximum value is the 1500 bytes.

#### 15.5.4 **Examples**

AT^IPSENDEX=1,1,"393830" ^IPSENDEX: 1

#### **OK**

AT^IPSENDEX=1,2,3 OK input user data ^IPSENDEX: 1

**OK** 

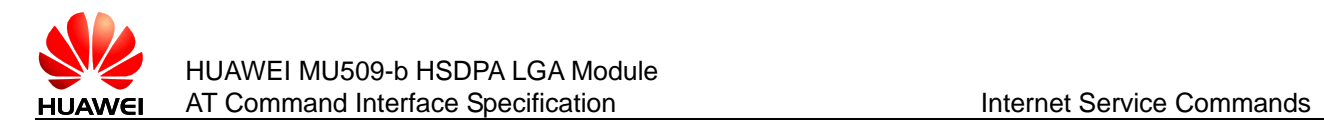

# **15.6 ^IPDATA–Indicate the Arrival of TCP/UDP Data**

#### 15.6.1 **Command Syntax**

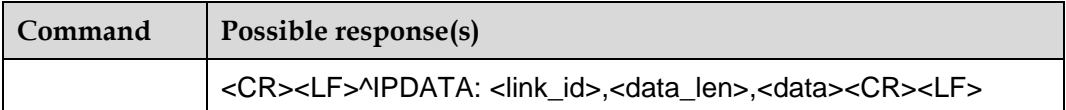

#### 15.6.2 **Description**

This command automatically reports the received data.

#### 15.6.3 **Defined Values**

<link\_id>: an integer, specifying the ID of an established connection. The value ranges from 1 to 5.

<data\_len>: an integer, specifying the data length. The value ranges from 1 to 1500.

<data>: a string without double quotation marks, specifying the newly received data.

#### 15.6.4 **Examples**

^IPDATA: 3,4,asdf

# **15.7 ^IPCLOSE–Disable a TCP/UDP Connection**

#### 15.7.1 **Command Syntax**

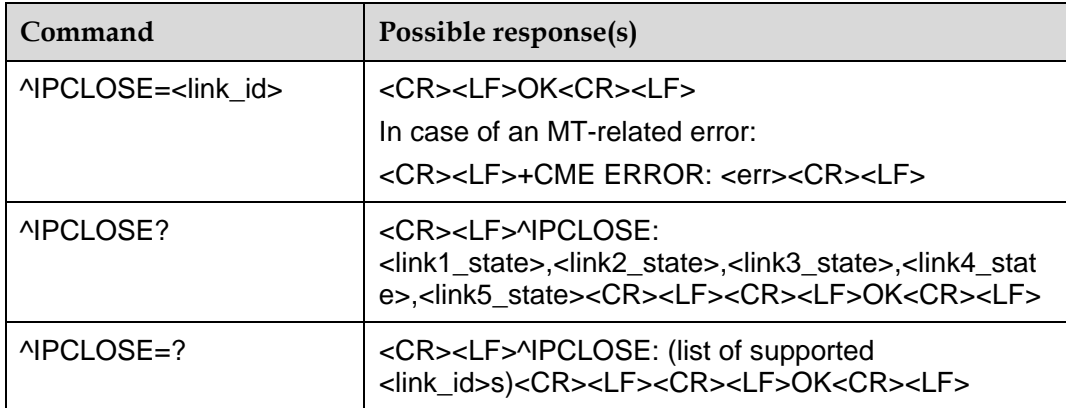

### 15.7.2 **Description**

This command disables a TCP/UDP connection or disables the TCP/UDP function.

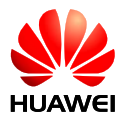

If <link\_id> is set to 1–5, it indicates that the corresponding established connection is disconnected. To disconnect a TCP connection, four handshaking operations are needed for both party. UDP connection can be disconnected directly.

#### **Note:**

This command will close the TCP link as soon as the AT command returns OK. In some rare contention case, when the server doesn't receive FIN ACK from the client, the server will remain in CLOSE\_WAIT state. In that rare case, the server can't finish TCP release on time. But the server will close the link after some time. The waiting time depends on the server's implementation.

If  $\le$ link  $id$  is set to 6, it indicates that the server listening function is disabled for the module.

If <link id> is set to 7, it indicates that the module deregisters from the network, which is similar to dial-up disconnection.

During the execution command running, the command can be interrupted.

#### 15.7.3 **Defined Values**

<link\_id>: specifies the ID of a connection. The value ranges from 1 to 7.

1–5: Actual connection ID

6: Established connection and the local server

7: Disable all connections and PPP

<linkx\_state>: specifies the state of connection x.

0: Connection x is disabled and can be used.

1: Connection x is enabled and is being used.

#### 15.7.4 **Examples**

AT^IPCLOSE?

^IPCLOSE: 1,1,0,0,0

#### **OK**

AT^IPCLOSE=1 OK AT^IPCLOSE? ^IPCLOSE: 0,1,0,0,0

**OK** 

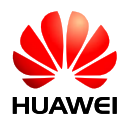

# **15.8 ^IPENTRANS–Enable the Transparent Transmission Mode**

#### 15.8.1 **Command Syntax**

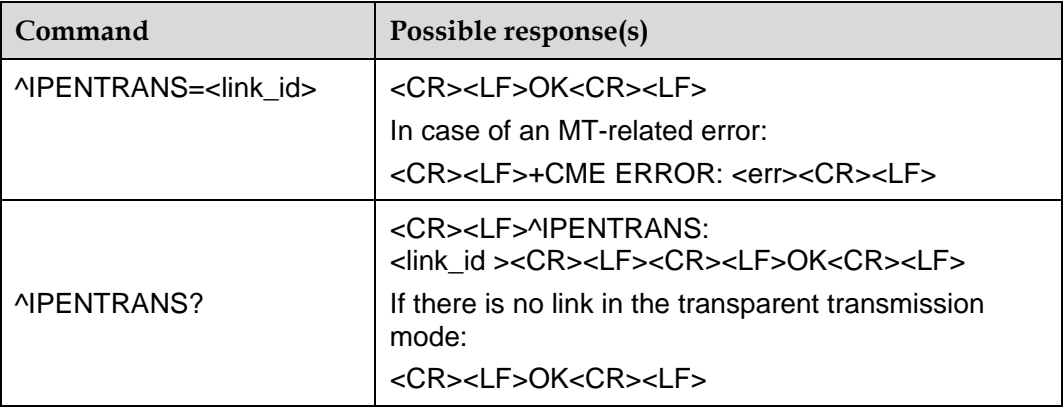

#### 15.8.2 **Description**

This command enables the TCP/UDP transparent transmission mode.

After "OK" is returned, a subscriber can continuously enter data and transmit the data to the remote TE.

If a subscriber continuously enters +++, the transparent transmission mode is disabled.

Detection +++ rules:

- The interval between the user data and +++ must be greater than 900 ms.
- The interval between two '+' can not exceed 900ms. And there are no other data input between two '+'.

Before link enters transparent transmission mode, the other links on the same physical port should be closed. Otherwise the command ^IPENTRANS will return CME ERROR.

The twelfth parameter of <sup>^</sup>IPCFL command can set the transparent transmission mode.

MODE 0: In this mode, user can send any data, and the data will be sent to the remote TE without any treatment. The mode can be used in TCP link and UDP link.

According to fifth parameter of ^IPCFL, the module determine the packet delay. According to tenth parameter of <sup>^</sup>IPCFL, the module determine data packet length.

Mode 0 data is sent as follows:

- Step 1: When the data length is reached "data packet length", module will send such data to the remote TE. Then the module will continue to process remaining data.
- Step 2: When the length of the remaining data does not meet the "data packet length", the module will start or reset packet delay timer.

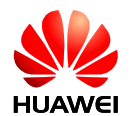

- Step 3: If the timer times out, the remaining data will be sent to the remote TE.
- Step 4: If the packet delay timer running process, the module receives new data, then repeat step 1 to 3.

MODE 1: In this mode, the user needs to add 0x7E in the end of each packet. The module detects "0x7E" as a packet end. Then the data packet will be sent to the remote TE. This mode just be used in UDP link.

The user sends data rules: if user data contains the 0x7E, 0x7E must convert to 0x7D 0x5E, and if user data contains the 0x7D, 0x7D must convert to 0x7D 0x5D.

The user receives data rules: the 0x7D 0x5E converted to 0x7E, the 0x7D 0x5D converted to 0x7D. 0x7E identifies a UDP message end, not the actual user data.

#### **Notes:**

- This command is only supported in UART port. If the user uses this command to enter into the transparence transmission mode in other ports, it may cause some uncertain issues.
- When the module in server listen state, this command only supports the link that created by the remote client to enter the transparence transmission mode. And the link which created by the module can't enter the transparence transmission mode.
- When the module is in transparence transmission mode, a TCP connection request is coming. The module will close the TCP link after accept it. And if there are some UDP data packets received and this UDP link is not the trans link, the module will discard those packets, and close the UDP link.

#### 15.8.3 **Defined Values**

<link\_id>: specifies the ID of an established connection. The value ranges from 1 to 5.

#### 15.8.4 **Examples**

AT^IPENTRANS=1

OK

Now, the remote end will receive any characters (excluding consecutive three +) entered by a subscriber.

# **15.9 ^IPSTATE–Report TCP/UDP Connection State**

#### 15.9.1 **Command Syntax**

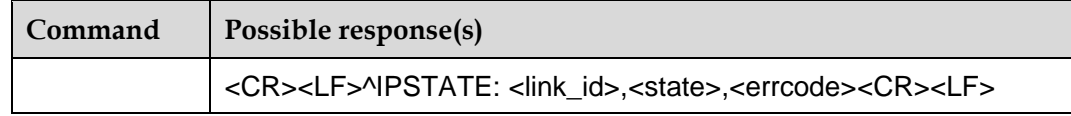

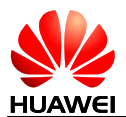

### 15.9.2 **Description**

When a TCP/UDP link was closed by AT command IPCLOSE (linked is 1-5), the MT will not send this unsolicited report to TE. Otherwise, the MT will send this unsolicited report to TE.

When a TCP/UDP link was created by AT command IPOPEN, the MT will not send this unsolicited report to TE. Otherwise, the MT will send this unsolicited report to TE.

### 15.9.3 **Defined Values**

<link\_id>: specifies the ID of an established connection. The value ranges from 0 to 7.

0: Illegal ID

1–5: the ID of an established connection

6: Local server

7: Network

<state>: link state

0: The link is closed.

1: The remote TCP link is accepted.

Others are reserved

<errcode>: error information

0: Link has been closed by remote or ME.

1: Remote link has been accepted by MT.

2: Network error.

3: No idle link.

4: Reject the remote request link in the transparent transmission mode.

Others are reserved.

#### 15.9.4 **Examples**

There has been a link 1 for TCP connection as client. After the TCP server closes the connection, the ME will report:

^IPSTATE: 1,0,0

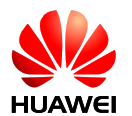

# **15.10 ^IPCFL–Set IPSTACK Static Parameters**

## 15.10.1 **Command Syntax**

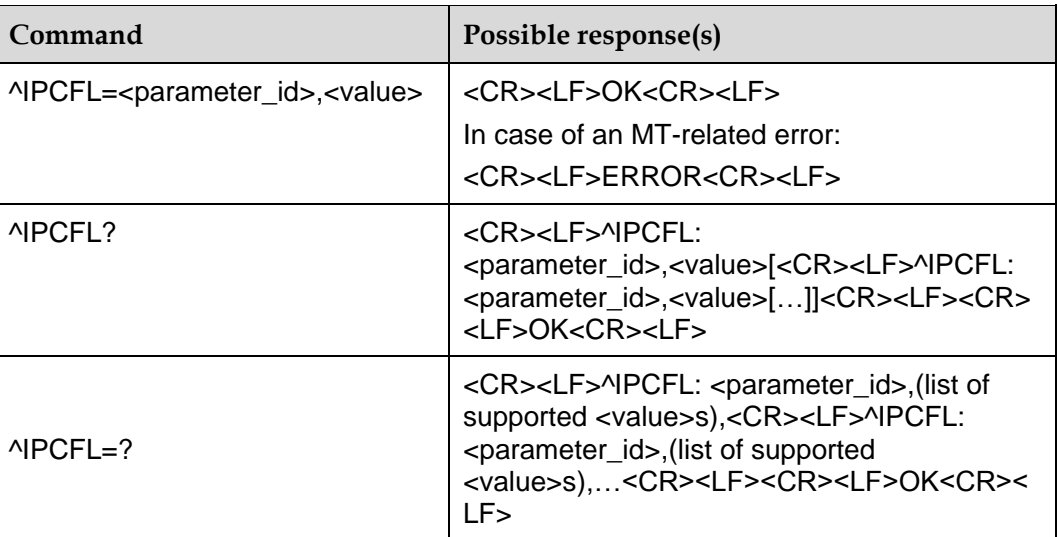

### 15.10.2 **Description**

This command is used to set some parameters of the IPSTACK. It only support set the value items 5, 10 and 12 now. The other parameters are not supported in currently.

#### **Note:**

When used the query command. The response will not contain the unsupported items.

### 15.10.3 **Defined Values**

<parameter\_id>: the item which the command will to set.

<value>: the value the command will set the item to.

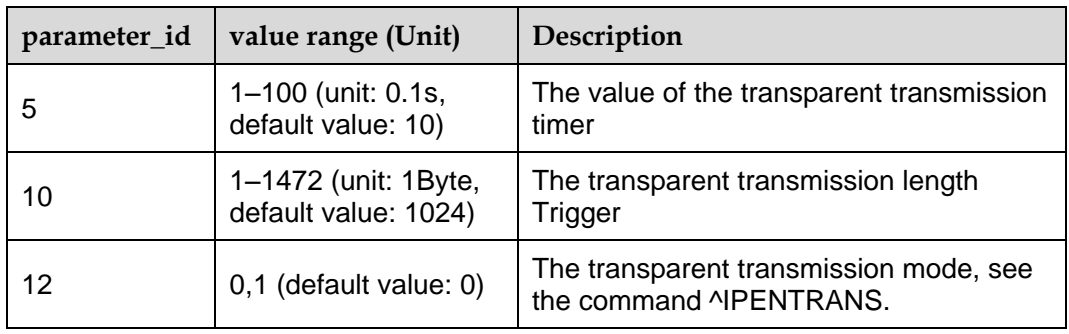

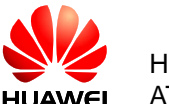

### 15.10.4 **Examples**

The value of the transparent transmission timer is set to 0.2 seconds.

```
AT^IPCFL=5,2
```
OK

# **15.11 ^IPFLOWQ–TCP/UDP Flow Queries**

#### 15.11.1 **Command Syntax**

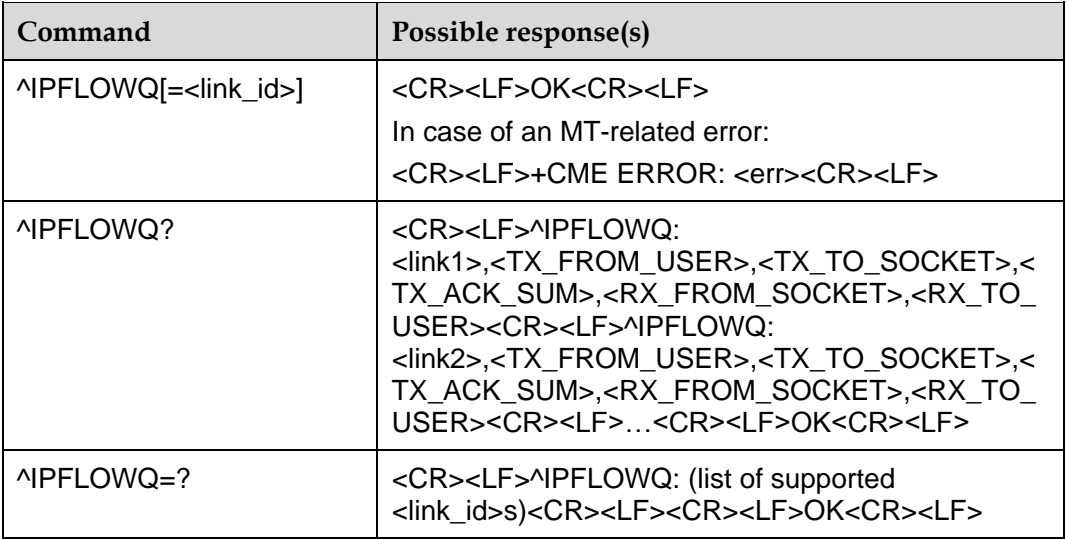

#### 15.11.2 **Description**

The EXECUTION command is used to clear the specified TCP/UDP link packet statistics.

The READ command is used to query the current TCP/UDP link packet statistics.

#### 15.11.3 **Defined Values**

 $\leq$ link id  $\geq$ : specifies the ID of the link. The value ranges from 0 to 5.

0: It's used to clear the statistics for all links in the execution command.

1–5: It specifies the link need to clear the statistical data.

<TX\_FROM\_USER>: an integer, specifying the amount of data received from user. The maximum value is the  $(2^{32} - 1)$  bytes.

<TX\_TO\_SOCKET>: an integer, specifying the amount of data sent to socket. The maximum value is the  $(2^{32} - 1)$  bytes.

<TX\_ACK\_SUM>: an integer, specifying the amount of ACK received. The maximum value is the  $(2^{32} - 1)$  bytes.

<RX\_FROM\_SOCKET>: an integer, specifying the amount of data received from socket. The maximum value is the  $(2^{32} - 1)$  bytes.

<RX\_TO\_USER>: an integer, specifying the amount of data sent to user. The maximum value is the  $(2^{32} - 1)$  bytes.

# **15.12 ^DVCFG–Set Priority of Voice Call and Data Service**

#### 15.12.1 **Command Syntax**

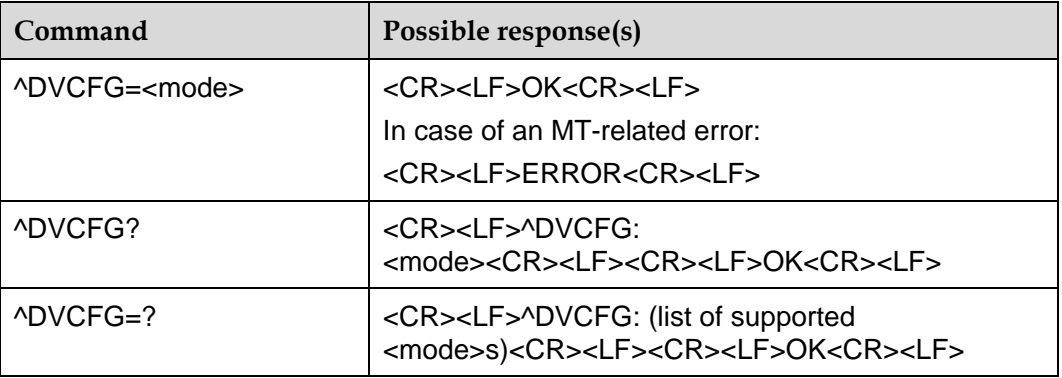

#### 15.12.2 **Description**

This command sets and queries the priority of voice call and data service.

#### 15.12.3 **Defined Values**

<mode>:

#### **0: voice call prefer (default value)**

In this state, an incoming voice call will suspend the data transmission. If data service is not in transparent transmission mode, all ports (PCUI port, MODEM port, and UART port) will report RING message. If data service is in transparent transmission mode, all ports will report RING message except the port which is processing data service, and the RING pin is dredged. The data transmission will keep on going after stopping the voice call. But there is one risk that the transmitted data maybe loss during the process of voice call, only the last packet(less than 1600 byte) can be sent successfully.

#### **1: data service prefer**

In this state, when the TE performs IP Stack asynchronous command or is in the transparent transmission mode, an incoming voice call will be hung up by the module automatically.

In this state, the TE can originate a voice call. And a new incoming voice call during the call will not be hung up automatically.

To change the priority of voice call and data service, use AT^DVCFG=0 command, or command AT^IPCLOSE=7 to close IPSTACK, which can return back to answer the voice call when it coming.

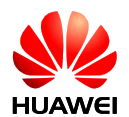

# **16 STK Commands (Raw Data Mode)**

# **16.1 ^STSF–Configuration Tool**

#### 16.1.1 **Command Syntax**

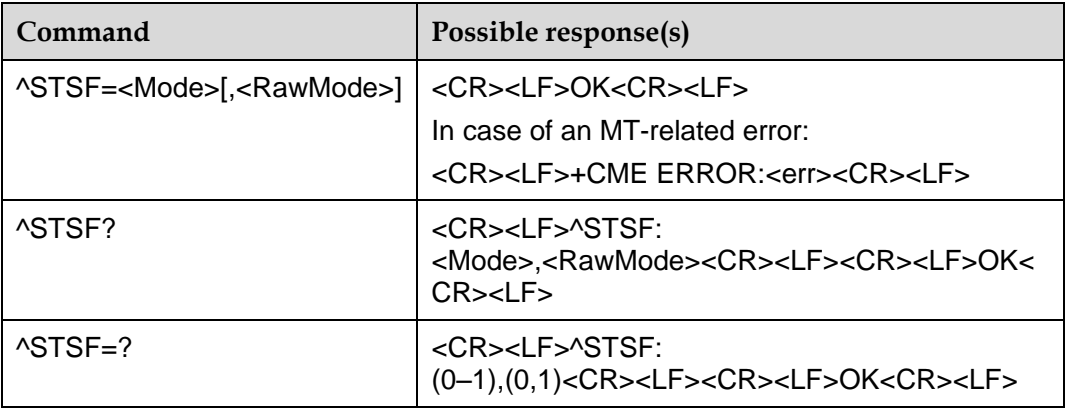

### 16.1.2 **Description**

This command is used to configure the SIM toolkit (STK) function, including the following: enabling the STK function, disabling the STK function, and setting STK Raw data Mode or Common Mode.

#### 16.1.3 **Defined Values**

<Mode>:

- 0: Disable the STK function
- 1: Enable the STK function (default value)

<RawMode>:

- 0: Raw data Mode (default value)
- 1: Common Mode (not supported currently)

#### **Note:**

AT^STSF=<Mode> is the same as AT^STSF=<Mode>,0.

#### 16.1.4 **Examples**

Example 1: Disable the STK function: AT^STSF=0 **OK** Example 2: Enable the STK function and set raw data mode: AT^STSF=1,0 **OK** 

# **16.2 ^STIN–Report STK Event Notification**

#### 16.2.1 **Command Syntax**

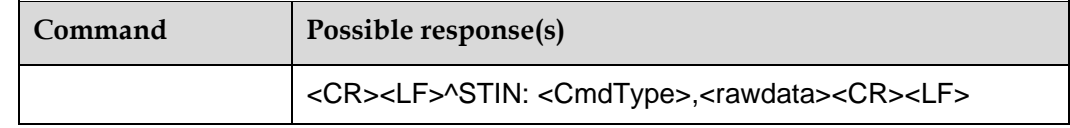

### 16.2.2 **Description**

This command is used to notify the TE that the SIM card reports a proactive command to the MS. When the TE receives the notification, it sends the AT^STGI command to obtain the proactive command data and complete the unsolicited request

### 16.2.3 **Defined Values**

<CmdType>:

0: The SIM card has sent a proactive command.

1: The SIM card has sent a event notification command.

99: The SIM card has sent a End Session command.

<rawdata>: string type, the raw data contents of proactive report command.

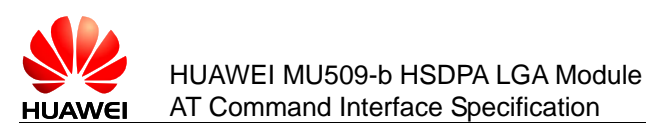

# **16.3 ^STGI–Obtain Command Data**

#### 16.3.1 **Command Syntax**

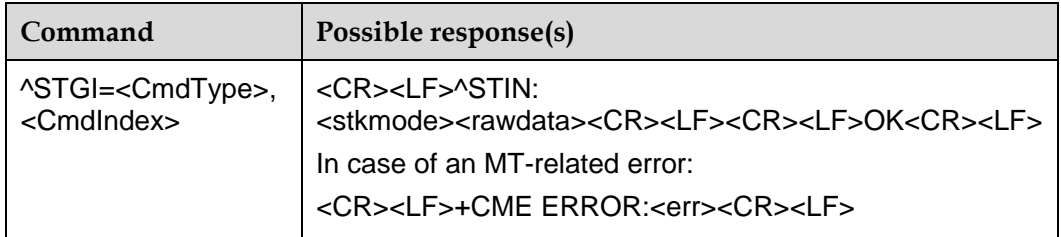

#### 16.3.2 **Description**

This command is used to obtain raw data of main menu.

#### 16.3.3 **Defined Values**

<CmdType>:

0: Main Menu command.

<CmdIndex>:

0: The index of the proactive command, obtain the main menu using  $AT^sSTGI=0,0$ .

<stkmode>:

0: Proactive report command.

1: Event notification command.

99: End Session command.

<rawdata>: string type, the raw data contents of main menu.

#### 16.3.4 **Examples**

Obtain Main Menu:

AT^STGI=0,0

#### ^STIN:

0,"D081C8810301250082028182850B8051687403901A4E13533A8F0F014C41554 E43482042524F575345528F0D024F50454E204348414E4E454C8F0E03434C4F53 45204348414E4E454C8F0D045245434549564520444154418F0A0553454E442044 4154418F1306474554204348414E4E454C205354415455538F150743414C4C2043 4F4E54524F4C204259205553494D8F21084D4F2053484F5254204D455353414745 20434F4E54524F4C204259205553494D8F0A4C805E9475287BA174068F0A4D804 E0B8F7D8BBE7F6E"

**OK** 

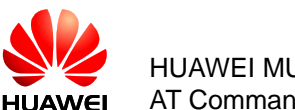

# **16.4 ^STGR–Responding Command**

#### 16.4.1 **Command Syntax**

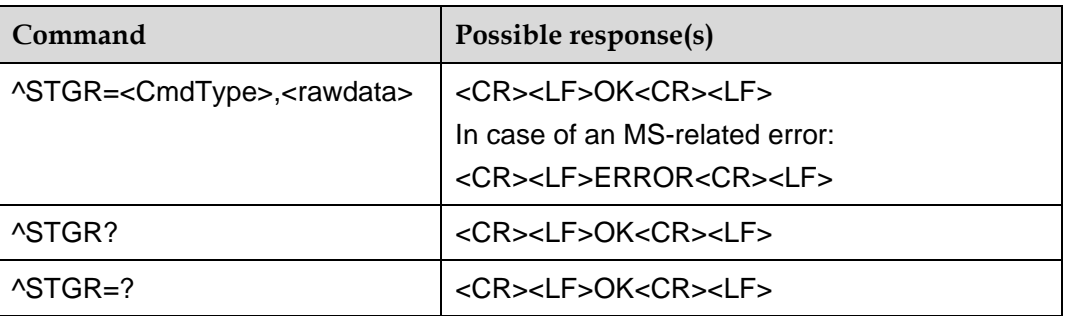

#### 16.4.2 **Description**

This command is used to report the result of the proactive command that the TE executes to the SIM card.

The TEST command is used to return OK.

#### 16.4.3 **Defined Values**

<CmdType>:

0: Envelope command

1: Terminal response command

<rawdata>: string type, the raw data contents of envelope command or terminal response command.

#### 16.4.4 **Examples**

Example 1: Send Envelope command MENU SELECT:

AT^STGR=0,"D30782020181900102"

OK

^STIN:

0,"D01B8103012400820281828F0701372E31392E318F0702372E31392E32"

Example 2: Send Terminal response command SELECT ITEM:

AT^STGR=1,"810301240082028281830100900101"

**OK** 

^STIN:

0,"D0568103012400820281828F0901372E31392E312E318F0902372E31392E312E 328F0903372E31392E312E338F0904372E31392E312E348F0905372E31392E312 E358F0906372E31392E312E368F0907372E31392E312E37"

# **17 FOTA Commands**

# **17.1 ^FOTAMODE–Set Operation Mode**

### 17.1.1 **Command Syntax**

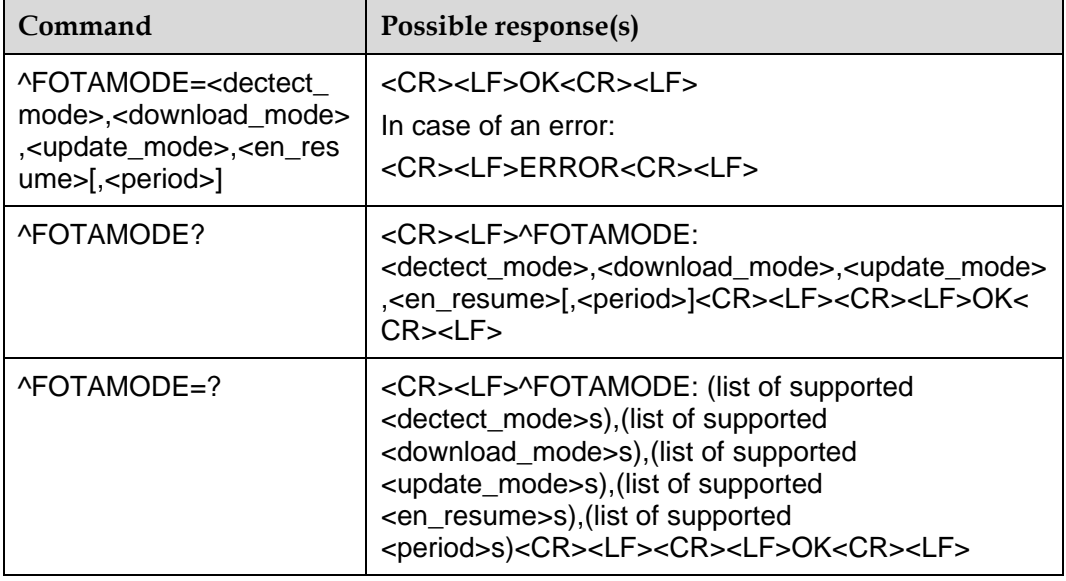

#### 17.1.2 **Description**

The SET command is used to set the modes (manual or automatic) for version detection, download, and update, enable or disable resumable data transfer, and specify the interval between version detections.

The READ command is used to query the modes of version detection, download, and update, status of resumable data transfer, and interval between version detections.

The TEST command is used to return the supported parameter ranges.

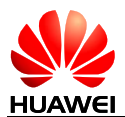

## 17.1.3 **Defined Values**

<dectect\_mode>: specifies the version detection mode. The default value is 0. Available values are:

0: Manual detection. In this mode, the user manually checks whether a new version is available for the module.

1: Automatic detection. In this mode, the module checks whether a new version is available after the specified interval ends.

<download\_mode>: specifies the version download mode. The default value is 0. Available values are:

0: Manual download. In this mode, the module starts to download the detected new version only after the user confirms the download operation.

1: Automatic download. In this mode, the module starts the download process upon detection of a new version.

<update\_mode>: specifies the update mode. The default value is 0. Available values are:

0: Manual update. In this mode, the module starts the update only after the user confirms the update operation.

1: Automatic update. In this mode, the module starts the update once the download is complete.

<en\_resume>: enables or disables resumable data transfer is supported. The default value is 1.

0: Disables resumable data transfer.

1: Enables resumable data transfer.

<period>: integer; specifies the interval between version detections. Value unit: day. The value range is 1 to 65535. This parameter is available only when <dectect\_mode> is 1. The default value is 7. If <dectect\_mode> is 1, <period> must be specified.

#### **Notes:**

- When <dectect\_mode> is set to 1, the module will check for a new version when the time specified by <period> times out, regardless of whether the module is awake.
- There are two timing methods for <period>: local timing and network timing. If the module is able to obtain the network time, network timing will be used; otherwise, the local timing will be used. Yet there may be time errors when local timing is used.

#### 17.1.4 **Implementation**

Huawei Proprietary Interface.

**Optional** 

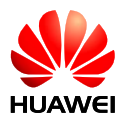

## 17.1.5 **Actions Performed by the Client**

None

#### 17.1.6 **Examples**

AT^FOTAMODE=1,0,1,1,22

**OK** 

AT^FOTAMODE?

^FOTAMODE: 1,0,1,1,22

#### **OK**

AT^FOTAMODE=? ^FOTAMODE: (0-1),(0-1),(0-1),(0-1),(1-65535)

**OK** 

AT^FOTAMODE=0,0,1,1

**OK** 

AT^FOTAMODE?

^FOTAMODE: 0,0,1,1,7

#### **OK**

AT^FOTAMODE=0,0,1,1,22 ERROR

# **17.2 ^FOTACFG–Set FOTA Connection Parameters**

### 17.2.1 **Command Syntax**

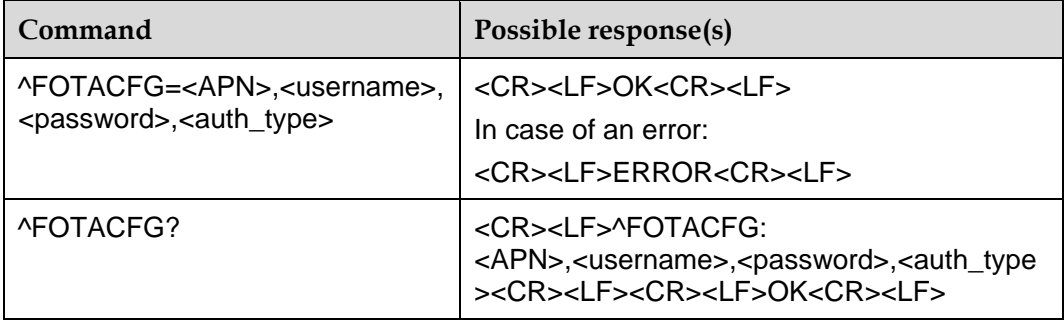

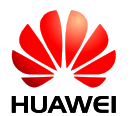

## 17.2.2 **Description**

This command is used to set the access point name (APN), user name, password, and authentication mode for dial-up connections.

## 17.2.3 **Defined Values**

<APN>: specifies the APN. Its value is a string with double quotation marks, consisting of a maximum of 100 bytes. It can be omitted.

<username>: specifies the user name. Its value is a string with double quotation marks, consisting of a maximum of 31 bytes. This parameter can be omitted, but only when <password> is also omitted.

<password>: specifies the password. Its value is a string with double quotation marks, consisting of a maximum of 31 bytes. This parameter can be omitted, but only when <username> is also omitted.

<auth\_type>: indicates the authentication mode. The default mode is Challenge Handshake Authentication Protocol (CHAP). This parameter is not supported when 3GPP2 is used. The authentication mode is determined based on the negotiation between the module and network. Available values are:

0: No authentication

1: Password Authentication Protocol (PAP)

2: CHAP

The parameters above will not be restored to their default values after their updates.

#### 17.2.4 **Implementation**

Huawei Proprietary Interface.

**Optional** 

#### 17.2.5 **Actions Performed by the Client**

When the module is not detecting or downloading a new version or being updated, run ^FOTACFG to set the APN, user name, password, and authentication mode for dial-up connections.

#### 17.2.6 **Examples**

SET command:

AT^FOTACFG="1234","12","12",1

**O<sub>K</sub>** 

READ command:

AT^FOTACFG?

^FOTACFG: "1234","12","12",1

**OK** 

# **17.3 ^FOTADET–Manually Detect a New Version**

## 17.3.1 **Command Syntax**

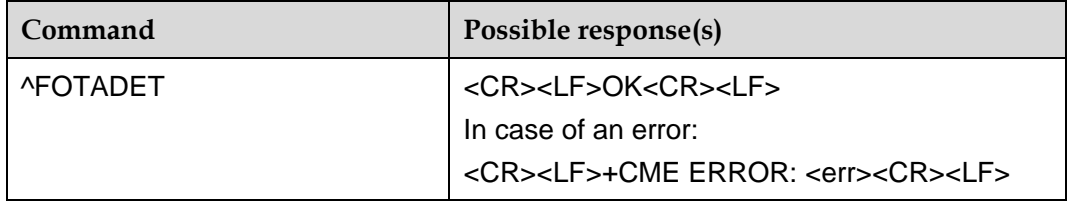

## 17.3.2 **Description**

This command is used to detect a new version available for the module.

#### 17.3.3 **Defined Values**

None

#### 17.3.4 **Implementation**

Huawei Proprietary Interface.

**Optional** 

#### 17.3.5 **Actions Performed by the Client**

When the module is not detecting or downloading a new version or being updated, run ^FOTADET to initiate a new version detection.

Each detection attempt consumes 1 KB to 3 KB traffic.

#### 17.3.6 **Examples**

1. If the command is executed successfully, the following is returned:

AT^FOTADET

**O<sub>K</sub>** 

If the module detects a new version, the following is returned:

^FOTASTATE: 12,12.815.00.01.00,86763,"feature1: add fota future;feature2: repair some bugs of sms"

If the module detects no new version, the following is returned:

^FOTASTATE: 14

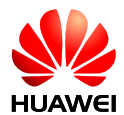

2. If the command fails to be executed because the module is processing other service or the Firmware Over-the-Air (FOTA) status is incorrect, the following is returned:

AT^FOTADET

+CME ERROR: <err>

3. If the command fails to be executed because of failure to set up a network connection or connection to the server, the following is returned:

^FOTASTATE: 13,18

# **17.4 ^FOTADL–Manually Download a New Version**

#### 17.4.1 **Command Syntax**

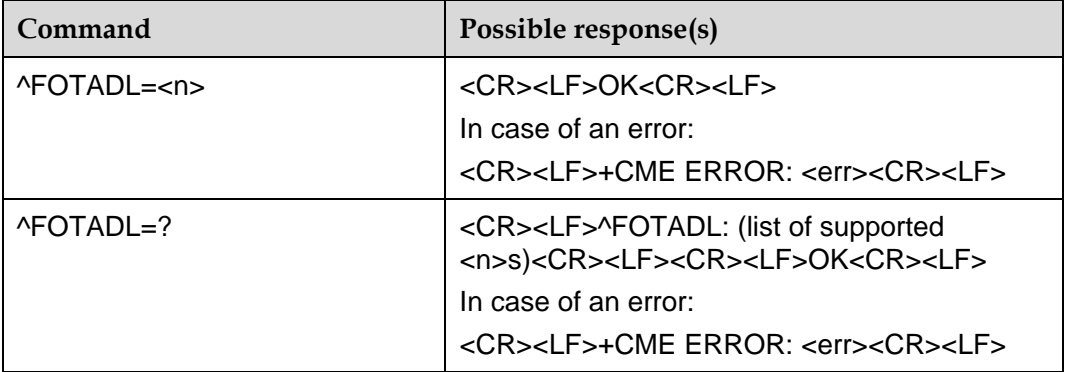

#### 17.4.2 **Description**

The SET command is used to start or stop a version download.

The TEST command is used to query the control mode available for version downloads.

#### 17.4.3 **Defined Values**

<n>: specifies the control mode for version downloads. Available values are:

0: Cancels a download, deletes the downloaded file, and restores the FOTA status to idle state.

1: Starts a download or resumes data transfer.

#### 17.4.4 **Implementation**

Huawei Proprietary Interface.

**Optional** 

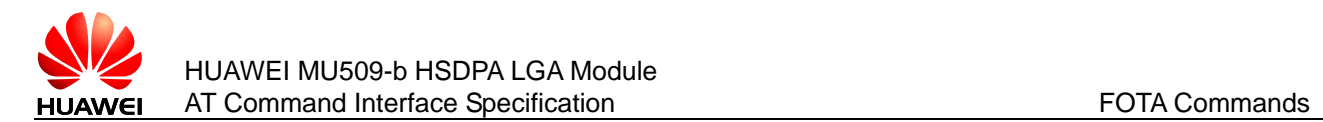

## 17.4.5 **Actions Performed by the Client**

When the module is downloading a new version, run ^FOTADL to stop the download.

If no download or update is undergoing on the module, and the module has detected a new version available, run ^FOTADL to download the new version.

#### 17.4.6 **Examples**

AT^FOTADL=?

^FOTADL: (0–1)

**OK** 

AT^FOTADL=1

**O<sub>K</sub>** 

^FOTASTATE: 30

^FOTASTATE: 40

# **17.5 ^FWUP–Start a FOTA Update**

#### 17.5.1 **Command Syntax**

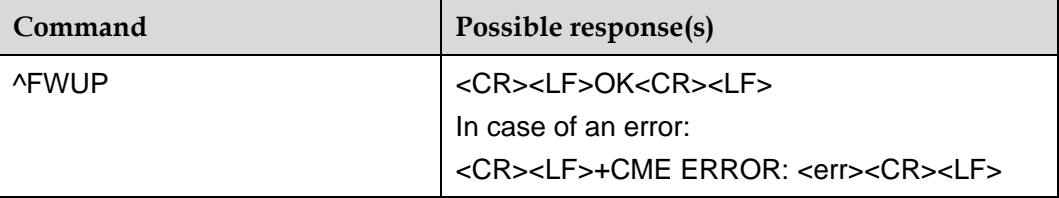

#### 17.5.2 **Description**

This command is used to start a Firmware FOTA update.

#### 17.5.3 **Defined Values**

None

## 17.5.4 **Implementation**

Huawei Proprietary Interface.

**Optional** 

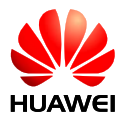

## 17.5.5 **Actions Performed by the Client**

If a new version has been downloaded to the module, run ^FWUP to start the update. The module then reports an OK message and starts the update.

#### 17.5.6 **Examples**

AT^FWUP

OK

^FOTASTATE: 50

If the update succeeds: ^FOTASTATE: 90 If the update fails: ^FOTASTATE: 80

# **17.6 ^FOTASTATE–Report the FOTA Status**

#### 17.6.1 **Command Syntax**

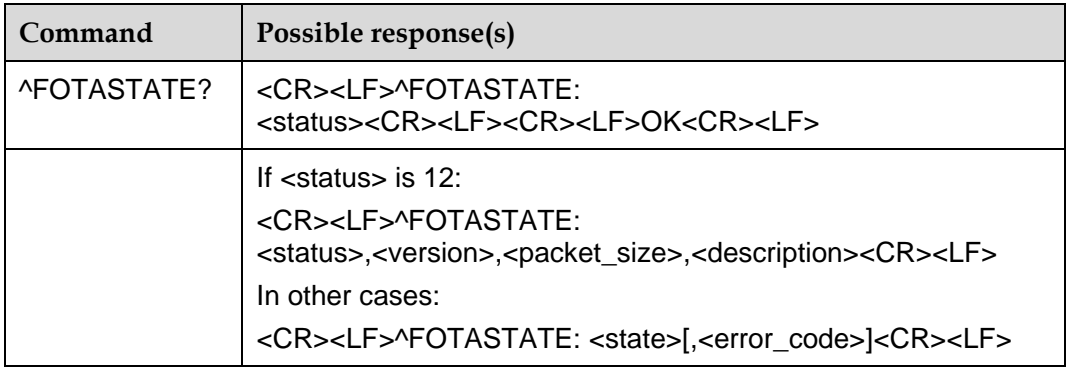

## 17.6.2 **Description**

During an update, the module reports the current update state after ^FOTASTATE is executed.

## 17.6.3 **Defined Values**

<status>: indicates the current status. Its value is an integer. Available values are:

10: Idle.

11: Querying.

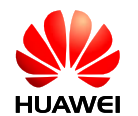

- 12: New version found.
- 13: New version query failed.
- 14: No version found.
- 20: Download failed.
- 30: Download progressing.

31: Download Pending. This value indicates that the module has a download task that is not yet complete after the module restarts. If resumable data transfer has been enabled, the module resumes the download.

- 40: Download Complete.
- 50: Ready to update.
- 60: Update Progressing.
- 80: Update failed.
- 90: Update successful.

<version>: indicates the software version number. Its value is a string containing a maximum of 31 characters, which exclude 0<CR> or OK<CR>.

<description>: indicates the software description. Its value is a string with a valid character in English and a maximum of five entries. The entries are separated by semicolon, and each contains 255 characters or less.

<packet\_size>: indicates the number of bytes in the update package.

Valid values of <version>, <description>, and <packet\_size> are unsolicitedly reported when <status> is 12. If <status> is not 12, empty values are returned.

<error\_code>: indicates the reason for a version query failure. Its value is an integer. This parameter is available only when <status> 13, 20, or 80.

#### 17.6.4 **Implementation**

Huawei Proprietary Interface.

**Optional** 

## 17.6.5 **Actions Performed by the Client**

During an update, the module unsolicitedly reports the current update state whenever the status changes.

The module will not report <status> as 11 if the following conditions are met:

The module is forced to sleep.

The interval between version detections times out.

#### 17.6.6 **Examples**

If the download succeeds:

AT^FOTADL=1

OK

^FOTASTATE: 30

^FOTASTATE: 40 If the download fails: AT^FOTADL=1 **OK** 

^FOTASTATE: 30 ^FOTASTATE: 20,18 AT^FOTASTATE? ^FOTASTATE: 10

**OK** 

# **17.7 ^FOTADLQ–Query Download Status of Update Files**

#### 17.7.1 **Command Syntax**

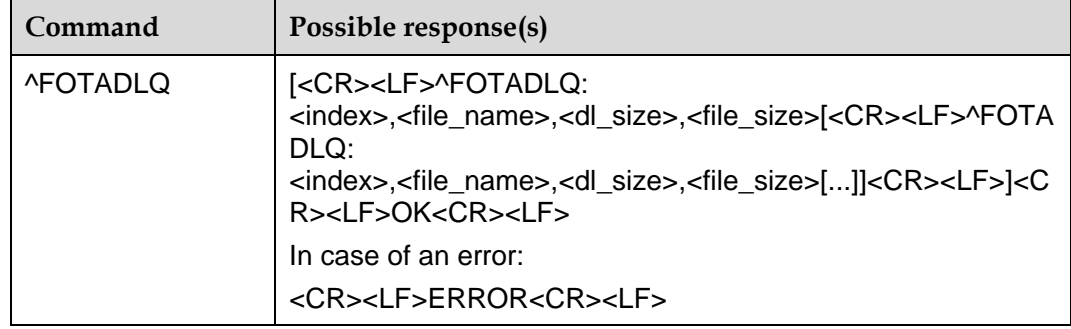

#### 17.7.2 **Description**

Run ^FOTADLQ to query the download progress of update files.

#### 17.7.3 **Defined Values**

<index>: indicates the file sequence number. Its value ranges from 1 to 10. <file\_type>: indicates the file type. Its value is a string with double quotation marks. "IMAGE": Firmware differential file.

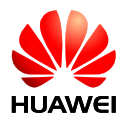

"XNV": NV configuration file.

<dl\_size>: indicates the number of downloaded bytes. Its value is an integer.

<file\_size>: indicates the number of total bytes. Its value is an integer.

#### 17.7.4 **Implementation**

Huawei Proprietary Interface.

**Optional** 

#### 17.7.5 **Actions Performed by the Client**

During an update (when <status> is 30 or 31), run ^FOTADLQ to query the list of update files to download, the size of downloaded files, and the total size of update files to download.

#### 17.7.6 **Examples**

AT^FOTADLQ

^FOTADLQ: 1,"IMAGE",9012,9012

^FOTADLQ: 2,"XNV",0,77751

**OK** 

# **17.8 ^FWLOAD–Perform a Local Upgrade**

#### 17.8.1 **Command Syntax**

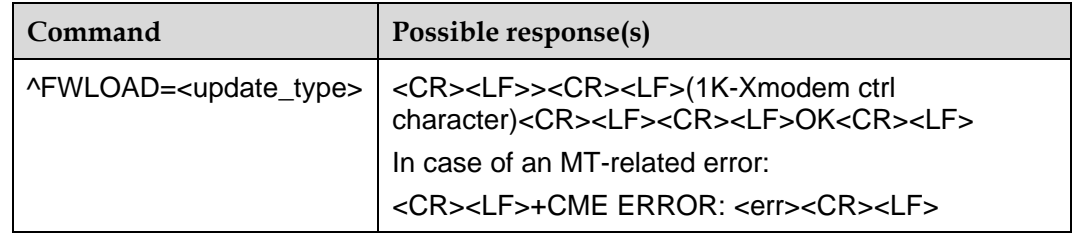

#### 17.8.2 **Description**

This command is used to specify the upgrade type, transmit the upgrade file into the module using 1K-Xmodem, and start the upgrade. The following table lists the ports supported by the full and differential upgrades.

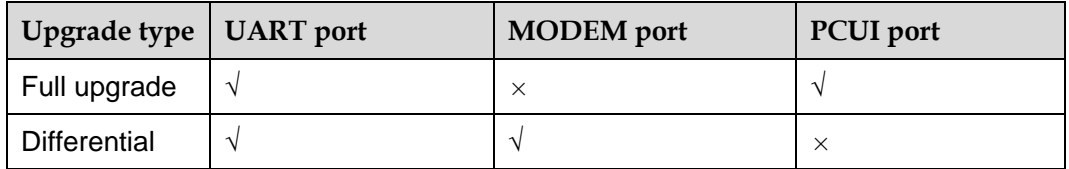

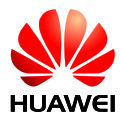

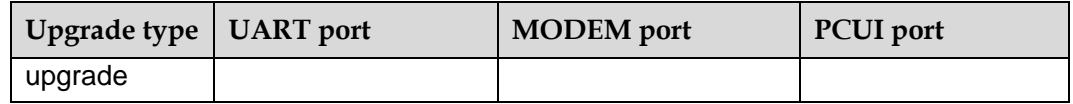

You can run AT+IPR? to query the baud rates supported by the current module. To set the baud rates for a module, run the IPR SET command. When you do so, refer to the following baud rates supported by the full and differential upgrades.

1. Differential upgrades support baud rates of 9600, 19200, 38400, 57600, 115200, and 230400 bps.

2. Full upgrades support the baud rate of 115200 bps.

#### **Note:**

During a local update, if module restarts, the Host needs re-open the port to receive the data sent by the module. Meanwhile, in order to avoid some adverse impact, other ports cannot perform other operations, and the Host cannot transmit data through PCUI port and UART port in the full updates.

#### 17.8.3 **Defined Values**

<update\_type>: an integer, specifying the upgrade type.

0: Full upgrade

1: Differential upgrade

The 1K-XMODEM protocol is used to transmit update files.

#### 17.8.4 **Examples**

1. Local differential upgrade

AT^FWLOAD=1

>

 $\mathcal{C}$ 

#### **OK**

The board restarts, and the upgrade starts.

^FWLSTATE: 90

2. Local full upgrade

AT^FWLOAD=0

The board restarts.

>

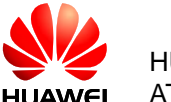

C

The board restarts, and the upgrade starts. ^FWLSTATE: 90

**Note:**

After the data transmit is normally end in during full updates, OK will not be reported.

# **17.9 ^FWLSTATE–Report the Upgrade Status**

#### 17.9.1 **Command Syntax**

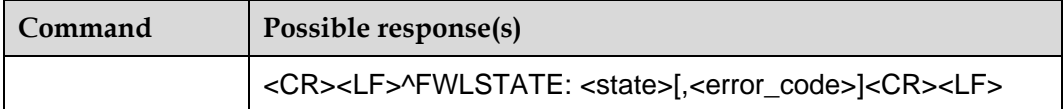

## 17.9.2 **Description**

During an update, the board reports the current update status after ^FWLSTATE is executed.

#### 17.9.3 **Defined Values**

<state>: an integer, specifying the current upgrade status.

50: Ready to update

80: Update failed

90: Update succeeded

<error\_code>: an integer, specifying the cause of the upgrade failure. See the error list in appendix [17.10 .](#page-247-0)

#### 17.9.4 **Examples**

Local differential upgrade

AT^FWLOAD=1

>

 $\overline{C}$ 

**OK** 

The board restarts, and the upgrade starts.

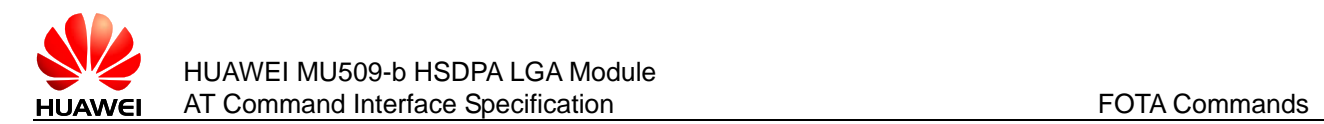

^FWLSTATE: 90

# <span id="page-247-0"></span>**17.10 Appendix**

# 17.10.1 **CME ERROR Values and String Text for the FOTA Feature**

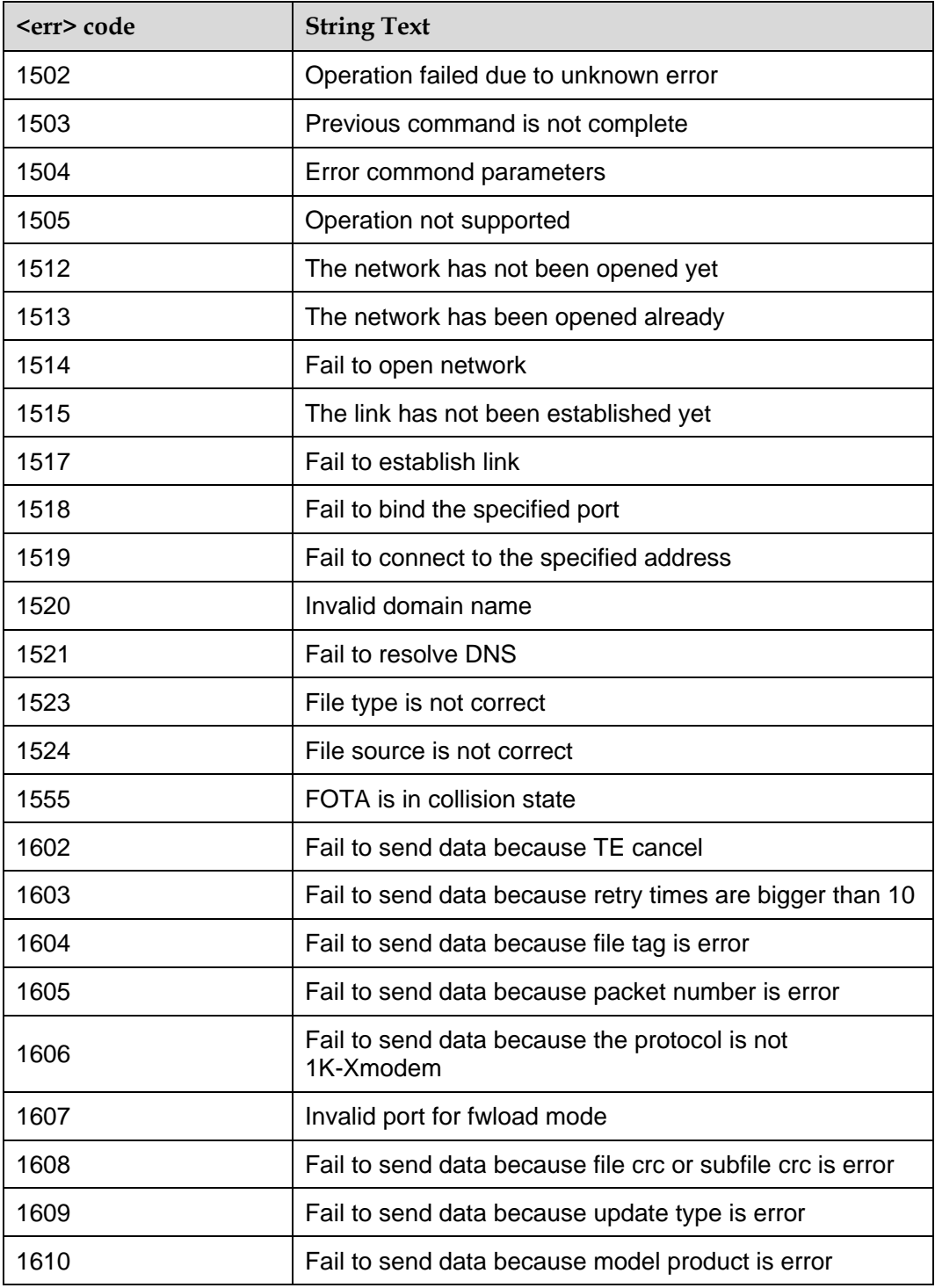

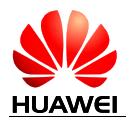

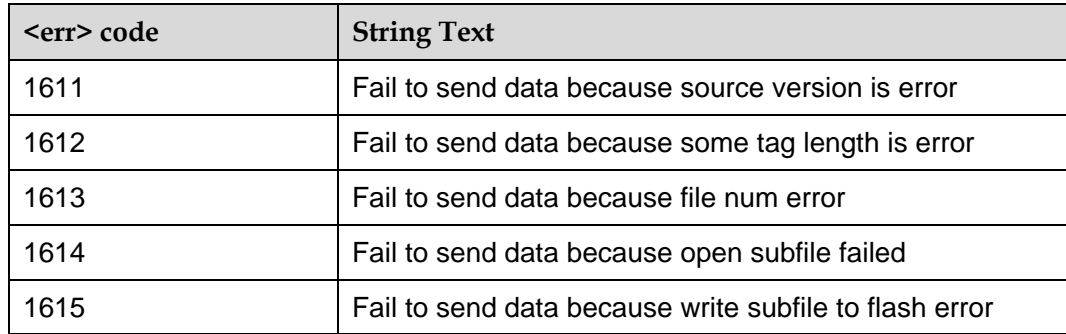

## 17.10.2 **ERROR CODE Values and Descriptions for the FOTA Feature**

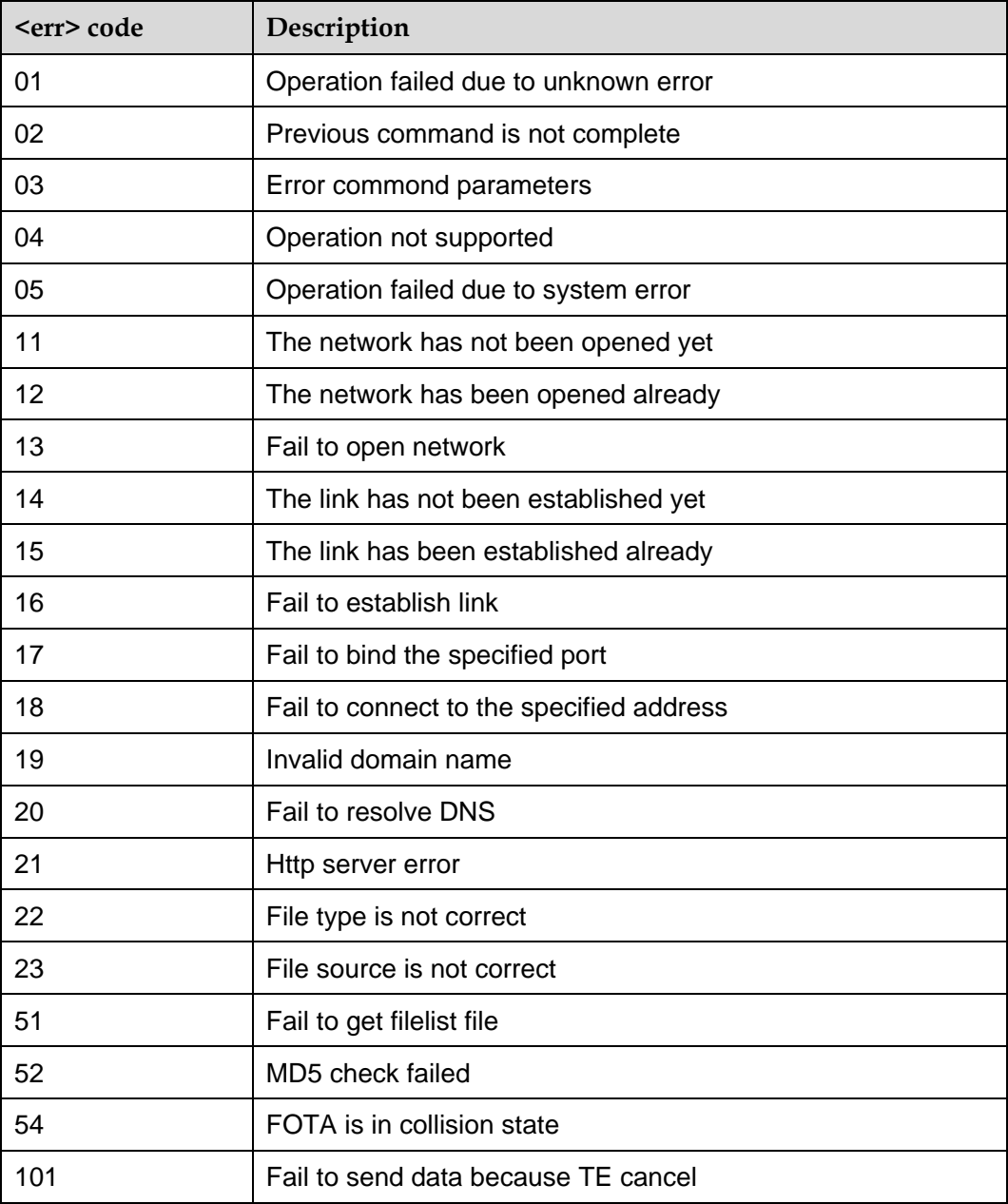

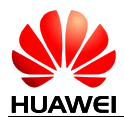

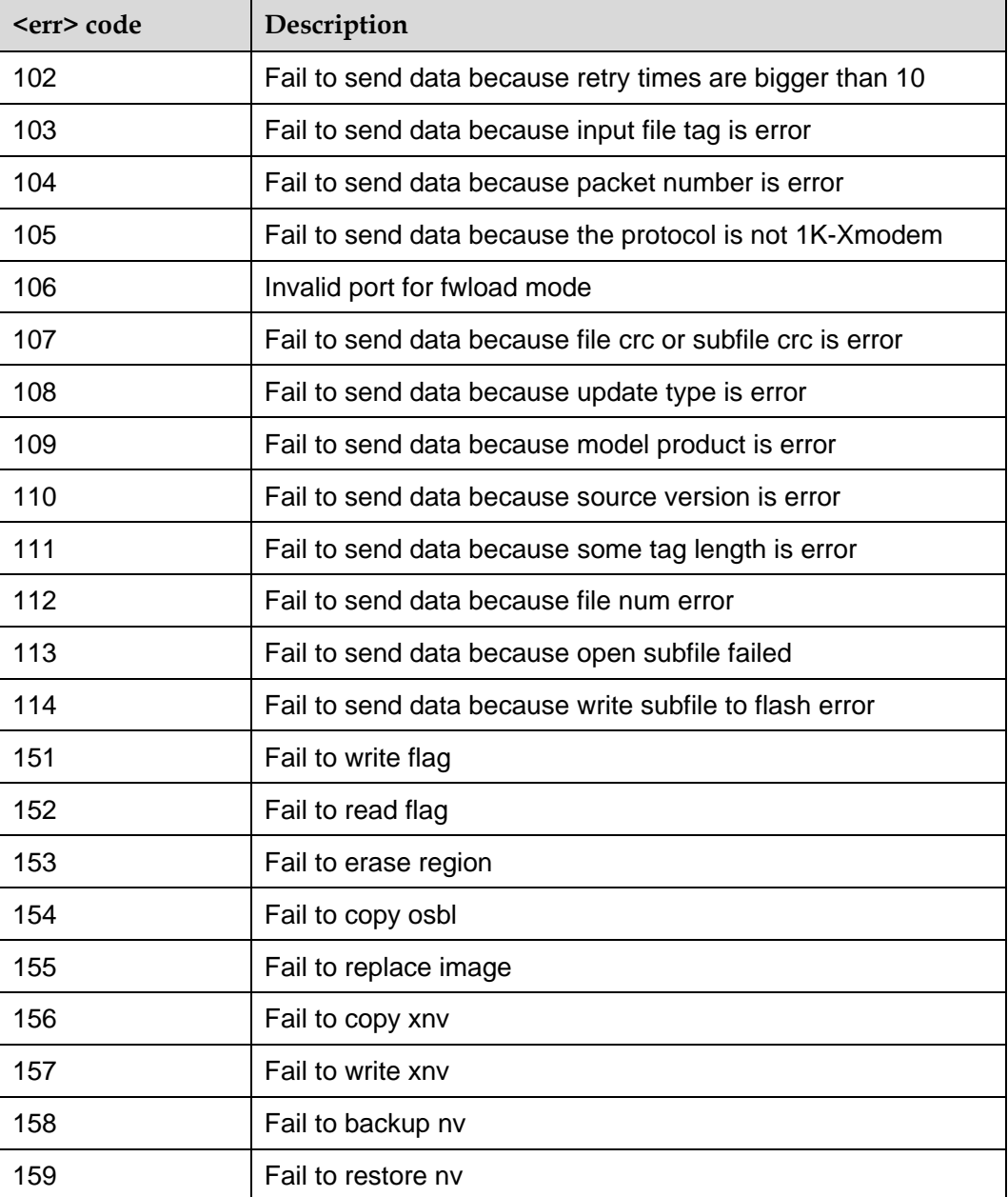

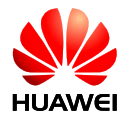

# **18 Overall Design Constraints**

# **18.1 Standards Compliance**

AT command standards. For details, see the protocols 27.007, 27.005 and V0025-TE.

# **18.2 Hardware Limitations**

# **18.3 Technology Limitations**

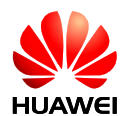

# **19 Appendixes**

# **19.1 Appendix 1 AT Command Description**

#### 19.1.1 **Basic Commands**

The format of a basic command is:

<command>[<number>]

Where,  $\leq$ command> is a single letter (A–Z) or a "&" plus a single letter, and  $\leq$ number> is a decimal number composed of one or more digits. The 0s at the head of <number> will be ignored. If a basic command that can carry <number> carries no <number>, the <number> value is 0 by default. If a basic command that cannot carry <number> carries a <number>, the information "TOO MANY PARAMETERS" will be returned.

#### 19.1.2 **S Register Command**

All commands that begin with "S" are collectively called "S register command". Command format:

S<parameter number>?

S<parameter number>=<value>

The S register command name is composed of the letter "S" combined with a decimal number. This decimal number is called "register sequence number (parameter number) ". If the register is not identified, it indicates that this command does not exist, and the "ERROR" information will be returned. Each S register saves a character. If the command name is followed by "?", it indicates a READ recommend. The ASCII code values currently saved in this S register expressed by a 3-digit decimal number, will be returned. Make up three digits by filling 0s at the end if there are less than 3 digits. If the command name is followed by "=", the command is a SET command. In this case, replace the characters stored in this S register with the characters corresponding to the <value>.

## 19.1.3 **Extended Commands and Manufacturer Defined Commands**

The extended commands begin with "+". The commands defined by the manufacturer also begin with a special character, e.g. "\$", "^". For purpose of this document, all commands defined by manufacturers begin with "^". All extended commands and
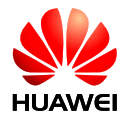

manufacturer-defined commands are divided into two categories: Action command and parameter command.

#### **1. Action commands**

Action commands are the commands that carry out a specific action rather than only dealing with local parameters of the MS, e.g. AT+CMGS. An action command may carry parameters or not. Action commands include SET and TEST.

SET command

Command format:

No parameter <name> With 1 parameter <name> [=<value>]

With more parameters<name> [=<compound\_value>]

<compound\_value> indicates multiple parameters, separated by "," in the middle. For the parameters that have a default value, they can be omitted and substitute the default value. If all the parameters are omitted, the "=" behind <name> should be omitted too. If <name> is not identified, it indicates that this command does not exist, and the information "ERROR" will be returned. If <name> is identifiable, and the command contains uncalled-for parameters, or the number of parameters goes beyond the defined range, the information "TOO MANY PARAMETERS" will be returned.

TEST command

Command format:

<name>=?

If the MS cannot identify <name>, the information "ERROR" will be given. If the MS can identify <name>, and the command carries no parameter, the information "OK" will be returned. If the command carries parameters, the value range of each parameter will be returned first, then "OK" will be returned.

### **2. Parameter commands**

Parameter commands refer to the commands that can only deal with the local parameters of MS. These parameters may affect the execution of the action commands. Parameter commands include SET, READ and TEST commands.

SET command

Command format:

With 1 parameter:  $\langle$  <name> [= $\langle$ value>]

With more parameters<name> [=<compound\_value>]

The SET command is used to set the parameters. <compound\_value> means multiple parameters, separated by "," in the middle. For the parameters that have a default value, they can be omitted and substitute the default value. If all the parameters are omitted, the "=" behind <name> should be omitted too. If <name> is not identified, it indicates that this command does not exist, and the "ERROR" information will be returned. If <name> is identifiable, and the command contains uncalled-for parameters, or the number of parameters goes beyond the defined range, the information "TOO MANY PARAMETERS" will be returned.

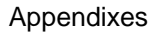

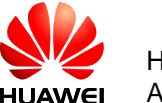

READ command

Command format:

<name>?

The READ command is used to read the current value of the parameter.

TEST command

Command format:

<name>=?

If the MS cannot identify <name>, the information "ERROR" will be given. If the MS can identify <name>, and the command carries no parameter, the information "OK" will be returned. If the command carries parameters, the value range of each parameter will be returned first, then "OK" will be returned.

### 19.1.4 **Abort Attribute**

Abort means the TE sends an instruction to interrupt a command being executed. The "Abort" command must be issued before the command finishes execution, so it makes sense only to the commands that require a certain time period for executing. However, not all commands that require a certain time period for executing can be aborted, depending on the abort attribute of the command. Each AT command has the abort attribute. This attribute is a two-option choice. Namely, the command either supports abort or does not support abort. The commands that support abort include some basic commands and the SET command of action command. These commands do not accept any abort request within 125ms after being issued. After the command has been issued for 125 ms but has not finish execution, if any character is received from the TE, it will interrupt the execution of the command immediately.

The commands that support abort are as follows:

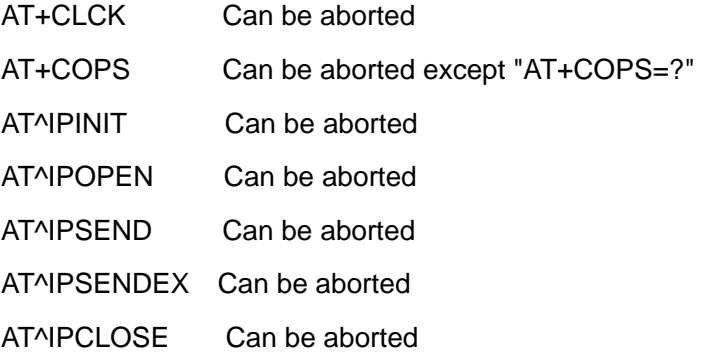

## **19.2 Appendix 2 CME Error List**

#### **Note:**

The following table lists the possible CME errors and reasons for all the interface command. The code in the first row of the table represents the <err> value of CME ERROR. The numerals in the table represent the sequence number of reasons. The table of correspondence between CME ERROR and text string is attached later, together with detailed description on the reasons.

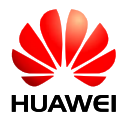

For example: "7" is filled in the column whose <err> is 16 in the "+CPWD=" command. This indicates the "+CPWD=" may incur the CME ERROR whose <err> is 16. Its text string is "incorrect password". The reason is that the sequence number is 7, and the detailed reason is "password incorrect".

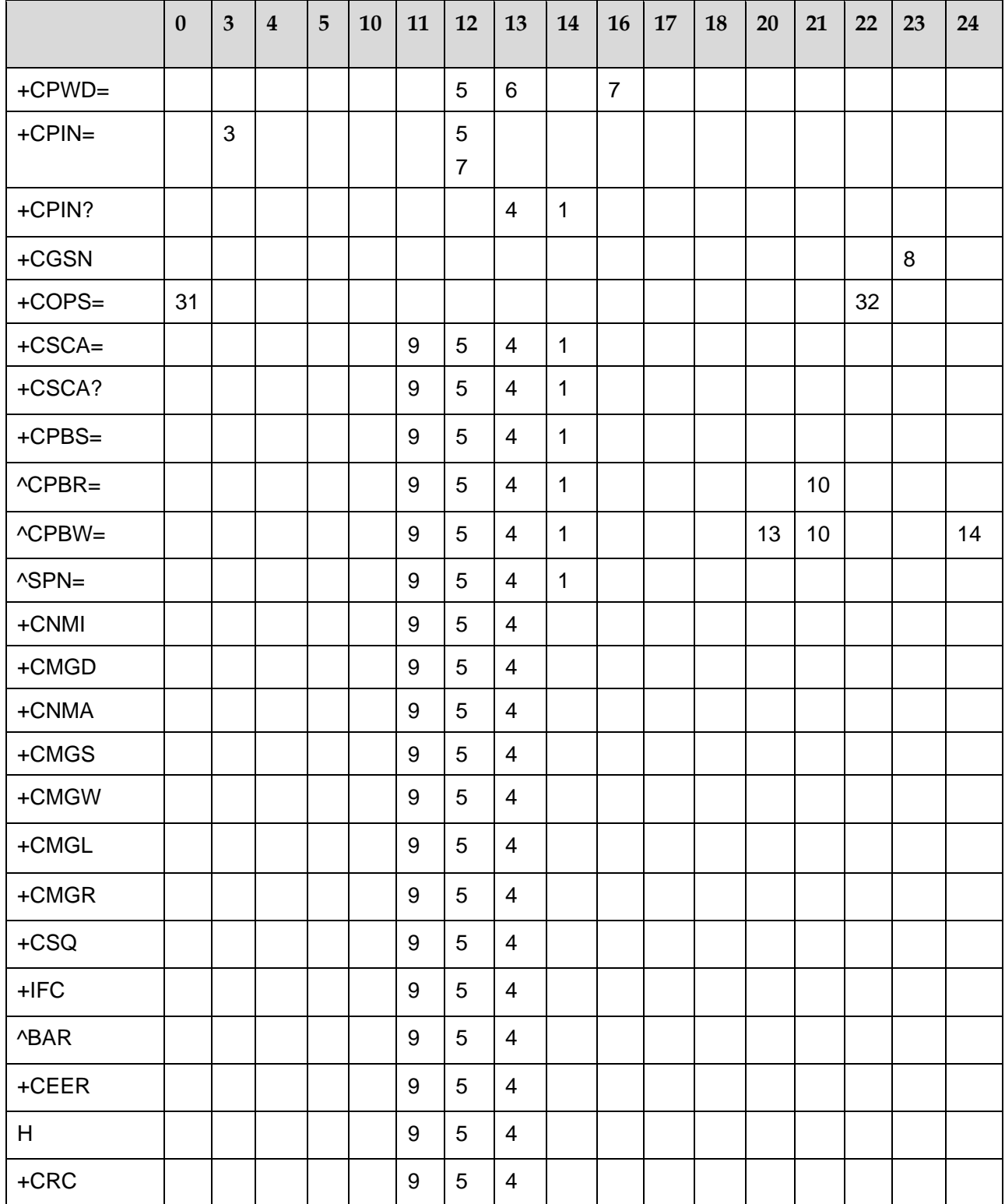

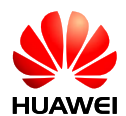

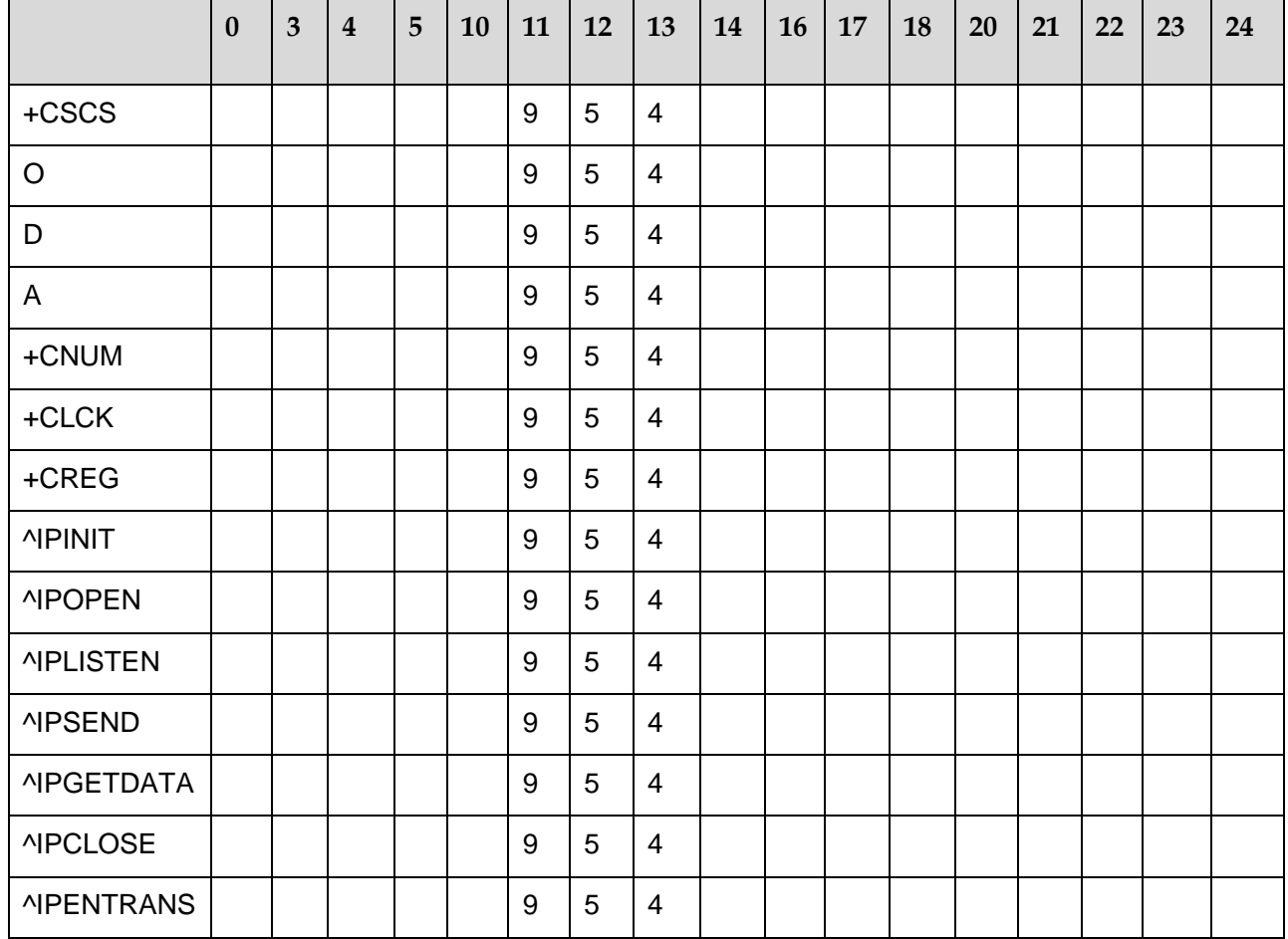

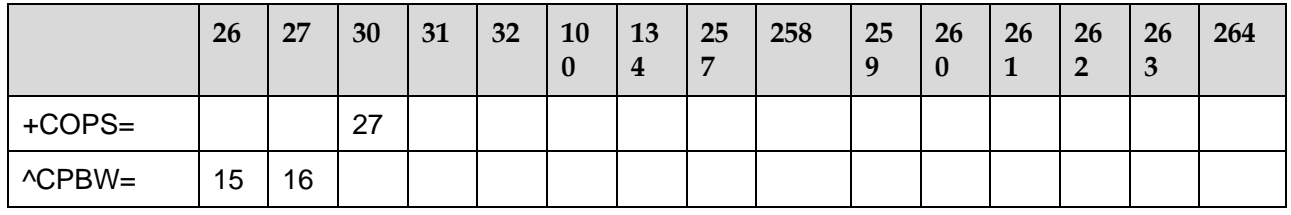

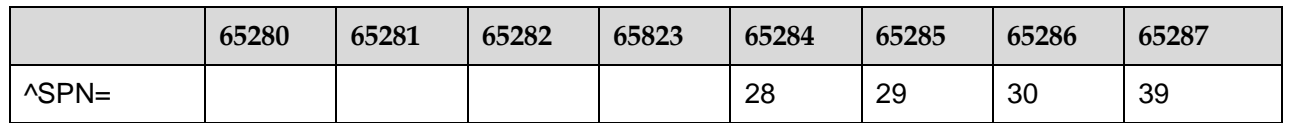

The reasons are described as follows:

- 1 SIM card busy
- 2 Operation not supported
- 3 Check performed without the check request
- 4 No SIM card
- 5 PUK check request existent

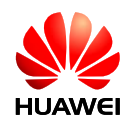

- SIM card failure
- Password error
- Failure in obtaining IMEI from NV or invalid IMEI
- Requiring PH-SIM PIN code
- Index number not correct
- Corresponding phonebook storage entry not found
- Unknown error
- Phonebook storage is full
- Too long text string
- Too long number
- Invalid characters included in the number
- Network timeout
- Temporary disorder of service options
- Rejected by network
- Retry operations caused by system error or operation busy
- User unidentifiable
- Service resources nonexistent
- Unknown service type
- Unknown network message
- CM has no buffer to send command request
- Incorrect SPN file contents in SIM card
- Access to SPN file is rejected
- SPN file nonexistent
- MCC/MNC fails to construct PLMN
- Long name/short name of the operator is not found
- Operation mode is not in the online state
- Service state is not a service valid state.
- Corresponding call is not in an activated state.
- Another SPN query operation is underway
- Operation not allowed

#### SCA file does not exist in SIM card

The correspondence between <err> value of CME ERROR and the text string is as follows:

- Phone failure
- Operations not allowed
- Operations not supported

 SIM not inserted (not supported currently. If no SIM is inserted, return SIM failure)

- SIM PIN required
- SIM PUK required
- SIM failure
- SIM busy
- SIM wrong
- incorrect passwords
- SIM PIN2 required
- SIM PUK2 required
- Memories full
- Invalid index
- Not found
- Memory failure
- Text string too long
- No network service
- Network timeout
- Networks not allowed emergency calls only
- Unknown
- Service option temporarily out of order (#34)
- Network rejected request
- Retry operation
- Invalid deflected to number
- Deflected to own number
- Unknown subscribers
- Service not in use
- Unknown classes
- Unknown network messages

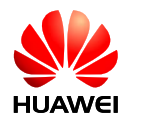

- Normal error
- The link has not been established yet
- The link has been established already
- Fail to establish link
- Fail to bind the specified port
- Fail to connect to the specified address
- The server has not been established yet
- The server has been established already
- Fail to establish server
- Fail to bind the specified port with server
- 1011 Fail to establish listening
- The network has not been opened yet
- The network has been opened already
- Fail to open network
- Invalid domain name
- Fail to resolve DNS
- Port error
- Remain data is sending
- Previous command is not complete
- Too many data to be sent
- Forbidden operation in transparent mode
- Invalid port for transparent mode
- Fail to send data in transparent mode
- Fail to send data because it is too long
- Quit transparent mode because buffer is full
- More than one link in physical port
- The physical port is in listen state and has no client
- Quit transparent mode because link is down
- Sys state error
- Parameters error
- Spn file wrong
- Spn file accessed denied
- Spn file not exist

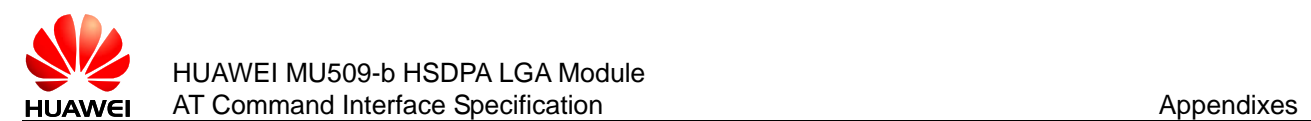

Another SPN query operation still not finished

## **19.3 Appendix 3 CMS Error List**

The following table presents all <err> values of CMS Errors that may be returned by the AT command of SMS.

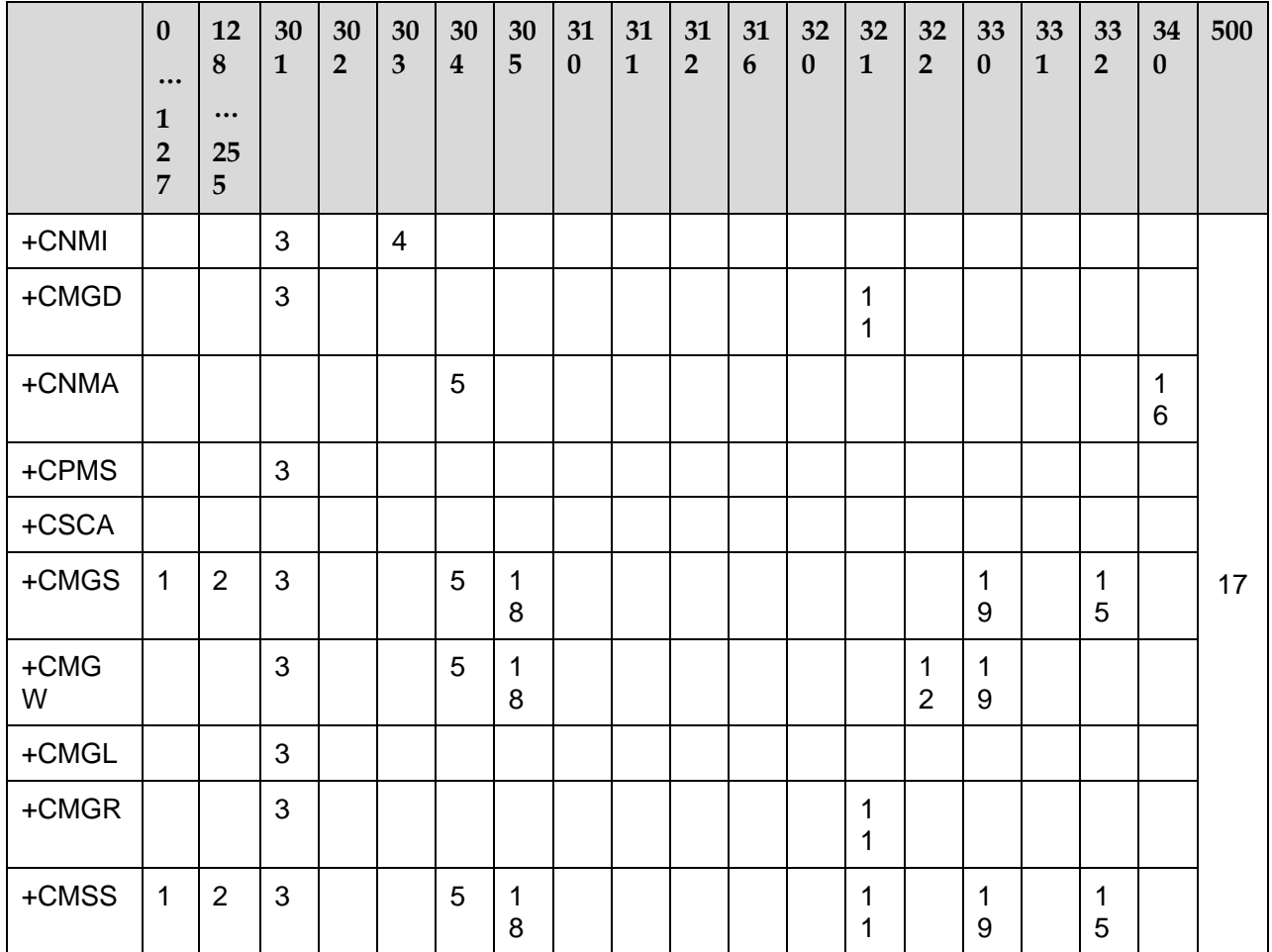

- RP layer error
- TP layer error
- Some other applications leave SMS interface reserved
- Operation not supported.

 In the PDU mode, the PDU parameter is incorrect (actual data length of PDU packet is inconsistent with the given <length>; or PDU format error is detected)

- SIM card not inserted
- PIN request of SIM card
- PH-(U)SIM PIN request of SIM card

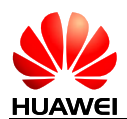

- 9 PUK request of SIM card
- 10 Memory error (communication with database of SMS is faulty)
- 11 Invalid memory index number <index>
- 12 Memory is full

13 SMSC error (message contains no SCA, or the SCA set via the CSCA command is unavailable)

- 14 No network service is available
- 15 Network timeout
- 16 No status of new SM, error execute this command
- 17 Unknown error
- 18 Invalid text mode parameter
- 19 SMSC address unknown

## **19.4 Appendix 4 Summary of Final Result Codes**

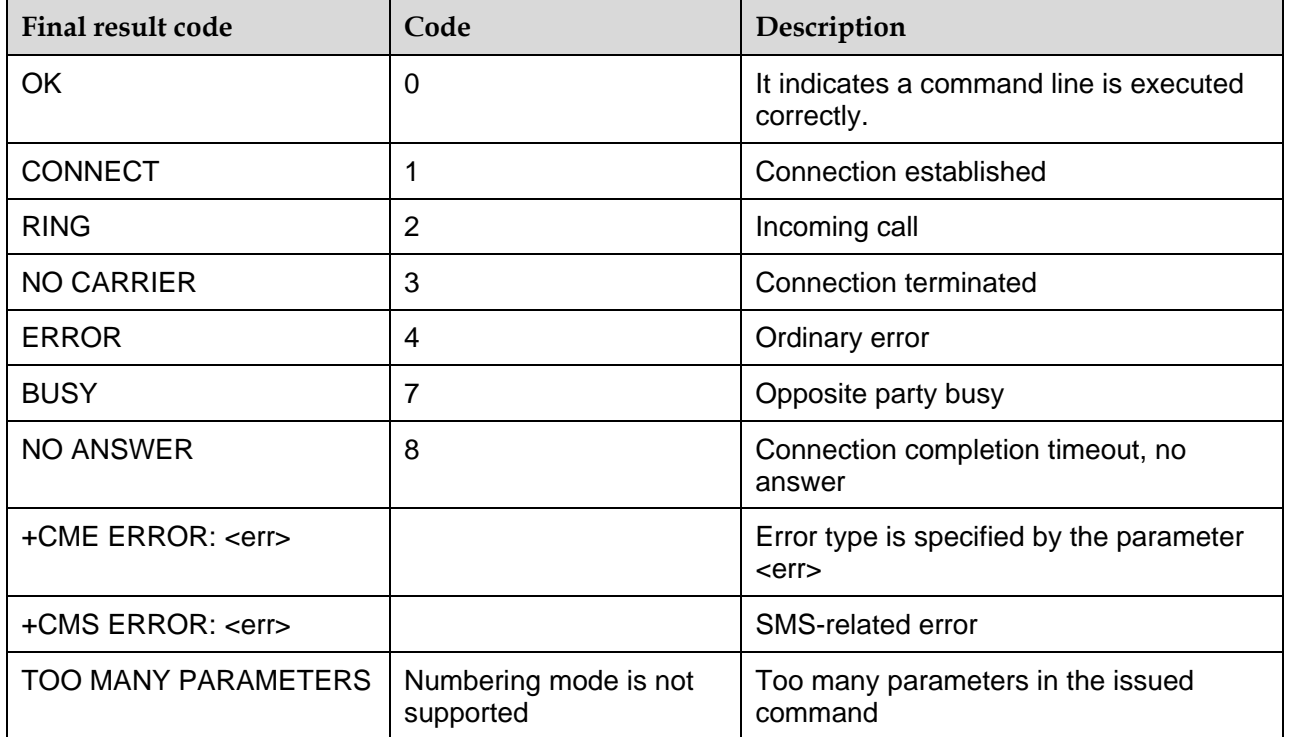

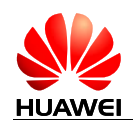

# **19.5 Appendix 5 List of Initial Values of Command Parameter After MS First Powerup**

The following table presents the initial values of interface parameters mentioned herein at the time of MS first startup (upgrade or factory initial value).

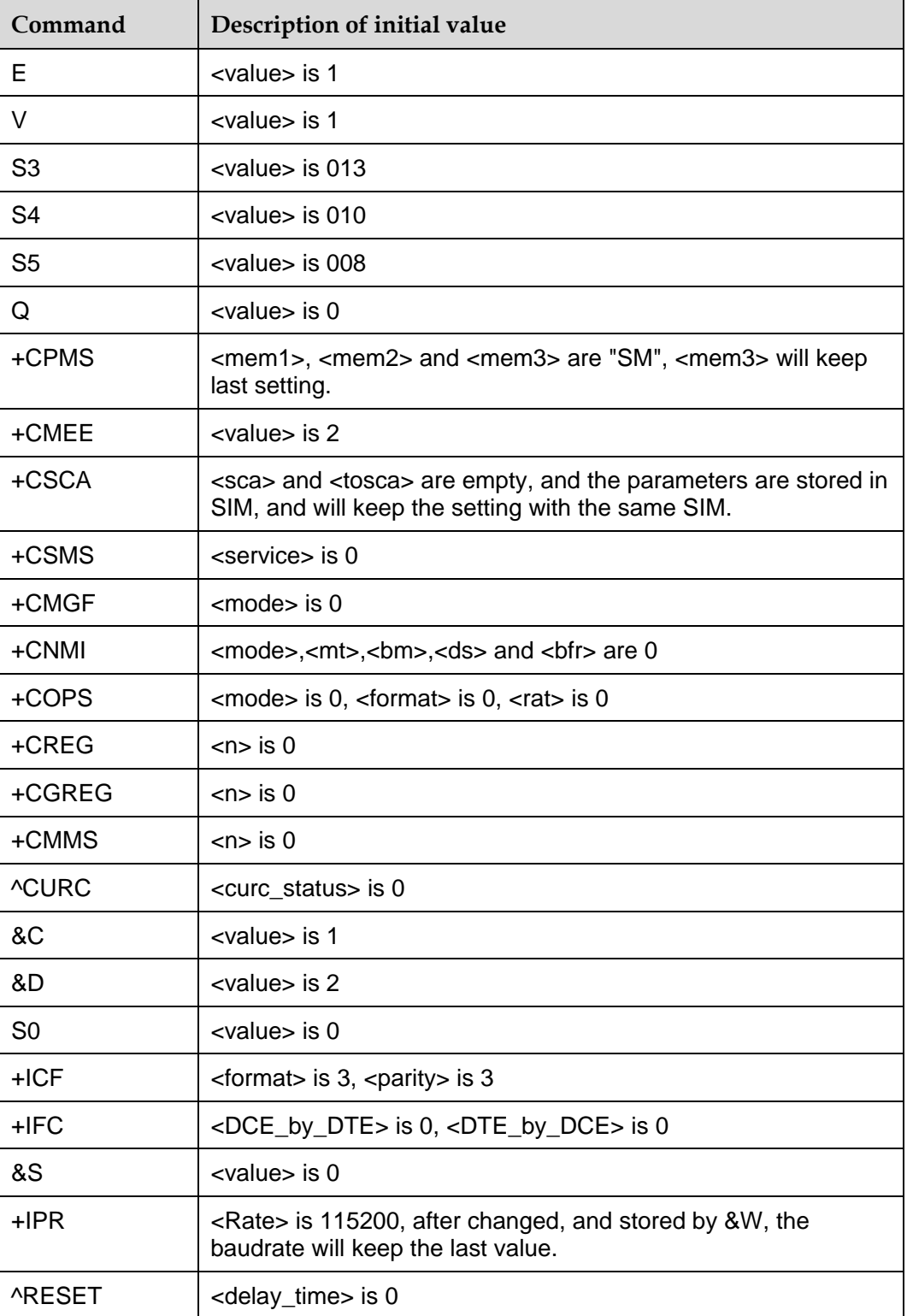

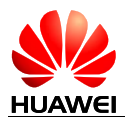

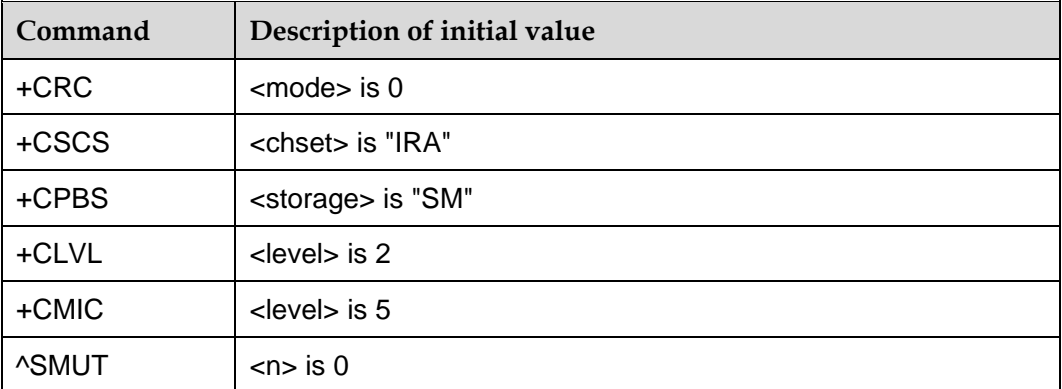

# **19.6 Appendix 6 Examples of Show Mode**

Query Mode: We can use "AT^SYSINFO" to acquire system server domain and system mode. According to the parameter <srv\_domain> and the parameter <sys\_mode>, host software will achieve the mode which would be shown to the user.

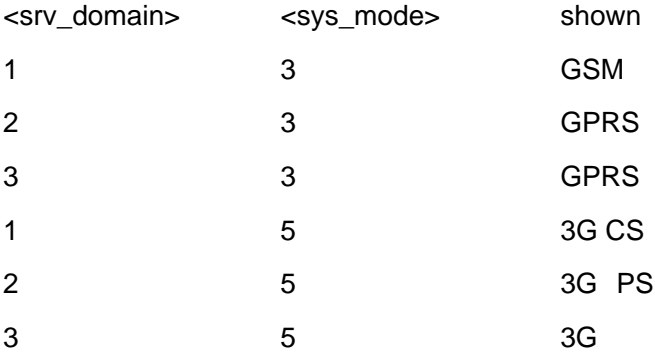

Report Mode: We can get the parameter <sys\_mode> by the command "^MODE", and then get the parameter <stat> by the command "+CREG" (or "+CGREG").Finally, host software can use them to determine the mode which would be shown to the user.

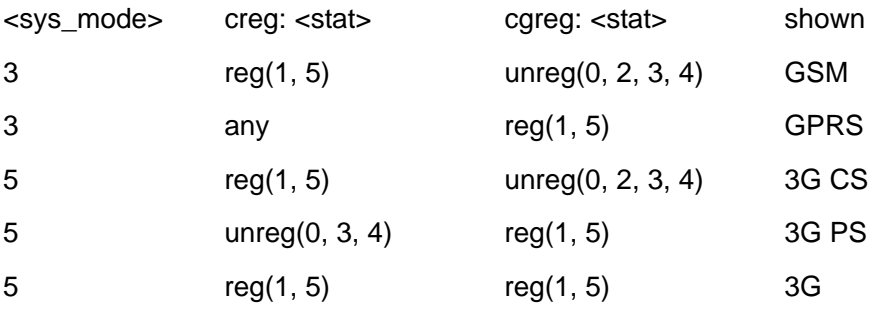

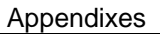

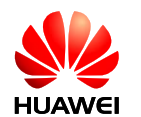

# **19.7 Appendix 7 List of Command Allowed in PIN Restricted Mode**

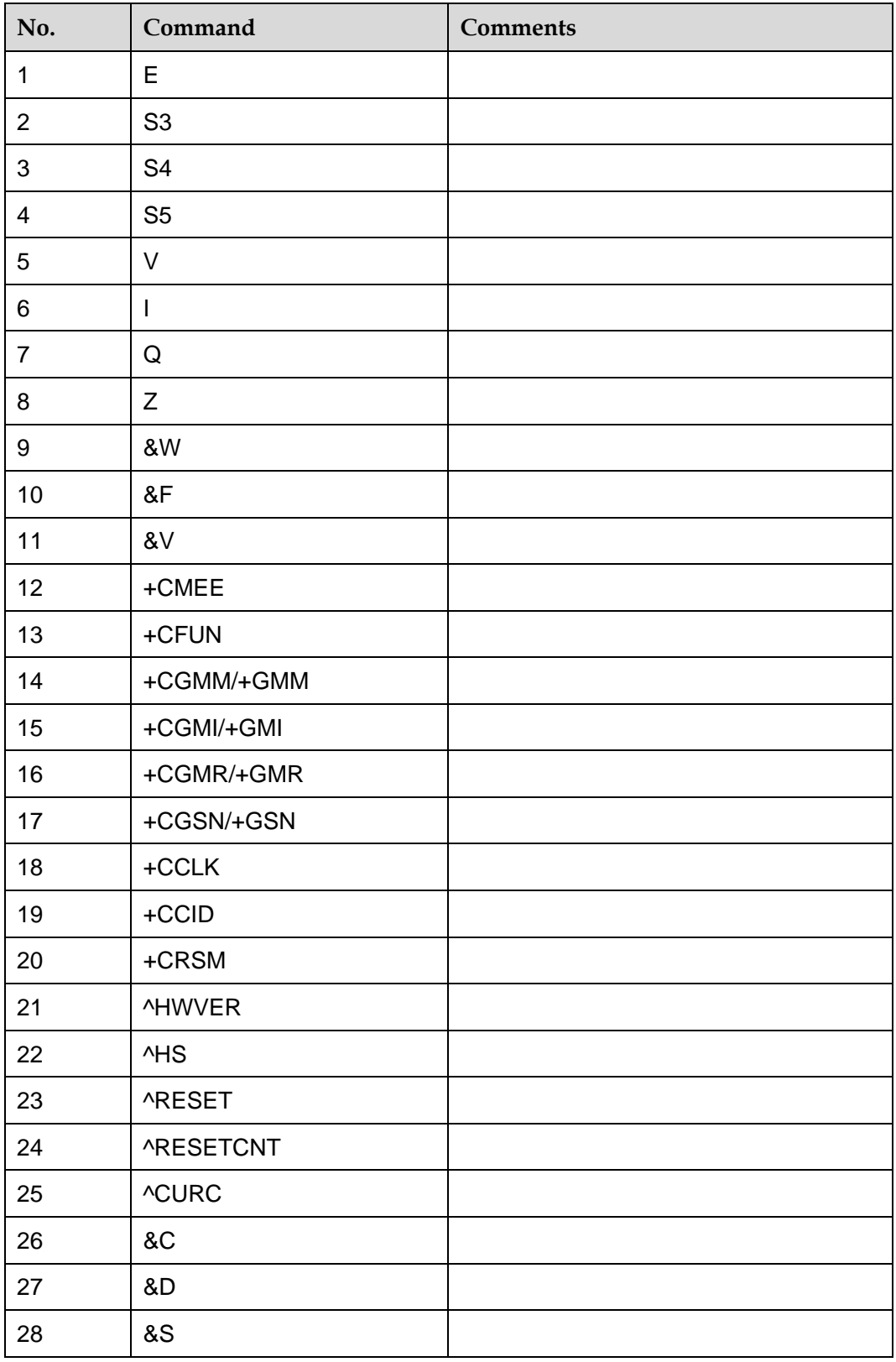

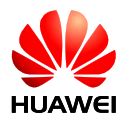

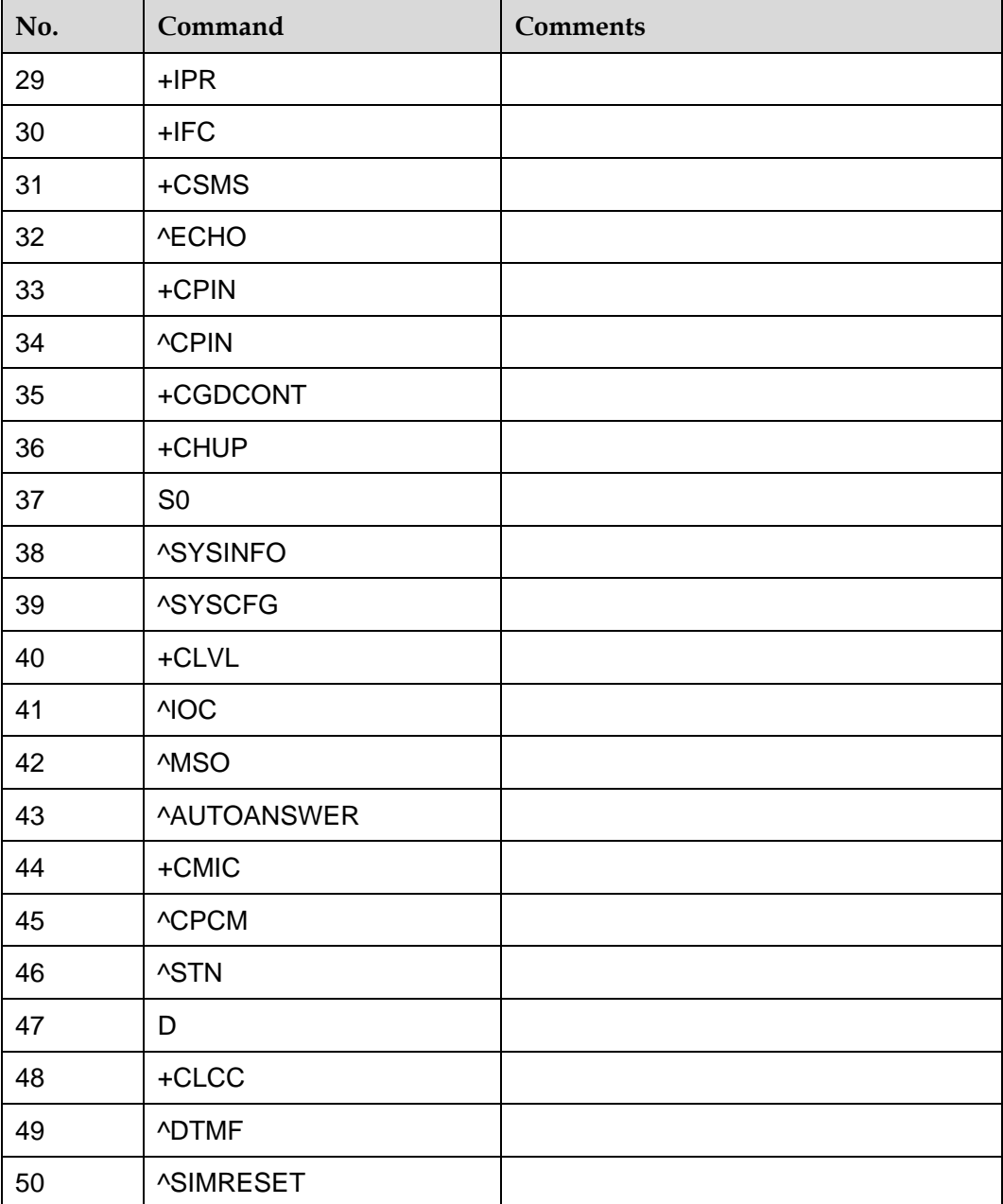

# **19.8 Appendix 8 List of Reference**

- [1] 3GPP TS 22.002
- [2] 3GPP TS 23.038
- [3] 3GPP TS 23.040
- [4] 3GPP TS 23.041
- [5] 3GPP TS 24.008

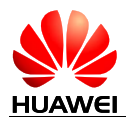

[6] ITU-T T.50 [7] GSM 07.05 [8] GSM 11.11 [9] ISO/IEC10646 [10] 3GPP TS 31.101 [11] 3GPP TS 22.088 [12] 3GPP TS 22.067 [13] 3GPP TS 22.082 [14] 3GPP TS 22.030 [15] 3GPP TS 22.081 [16] ITU-T E.212 Annex A [17] 3GPP TS 45.008

# **19.9 Appendix 9 List of Abbreviations**

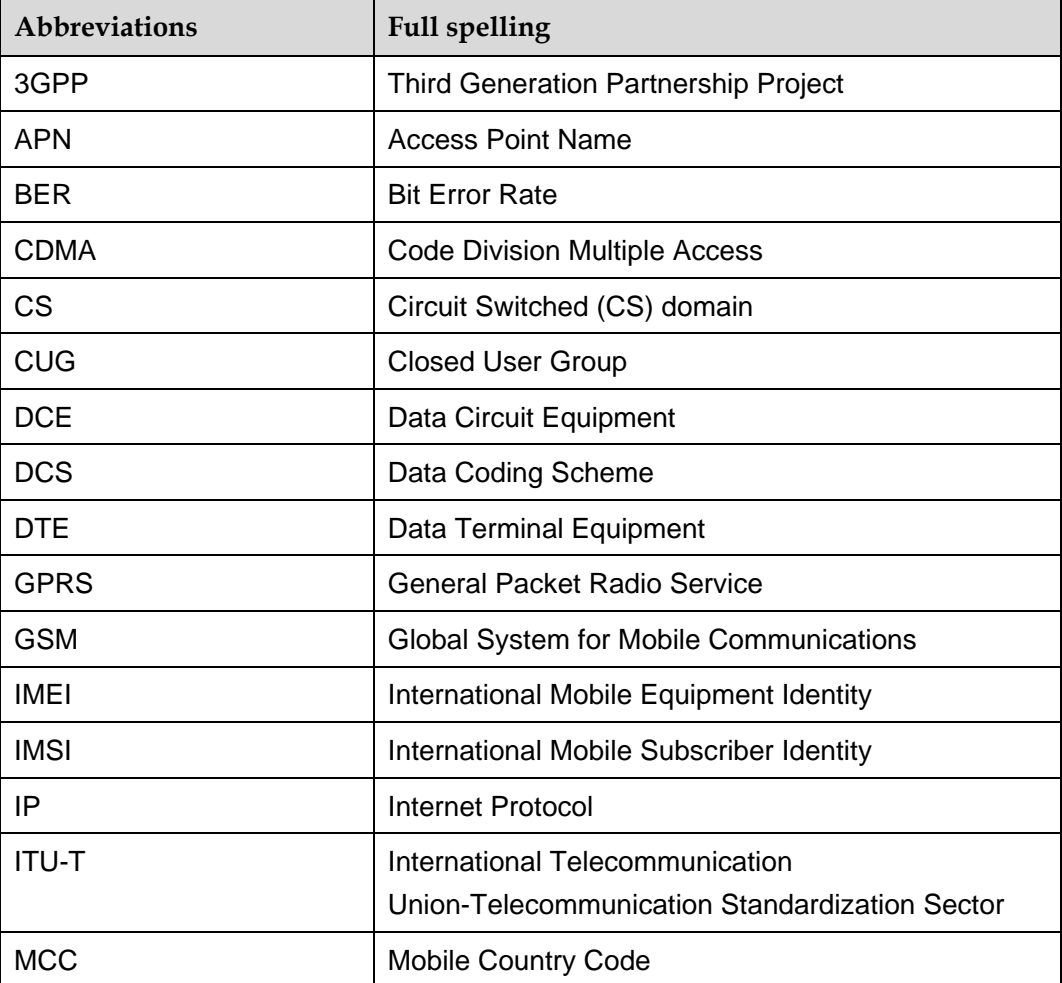

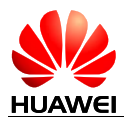

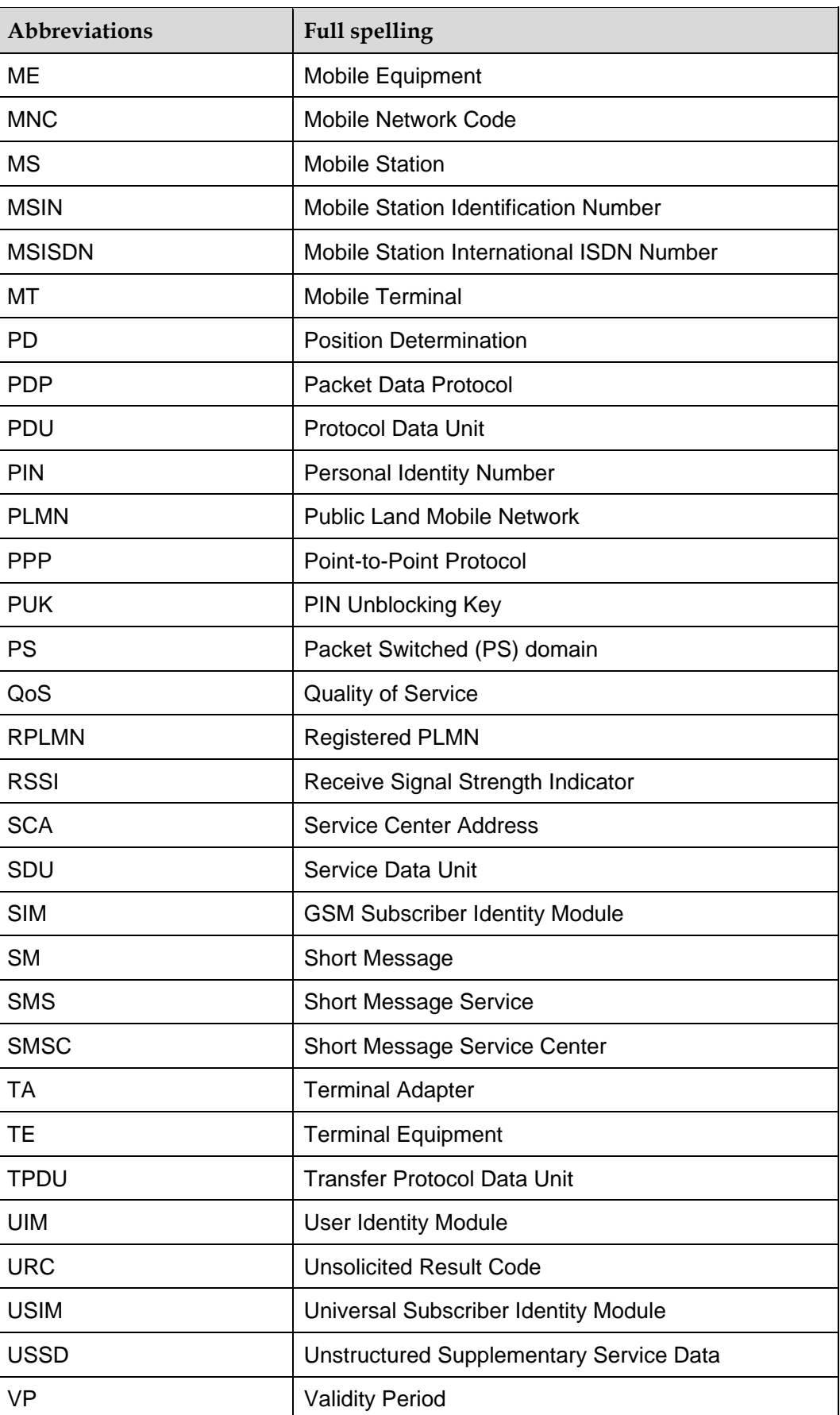

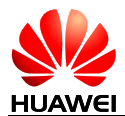

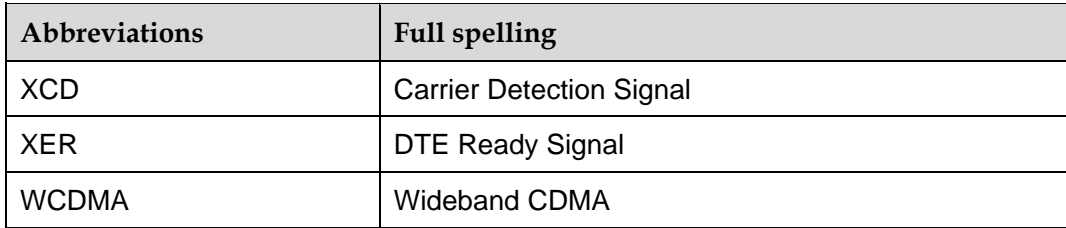